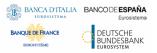

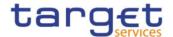

# Common Reference Data Management User Detailed Functional Specifications

V<del>2.9.2</del>3.0

Author 4CB

Version <u>2.9.2</u>3.0

Date 1<u>72/1</u>09/2022

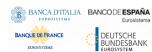

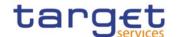

| INTRODUCT    | ION                                                            | <u>.</u> 16 |
|--------------|----------------------------------------------------------------|-------------|
| READER'S G   | UIDE                                                           | .20         |
|              |                                                                |             |
|              | FEATURES OF CRDM                                               |             |
|              | UCTION TO CRDM                                                 |             |
|              | Connectivity                                                   |             |
|              | Access rights                                                  |             |
|              | 1.2.2.1. Access rights concepts                                |             |
|              | 1.2.2.1.1 User function                                        |             |
|              | 1.2.2.1.2 Privilege                                            |             |
|              | 1.2.2.1.3 Role                                                 |             |
|              | 1,2.2.1.4 User                                                 |             |
|              | 1.2.2.1.5 Common reference data objects and the hierarchical p |             |
|              | 1.2.2.1.6 Data scope                                           | <u></u> 61  |
|              | 1.2.2.2. Access rights configuration                           | <u></u> 63  |
|              | 1.2.2.2.1 Configuration of users                               | <u></u> 63  |
|              | 1.2.2.2.2 Configuration of privileges                          | <u></u> 63  |
|              | 1.2.2.2.3 Configuration of roles                               | <u></u> 69  |
|              | 1.2.2.3. Access rights configuration process                   | <u></u> 71  |
|              | 1.2.2.3.1 Configuration of access rights at party level        | <u></u> 73  |
|              | 1.2.2.3.2 Configuration of access rights at user level         | <u></u> 74  |
| 1.2.3        | . Message subscription                                         |             |
|              | 1.2.3.1. Message subscription configuration                    |             |
|              | 1.2.3.2. Message subscription parameter types                  |             |
|              | 1.2.3.3. Message subscription examples                         |             |
|              | Graphical user interface                                       |             |
| 1.2.5        | . Security                                                     |             |
|              | 1.2.5.1. Confidentiality                                       |             |
|              | 1.2.5.2. Integrity                                             |             |
|              | 1.2.5.3. Monitoring                                            |             |
|              | 1.2.5.4. Availability                                          |             |
|              | 1.2.5.5. Auditability                                          |             |
|              | NCE DATA MODEL                                                 |             |
|              | . Common information                                           |             |
| <u>1.3.2</u> | . Party data management                                        |             |
|              | 1.3.2.1. Data Model of the component                           |             |
|              | 1.3.2.2. Description of the component                          |             |
| 122          | 1.3.2.3. Description of the entities                           |             |
| 1.3.3        | . Cash account data management                                 |             |
|              | 1.3.3.1. Data model of the component                           |             |
|              | 1.3.3.2. Description of the component                          |             |
|              | 1.3.3.3. Description of the entities                           | <u></u> 98  |

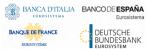

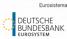

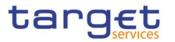

| 1.3.4. Access rights management                      | 106         |
|------------------------------------------------------|-------------|
| 1.3.5. Message subscription configuration            | 109         |
| 1.3.6. Network configuration                         | 111         |
| 1.3.7. Report configuration                          | 112         |
| 1.3.8. Restriction type management                   | 114         |
| 1.3.9. Configuration parameters                      | 115         |
| 1.3.10. Business Day Management configuration        | 119         |
| 1.4. CRDM FEATURES.                                  | 122         |
| 1.4.1. Concept                                       |             |
| 1.4.2. Overview                                      |             |
| 1.4.3. Common reference data maintenance process     |             |
| 1.4.3.1. Common reference data objects               |             |
| 1.4.3.2. Reference data maintenance types            |             |
| 1.4.3.3. Validity of common reference data objects   |             |
| 1.4.3.4. Common reference data archiving and purging |             |
| 1.4.3.5. Lifecycle of common reference data objects  |             |
| 1.4.3.6. Common reference data propagation           | 136         |
| 1.4.4. TIPS Directory                                |             |
| 1.4.4.1. Purpose                                     | 143         |
| 1.4.4.2. Structure                                   | 143         |
| 1.4.4.3. Generation                                  | 144         |
| 1.4.4.4. Distribution                                |             |
| 1.4.4.5. XML Envelope                                |             |
| 1.4.5. RTGS Directory                                |             |
| 1.4.5.1. Purpose                                     |             |
| 1.4.5.2. Structure                                   | ·           |
| 1.4.5.3. Generation                                  |             |
| 1.4.5.4. Distribution                                | ·           |
| 1.4.5.5. XML Envelope                                |             |
| 1.4.5.6. Example                                     |             |
| 1.4.6. CLM Repository                                |             |
| 1.4.6.1. Purpose                                     |             |
| 1.4.6.2. Structure                                   |             |
| 1.4.6.3. Generation                                  |             |
| 1.4.6.4. Distribution                                |             |
| 1.4.6.5. XML Envelope                                |             |
| 1.5. INTERACTIONS WITH OTHER SERVICES                |             |
| 1.5.1. TARGET2-Securities                            | •           |
| 1.5.2. TARGET2                                       |             |
| 1.5.3. TARGET Instant Payment Settlement and T2      | •           |
| 1.5.4. Eurosystem Collateral Management System       |             |
| 1.5.5. ECONS2                                        |             |
| 1.6. OPERATIONS AND SUPPORT                          |             |
| 1.6.1. Data configuration                            |             |
| 1.6.2. Business and operations monitoring            | <u></u> 159 |

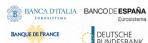

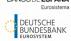

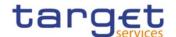

|             | 3. TARGET Services calendar management               |             |
|-------------|------------------------------------------------------|-------------|
| 1.6.4       | Archiving management                                 | <u></u> 160 |
| 2. DIALOGU  | E BETWEEN CRDM AND CRDM ACTORS                       | 161         |
|             | DUCTION                                              |             |
|             | MMON REFERENCE DATA MAINTENANCE AND OUERY PROCESS .  |             |
|             | . Reference data maintenance process                 |             |
|             | 2.2.1.1. Reference data maintenance processing steps |             |
| 2.2.2       | . Common reference data query                        |             |
|             | 2.2.2.1. Reference data query processing steps       |             |
| 2.3. DATA M | IIGRATION TOOL FILE UPLOAD                           |             |
| 2.3.1       | Data Migration Tool File Upload processing steps     | <u></u> 166 |
|             |                                                      |             |
|             | UE OF MESSAGES                                       |             |
|             | F MESSAGES                                           |             |
| 3.1.1       | . Cash Management (camt)                             |             |
|             | 3.1.1.1 ModifyStandingOrder (camt.024)               |             |
|             | 3.1.1.1.1 Overview and scope of the message          |             |
|             | 3.1.1.1.2 Schema                                     |             |
|             | 3.1.1.1.3 The message in business context            |             |
|             | 3.1.1.2. GetStandingOrder (camt.069)                 |             |
|             | 3.1.1.2.1 Overview and scope of the message          |             |
|             | 3.1.1.2.2 Schema                                     | 174         |
|             | 3.1.1.2.3 The message in business context            |             |
|             | 3.1.1.3. ReturnStandingOrder(camt.070)               | <u></u> 176 |
|             | 3.1.1.3.1 Overview and scope of the message          |             |
|             | 3.1.1.3.2 Schema                                     |             |
|             | 3.1.1.3.3 The message in business context            |             |
|             | 3.1.1.4. DeleteStandingOrder (camt.071)              | 180         |
|             | 3.1.1.4.1 Overview and scope of the message          | <u></u> 180 |
|             | 3.1.1.4.2 Schema                                     | 180         |
|             | 3.1.1.4.3 The message in business context            | <u></u> 180 |
|             | 3.1.1.5. GetLimit (camt.009)                         | <u></u> 181 |
|             | 3.1.1.5.1 Overview and scope of the message          | <u></u> 181 |
|             | 3.1.1.5.2 Schema                                     |             |
|             | 3.1.1.5.3 The message in business context            |             |
|             | 3.1.1.6. ReturnLimit (camt.010)                      | 184         |
|             | 3.1.1.6.1 Overview and scope of the message          | <u></u> 184 |
|             | 3.1.1.6.2 Schema                                     | <u></u> 185 |
|             | 3.1.1.6.3 The message in business context            | <u></u> 185 |
|             | 3.1.1.7. ModifyLimit (camt.011)                      |             |
|             | 3.1.1.7.1 Overview and scope of the message          | <u></u> 187 |
|             | 3.1.1.7.2 Schema                                     | 188         |
|             | 3.1.1.7.3 The message in business context            | <u></u> 189 |
|             | 3.1.1.8. DeleteLimit (camt.012)                      | 191         |
|             | 3.1.1.8.1 Overview and scope of the message          | <u></u> 191 |

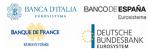

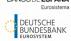

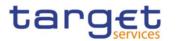

|       | 3.1.1.8.2 Schema                                             | 192 |
|-------|--------------------------------------------------------------|-----|
|       | 3.1.1.8.3 The message in business context                    | 192 |
|       | 3.1.1.9. ModifyReservation (camt.048)                        | 194 |
|       | 3.1.1.9.1 Overview and scope of the message                  | 194 |
|       | 3.1.1.9.2 Schema                                             | 194 |
|       | 3.1.1.9.3 The message in business context                    |     |
|       | 3.1.1.10. Receipt (camt.025)                                 | 196 |
|       | 3.1.1.10.1 Overview and scope of the message                 | 196 |
|       | 3.1.1.10.2 Schema                                            | 196 |
|       | 3.1.1.10.3 The message in business context                   | 197 |
|       | 3.1.1.11. DirectDebitMandateQuery (camt.099)                 | 198 |
|       | 3.1.1.11.1 Overview and scope of the message                 | 198 |
|       | 3.1.1.11.2 Schema                                            |     |
|       | 3.1.1.11.3 The message in business context                   | 199 |
|       | 3.1.1.12. DirectDebitMandateReport (camt.100)                | 200 |
|       | 3.1.1.12.1 Overview and scope of the message                 | 200 |
|       | 3.1.1.12.2 Schema                                            |     |
|       | 3.1.1.12.3 The message in business context                   | 201 |
| 3.1.2 | . Account Management (acmt)                                  |     |
|       | 3.1.2.1. AccountQueryList (acmt.025)                         | 202 |
|       | 3.1.2.1.1 Overview and scope of the message                  |     |
|       | 3.1.2.1.2 Schema                                             |     |
|       | 3.1.2.1.3 The message in business context                    |     |
|       | 3.1.2.2. AccountListReport (acmt.026)                        |     |
|       | 3.1.2.2.1 Overview and scope of the message                  | 205 |
|       | 3.1.2.2.2 Schema                                             | 205 |
|       | 3.1.2.2.3 The message in business context                    | _   |
|       | 3.1.2.3. AccountOpeningRequest (acmt.007)                    |     |
|       | 3.1.2.3.1 Overview and scope of the message                  |     |
|       | 3.1.2.3.2 Schema                                             |     |
|       | 3.1.2.3.3 The message in business context                    |     |
|       | 3.1.2.4. AccountRequestAcknowledgement (acmt.010)            |     |
|       | 3.1.2.4.1 Overview and scope of the message                  |     |
|       | 3.1.2.4.2 Schema                                             |     |
|       | 3.1.2.4.3 The message in business context                    |     |
|       | 3.1.2.5. AccountRequestRejection (acmt.011)                  |     |
|       | 3.1.2.5.1 Overview and scope of the message                  |     |
|       | 3.1.2.5.2 Schema                                             |     |
|       | 3.1.2.5.3 The message in business context                    |     |
|       | 3.1.2.6. AccountExcludedMandateMaintenanceRequest (acmt.015) |     |
|       | 3.1.2.6.1 Overview and scope of the message                  |     |
|       | 3.1.2.6.2 Schema                                             |     |
|       | 3.1.2.6.3 The message in business context                    |     |
|       | 3.1.2.7. AccountClosingRequest (acmt.019)                    |     |
|       | 3.1.2.7.1 Overview and scope of the message                  | 217 |

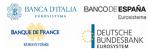

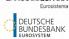

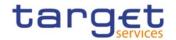

|               | 3.1.2.7.2 Schema                                | 217 |
|---------------|-------------------------------------------------|-----|
|               | 3.1.2.7.3 The message in business context       | 218 |
| <u>3.1.3.</u> | Reference Data Management (reda)                | 218 |
|               | 3.1.3.1. PartyQuery(reda.015)                   |     |
|               | 3.1.3.1.1 Overview and scope of the message     | 218 |
|               | 3.1.3.1.2 Schema                                |     |
|               | 3.1.3.1.3 The message in business context       | 220 |
|               | 3.1.3.2. PartyReport(reda.017)                  | 221 |
|               | 3.1.3.2.1 Overview and scope of the message     | 221 |
|               | 3.1.3.2.2 Schema                                | 222 |
|               | 3.1.3.2.3 The message in business context       | 222 |
|               | 3.1.3.3. CashAccountAuditTrailQuery (reda.039)  | 225 |
|               | 3.1.3.3.1 Overview and scope of the message     | 225 |
|               | 3.1.3.3.2 Schema                                | 225 |
|               | 3.1.3.3.3 The message in business context       | 226 |
|               | 3.1.3.4. CashAccountAuditTrailReport (reda.040) | 226 |
|               | 3.1.3.4.1 Overview and scope of the message     | 226 |
|               | 3.1.3.4.2 Schema                                | 226 |
|               | 3.1.3.4.3 The message in business context       |     |
|               | 3.1.3.5. PartyAuditTrailQuery (reda.042)        | 228 |
|               | 3.1.3.5.1 Overview and scope of the message     | 228 |
|               | 3.1.3.5.2 Schema                                |     |
|               | 3.1.3.5.3 The message in business context       | _   |
|               | 3.1.3.6. PartyAuditTrailReport (reda.043)       |     |
|               | 3.1.3.6.1 Overview and scope of the message     | 230 |
|               | 3.1.3.6.2 Schema                                | 230 |
|               | 3.1.3.6.3 The message in business context       |     |
|               | 3.1.3.7. CalendarQuery(reda.064)                |     |
|               | 3.1.3.7.1 Overview and scope of the message     |     |
|               | 3.1.3.7.2 Schema                                |     |
|               | 3.1.3.7.3 The message in business context       |     |
|               | 3.1.3.8. CalendarReport(reda.065)               |     |
|               | 3.1.3.8.1 Overview and scope of the message     |     |
|               | 3.1.3.8.2 Schema                                |     |
|               | 3.1.3.8.3 The message in business context       |     |
|               | 3.1.3.9. PartyCreationRequest(reda.014)         |     |
|               | 3.1.3.9.1 Overview and scope of the message     |     |
|               | 3.1.3.9.2 Schema                                |     |
|               | 3.1.3.9.3 The message in business context       |     |
|               | 3.1.3.10. PartyStatusAdvice (reda.016)          |     |
|               | 3.1.3.10.1 Overview and scope of the message    |     |
|               | 3.1.3.10.2 Schema                               |     |
|               | 3.1.3.10.3 The message in business context      |     |
|               | 3.1.3.11. PartyModificationRequest (reda.022)   |     |
|               | 3.1.3.11.1 Overview and scope of the message    | 241 |

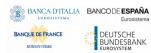

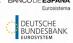

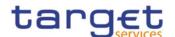

|            | 3.1.3.11.2 Scnema                                 | <u></u> 241 |
|------------|---------------------------------------------------|-------------|
|            | 3.1.3.11.3 The message in business context        | 243         |
|            | 3.1.3.12. PartyDeletionRequest (reda.031)         | 244         |
|            | 3.1.3.12.1 Overview and scope of the message      | 244         |
|            | 3.1.3.12.2 Schema                                 | 244         |
|            | 3.1.3.12.3 The message in business context        | 245         |
| <u>3.1</u> | .4. Headers (head)                                | 246         |
|            | 3.1.4.1. BusinessApplicationHeader (head.001)     | 246         |
|            | 3.1.4.1.1 Overview and scope of the message       | 246         |
|            | 3.1.4.1.2 Schema                                  | 246         |
|            | 3.1.4.1.3 The message in business context         | 247         |
|            | 3.1.4.2. BusinessFileHeader (head.002)            | 248         |
|            | 3.1.4.2.1 Overview and scope of the message       | 248         |
|            | 3.1.4.2.2 Schema                                  | 248         |
|            | 3.1.4.2.3 The message in business context         | 249         |
| <u>3.1</u> | .5. Administration (admi)                         | 249         |
|            | 3.1.5.1. ReceiptAcknowledgement (admi.007.001.01) | 249         |
|            | 3.1.5.1.1 Schema                                  | 250         |
|            | 3.1.5.1.2 The message in business context         | 250         |
| 4. DATA M  | IGRATION TOOL FILES                               | 252         |
| •          | DDUCTION                                          |             |
| 4.2. TECH  | NICAL SPECIFICATION                               | 252         |
| 4.2        | .1. Data Record Definition                        | 252         |
|            | 4.2.1.1. Rows and Columns                         | <u></u> 252 |
|            | 4.2.1.2. Header                                   | 252         |
|            | 4.2.1.3. Records                                  | 252         |
|            | 4.2.1.4. Record Type                              | 252         |
|            | 4.2.1.5. Record Identification                    | 253         |
|            | 4.2.1.6. Default Values                           | 253         |
|            | 4.2.1.7. Format Types                             | 253         |
|            | 4.2.1.8. EPC SCT Inst Charset Interoperability    | 254         |
|            | 4.2.1.9. Timezones                                | 254         |
|            | 4.2.1.10. Character Set                           | 254         |
|            | 4.2.1.11. Filenames                               | <u></u> 254 |
| 4.3. TECH  | NICAL SPECIFICATION OF THE EXCEL FILE             | 255         |
| 4.3        | .1. Excel Version                                 | 255         |
|            | .2. Restrictions                                  |             |
|            | 4.3.2.1. Worksheets                               | <u></u> 255 |
|            | 4.3.2.2. Number of Rows                           | 255         |
|            | 4.3.2.3. Size limits                              | 255         |
| 4.4. TECH  | NICAL SPECIFICATION OF THE FLAT FILE              | 256         |
|            | 4.4.1.1. Compliancy to RFC 4180                   | <u></u> 256 |
|            | 4.4.1.2. Definition of the CSV Format (RFC 4180)  | <u></u> 256 |
|            | 4.4.1.3. Control Characters                       | 256         |
|            |                                                   |             |

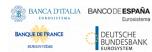

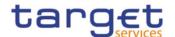

|                   | 4.4.1.4. Encoding                                     |               |
|-------------------|-------------------------------------------------------|---------------|
|                   | 4.4.1.5. Number of Rows                               |               |
|                   | 4.4.1.6. Size limits                                  |               |
|                   | T OF STRUCTURED FILES                                 |               |
|                   | . Format of Excel and Flat Files                      |               |
| 4.5.2             | . Technical Prerequisites                             |               |
|                   | 4.5.2.1. Record Type Identifier                       | 258           |
| 4.5.3             | S. Common Reference Data                              | 259           |
|                   | 4.5.3.1. Party Reference Data - New                   | <u></u> 259   |
|                   | 4.5.3.2. Technical Address Network Service Link - New | 262           |
|                   | 4.5.3.3. User - New                                   | 263           |
|                   | 4.5.3.4. Roles - New                                  | 264           |
|                   | 4.5.3.5. Grant Roles - New                            | 265           |
|                   | 4.5.3.6. Grant System Privilege - New                 | 266           |
|                   | 4.5.3.7. Message Subscription Rule Set – New          | 268           |
|                   | 4.5.3.8. Message Subscription Rule - New              |               |
|                   | 4.5.3.9. Report Configuration - New                   | 273           |
|                   | 4.5.3.10. Certificate Distinguished Name              |               |
|                   | 4.5.3.11. User Certificate Distinguished Name Link    | <u></u> 277   |
|                   | 4.5.3.12. Cash Account                                |               |
|                   | 4.5.3.13. Limit                                       | 285           |
|                   | 4.5.3.14. Authorised Account User                     |               |
|                   | 4.5.3.15. Party Service Link                          | 287           |
|                   | 4.5.3.16. DN-BIC Routing                              |               |
| 4.6. FORMA        | T OF "ENRICHED FILES"                                 | 291           |
|                   | . Further Notifications for Static Data records       |               |
| 4.6.2             | 2. Statistical Information                            | 292           |
| E ADDENDI         | CES                                                   | 202           |
|                   | CES                                                   |               |
| 5.1. BUSINE       | SS RULES                                              | 293           |
| INTRODUCT         | TON                                                   | 9             |
|                   |                                                       |               |
| <b>READER'S G</b> | UIDE                                                  | 13            |
|                   |                                                       |               |
| _                 | FEATURES OF CRDM                                      | <del>17</del> |
|                   | DUCTION TO CRDM                                       | <del>17</del> |
|                   | S TO CRDM                                             | _             |
|                   | . Connectivity                                        |               |
| 1.2.2             | - Access rights                                       |               |
|                   | 1.2.2.1. Access rights concepts                       |               |
|                   | 1.2.2.1.1 User function                               |               |
|                   | 1.2.2.1.2 Privilege                                   |               |
|                   | 1.2.2.1.3 Role                                        | 53            |
|                   | 1.2.2.1.4 User                                        | 53            |
|                   |                                                       |               |

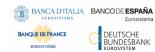

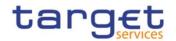

|                                                                                              | 1.2.2.1.5 Common reference data objects and the hierarc                                                                                                    |                                  |
|----------------------------------------------------------------------------------------------|----------------------------------------------------------------------------------------------------|----------------------------------|
|                                                                                              | model                                                                                                    |                                  |
|                                                                                              | 1.2.2.1.6 Data scope                                                                                                    |                                  |
|                                                                                              | 1.2.2.2. Access rights configuration                                                                                                    |                                  |
|                                                                                              | 1.2.2.2.1 Configuration of users                                                                                                    |                                  |
|                                                                                              | 1.2.2.2 Configuration of privileges                                                                                                    |                                  |
|                                                                                              | 1.2.2.2.3 Configuration of roles                                                                                                    |                                  |
|                                                                                              | 1.2.2.3. Access rights configuration process                                                                                                    |                                  |
|                                                                                              | 1.2.2.3.1 Configuration of access rights at party level                                                                                                    |                                  |
|                                                                                              | 1.2.2.3.2 Configuration of access rights at user level                                                                                                    |                                  |
| <del>1.2.3</del>                                                                             | . Message subscription                                                                                                    |                                  |
|                                                                                              | 1.2.3.1. Message subscription configuration                                                                                                    |                                  |
|                                                                                              | 1.2.3.2. Message subscription parameter types                                                                                                    |                                  |
|                                                                                              | 1.2.3.3. Message subscription examples                                                                                                    | <del>71</del>                    |
| <del>1.2.4</del>                                                                             | . Graphical user interface                                                                                                    | <del>72</del>                    |
| <del>1.2.5</del>                                                                             | - Security                                                                                                    |                                  |
|                                                                                              | 1.2.5.1. Confidentiality                                                                                                    | <del>78</del>                    |
|                                                                                              | 1.2.5.2. Integrity                                                                                                    | <del>79</del>                    |
|                                                                                              | 1.2.5.3. Monitoring                                                                                                    | <del>79</del>                    |
|                                                                                              | 1.2.5.4. Availability                                                                                                    | <del>79</del>                    |
|                                                                                              | 1.2.5.5. Auditability                                                                                                    | <del>79</del>                    |
| 1.3. REFERE                                                                                  | NCE DATA MODEL                                                                                                    | <del>79</del>                    |
| <del>1.3.1</del>                                                                             | . Common information                                                                                                    | <del>80</del>                    |
| 1.3.2                                                                                        | . Party data management                                                                                                    | 02                               |
|                                                                                              | . I arcy data management                                                                                                    | <del>00</del>                    |
|                                                                                              | 1.3.2.1. Data Model of the component                                                                                                    |                                  |
|                                                                                              | •                                                                                                    | 83                               |
|                                                                                              | 1.3.2.1. Data Model of the component                                                                                                    | 83<br>85                         |
|                                                                                              | 1.3.2.1. Data Model of the component                                                                                                    | 83<br>85<br>85                   |
|                                                                                              | 1.3.2.1. Data Model of the component                                                                                                    | 838585                           |
|                                                                                              | 1.3.2.1. Data Model of the component  1.3.2.2. Description of the component  1.3.2.3. Description of the entities  Cash account data management                                                                                                    | 83<br>85<br>85<br><b>91</b>      |
|                                                                                              | 1.3.2.1. Data Model of the component                                                                                                    |                                  |
| <del>1.3.3</del>                                                                             | 1.3.2.1. Data Model of the component  1.3.2.2. Description of the component  1.3.2.3. Description of the entities  Cash account data management  1.3.3.1. Data model of the component  1.3.3.2. Description of the component                                                                                                    | 83<br>85<br>85<br>91<br>91<br>92 |
| <del>1.3.3</del><br><del>1.3.</del> 4                                                        | 1.3.2.1. Data Model of the component                                                                                                    |                                  |
| 1.3.3<br>1.3.4<br>1.3.5                                                                      | 1.3.2.1. Data Model of the component                                                                                                    | 83 85 85 91 91 92 100            |
| 1.3.3<br>1.3.4<br>1.3.5<br>1.3.6                                                             | 1.3.2.1. Data Model of the component  1.3.2.2. Description of the entities  1.3.2.3. Description of the entities  Cash account data management  1.3.3.1. Data model of the component  1.3.3.2. Description of the component  1.3.3.3. Description of the entities  Access rights management  Message subscription configuration                                                                                                    |                                  |
| 1.3.3<br>1.3.4<br>1.3.5<br>1.3.6<br>1.3.7                                                    | 1.3.2.1. Data Model of the component  1.3.2.2. Description of the component  1.3.2.3. Description of the entities  Cash account data management  1.3.3.1. Data model of the component  1.3.3.2. Description of the component  1.3.3.3. Description of the entities  Access rights management  Message subscription configuration  Network configuration                                                                                                    | 83859192100103105                |
| 1.3.3<br>1.3.4<br>1.3.5<br>1.3.6<br>1.3.7                                                    | 1.3.2.1. Data Model of the component  1.3.2.2. Description of the entities  1.3.2.3. Description of the entities  Cash account data management  1.3.3.1. Data model of the component  1.3.3.2. Description of the component  1.3.3.3. Description of the entities  Access rights management  Message subscription configuration  Network configuration  Report configuration                                                                                                    | 8385919292100103105106           |
| 1.3.3<br>1.3.4<br>1.3.5<br>1.3.6<br>1.3.7<br>1.3.8<br>1.3.9                                  | 1.3.2.1. Data Model of the component  1.3.2.2. Description of the entities  1.3.2.3. Description of the entities  Cash account data management  1.3.3.1. Data model of the component  1.3.3.2. Description of the component  1.3.3.3. Description of the entities  Access rights management  Message subscription configuration  Network configuration  Report configuration  Restriction type management                                                                                                    | 83859192100103105106108          |
| 1.3.4<br>1.3.5<br>1.3.6<br>1.3.7<br>1.3.8<br>1.3.9                                           | 1.3.2.1. Data Model of the component  1.3.2.2. Description of the entities  1.3.2.3. Description of the entities  Cash account data management  1.3.3.1. Data model of the component  1.3.3.2. Description of the component  1.3.3.3. Description of the entities  Access rights management  Message subscription configuration  Network configuration  Report configuration  Restriction type management  Configuration parameters  O. Business Day Management configuration                                                                                              |                                  |
| 1.3.3<br>1.3.4<br>1.3.5<br>1.3.7<br>1.3.8<br>1.3.9<br>1.3.1                                  | 1.3.2.1. Data Model of the component  1.3.2.2. Description of the component  1.3.2.3. Description of the entities  Cash account data management  1.3.3.1. Data model of the component  1.3.3.2. Description of the component  1.3.3.3. Description of the entities  Access rights management  Message subscription configuration  Network configuration  Report configuration  Restriction type management  Configuration parameters                                                                                                    | 83859192100103105106108109113    |
| 1.3.3<br>1.3.4<br>1.3.5<br>1.3.6<br>1.3.7<br>1.3.8<br>1.3.9<br>1.3.1<br>1.4. CRDM F          | 1.3.2.1. Data Model of the component  1.3.2.2. Description of the entities  1.3.2.3. Description of the entities  Cash account data management  1.3.3.1. Data model of the component  1.3.3.2. Description of the entities  1.3.3.3. Description of the entities  Access rights management  Message subscription configuration  Network configuration  Report configuration  Restriction type management  Configuration parameters  0. Business Day Management configuration  EATURES                                                                                      |                                  |
| 1.3.3<br>1.3.4<br>1.3.5<br>1.3.6<br>1.3.7<br>1.3.8<br>1.3.1<br>1.4. CRDM F<br>1.4.1<br>1.4.1 | 1.3.2.1. Data Model of the component  1.3.2.2. Description of the component  1.3.2.3. Description of the entities  Cash account data management  1.3.3.1. Data model of the component  1.3.3.2. Description of the component  1.3.3.3. Description of the entities  Access rights management  Message subscription configuration  Network configuration  Report configuration  Restriction type management  Configuration parameters  D. Business Day Management configuration  EATURES  Concept  Overview                                                                 |                                  |
| 1.3.3<br>1.3.4<br>1.3.5<br>1.3.6<br>1.3.7<br>1.3.8<br>1.3.1<br>1.4. CRDM F<br>1.4.1<br>1.4.1 | 1.3.2.1. Data Model of the component  1.3.2.2. Description of the entities  Cash account data management  1.3.3.1. Data model of the component  1.3.3.2. Description of the component  1.3.3.3. Description of the entities  Access rights management  Message subscription configuration  Network configuration  Report configuration  Restriction type management  Configuration parameters  Business Day Management configuration  EATURES  Concept                                                                                                    |                                  |
| 1.3.3<br>1.3.4<br>1.3.5<br>1.3.6<br>1.3.7<br>1.3.8<br>1.3.1<br>1.4. CRDM F<br>1.4.1<br>1.4.1 | 1.3.2.1. Data Model of the component  1.3.2.2. Description of the entities  Cash account data management  1.3.3.1. Data model of the component  1.3.3.2. Description of the component  1.3.3.3. Description of the entities  Access rights management  Message subscription configuration  Network configuration  Report configuration  Restriction type management  Configuration parameters  Business Day Management configuration  EATURES  Concept  Overview  Common reference data maintenance process                                                                |                                  |
| 1.3.3<br>1.3.4<br>1.3.5<br>1.3.6<br>1.3.7<br>1.3.8<br>1.3.1<br>1.4. CRDM F<br>1.4.1<br>1.4.1 | 1.3.2.1. Data Model of the component  1.3.2.2. Description of the entities  . Cash account data management  1.3.3.1. Data model of the component  1.3.3.2. Description of the component  1.3.3.3. Description of the entities  . Access rights management  . Message subscription configuration  . Network configuration  . Report configuration  . Restriction type management  . Configuration parameters  0. Business Day Management configuration  EATURES  . Concept  . Overview  . Common reference data maintenance process  1.4.3.1. Common reference data objects |                                  |

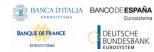

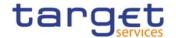

| 1.4.3.4. Common reference data archiving and purging                     | <del> 126</del>         |
|--------------------------------------------------------------------------|-------------------------|
| 1.4.3.5. Lifecycle of common reference data objects                      | 127                     |
| 1.4.3.6. Common reference data propagation                               | 130                     |
| 1.4.4. TIPS Directory                                                    | <del> 137</del>         |
| 1.4.4.1. Purpose                                                         | 137                     |
| 1.4.4.2. Structure                                                       | 137                     |
| 1.4.4.3. Generation                                                      | 138                     |
| 1.4.4.1. Distribution                                                    | 138                     |
| 1.4.4.5. XML Envelope                                                    | 140                     |
| 1.4.5. RTGS Directory                                                    | <del>140</del>          |
| 1.4.5.1. Purpose                                                         |                         |
| 1.4.5.2. Structure                                                       | 141                     |
| 1.4.5.3. Generation                                                      | 143                     |
| 1.4.5.4. Distribution                                                    | 143                     |
| 1.4.5.5. XML Envelope                                                    | 144                     |
| 1.4.5.6. Example                                                         |                         |
| 1.4.6. CLM Repository                                                    | 147                     |
| 1.4.6.1. Purpose                                                         | 147                     |
| 1.4.6.2. Structure                                                       | 147                     |
| 1.4.6.3. Generation                                                      | 148                     |
| 1.4.6.4. Distribution                                                    | 148                     |
| 1.4.6.5. XML Envelope                                                    | 148                     |
| 1.5. INTERACTIONS WITH OTHER SERVICES                                    | 149                     |
| 1.5.1. TARGET2-Securities                                                | 149                     |
| 1.5.2. TARGET2                                                           | <del> 150</del>         |
| 1.5.3. TARGET Instant Payment Settlement and T2                          | 151                     |
| 1.5.4. Eurosystem Collateral Management System                           | <del>152</del>          |
| 1.5.5. ECONS2                                                            | <del> 152</del>         |
| 1.6. OPERATIONS AND SUPPORT                                              | <del> 152</del>         |
| 1.6.1. Data configuration                                                | <del> 152</del>         |
| 1.6.2. Business and operations monitoring                                | <del> 153</del>         |
| 1.6.3. TARGET Services calendar management                               | <del> 15</del> 4        |
| 1.6.4. Archiving management                                              | <del> 15</del> 4        |
| 1.7. LIMITATIONS OF THE SYSTEM ERRORE. IL SEGNALIBRO NON È DEI           | <del>INITO.</del>       |
| 1.7.1. A2A channelErrore. Il segnalibro non è                            | <del>definito.</del>    |
| 1.7.2. Data propagation between CRDM and TIPS Errore. Il segno definito. | <del>alibro non d</del> |
| DIALOGUE BETWEEN CRDM AND CRDM ACTORS                                    | 155                     |
| 2.1. INTRODUCTION                                                        |                         |
| 2.2. A2A COMMON REFERENCE DATA MAINTENANCE AND QUERY PROCESS-            |                         |
| 2.2.1. Reference data maintenance process                                |                         |
| 2.2.1.1. Reference data maintenance processing steps                     |                         |
| 2.2.2. Common reference data query                                       |                         |
| 2.2.2.1. Reference data query processing steps                           |                         |
| 2.3. DATA MIGRATION TOOL FILE UPLOAD                                     |                         |
|                                                                          |                         |

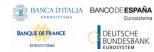

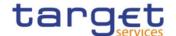

| 2.3.1. Data Migration Tool File Upload processing ste |     |
|-------------------------------------------------------|-----|
| 3. CATALOGUE OF MESSAGES                              |     |
| 3.1. LIST OF MESSAGES                                 |     |
| 3.1.1. Cash Management (camt)                         |     |
| 3.1.1.1. ModifyStandingOrder (camt.024)               |     |
| 3.1.1.1 Overview and scope of the message             |     |
| 3.1.1.1.2 Schema                                      |     |
| 3.1.1.3 The message in business context               |     |
| 3.1.1.2. GetStandingOrder (camt.069)                  |     |
| 3.1.1.2.1 Overview and scope of the message           |     |
| 3.1.1.2.2 Schema                                      |     |
| 3.1.1.2.3 The message in business context             |     |
| 3.1.1.3. ReturnStandingOrder(camt.070)                |     |
| 3.1.1.3.1 Overview and scope of the message           |     |
| 3.1.1.3.2 Schema                                      |     |
| 3.1.1.3.3 The message in business context             |     |
| 3.1.1.4. DeleteStandingOrder (camt.071)               |     |
| 3.1.1.4.1 Overview and scope of the message           |     |
| 3.1.1.4.2 Schema                                      |     |
| 3.1.1.4.3 The message in business context             |     |
| 3.1.1.5. GetLimit (camt.009)                          |     |
| 3.1.1.5.1 Overview and scope of the message           |     |
| 3.1.1.5.2 Schema                                      |     |
| 3.1.1.5.3 The message in business context             |     |
| 3.1.1.6. ReturnLimit (camt.010)                       |     |
| 3.1.1.6.1 Overview and scope of the message           |     |
| 3.1.1.6.2 Schema                                      |     |
| 3.1.1.6.3 The message in business context             |     |
| 3.1.1.7. ModifyLimit (camt.011)                       |     |
| 3.1.1.7.1 Overview and scope of the message           |     |
| 3.1.1.7.2 Schema                                      |     |
| 3.1.1.7.3 The message in business context             |     |
| 3.1.1.8. DeleteLimit (camt.012)                       |     |
| 3.1.1.8.1 Overview and scope of the message           | 185 |
| 3.1.1.8.2 Schema                                      |     |
| 3.1.1.8.3 The message in business context             |     |
| 3.1.1.9. ModifyReservation (camt.048)                 | 188 |
| 3.1.1.9.1 Overview and scope of the message           | 188 |
| 3.1.1.9.2 Schema                                      |     |
| 3.1.1.9.3 The message in business context             | 189 |
| 3.1.1.10. Receipt (camt.025)                          |     |
| 3.1.1.10.1 Overview and scope of the message          | 190 |
| 3.1.1.10.2 Schema                                     | 190 |
| 3.1.1.10.3 The message in business context            | 101 |

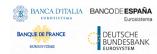

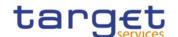

| 3.1.1.11.1 Overview and scope of the message                                                                                                    | 192                                              |
|----------------------------------------------------------------------------------------------------|--------------------------------------------------|
| Dieleren eine Großen die Großen die Großen der Großen der Großen d | 192                                              |
| 3.1.1.11.2 Schema                                                                                                    | 192                                              |
| 3.1.1.13 The message in business context                                                                                                    | 193                                              |
| 3.1.1.12. DirectDebitMandateReport (camt.100)                                                                                                    | 194                                              |
| 3.1.1.12.1 Overview and scope of the message                                                                                                    | 194                                              |
| 3.1.1.12.2 Schema                                                                                                    | 194                                              |
| 3.1.1.12.3 The message in business context                                                                                                    | 195                                              |
| 3.1.2. Account Management (acmt)                                                                                                    | 196                                              |
| 3.1.2.1. AccountQueryList (acmt.025)                                                                                                    | 196                                              |
| 3.1.2.1.1 Overview and scope of the message                                                                                                    | 196                                              |
| 3.1.2.1.2 Schema                                                                                                    | 196                                              |
| 3.1.2.1.3 The message in business context                                                                                                    | 197                                              |
| 3.1.2.2. AccountListReport (acmt.026)                                                                                                    | 199                                              |
| 3.1.2.2.1 Overview and scope of the message                                                                                                    | 199                                              |
| 3.1.2.2.2 Schema                                                                                                    | 199                                              |
| 3.1.2.2.3 The message in business context                                                                                                    | 200                                              |
| 3.1.2.3. AccountOpeningRequest (acmt.007)                                                                                                    | 201                                              |
| 3.1.2.3.1 Overview and scope of the message                                                                                                    |                                                  |
| 3.1.2.3.2 Schema                                                                                                    | 201                                              |
| 3.1.2.3.3 The message in business context                                                                                                    | 204                                              |
| 3.1.2.4. AccountRequestAcknowledgement (acmt.010)                                                                                                    | 205                                              |
| 3.1.2.4.1 Overview and scope of the message                                                                                                    | 205                                              |
|                                                                                                    |                                                  |
| 3.1.2.4.2 Schema                                                                                                    | 205                                              |
| 3.1.2.4.2 Schema                                                                                                    |                                                  |
|                                                                                                    | 206                                              |
| 3.1.2.4.3 The message in business context                                                                                                    | 206<br>207                                       |
| 3.1.2.4.3 The message in business context                                                                                                    | 206<br>207<br>207                                |
| 3.1.2.4.3 The message in business context                                                                                                    | 206<br>207<br>207<br>207                         |
| 3.1.2.5. AccountRequestRejection (acmt.011)  3.1.2.5.1 Overview and scope of the message  3.1.2.5.2 Schema                                                                                                    | 206<br>207<br>207<br>207<br>207                  |
| 3.1.2.5.1 Overview and scope of the message 3.1.2.5.2 Schema 3.1.2.5.3 The message in business context                                                                                                    | 206<br>207<br>207<br>207<br>207                  |
| 3.1.2.5. AccountRequestRejection (acmt.011)  3.1.2.5.1 Overview and scope of the message  3.1.2.5.2 Schema  3.1.2.5.3 The message in business context  3.1.2.6. AccountExcludedMandateMaintenanceRequest (acmt.015)                                                                                                    | 206 207 207 207 207 208 208                      |
| 3.1.2.4.3 The message in business context 3.1.2.5. AccountRequestRejection (acmt.011) 3.1.2.5.1 Overview and scope of the message 3.1.2.5.2 Schema 3.1.2.5.3 The message in business context 3.1.2.6. AccountExcludedMandateMaintenanceRequest (acmt.015) 3.1.2.6.1 Overview and scope of the message                                                                                                    | 206207207207207208208208                         |
| 3.1.2.4.3 The message in business context  3.1.2.5. AccountRequestRejection (acmt.011)  3.1.2.5.1 Overview and scope of the message  3.1.2.5.2 Schema  3.1.2.5.3 The message in business context  3.1.2.6. AccountExcludedMandateMaintenanceRequest (acmt.015)  3.1.2.6.1 Overview and scope of the message  3.1.2.6.2 Schema                                                                                                    | 206207207207207208208208208                      |
| 3.1.2.4.3 The message in business context 3.1.2.5. AccountRequestRejection (acmt.011) 3.1.2.5.1 Overview and scope of the message 3.1.2.5.2 Schema 3.1.2.5.3 The message in business context 3.1.2.6. AccountExcludedMandateMaintenanceRequest (acmt.015) 3.1.2.6.1 Overview and scope of the message 3.1.2.6.2 Schema 3.1.2.6.3 The message in business context                                                                                                    | 206207207207207208208208210211                   |
| 3.1.2.4.3 The message in business context 3.1.2.5. AccountRequestRejection (acmt.011) 3.1.2.5.1 Overview and scope of the message 3.1.2.5.2 Schema 3.1.2.5.3 The message in business context 3.1.2.6. AccountExcludedMandateMaintenanceRequest (acmt.015) 3.1.2.6.1 Overview and scope of the message 3.1.2.6.2 Schema 3.1.2.6.3 The message in business context 3.1.2.7. AccountClosingRequest (acmt.019)                                                                                                    | 206207207207207 )208208208210211211              |
| 3.1.2.4.3 The message in business context 3.1.2.5. AccountRequestRejection (acmt.011) 3.1.2.5.1 Overview and scope of the message 3.1.2.5.2 Schema 3.1.2.5.3 The message in business context 3.1.2.6. AccountExcludedMandateMaintenanceRequest (acmt.015) 3.1.2.6.1 Overview and scope of the message 3.1.2.6.2 Schema 3.1.2.6.3 The message in business context 3.1.2.7. AccountClosingRequest (acmt.019) 3.1.2.7.1 Overview and scope of the message                                                                                                    | 206207207207208208208210211211                   |
| 3.1.2.4.3 The message in business context 3.1.2.5. AccountRequestRejection (acmt.011) 3.1.2.5.1 Overview and scope of the message 3.1.2.5.2 Schema 3.1.2.5.3 The message in business context 3.1.2.6. AccountExcludedMandateMaintenanceRequest (acmt.015) 3.1.2.6.1 Overview and scope of the message 3.1.2.6.2 Schema 3.1.2.6.3 The message in business context 3.1.2.7. AccountClosingRequest (acmt.019) 3.1.2.7.1 Overview and scope of the message 3.1.2.7.2 Schema                                                                                                    | 206207207207208208208210211211211                |
| 3.1.2.4.3 The message in business context 3.1.2.5. AccountRequestRejection (acmt.011) 3.1.2.5.1 Overview and scope of the message 3.1.2.5.2 Schema 3.1.2.5.3 The message in business context 3.1.2.6. AccountExcludedMandateMaintenanceRequest (acmt.015) 3.1.2.6.1 Overview and scope of the message 3.1.2.6.2 Schema 3.1.2.6.3 The message in business context 3.1.2.7. AccountClosingRequest (acmt.019) 3.1.2.7.1 Overview and scope of the message 3.1.2.7.2 Schema 3.1.2.7.3 The message in business context                                                                                                    | 206207207207208208208210211211211212             |
| 3.1.2.4.3 The message in business context 3.1.2.5. AccountRequestRejection (acmt.011) 3.1.2.5.1 Overview and scope of the message 3.1.2.5.2 Schema 3.1.2.5.3 The message in business context 3.1.2.6. AccountExcludedMandateMaintenanceRequest (acmt.015) 3.1.2.6.1 Overview and scope of the message 3.1.2.6.2 Schema 3.1.2.6.3 The message in business context 3.1.2.7. AccountClosingRequest (acmt.019) 3.1.2.7.1 Overview and scope of the message 3.1.2.7.2 Schema 3.1.2.7.3 The message in business context                                                                                                    | 206207207207208208208210211211211212212          |
| 3.1.2.4.3 The message in business context  3.1.2.5. AccountRequestRejection (acmt.011)  3.1.2.5.1 Overview and scope of the message  3.1.2.5.2 Schema  3.1.2.5.3 The message in business context  3.1.2.6. AccountExcludedMandateMaintenanceRequest (acmt.015)  3.1.2.6.1 Overview and scope of the message  3.1.2.6.2 Schema  3.1.2.6.3 The message in business context  3.1.2.7. AccountClosingRequest (acmt.019)  3.1.2.7.1 Overview and scope of the message  3.1.2.7.2 Schema  3.1.2.7.3 The message in business context  3.1.3.1. PartyQuery(reda.015)                                                                                                    | 206207207207208208210211211211212212212          |
| 3.1.2.4.3 The message in business context 3.1.2.5. AccountRequestRejection (acmt.011) 3.1.2.5.1 Overview and scope of the message 3.1.2.5.2 Schema 3.1.2.5.3 The message in business context 3.1.2.6. AccountExcludedMandateMaintenanceRequest (acmt.015) 3.1.2.6.1 Overview and scope of the message 3.1.2.6.2 Schema 3.1.2.6.3 The message in business context 3.1.2.7. AccountClosingRequest (acmt.019) 3.1.2.7.1 Overview and scope of the message 3.1.2.7.2 Schema 3.1.2.7.3 The message in business context 3.1.3.1. PartyQuery(reda.015) 3.1.3.1.1 Overview and scope of the message                                                                                                    | 206207207207208208208210211211211212212212213    |
| 3.1.2.4.3 The message in business context                                                                                                    | 206207207208208208210211211212212212213214       |
| 3.1.2.4.3 The message in business context                                                                                                    | 206207207207208208208211211211212212212213214215 |

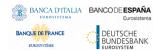

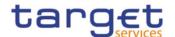

|                  | 3.1.3.2.3 The message in business context       | 216 |
|------------------|-------------------------------------------------|-----|
|                  | 3.1.3.3. CashAccountAuditTrailQuery (reda.039)  |     |
|                  | 3.1.3.3.1 Overview and scope of the message     |     |
|                  | 3.1.3.3.2 Schema                                | 219 |
|                  | 3.1.3.3.3 The message in business context       | 220 |
|                  | 3.1.3.4. CashAccountAuditTrailReport (reda.040) | 220 |
|                  | 3.1.3.4.1 Overview and scope of the message     | 220 |
|                  | 3.1.3.4.2 Schema                                | 220 |
|                  | 3.1.3.4.3 The message in business context       | 221 |
|                  | 3.1.3.5. PartyAuditTrailQuery (reda.042)        | 222 |
|                  | 3.1.3.5.1 Overview and scope of the message     | 222 |
|                  | 3.1.3.5.2 Schema                                | 222 |
|                  | 3.1.3.5.3 The message in business context       | 223 |
|                  | 3.1.3.6. PartyAuditTrailReport (reda.043)       | 224 |
|                  | 3.1.3.6.1 Overview and scope of the message     | 224 |
|                  | 3.1.3.6.2 Schema                                | 224 |
|                  | 3.1.3.6.3 The message in business context       | 225 |
|                  | 3.1.3.7. CalendarQuery(reda.064)                | 226 |
|                  | 3.1.3.7.1 Overview and scope of the message     | 226 |
|                  | 3.1.3.7.2 Schema                                | 226 |
|                  | 3.1.3.7.3 The message in business context       | 227 |
|                  | 3.1.3.8. CalendarReport(reda.065)               | 228 |
|                  | 3.1.3.8.1 Overview and scope of the message     | 228 |
|                  | 3.1.3.8.2 Schema                                | 228 |
|                  | 3.1.3.8.3 The message in business context       | 228 |
|                  | 3.1.3.9. PartyCreationRequest(reda.014)         | 230 |
|                  | 3.1.3.9.1 Overview and scope of the message     | 230 |
|                  | 3.1.3.9.2 Schema                                | 230 |
|                  | 3.1.3.9.3 The message in business context       | 231 |
|                  | 3.1.3.10. PartyStatusAdvice (reda.016)          | 232 |
|                  | 3.1.3.10.1 Overview and scope of the message    | 232 |
|                  | 3.1.3.10.2 Schema                               | 233 |
|                  | 3.1.3.10.3 The message in business context      | 233 |
|                  | 3.1.3.11. PartyModificationRequest (reda.022)   | 235 |
|                  | 3.1.3.11.1 Overview and scope of the message    | 235 |
|                  | 3.1.3.11.2 Schema                               |     |
|                  | 3.1.3.11.3 The message in business context      | 237 |
|                  | 3.1.3.12. PartyDeletionRequest (reda.031)       |     |
|                  | 3.1.3.12.1 Overview and scope of the message    | 238 |
|                  | 3.1.3.12.2 Schema                               |     |
|                  | 3.1.3.12.3 The message in business context      |     |
| <del>3.1.4</del> | <del>. Headers (head)</del>                     |     |
|                  | 3.1.4.1. BusinessApplicationHeader (head.001)   |     |
|                  | 3.1.4.1.1 Overview and scope of the message     |     |
|                  | 3.1.4.1.2 Schema                                | 240 |

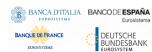

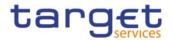

|                   | 3.1.4.1.3 The message in business context             | 241            |
|-------------------|-------------------------------------------------------|----------------|
|                   | 3.1.4.2. BusinessFileHeader (head.002)                | 242            |
|                   | 3.1.4.2.1 Overview and scope of the message           | 242            |
|                   | 3.1.4.2.2 Schema                                      | 242            |
|                   | 3.1.4.2.3 The message in business context             | 243            |
| <del>3.1.5</del>  | . Administration (admi)                               | <del>243</del> |
|                   | 3.1.5.1. ReceiptAcknowledgement (admi.007.001.01)     | 243            |
|                   | 3.1.5.1.1 Schema                                      | 244            |
|                   | 3.1.5.1.2 The message in business context             | 244            |
| 4. DATA MIG       | GRATION TOOL FILES                                    | 246            |
| 4.1. INTROE       | OUCTION                                               | <del>246</del> |
| 4.2. TECHNI       | CAL SPECIFICATION                                     | <del>246</del> |
| 4.2.1             | . Data Record Definition                              | <del>246</del> |
|                   | 4.2.1.1. Rows and Columns                             | <del>246</del> |
|                   | 4.2.1.2. Header                                       | 246            |
|                   | 4.2.1.3. Records                                      | 246            |
|                   | 4.2.1.4. Record Type                                  |                |
|                   | 4.2.1.5. Record Identification                        | 247            |
|                   | 4.2.1.6. Default Values                               | 247            |
|                   | 4.2.1.7. Format Types                                 | 247            |
|                   | 4.2.1.8. EPC SCT Inst Charset Interoperability        | 248            |
|                   | 4.2.1.9. Timezones                                    | 248            |
|                   | 4.2.1.10. Character Set                               | 248            |
|                   | 4.2.1.11. Filenames                                   | 248            |
| 4.3. TECHNI       | CAL SPECIFICATION OF THE EXCEL FILE                   | <del>249</del> |
| 4.3.1             | . Excel Version                                       | <del>249</del> |
| 4 <del>.3.2</del> | . Restrictions                                        | <del>249</del> |
|                   | 4.3.2.1. Worksheets                                   | 249            |
|                   | 4.3.2.2. Number of Rows                               | 249            |
|                   | 4.3.2.3. Size limits                                  | 249            |
| 4.4. TECHNI       | CAL SPECIFICATION OF THE FLAT FILE                    | <del>250</del> |
|                   | 4.4.1.1. Compliancy to RFC 4180                       | 250            |
|                   | 4.4.1.2. Definition of the CSV Format (RFC 4180)      | 250            |
|                   | 4.4.1.3. Control Characters                           | 250            |
|                   | 4.4.1.4. Encoding                                     | 251            |
|                   | 4.4.1.5. Number of Rows                               | 251            |
|                   | 4.4.1.6. Size limits                                  | 251            |
| 4.5. FORMA        | T OF STRUCTURED FILES                                 | 252            |
| 4.5.1             | . Format of Excel and Flat Files                      | <del>252</del> |
| 4 <del>.5.2</del> | . Technical Prerequisites                             | 252            |
|                   | 4.5.2.1. Record Type Identifier                       | 252            |
| 4 <del>.5.3</del> | - Common Reference Data                               |                |
|                   | 4.5.3.1. Party Reference Data - New                   |                |
|                   | 4.5.3.2. Technical Address Network Service Link - New |                |
|                   | 4.5.3.3. User - New                                   | 257            |
|                   |                                                       |                |

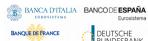

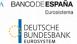

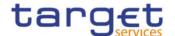

| 4.5.3.4. Roles - New                                 | 258 |
|------------------------------------------------------|-----|
| 4.5.3.5. Grant Roles - New                           | 259 |
| 4.5.3.6. Grant System Privilege - New                | 260 |
| 4.5.3.7. Message Subscription Rule Set — New         | 262 |
| 4.5.3.8. Message Subscription Rule - New             | 262 |
| 4.5.3.9. Report Configuration - New                  | 267 |
| 4.5.3.10. Certificate Distinguished Name             | 271 |
| 4.5.3.11. User Certificate Distinguished Name Link   | 271 |
| 4.5.3.12. Cash Account                               | 272 |
| 4.5.3.13. Limit                                      | 279 |
| 4.5.3.14. Authorised Account User                    | 280 |
| 4.5.3.15. Party Service Link                         | 281 |
| 4.5.3.16. DN-BIC Routing                             | 284 |
| 4.6. FORMAT OF "ENRICHED FILES"                      | 285 |
| 4.6.1. Further Notifications for Static Data records | 285 |
| 4.6.2. Statistical Information                       | 286 |
| 5. APPENDICES                                        | 287 |
| 5 1 RUCINECO DUI EC                                  | 287 |

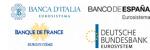

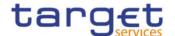

# Introduction

The User Detailed Functional Specifications (UDFS) of the Common Reference Data Management (CRDM) common component are part of the component's functional specifications. The diagram below presents an overview of all the documents foreseen to allow CRDM Actors to understand how requirements described in the User Requirements Document (URD) for the Common Reference Data Management common component are implemented.

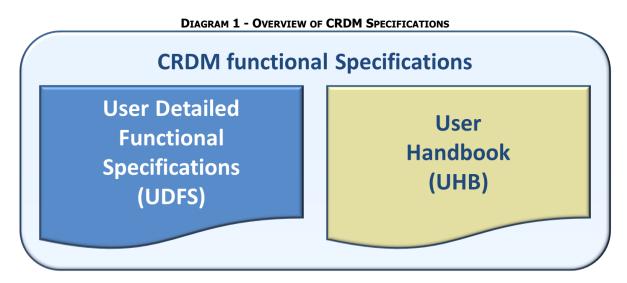

The UDFS focus on the provision of information to CRDM Actors to design and build the interface of their business applications with the Common Reference Data Management common component (A2A and Data Migration Tool), while the UHB describes the Graphical User Interface (GUI) screens in detail.

The UDFS provide information to:

- I Business analysts of the CRDM Actors, who find in the UDFS a description of the application processes and the information flows between their own business applications and the CRDM common component;
- I Developers, who find in the UDFS the necessary information to design and build the interface of the CRDM Actors' business applications with CRDM.

The UDFS is a self-contained document, structured along 4 different but complementary Chapters.

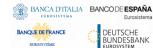

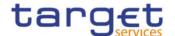

**Input File Application DMT** interaction **Processes** Response File **Input File A2A** interaction **UDFS Chapter 1 Response File Response File UDFS Chapter 2 UDFS Chapter 3 Business Rules** Index of examples, diagrams and tables Referenced documents **CRDM UDFS Chapter 4 (Appendices) CRDM Actor** 

**DIAGRAM 1 - SCOPE OF UDFS CHAPTERS** 

Chapter 1: General features of the Common Reference Data Management

UDFS chapter 1 provides concise and descriptive information on the Common Reference Data Management component behaviour as it is seen from a CRDM Actor point of view. The background information provided in Chapter 1 on the CRDM internal behaviour facilitates the understanding of Chapters 2, 3 and 4 (in particular to understand the information flows described in Chapter 2).

Information provided in Chapter 1 on the CRDM application processes is user-oriented and does not include detailed descriptions of the internal CRDM processes. It neither provides descriptions of the internal behaviour of CRDM Actors interacting with CRDM: it is not the purpose of the UDFS to predicate the business conduct of CRDM users.

The following table presents the scope and user objective for each section of UDFS Chapter 1:

TABLE 1 - STRUCTURE OF UDFS CHAPTER 1

| SECTION                  | SCOPE                                                     | USER OBJECTIVE                                                                                  |
|--------------------------|-----------------------------------------------------------|-------------------------------------------------------------------------------------------------|
| 1.1 Introduction to CRDM | Overall presentation of the CRDM business functionalities | To understand the general behaviour of CRDM.                                                    |
| 1.2 Access to CRDM       | CRDM Interface                                            | To understand the main principles for the exchange of information between CRDM and CRDM Actors. |
| 1.3 Reference data model | Common reference data structure                           | To understand how reference data structures can be organised in CRDM.                           |

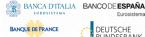

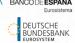

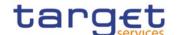

| SECTION                              | SCOPE                                                                      | USER OBJECTIVE                                                                                                    |
|--------------------------------------|----------------------------------------------------------------------------|----------------------------------------------------------------------------------------------------|
| 1.4 CRDM features                    | Common reference data maintenance                                          | To understand how reference data can be managed in CRDM.                                                                                                    |
| 1.5 Interactions with other services | Interactions between CRDM and other Eurosystem services                    | To understand the links in place<br>between CRDM and other existing and<br>planned Eurosystem market<br>infrastructure services.                                  |
| 1.6 Operations and support           | Operational aspects and actions to<br>be performed by the CRDM<br>Operator | To understand the features supporting operational activities and the actions the CRDM Operator can perform for CRDM configuration and CRDM operations monitoring. |
| 1.7 Limitations of the system        | Features and processes that are not covered by CRDM                        | To understand the exact perimeter of CRDM and what processes should not be expected from CRDM.                                                                    |

#### Chapter 2: Dialogue between CRDM and CRDM Actors

Chapter 2 of the UDFS provides a formalised description of the dialogue between CRDM users and CRDM through the Application-to-Application (A2A) and Data Migration Tool (DMT) channels, which allow CRDM Actors to interact with CRDM. The objective of this Chapter is to describe the behaviour of CRDM regarding the interactions with CRDM Actors, i.e. when sending/receiving messages or files to/from the latter. Consistently with the approach of Chapter 1, UDFS Chapter 2 does not enter into any description of the behaviour of Actors' systems interacting with CRDM.

Each section of Chapter 2 describes the dialogue between CRDM and a CRDM Actor triggered by a particular inbound message or file in the form of a "Universal Use Case".

The following use cases are described in UDFS Chapter 2:

TABLE 2 - STRUCTURE OF UDFS CHAPTER 2

| SECTION | USE CASE                                      |
|---------|-----------------------------------------------|
| 2.1.1   | A2A Common reference data maintenance process |
| 2.1.2   | A2A Common reference data query               |
| 2.2     | Data Migration Tool file upload               |

#### Chapter 3: Catalogue of messages

Chapter 3 of the UDFS provides a detailed description of the messages to be used to run application-toapplication communication with CRDM. It describes the entire set of messages which are processed by CRDM, i.e. which can be exchanged between CRDM and the business application of a CRDM Actor directly connected to CRDM. The following information is provided:

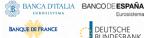

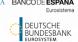

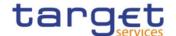

- I Description of the XML structure with mandatory/optional fields, validation rules and purpose of each field in the context of CRDM;
- I Possible usages of the message in the context of CRDM, including when relevant specific rules for the population of the message fields for a given usage;
- I Business rules applicable for message processing.

This Chapter includes links to a set of files available on the MyStandards message documentation website provided by Swift.

The objective of the Chapter is to allow the reader to find all the necessary information related to messaging needed to establish a functioning system of application-to-application communication between CRDM and its users.

Information in Chapter 3 results from the customization of the enriched ISO 20022 schemas for the specific purpose of CRDM.

Chapter 3 of the UDFS groups the descriptions of messages according to the classification of the ISO 20022 message repository:

CATEGORY OF MESSAGE **PREFIX** Account Management acmt Cash Management camt

head

reda

TABLE 3 - STRUCTURE OF UDFS CHAPTER 3

### Chapter 4: Data Migration Tool Files

Chapter 4 of the UDFS is only relevant for Central Banks and provides a detailed description of the file specifications to be used to communicate with the Data Migration Tool. It describes the entire set of reference data objects which are processed by the DMT, in the form of structured files which can be exchanged between CRDM and the CRDM Actors. The initial subsections describe general structure, format and processing rules valid for all objects, while the following subsections describe, for each object, the structure of the relevant file with mandatory/optional fields, rules and purpose of each field in the context of the DMT.

The objective of the Chapter is to allow the reader to find all the necessary information related to DMT communications which are needed to establish a functioning communication between CRDM and its users.

#### Chapter 5: Appendix

Headers

Reference data

The UDFS appendix provides information on the CRDM business rules applying to incoming messages, with the respective messages and error codes associated.

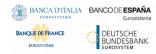

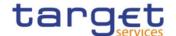

# Reader's guide

The UDFS document is available for the whole community of CRDM Actors: in order to ensure the same level of information for all CRDM Actors, information relevant for CBs and Payment Banks and Ancillary Systems is contained in one single book of UDFS.

Nevertheless, different readers may have different needs and priorities. For instance, "business" readers interested mainly in organisational issues may not wish to enter into the full details of each and every message description, while technical readers involved in the specification of technical interfaces to CRDM may not be interested in the thorough description of the CRDM application processes that are leading to the sending of a given message. Not every reader wants to read the entire UDFS, or even want to follow the same reading plan.

However, all readers, whether "business" or "technical", may find it useful to read the following UDFS sections, which are providing a background to the understanding of any other UDFS section:

- I 1.1 "Introduction to CRDM", which is a summary providing the basis for the understanding of the main CRDM concepts.
- I 1.3 "Reference data model", which provides the basis for data organisation in CRDM.

#### "Business Oriented" perspective

The business reader may be interested in the way information is structured in the UDFS. This user may want to follow the reading plan described below to find information about the operations that can be performed, for example, on a cash account in CRDM:

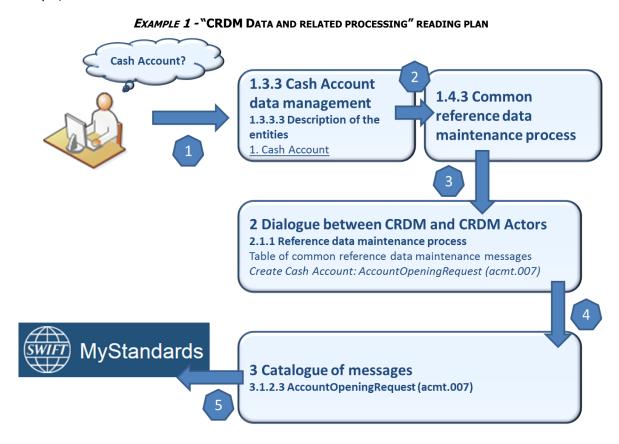

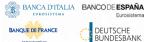

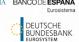

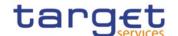

- 1 The business reader finds in section 1.3.3 Cash account data management a general description of Cash Accounts specifying the different attributes that make up this object in CRDM.
- If the reader requires more information on the Reference data management process, they can refer to section 1.4.3 Common reference data maintenance process which offers a general description applicable to all reference data objects.
- I From this point, they may jump to section 2.2.1 Reference data maintenance process <sup>1</sup> to find a description of the maintenance process which can be carried out via A2A. This process is the same for all reference data objects available in A2A.
- I Should the reader need to enter into further details, they may access through a hyperlink section 3.1.2.3 AccountOpeningRequest (acmt.007)AccountOpeningRequest (acmt.007) description of the message used to create a cash account in CRDM.
- I From this point, they may continue through another hyperlink to the schema description available on the MyStandards website to find all the details regarding a particular field of the message.

#### "Technical oriented" perspective

For a technical reader, it is more likely that the reading plans would start either:

- I From Chapter 2 "Dialogue between CRDM and CRDM Actors", when a complete overview of the possible A2A dialogue with CRDM is required, e.g. when structuring the interface of a CRDM Actor directly connected to CRDM.
- I From Chapter 3 "Catalogue of Messages", when a detailed description of the content of a given CRDM A2A message is needed, e.g. when specifying the details of the interface of a CRDM Actor directly connected to CRDM.

Due to the nature of CRDM as a Common Component for the configuration of reference data used in multiple Services, most of the information presented in this document is applicable to all such Services, while some of it is specifically relevant only to individual Services. Readers who aim to use CRDM for configuring data for all Services will find the entire document relevant. On the other hand, readers who are only interested in the configuration of data for a specific Service or component may find the following sections particularly relevant.

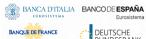

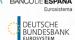

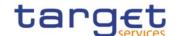

Table 4-UDFS sections containing service-specific information

| SECTION                                                                                                    | RELEVANT<br>SERVICE/COMPONE<br>NT | NOTES                                                                                                    |
|----------------------------------------------------------------------------------------------------|-----------------------------------|----------------------------------------------------------------------------------------------------|
| 1.2.2.1.2 Privilege                                                                                         | TIPS, CLM, RTGS,<br>ECONS2, ECMS  | Tables 8, 9 and 10 contain privileges relevant exclusively for each Service/component.                       |
| 1.2.2.2.2 Configuration of privileges                                                                       | TIPS, CLM, RTGS,<br>ECONS2, ECMS  | Clarification about granting privileges in each Service/component.                                           |
| 1.2.3.2 Message subscription parameter types                                                                | TIPS, CLM, RTGS                   | Message types that can be subscribed to in each Service/component, with related configuration parameters.    |
| 1.3.2.3 Description of the entities (Party)                                                                 | TIPS, CLM, RTGS,<br>ECONS2        | Reference data model section listing Service Party Types applicable to each Service/component.               |
| 1.3.3.3 Description of the entities (Cash Account)                                                          | TIPS, CLM, RTGS,<br>ECONS2        | Reference data model section listing Cash Account Types applicable to each Service/component.                |
| 1.4.3.6 Common reference data propagation                                                                   | TIPS, CLM, RTGS,<br>ECONS2, ECMS  | Description of the data propagation process with relevant reference data objects for each Service/component. |
| 1.4.4 TIPS Directory                                                                                        | TIPS                              | Section only relevant for TIPS.                                                                              |
| 1.4.5 RTGS Directory                                                                                        | RTGS                              | Section only relevant for RTGS.                                                                              |
| 1.4.6 CLM Repository                                                                                        | CLM                               | Section only relevant for CLM.                                                                               |
| 1.5.3 TARGET Instant Payment Settlement and T2                                                              | TIPS, CLM, RTGS                   | Interaction between CRDM and other<br>Services/component that receive<br>reference data propagation.         |
| 1.5.4 Eurosystem Collateral Management System                                                               | ECMS                              | Interaction between CRDM and ECMS for the data propagation process.                                          |
| 1.5.5 ECONS2                                                                                                | ECONS2                            | Interaction between CRDM and ECONS2 for the data propagation process.                                        |
| Errore. L'origine riferimento non è stata<br>trovata. Errore. L'origine riferimento non è<br>stata trovata. | TIPS                              | Limitations of the system related to CRDM for TIPS.                                                          |

# Common Reference Data Management User Detailed Functional Specifications

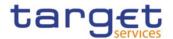

| 5.1 Business Rules | TIPS, CLM, RTGS, | Business rules listed for each |
|--------------------|------------------|--------------------------------|
|                    | ECONS2           | Service/component.             |

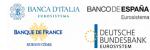

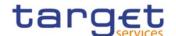

# 1. General features of CRDM

The present chapter, after a short introduction of the Common Reference Data Management component, describes all the features it provides. Section 1.2 Access to CRDM introduces the details regarding the access of CRDM Actors to CRDM, covering the different modes of connectivity, the access rights model, the configuration of message subscriptions as well as security aspects and an introduction to the Graphical User Interface (GUI). Section 1.3 Reference data model describes the CRDM reference data model, including a description of all the relevant entities and relationships. Section 1.4 CRDM Features describes the various features of CRDM, such as the structure of reference data objects, the different types of available maintenance operations, the management of objects with limited and unlimited valid period, the archiving and purging processes, the life-cycle management of reference data objects and the principles for the propagation of common reference data to other Eurosystem Market Infrastructure Services. Section 1.5 Interactions with other services describes the interactions that CRDM, as a shareable component, has with other services and shareable components provided by the Eurosystem, whereas section 1.6 Operations and support describes functions supporting the CRDM Operator in the management of the component. Finally, section Errore. L'origine riferimento non è stata trovata. Errore. L'origine riferimento non è stata trovata. Errore. L'origine riferimento non è stata trovata. Errore. L'origine riferimento non è stata trovata. Errore. L'origine riferimento non è stata trovata. Errore. L'origine riferimento non è stata trovata.

# 1.1. Introduction to CRDM

CRDM provides a common reference data management feature that allows all CRDM Actors to create and maintain common reference data for the configuration of data related to parties, cash accounts, rules and parameters. The following list shows the main configuration areas for common reference data in CRDM:

- I Party reference data;
- I Cash account reference data;
- Access rights management;
- Message subscription configuration;
- Network configuration;
- Report configuration;
- I Business day management configuration;
- Restriction type management;
- Billing configuration;
- Configuration parameters.<sup>1</sup>

CRDM Actors set up the appropriate configuration by creating and maintaining common reference data objects in CRDM. A common reference data object is a set of logically related, self-consistent information (see section

<sup>1</sup> This area includes reference data for countries, currencies, currency service links, system entities, services, BIC directory and reserve management parameters.

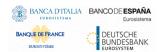

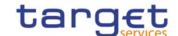

1.4.3.1 <u>Common reference data objects</u>). Parties and cash accounts are examples of common reference data objects.

CRDM allows CRDM Actors to create, update and delete common reference data objects in CRDM. Deletion of a common reference data object is always on logical level and it is possible, for a duly authorised user, to restore a previously deleted common reference data object (see section 1.4.3.2 <u>Reference data maintenance types</u>).

CRDM allows full maintenance of all reference data objects in U2A mode, whereas it provides only a sub-set of functions in A2A and DMT mode on a limited number of reference data objects (see section 1.4.3.2 Reference data maintenance types for an exhaustive list of these reference data objects and functions).

CRDM provides versioning facilities and validity periods allowing the implementation of data revision and data history features, in order to keep track of all past data changes, to enter changes meant to become effective as of a future date and to define common reference data objects with limited or unlimited validity (see sections 1.4.3.1 Common reference data objects and 1.4.3.3 Validity of common reference data objects).

All types of CRDM Actors, i.e. Central Banks, payment banks, ancillary systems and the Operator have access to the common data management, each of them to different functions and data, according to the access rights granted to their users (see section 1.2.2 Access rights).

Duly authorised users can create and maintain common reference data objects in CRDM submitting common reference data maintenance instructions.

# 1.2. Access to CRDM

#### 1.2.1. Connectivity

CRDM supports the connectivity of CRDM Actors as follows:

- I communication between software applications via XML messages or files (A2A mode);
- I communication via files (DMT mode) for CBs;
- I online screen-based activities performed by CRDM Actors (U2A mode).

For the A2A communication, ISO 20022 is the single standard, for both inbound and outbound communication. Messages exchanged between CRDM and CRDM Actors are based on XML technology and comply with the ISO 20022 standards on messages and the formats and specifications defined in CRDM.

The A2A and Data Migration Tool (DMT) functionalities are described extensively in chapters 2 Dialogue between CRDM and CRDM Actors, 3 Catalogue of Messages and 4 Data Migration Tool Files. U2A connectivity to CRDM will be handled through the ESMIG Portal. Please refer to the ESMIG documentation for more details.

#### **Setup of routing configurations**

The setup of routing configurations includes the configuration of the following reference data objects in CRDM: network services, party technical addresses, links between network services and party technical addresses, and default and conditional routings.

The CRDM Operator is responsible for setting up and maintaining network service static data related to services of all the network services providers offering technical connectivity between users and the relevant Services and components.

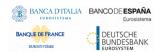

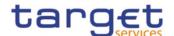

Being included in the party static data, party technical addresses are setup and maintained, for each CRDM Actor connected directly, by the party responsible for defining party reference data for this CRDM Actor. After having input the party data (party technical addresses) for the directly connected CRDM Actor, the responsible party has to link each of the party technical addresses to the relevant network service(s). This step allows using one party technical address for several network services.

Each CRDM Actor connected directly is responsible for setting up and maintaining default and conditional routing static data related to its outbound communication.

#### **Network service**

CRDM stores a catalogue of all the network services allowing technical connectivity between Actors and Services/components for the exchange of business data. Each network service defined in CRDM corresponds to one messaging service of one of the accredited connectivity services providers.

When defining a new network service, the CRDM Operator has to provide the following pieces of information:

- I The name of the network service;
- I The service or component for which it is used;
- I A textual description for the network service;
- I The type of technical address for the network service.

**EXAMPLE 2 - NETWORK SERVICE DEFINITION** 

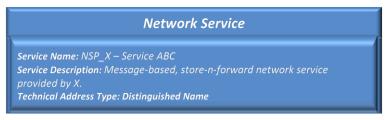

In addition, the CRDM Operator has to provide all the necessary data for the application to identify and to use the underlying messaging service.

#### **Party Technical Address**

Each party that is directly connected to a Service or component has one or many technical addresses that the Service or component uses to send outgoing messages to this party.

#### **Links between Network Services and Party Technical Addresses**

Each Network Service uses a specific type of technical address to identify the sender and the receiver for each exchange of data. Different network services may use the same technical address type, which means that the same Party Technical Address may be used to exchange data using different Network Services. Consequently, there is a many-to-many association between the catalogue of Network Services and the set of Party Technical Address defined in CRDM. For this reason, each Party Technical Address has to be linked to the relevant Network Service, so that the relevant Service or component can use them to route outbound communication.

The following table shows an example of a party having five party technical addresses linked to four different network services.

EXAMPLE 3 - PARTY TECHNICAL ADDRESS AND NETWORK SERVICES

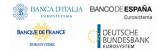

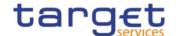

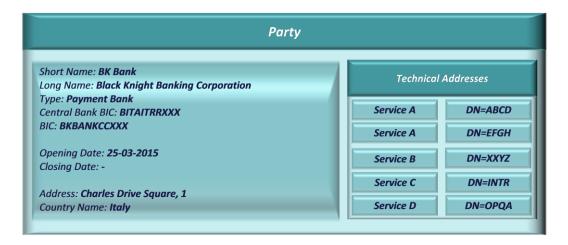

#### **Conditional Routing**

CRDM applies a mandatory routing for the following outbound communication:

- I Acknowledgment of receipt;
- I Reactions on erroneous inbound messages;
- I Query results.

In all these cases, CRDM routes the outbound communication to the same network service and party technical address which were used for sending the related inbound communication. This implies that CRDM does not allow defining different routing configurations for these kinds of messages. For details on the mandatory routing rules applied by other Services and components, refer to the relevant UDFS document.

For all other types of outbound communication, CRDM allows CBs and directly connected participants to define specific routing configurations for their messages and files. More precisely, each of these CRDM Actors can define a default configuration (to be used by the relevant Service/component for all outbound communication of a given type of this Actor) for each type of outbound communication (with the types being message-based/file-based, real-time/store-n-forward). In addition, certain types of messages allow conditional routing configurations (to be used by the relevant Service/component as exceptions to the default configuration).

When defining a default routing configuration, the responsible CRDM Actor (i.e. a CB or a directly connected participant) has to provide the following pieces of information:

- I the routing description;
- I the network service to be used for the default routing (containing the indication of the Service/component it is relevant for);
- I the party technical address the Service/component has to use for the default routing;

When defining a conditional routing, the responsible CRDM Actor (i.e. a CB or a directly connected participant) has to provide, in addition to the data required for the setup of a default routing configuration, the type of message subject to the configuration.

The list of messages subject to conditional routing is summarized below:

- I Handled by CRDM: RTGS Directory, CLM Repository.
- I Handled by CLM: camt.053 (for Account Statements and General Ledgers).
- I Handled by RTGS: camt.053 (for Account Statements).

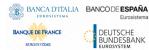

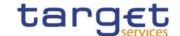

- I Handled by T2S: all outgoing messages not covered by mandatory routing.
- I Handled by Billing component: camt.077.{CSLD CR0102}

#### 1.2.2. Access rights

This section provides information on access rights management in the CRDM. More into detail, section 1.2.2.1 <a href="Access rights concepts">Access rights concepts</a> presents some basic concepts (e.g. user, privilege, role and data scope) related to access rights management. On this basis, section 1.2.2.2 <a href="Access rights configuration">Access rights configuration</a> illustrates all the available options for the configuration of access rights. Finally, section 1.2.2.3 <a href="Access rights configuration process">Access rights configuration process</a> describes the access rights configuration process that each type of CRDM Actor has to put in place in order to set up the appropriate assignment of roles and privileges for all its users.

In order to clarify the differences in data scope per type of actor, this section uses the concepts of Central Bank, Ancillary System and Payment Bank, which are introduced in section 1.2.2.1.5 <u>Common reference data objects and the hierarchical party model</u>, as well as the concept of System Entity, which is introduced in section 1.2.2.1.6 <u>Data scope</u>.

#### 1.2.2.1. Access rights concepts

This section presents the main concepts related to access rights management in the CRDM.

#### 1.2.2.1.1User function

DMT files, XML messages and GUI functions are the atomic elements users can trigger through the DMT and in A2A and U2A mode respectively to interact with CRDM as well as other services, common components or back-office applications. Based on these set of files, XML messages and GUI functions, it is possible to define the set of all user functions, i.e. of all the possible actions that a user can trigger in CRDM or other services, common components or back-office applications, either in the DMT or in A2A or U2A mode.

#### 1.2.2.1.2Privilege

A privilege identifies the capability of triggering one or several user functions and it is the basic element to assign access rights to users. This means that a user  $U_X$  owns the access right to trigger a given user function  $F_Y$  if and only if  $U_X$  was previously granted with the privilege  $P_Y$  identifying the capability to trigger  $F_Y$ .

The following tables provide the exhaustive list of privileges covering all the user functions available:

<u>Table 5 – Access rights management</u>

<u>Table 6 – Party data management</u>

Table 7 – Cash account data management

<u>Table 8 – Network configuration</u>

Table 9 – Message subscription configuration

Table 10 – Report configuration

<u>Table 11 – Reference data queries</u>

Table 12 - TIPS functions

Table 13 - CLM functions

Table 14 – RTGS functions

Table 15 – Billing

<u>Table 16 – Billing Configuration</u>

Table 17 – Data Warehouse Functions

Table 18 - ECONS2 Functions

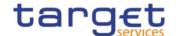

# Table 19 - Other

#### TABLE 5 - ACCESS RIGHTS MANAGEMENT

These privileges are related to user functions within CRDM. As such, it is possible to use the same privilege(s) to maintain data related to multiple Services/components. For example, the same privileges can be used to configure a User to access different Services.

| PRIVILEGE                                           | USER FUNCTION                                | DATA SCOPE                                                                                                    |
|-----------------------------------------------------|----------------------------------------------|----------------------------------------------------------------------------------------------------|
| Administer Party <sup>2</sup>                       | n/a                                          | n/a                                                                                                    |
| Create Certificate Distinguish Name                 | Certificate DN – New                         | Any Certificate DN                                                                                                    |
| Create DN-BIC Routing                               | DN-BIC Routing - New                         | DN-BIC Routing data within own System entity (for Central Banks) or for DNs linked to own Users and BICs authorised to own or co-managed Cash Accounts (for Payment Banks/Ancillary Systems). |
| Create Role                                         | Role – New                                   | Roles within own System Entity (for Central Banks).                                                                                                    |
| Create User                                         | User – New                                   | Users within own System Entity (for Central Banks) or own Party (for Payment Banks/Ancillary Systems).                                                                                        |
| Create User Certificate Distinguish Name Link       | User Certificate DN Link –<br>New            | Links within own System Entity (for Central Banks) or for own Users (for Payment Banks/Ancillary Systems).                                                                                    |
| Update Certificate Distinguished Name {CSLD CR0107} | <u>Certificate DN – Edit</u>                 | Certificate DN within own System Entity                                                                                                    |
| Delete Certificate Distinguish Name                 | Certificate DN – Delete/Restore              | Certificate DN within own System Entity.                                                                                                    |
| Delete DN-BIC Routing                               | DN-BIC Routing -<br>Delete/Restore           | DN-BIC Routing data within own System entity (for Central Banks) or for DNs linked to own Users and BICs authorised to own or co-managed Cash Accounts (for Payment Banks/Ancillary Systems). |
| Delete Role                                         | Role – Delete/Restore                        | Roles within own System Entity (for Central Banks).                                                                                                    |
| Delete User                                         | User – Delete/Restore                        | Users within own System Entity (for Central Banks) or own Party (for Payment Banks/Ancillary Systems).                                                                                        |
| Delete User Certificate Distinguish Name Link       | User Certificate DN Link –<br>Delete/Restore | Links within own System Entity (for Central Banks) or for own Users (for Payment Banks/Ancillary Systems).                                                                                    |

 $<sup>^{\</sup>rm 2}$  This privilege enables a User to act as Party Administrator for their own Party. All rights reserved.

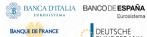

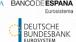

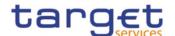

| PRIVILEGE             | USER FUNCTION         | DATA SCOPE                                                                                                    |
|-----------------------|-----------------------|----------------------------------------------------------------------------------------------------|
| Grant Privilege       | Grant Privilege       | Privileges granted to Parties, Roles and Users within own<br>System Entity (for Central Banks) or to own Users (for Payment<br>Banks/Ancillary Systems)                                       |
| Grant/Revoke Role     | Grant/Revoke Role     | Roles granted to Parties and Users within own System Entity<br>(for Central Banks) or to own Users (for Payment<br>Banks/Ancillary Systems)                                                   |
| Revoke Privilege      | Revoke Privilege      | Privileges granted to Parties, Roles and Users within own<br>System Entity (for Central Banks) or to own Users (for Payment<br>Banks/Ancillary Systems)                                       |
| Update DN-BIC Routing | DN-BIC Routing - Edit | DN-BIC Routing data within own System entity (for Central Banks) or for DNs linked to own Users and BICs authorised to own or co-managed Cash Accounts (for Payment Banks/Ancillary Systems). |
| Update Role           | Role – Edit           | Roles within own System Entity (for Central Banks)                                                                                                    |
| Update User           | User – Edit           | Users within own System Entity (for Central Banks) or own Party (for Payment Banks/Ancillary Systems).                                                                                        |

TABLE 6 - PARTY DATA MANAGEMENT

These privileges are related to user functions within CRDM. As such, it is possible to use the same privilege(s) to maintain data related to multiple Services/components. For example, the same Privileges can be used to configure a Party to participate in multiple Services.

| PRIVILEGE                 | USER FUNCTION              | DATA SCOPE                                                      |
|---------------------------|----------------------------|-----------------------------------------------------------------|
| Create Ancillary System   | Ancillary System Bilateral | AS Bilateral Agreements for Parties within own System Entity    |
| Bilateral Agreement       | Agreement – New            | (for Central Banks)                                             |
| Create Ancillary System   |                            | AS Procedures for Parties within own System Entity (for Central |
| Procedure                 | – New                      | Banks)                                                          |
| Create Banking Group      | Banking Group – New        | Banking Groups within own System Entity (for Central Banks)     |
| Create Billing Group      | Billing Group – New        | Billing Groups within own System Entity (for Central Banks)     |
| Create Party              | Party – New                | Parties within own System Entity (for Central Bank)             |
| Create Party-Service Link | Party-Service Link - New   | Links within own System Entity (for Central Banks)              |
| Create Technical Address  | Technical Address Network  | Links within own System Entity (for Central Banks)              |
| Network Service Link      | Service Link – New         |                                                                 |

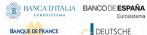

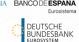

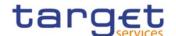

| PRIVILEGE                                        | USER FUNCTION                                               | DATA SCOPE                                                                       |
|--------------------------------------------------|-------------------------------------------------------------|----------------------------------------------------------------------------------|
| Delete Ancillary System<br>Bilateral Agreement   | Ancillary System Bilateral<br>Agreement –<br>Delete/Restore | AS Bilateral Agreements for Parties within own System Entity (for Central Banks) |
| Delete Ancillary System Procedure                | Ancillary System Procedure  – Delete/Restore                | AS Procedures for Parties within own System Entity (for Central Banks)           |
| Delete Banking Group                             | Banking Group –<br>Delete/Restore                           | Banking Groups within own System Entity (for Central Banks)                      |
| Delete Billing Group                             | Billing Group –<br>Delete/Restore                           | Billing Groups within own System Entity (for Central Banks)                      |
| Delete Party                                     | Party – Delete/Restore                                      | Parties within own System Entity (for Central Bank) excluding own Party          |
| Delete Party-Service Link                        | Party-Service Link -<br>Delete/Restore                      | Links within own System Entity (for Central Banks)                               |
| Delete Technical Address<br>Network Service Link | Technical Address Network Service Link - Delete/Restore     | Links within own System Entity (for Central Banks)                               |
| Update Ancillary System<br>Bilateral Agreement   | Ancillary System Bilateral<br>Agreement – Edit              | AS Bilateral Agreements for Parties within own System Entity (for Central Banks) |
| Update Ancillary System Procedure                | Ancillary System Procedure  – Edit                          | AS Procedures for Parties within own System Entity (for Central Banks)           |
| Update Banking Group                             | Banking Group – Edit                                        | Banking Groups within own System Entity (for Central Banks)                      |
| Update Billing Group                             | Billing Group – Edit                                        | Billing Groups within own System Entity (for Central Banks)                      |
| Update Party                                     | Party – Edit                                                | Parties within own System Entity (for Central Bank)                              |
| Update Party-Service Link                        | Party-Service Link - Edit                                   | Links within own System Entity (for Central Banks)                               |

#### TABLE 7 - CASH ACCOUNT DATA MANAGEMENT

These privileges are related to user functions within CRDM. As such, it is possible to use the same privilege(s) to maintain data related to multiple Services/components. For example, the same privileges can be used to create and maintain all types of Cash Accounts for all Services/components.

| PRIVILEGE                       | USER FUNCTION                    | DATA SCOPE                                                                                                    |
|---------------------------------|----------------------------------|----------------------------------------------------------------------------------------------------|
| Create Account Monitoring Group |                                  | Account Monitoring Groups within own System Entity (for<br>Central Banks) or for own Cash Accounts (for Payment Banks) |
| Create Authorised Account User  | Authorised Account User -<br>New | Links within own System Entity (for Central Banks) or for own Cash Accounts (for Payment Banks/Ancillary Systems).     |

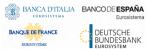

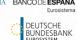

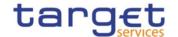

| PRIVILEGE                               | USER FUNCTION                                                      | DATA SCOPE                                                                                                    |
|-----------------------------------------|--------------------------------------------------------------------|----------------------------------------------------------------------------------------------------|
| Create Cash Account                     | Cash Account – New                                                 | Cash Accounts within own System Entity (for Central Bank) or<br>TIPS CMBs linked to Cash Accounts owned by own Party (for<br>Payment Bank/Ancillary System)                   |
| Create Direct Debit<br>Mandate          | Direct Debit Mandate –<br>New                                      | Direct Debit Mandates on Cash Accounts within own System Entity (for Central Bank)                                                                                            |
| Create Limit                            | Limit – New Standing Order for Limit – New                         | Limits on CMBs defined on Cash Accounts within own System Entity (for Central Bank) or linked to Cash Accounts owned by own Party (for Payment Bank/Ancillary System)         |
| Create Liquidity Transfer<br>Order      | Liquidity Transfer Order –<br>New                                  | Liquidity Transfer Orders on Cash Accounts within own System<br>Entity (for Central Bank) or owned or co-managed by own<br>Party (for Payment Banks/Ancillary Systems)        |
| Create Liquidity Transfer<br>Group      | Liquidity Transfer Group –<br>New                                  | Liquidity Transfer Groups within own System Entity (for Central Bank)                                                                                                    |
| Create Settlement Bank<br>Account Group | Settlement Bank Account<br>Group – New                             | Settlement Bank Account Groups within own System Entity (for Central Banks)                                                                                                   |
| Create Standing Order for Reservation   | Standing Order for<br>Reservation – New                            | Standing Orders for Reservation on Cash Accounts within own<br>System Entity (for Central Banks) or owned or co-managed by<br>own Party (for Payment Banks/Ancillary Systems) |
| Delete Account Monitoring<br>Group      | Account Monitoring Group  – Delete/Restore                         | Account Monitoring Groups within own System Entity (for<br>Central Banks) or for own Cash Accounts (for Payment Banks)                                                        |
| Delete Authorised Account<br>User       | Authorised Account User -<br>Delete/Restore                        | Links within own System Entity (for Central Banks) or for own Cash Accounts (for Payment Banks/Ancillary Systems).                                                            |
| Delete Cash Account                     | Cash Account –<br>Delete/Restore                                   | Cash Accounts within own System Entity (for Central Bank) or<br>TIPS CMBs linked to Cash Accounts owned by own Party (for<br>Payment Bank/Ancillary System)                   |
| Delete Direct Debit<br>Mandate          | Direct Debit Mandate – Delete/Restore                              | Direct Debit Mandates on Cash Accounts within own System Entity (for Central Bank)                                                                                            |
| Delete Limit                            | Limit – Delete/Restore  Standing Order for Limit –  Delete/Restore | Limits on CMBs defined on Cash Accounts within own System<br>Entity (for Central Bank) or linked to Cash Accounts owned by<br>own Party (for Payment Bank/Ancillary System)   |
| Delete Liquidity Transfer<br>Order      | Liquidity Transfer Order –<br>Delete/Restore                       | Liquidity Transfer Orders on Cash Accounts within own System<br>Entity (for Central Bank) or owned or co-managed by own<br>Party (for Payment Bank/Ancillary Systems)         |

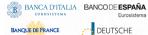

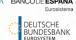

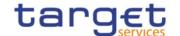

| PRIVILEGE                                | USER FUNCTION                                         | DATA SCOPE                                                                                                    |
|------------------------------------------|-------------------------------------------------------|----------------------------------------------------------------------------------------------------|
| Delete Liquidity Transfer<br>Group       | Liquidity Transfer Group –<br>Delete/Restore          | Liquidity Transfer Groups within own System Entity (for Central Bank)                                                                                                    |
| Delete Settlement Bank<br>Account Group  | Settlement Bank Account<br>Group – Delete/Restore     | Settlement Bank Account Groups within own System Entity (for Central Banks)                                                                                                   |
| Delete Standing Order for<br>Reservation | Standing Order for<br>Reservation –<br>Delete/Restore | Standing Orders for Reservation on Cash Accounts within own<br>System Entity (for Central Banks) or owned or co-managed by<br>own Party (for Payment Banks/Ancillary Systems) |
| Update Account Monitoring Group          | Account Monitoring Group  – Edit                      | Account Monitoring Groups within own System Entity (for<br>Central Banks) or for own Cash Accounts (for Payment Banks)                                                        |
| Update Authorised Account<br>User        | Authorised Account User -<br>Edit                     | Links within own System Entity (for Central Banks) or for own Cash Accounts (for Payment Banks/Ancillary Systems).                                                            |
| Update Cash Account                      | Cash Account – Edit                                   | Cash Accounts within own System Entity (for Central Banks) or<br>TIPS CMBs linked to Cash Accounts owned by own Party (for<br>Payment Banks/Ancillary Systems)                |
| Update Direct Debit<br>Mandate           | Direct Debit Mandate – Edit                           | Direct Debit Mandates on Cash Accounts within own System Entity (for Central Bank)                                                                                            |
| Update Limit                             | Limit – Edit<br>Standing Order for Limit –<br>Edit    | Limits on CMBs defined on Cash Accounts within own System<br>Entity (for Central Bank) or linked to Cash Accounts owned by<br>own Party (for Payment Bank/Ancillary System)   |
| Update Liquidity Transfer<br>Order       | Liquidity Transfer Order –<br>Edit                    | Liquidity Transfer Orders on Cash Accounts within own System<br>Entity (for Central Banks) or owned or co-managed by own<br>Party (for Payment Banks/Ancillary Systems)       |
| Update Liquidity Transfer<br>Group       | Liquidity Transfer Group —<br>Edit                    | Liquidity Transfer Groups within own System Entity (for Central Bank)                                                                                                    |
| Update Settlement Bank<br>Account Group  | Settlement Bank Account Group – Edit                  | Settlement Bank Account Groups within own System Entity (for Central Banks)                                                                                                   |
| Update Standing Order for Reservation    | Standing Order for<br>Reservation – Edit              | Standing Orders for Reservation on Cash Accounts within own<br>System Entity (for Central Banks) or owned or co-managed by<br>own Party (for Payment Banks/Ancillary Systems) |

Table 8 - Network configuration

These privileges are related to user functions within CRDM. As such, it is possible to use the same privilege(s) to maintain data related to multiple Services/components.

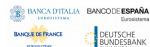

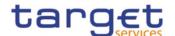

| PRIVILEGE      | USER FUNCTION            | DATA SCOPE                                                                                                    |
|----------------|--------------------------|----------------------------------------------------------------------------------------------------|
| Create Routing | Routing – New            | Routing configurations within own System Entity (for Central Banks) or linked to own Party (for Payment Banks/Ancillary Systems) |
| Delete Routing | Routing – Delete/Restore | Routing configurations within own System Entity (for Central Banks) or linked to own Party (for Payment Banks/Ancillary Systems) |
| Update Routing | Routing – Edit           | Routing configurations within own System Entity (for Central Banks) or linked to own Party (for Payment Banks/Ancillary Systems) |

TABLE 9 - MESSAGE SUBSCRIPTION CONFIGURATION

These privileges are related to user functions within CRDM. As such, it is possible to use the same privilege(s) to maintain data related to multiple Services/components.

| PRIVILEGE                               | USER FUNCTION                                     | DATA SCOPE                                                                                                    |
|-----------------------------------------|---------------------------------------------------|----------------------------------------------------------------------------------------------------|
| Create Message<br>Subscription Rule     | Message Subscription Rule  - New                  | Message Subscription Rules within own System Entity (for<br>Central Banks) or for own Party (for Payment Banks/Ancillary<br>Systems)     |
| Create Message<br>Subscription Rule Set | Message Subscription Rule<br>Set – New            | Message Subscription Rule Sets within own System Entity (for<br>Central Banks) or for own Party (for Payment Banks/Ancillary<br>Systems) |
| Delete Message<br>Subscription Rule     | Message Subscription Rule  – Delete/Restore       | Message Subscription Rules within own System Entity (for<br>Central Banks) or for own Party (for Payment Banks/Ancillary<br>Systems)     |
| Delete Message<br>Subscription Rule Set | Message Subscription Rule<br>Set – Delete/Restore | Message Subscription Rule Sets within own System Entity (for<br>Central Banks) or for own Party (for Payment Banks/Ancillary<br>Systems) |
| Update Message<br>Subscription Rule     | Message Subscription Rule  – Edit                 | Message Subscription Rules within own System Entity (for<br>Central Banks) or for own Party (for Payment Banks/Ancillary<br>Systems)     |
| Update Message<br>Subscription Rule Set | Message Subscription Rule<br>Set – Edit           | Message Subscription Rule Sets within own System Entity (for<br>Central Banks) or for own Party (for Payment Banks/Ancillary<br>Systems) |

TABLE 10 - REPORT CONFIGURATION

These privileges are related to user functions within CRDM. As such, it is possible to use the same privilege(s) to maintain data related to multiple Services/components.

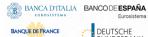

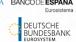

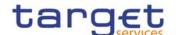

| PRIVILEGE                   | USER FUNCTION                         | DATA SCOPE                                                                                                    |
|-----------------------------|---------------------------------------|----------------------------------------------------------------------------------------------------|
| Create Report Configuration | Report Configuration – New            | Report Configurations within own System Entity (for Central Banks) or for own Party, own Cash Account or co-managed Cash Account (for Payment Banks/Ancillary Systems)       |
| Delete Report Configuration | Report Configuration – Delete/Restore | Report Configurations within own System Entity (for Central Banks) or for own Party, own Cash Account or co-managed Cash Account (for Payment Banks/Ancillary Systems)       |
| Update Report Configuration | Report Configuration – Edit           | Report Configurations within own System Entity (for Central<br>Banks) or for own Party, own Cash Account or co-managed<br>Cash Account (for Payment Banks/Ancillary Systems) |

TABLE 11 - REFERENCE DATA QUERIES

These privileges are related to user functions within CRDM. As such, it is possible to use the same privilege(s) to query data related to multiple Services/components.

|                                               | 1                                              | 1                                                                                                    |
|-----------------------------------------------|------------------------------------------------|----------------------------------------------------------------------------------------------------|
| PRIVILEGE                                     | USER FUNCTION                                  | DATA SCOPE                                                                                                    |
| Account Monitoring Group Query                | Account Monitoring Group  – List               | Any Account Monitoring Group                                                                                                    |
| Account Monitoring Group<br>Details Query     | Account Monitoring Group  – Details            | Any Account Monitoring Group (Cash Account identifiers will be displayed based on the Cash Accounts the requestor User is responsible for; the leader Party will be able to view the full list of Cash Accounts in the Account Monitoring Group) |
| Ancillary System Bilateral<br>Agreement Query | Ancillary System Bilateral<br>Agreement – List | AS Bilateral Agreements within own System Entity (for Central<br>Banks) or for own Party (for Ancillary Systems)                                                                                                    |
| Ancillary System Procedure<br>Query           | Ancillary System Procedure  – List             | AS Procedures within own System Entity (for Central Banks) or for own Party (for Ancillary Systems)                                                                                                    |
| Authorised Account User<br>Query              | Authorised Account User –<br>List              | Links within own System Entity (for Central Banks) or for own Cash Accounts (for Payment Banks/Ancillary Systems).                                                                                                    |
| Banking Group Query                           | Banking Group – List                           | Any Banking Group                                                                                                    |
| Banking Group Details<br>Query                | Banking Group – Details                        | Any Banking Group (Party identifiers will be displayed based on<br>the Cash Accounts the requestor User is responsible for; the<br>leader Party will be able to view the full list of Parties in the<br>Banking Group)                           |
| BIC Query                                     | BIC Query                                      | Any BIC                                                                                                    |
| Billing Group Query                           | Billing Group – List                           | Any Billing Group                                                                                                    |

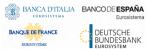

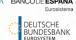

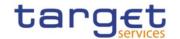

| PRIVILEGE                                          | USER FUNCTION                                | DATA SCOPE                                                                                                    |
|----------------------------------------------------|----------------------------------------------|----------------------------------------------------------------------------------------------------|
| Billing Group Details Query                        |                                              | Any Billing Group (Party identifiers will be displayed based on<br>the Cash Accounts the requestor User is responsible for; the<br>leader Party will be able to view the full list of Parties in the<br>Billing Group) |
| Cash Account Audit Trail<br>Query                  | Revisions - Selection<br>Criteria + List     | Data within own System Entity (for Central Banks) or linked to<br>own Party (for Payment Banks/Ancillary Systems)                                                                                                    |
| Cash Account List Query                            | Cash Account List Query                      | Cash Accounts within own System Entity (for Central Banks) or owned by own Party (for Payment Banks/Ancillary Systems)                                                                                                 |
| Cash Account Reference<br>Data Query               | Cash Account Reference<br>Data Query         | Cash Accounts within own System Entity (for Central Banks) or owned by own Party (for Payment Banks/Ancillary Systems)                                                                                                 |
| Certificate Query                                  | Certificate Query                            | Any Certificate DN                                                                                                    |
| Country Query                                      | Countries – Select + List                    | Any Country                                                                                                    |
| Currency Query                                     | Currencies – Select + List                   | Any Currency                                                                                                    |
| Data Changes of a Business<br>Object Details Query | _                                            | Data within own System Entity (for Central Banks) or linked to own Party (for Payment Banks/Ancillary Systems)                                                                                                    |
| Data Changes of a Business<br>Object List Query    | _                                            | Data within own System Entity (for Central Banks) or linked to own Party (for Payment Banks/Ancillary Systems)                                                                                                    |
| Direct Debit Mandate List<br>Query                 | Direct Debit Mandate – List                  | Direct Debit Mandates on Cash Accounts within own System Entity (for Central Banks) or owned by own Party (for Payment Banks/Ancillary Systems)                                                                        |
| Granted Roles List Query                           | Granted Roles – Search                       | Roles granted to Parties and Users within own System Entity<br>(for Central Banks) or to own Users (for Payment<br>Banks/Ancillary Systems)                                                                            |
| Granted Roles List Query                           | Grant/Revoke Role –<br>Details               | Roles granted to Parties and Users within own System Entity<br>(for Central Banks) or to own Users (for Payment<br>Banks/Ancillary Systems)                                                                            |
| Granted System Privileges<br>List Query            | Grant/Revoke System<br>Privileges List Query | Privileges granted to Parties, Roles and Users within own<br>System Entity (for Central Banks) or to own Users (for Payment<br>Banks/Ancillary Systems)                                                                |
| Limit Query                                        | Limit Query Standing Order for Limit Query   | Limits on CMB defined on Cash Accounts within own System<br>Entity (for Central Banks) or owned by own Party (for Payment<br>Banks)                                                                                    |

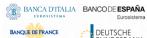

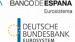

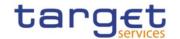

| PRIVILEGE                                                     | USER FUNCTION                                                 | DATA SCOPE                                                                                                    |
|---------------------------------------------------------------|---------------------------------------------------------------|----------------------------------------------------------------------------------------------------|
| Liquidity Transfer Order<br>Details Query                     | Liquidity Transfer Order –<br>Details                         | Liquidity Transfer Orders on Cash Accounts within own System<br>Entity (for Central Banks) or owned or co-managed by own<br>Party (for Payment Banks/Ancillary Systems) |
| Liquidity Transfer Order<br>List Query                        | Liquidity Transfer Order –<br>List                            | Liquidity Transfer Orders on Cash Accounts within own System<br>Entity (for Central Banks) or owned or co-managed by own<br>Party (for Payment Banks/Ancillary Systems) |
| Liquidity Transfer Group<br>Query                             | Liquidity Transfer Group –<br>List                            | Any Liquidity Transfer Group                                                                                                    |
| Liquidity Transfer Group<br>Details Query                     | Liquidity Transfer Group –<br>Details                         | Any Liquidity Transfer Group                                                                                                    |
| Market-specific Restriction<br>List Query                     | Market-specific Restriction<br>List Query                     | Restrictions defined by the Operator                                                                                                    |
| Market-specific Restriction Type Rule Detail Query            | Market-specific Restriction Type Rule –Detail Query           | Restrictions defined by the Operator                                                                                                    |
| Market-specific Restriction Type Rule Parameter Details Query | Market-specific Restriction Type Rule Parameter Details Query | Restrictions defined by the Operator                                                                                                    |
| Market-specific Restriction Type Rule Set List Query          | Market-specific Restriction Type Rule Set List Query          | Restrictions defined by the Operator                                                                                                    |
| Message Subscription Rule<br>List Query                       | Message Subscription Rule<br>List Query                       | Message Subscriptions within own System Entity (for Central<br>Banks) or for own Party (for Payment Banks/Ancillary Systems)                                            |
| Message Subscription Rule<br>Set Details Query                | Message Subscription Rule<br>Sets Details Query               | Message Subscriptions within own System Entity (for Central Banks) or for own Party (for Payment Banks/Ancillary Systems)                                               |
| Message Subscription Rule<br>Set List Query                   | Message Subscription Rule<br>Set List Query                   | Message Subscriptions within own System Entity (for Central Banks) or for own Party (for Payment Banks/Ancillary Systems)                                               |
| Network Service List query                                    | Network Service List Query                                    | Any Network Service                                                                                                    |
| Party Audit Trail Query                                       | Static Data Audit Trail<br>Query                              | Data within own System Entity (for Central Banks) or linked to own Party (for Payment Banks/Ancillary Systems)                                                          |
| Party List Query                                              | Party List Query                                              | Parties within own System Entity (for Central Banks) or own<br>Party (for Payment Banks/Ancillary Systems)                                                              |
| Party Reference Data<br>Query                                 | Party Reference Data<br>Query                                 | Parties within own System Entity (for Central Banks/Ancillary<br>Systems) or own Party (for Payment Banks/Ancillary Systems)                                            |

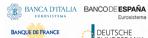

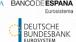

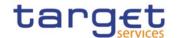

| PRIVILEGE                                       | USER FUNCTION                               | DATA SCOPE                                                                                                    |
|-------------------------------------------------|---------------------------------------------|----------------------------------------------------------------------------------------------------|
| Party-Service Link List<br>Query                | Party-Service Link List<br>Query            | Links within own System Entity (for Central Banks) or linked to<br>own Party (for Payment Banks/Ancillary Systems)                                                            |
| Party-Service Link Query                        | Party-Service Link Query                    | Links within own System Entity (for Central Banks) or linked to<br>own Party (for Payment Banks/Ancillary Systems)                                                            |
| Privilege Query                                 | Privilege – Selection<br>Criteria + List    | Any Privilege                                                                                                    |
| Queued Data Changes<br>Query                    | Queued Data Changes -<br>Select+List        | Data within own System Entity (for Central Banks) or linked to<br>own Party (for Payment Banks/Ancillary Systems)                                                             |
| Report Configuration Details Query              | Report Configuration Details Query          | Report Configurations within own System Entity (for Central Banks) or for own Party or own or co-managed Cash Account (for Payment Banks)                                     |
| Report Configuration List<br>Query              | Report Configuration List Query             | Report Configurations within own System Entity (for Central Banks) or for own Party or own or co-managed Cash Account (for Payment Banks)                                     |
| Residual Static Data Audit<br>Trail Query       | Static Data Audit Trail<br>Query            | Data within own System Entity (for Central Banks) or linked to own Party (for Payment Banks/Ancillary Systems)                                                                |
| Role List Query                                 | Role List Query                             | Roles created or granted to Parties and Users within own<br>System Entity (for Central Banks) or to own Users (for Payment<br>Banks/Ancillary Systems)                        |
| Routing List Query                              | Routing List Query                          | Routing configurations within own System Entity (for Central Banks) or linked to own Party (for Payment Banks/Ancillary Systems)                                              |
| Service List Query                              | Service List Query                          | Any Service                                                                                                    |
| Settlement Bank Account Group Query             | Settlement Bank Account<br>Group – List     | Settlement Bank Account Groups within own System Entity (for<br>Central Banks) or defined for own Party (for Ancillary Systems)                                               |
| Settlement Bank Account Group Details Query     | Settlement Bank Account<br>Group – Details  | Settlement Bank Account Groups within own System Entity (for<br>Central Banks) or defined for own Party (for Ancillary Systems)                                               |
| Standing Order for<br>Reservation Details Query | Standing Order for<br>Reservation – Details | Standing Orders for Reservation on Cash Accounts within own<br>System Entity (for Central Banks) or owned or co-managed by<br>own Party (for Payment Banks/Ancillary Systems) |
| Standing Order for<br>Reservation List Query    | Standing Order for<br>Reservation – List    | Standing Orders for Reservation on Cash Accounts within own<br>System Entity (for Central Banks) or owned or co-managed by<br>own Party (for Payment Banks/Ancillary Systems) |

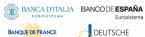

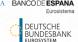

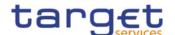

| PRIVILEGE                                            | USER FUNCTION                                        | DATA SCOPE                                                                                                    |
|------------------------------------------------------|------------------------------------------------------|----------------------------------------------------------------------------------------------------|
| System Entity Query                                  | System Entities – Select +<br>List                   | Own System Entity (for Central Banks)                                                                              |
| System User Link Query                               | System User Link Query                               | Links within own System Entity (for Central Banks) or linked to<br>own Users (for Payment Banks/Ancillary Systems) |
| Technical Address Network Service Link Details Query | Technical Address Network Service Link Details Query | Links within own System Entity (for Central Banks) or linked to own Party (for Payment Banks/Ancillary Systems)    |
| Service Link Details Query  Service Items List Query | Service Items – Select+List                          |                                                                                                    |
| Service Items Details Query                          | Service Item – Details                               | Any Service Item                                                                                                   |
| Invoice Configuration List Ouery                     | Invoice Configuration – Select+List                  | Invoice Configurations within own System Entity (for Central Banks)                                                |
| Invoice Configuration                                | Invoice Configuration –                              | Invoice Configurations within own System Entity (for Central                                                       |
| Details Query                                        | Details                                              | Banks)                                                                                                    |
| VAT List Query                                       | VAT – Select+List                                    | VAT configurations within own System Entity (for Central Banks)                                                    |

TABLE 12 -TIPS FUNCTIONS

These privileges are related to user functions within TIPS. As such, they are only used for TIPS-specific business.

| PRIVILEGE                | USER FUNCTION                                                                                                    | DATA SCOPE                                                                                                    |
|--------------------------|----------------------------------------------------------------------------------------------------|----------------------------------------------------------------------------------------------------|
| Adjust CMB Limit         | Adjust CMB Limit                                                                                                    | Data within own System Entity (for Central Bank) or linked to own Party (for Payment Bank)                                               |
| Instruct Instant Payment | Initiate Instant Payment  Confirm/reject Instant Payment  Request Instant Payment recall  Confirm Instant Payment recall  Reject Instant Payment recall  Instant Payment Status Investigation  Request Recall Status Update | Data related to Accounts within own System Entity (for Central Bank) or for which own Party is set as authorised user (for Payment Bank) |
| All rights recorved      | Opuate                                                                                                    | Page 20                                                                                                    |

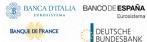

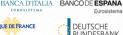

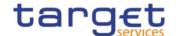

| PRIVILEGE                                  | USER FUNCTION                                                                                             | DATA SCOPE                                                                                                    |
|--------------------------------------------|----------------------------------------------------------------------------------------------------|----------------------------------------------------------------------------------------------------|
| Instruct IP using Single Instructing Party | Initiate Instant Payment without reservation of funds                                                     | Instruct IP using Single Instructing Party                                                                                                    |
| Instruct Liquidity Transfer                | Initiate Outbound Liquidity Transfer                                                                      | Accounts within own System Entity (for Central Bank) or owned by own Party (for Payment Bank)                                                  |
| Modify All Blocking Status                 | Block/unblock Participant Block/unblock Account Block/unblock CMB                                         | Data within own System Entity (for Central Bank)                                                                                               |
| Modify CMB Blocking<br>Status              | Block/unblock CMB                                                                                         | Data within own System Entity (for Central Bank) or linked to own Party (for Payment Bank)                                                     |
| Query All                                  | Query Account Balance and<br>Status<br>Query CMB Limit and Status<br>Query Instant Payment<br>Transaction | Data related to Accounts within own System Entity (for Central Bank) or owned by own Party (for Payment Bank)                                  |
| Query as Reachable Party                   | Query CMB Limit and Status Query Instant Payment Transaction                                              | Data related to Accounts within own System Entity (for Central<br>Bank) or for which own Party is set as authorised user (for<br>Payment Bank) |
| MPL Query                                  | Personal Data Retrieval<br>Request                                                                        | Data under responsibility of requestor                                                                                                    |
| MPL Lookup and<br>Reachability Check       | Look-up request Reachability check                                                                        | All data in MPL                                                                                                    |
| MPL Proxy-IBAN Mapping Table Maintenance   | Table entry  Delete Proxy-IBAN Mapping                                                                    | Data under responsibility of requestor                                                                                                    |
|                                            | Table entry Update Proxy-IBAN Mapping Table entry                                                         |                                                                                                    |

TABLE 13 - CLM FUNCTIONS

These privileges are related to user functions within CLM. As such, they are only used for CLM-specific business. These privileges will be defined separately from the RTGS privileges carrying the same name.

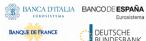

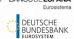

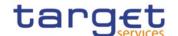

| PRIVILEGE                                    | USER FUNCTION                                                  | DATA SCOPE                                                                                                    |
|----------------------------------------------|----------------------------------------------------------------|----------------------------------------------------------------------------------------------------|
| CLM Query Account<br>Balance                 | Account Balance Query                                          | Cash accounts within own System Entity (for CB) or owned by own or co-managed Party (for Payment Bank); only A2A {CSLD CR0109}                                                             |
| CLM Query Account<br>Statement               | Account Statement Query                                        | Reports relevant for requesting party.                                                                                                    |
| CLM Download Statement of Account            | Download Statement of Account                                  | Cash accounts within own System Entity (for CB) or owned by own or co-managed Party (for Payment Bank)                                                                                     |
| CLM Query Copy of<br>General Ledger          | CLM Query Copy of General<br>Ledger                            | Copy of the General Ledger for the relevant system entity (for CB); only A2A.                                                                                                    |
| CLM Current Reservations<br>Query            | Current Reservations Query                                     | Reservations defined on cash accounts within own System Entity (for CB) or owned by own or co-managed Party (for Payment Bank)                                                             |
| CLM Delete Current<br>Reservation            | Delete Current Reservation                                     | Reservations defined on cash accounts within own System Entity (for CB) or owned by own Party (for Payment Bank); only A2A {CSLD CR0109}                                                   |
| CLM Modify Payment Order                     | Modify Payment Order                                           | All payment orders on cash accounts within own System Entity (for CB)                                                                                                    |
| CLM Modify Current<br>Reservation            | Modify Current Reservation                                     | Reservations defined on cash accounts within own System Entity (for CB) or owned by own or co-managed Party (for Payment Bank)                                                             |
| CLM Create, Modify Seizure of Funds          | Create, Modify Seizure of Funds                                | Reservations defined on cash accounts within own System  Eentity (for CB); only U2A {CSLD CR0109}                                                                                          |
| CLM Query Cash Transfer<br>Order Audit Trail | <del>Cash Transfer Order Audit</del><br><del>Trail Query</del> | All cash transfer orders on cash accounts within own System  Entity (for CB) or owned by own or co-managed Party (for CLM account holder or CB account holder)                             |
| CLM Query Cash Transfer                      | Query and List Cash<br>Transfer                                | All cash transfer orders on cash accounts within own System Entity (for CB) or owned by own or co-managed Party (for CLM account holder or CLM CB account holder); only U2A  {CSLD CR0109} |
| CLM Query Cash Transfer<br>Details           | Cash Query Transfer Details                                    | All cash transfer orders on cash accounts within own System Entity (for CB) or owned by own or co-managed Party (for CLM account holder or CLM CB account holder)                          |

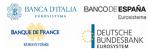

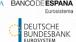

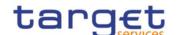

| PRIVILEGE                                                                     | USER FUNCTION                                                                                          | DATA SCOPE                                                                                                    |
|-------------------------------------------------------------------------------|----------------------------------------------------------------------------------------------------|----------------------------------------------------------------------------------------------------|
| CLM Query Available<br>Liquidity                                              | Query and Display Available Liquidity (Screen Cash Account Liquidity and Dashboard Liquidity Overview) | Parties within own System Entity (for CB), own or co-managed Party (for Payment Bank) or Leader of account monitoring group including the relevant account |
| CLM Query File                                                                | Query and List Files, File Details of File                                                             | All files for own System Entity (for CB) or for owned or comanaged Party (for CLM account holder or CB account holder).  {CSLD CR0109}                     |
| CLM Query Message                                                             | CLM Query and List<br>Message                                                                          | All messages for own System Entity (for CB) or for owned or co-managed Party (for CLM account holder or CB account holder)_{CSLD CR0109}                   |
| CLM Query Message Detail                                                      | CLM Query Message Detail                                                                               | All messages for own System Entity (for CB) or for owned or co-managed Party (for CLM account holder or CB account holder); only U2A {CSLD CR0109}         |
| CLM Query Task queue                                                          | CLM Query and List Task queue                                                                          | All tasks for own System Entity (for CB) or for owned or comanaged Party (for CLM account holder or CB account holder); only U2A {CSLD CR0109}             |
| CLM Query Task Queue<br>Detail                                                | Query Task Queue Detail                                                                                | All tasks for own System Entity (for CB) or for owned or comanaged Party (for CLM account holder or CB account holder); only U2A {CSLD CR0109}             |
| CLM Revoke Payment Order                                                      | CLM Revoke Payment Order                                                                               | All payments on cash accounts within own System Entity (for CB)                                                                                            |
| CLM Query Credit Line List                                                    | CLM Query and Display<br>Credit Line List                                                              | Cash aAccounts within own System Entity (for CB); only U2A {CSLD CR0109}                                                                                   |
| CLM Initiate Credit Line update                                               | CLM Initiate Credit Line update                                                                        | Cash accounts within own System Entity (for CB)                                                                                                    |
| CLM Send Direct Debit (except connected payment)                              | CLM Send Direct Debit<br>(except connected<br>payment)                                                 | Cash accounts within own System Entity (for CB) only A2A                                                                                                   |
| CLM Initiate Financial Institution Credit Transfer (except connected payment) | CLM Initiate Financial Institution Credit Transfer (except connected)                                  | Cash accounts within own System Entity (for CB)                                                                                                    |
| CLM Initiate Connected payment                                                | CLM Initiate Connected payment                                                                         | Cash accounts within own System Entity (for CB)                                                                                                    |

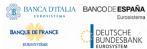

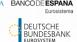

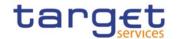

| PRIVILEGE                                            | USER FUNCTION                                                                         | DATA SCOPE                                                                                                    |
|------------------------------------------------------|---------------------------------------------------------------------------------------|----------------------------------------------------------------------------------------------------|
| CLM Initiate Immediate<br>Liquidity Transfer         | CLM Initiate Immediate Liquidity Transfer {CSLD CR109}                                | Cash accounts within own System Entity (for CB) or owned by own or co-managed Party (for CLM account holder or CB account holder)                                                                                                    |
| CLM Initiate Marginal<br>Lending on request          | CLM Initiate Marginal<br>Lending on request                                           | Cash accounts within own System Entity (for CB)                                                                                                    |
| CLM Initiate Overnight Deposit                       | CLM Initiate Overnight Deposit                                                        | Cash accounts within own System Entity (for CB) or owned by own or co-managed Party (for CLM account holder)                                                                                                    |
| CLM Initiate Overnight Deposit reversal              | CLM Initiate Overnight Deposit reversal                                               | Cash accounts within own System Entity (for CB) or owned by own or co-managed Party (for CLM account holder)                                                                                                    |
| CLM Query System Time                                | CLM Query System Time                                                                 | Current time of the system; only A2A {CSLD CR0109}                                                                                                    |
| CLM Agree/Disagree Cash<br>Transfers                 | CLM Agree/Disagree<br>earmarked Cash Transfers                                        | All cash transfers on Cash Accounts within own System Entity (for CB): only U2A {CSLD CR0109}                                                                                                    |
| CLM Query Business Case                              | CLM Query Business Case,<br>List of Business Cases,                                   | All cash transfers on Cash Accounts within own System Entity (for CB); only U2A {CSLD CR0109}                                                                                                    |
| CLM Query Standing<br>Facilities                     | Query, display Standing facilities                                                    | All cash transfers on Cash Accounts within own System Entity (for CB), own Cash Account (Payment Bank) co-managed Cash Account or Cash Account within own Account Monitoring Group (for Payment Bank) when querying user belongs to the Group leader |
| CLM Query Minimum<br>Reserve                         | CLM Query, display<br>minimum reserve, Running<br>Average, Adjustment<br>Balance etc. | Data within own System Entity (for CB) or own MFI (for Payment Bank)                                                                                                    |
| CLM Query and List<br>Minimum Reserve<br>Requirement | CLM Query andList. List minimum reserve Rrequirement {CSLD CR0109}                    | Cash Accounts within own System Entity (for CB).                                                                                                    |
| CLM Modify Minimum<br>Reserve Requirement            | CLM Modify mMinimum reserve Requirement {CSLD CR0109}                                 | Cash Accounts within own System Entity (for CB).                                                                                                    |
| CLM Query and List<br>Minimum Reserve<br>Fulfilment  | CLM Query and List Minimum Reserve Fulfilment                                         | Cash Accounts within own System Entity (for CB); only U2A- {CSLD CR0109}                                                                                                    |

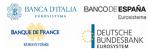

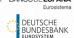

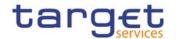

| PRIVILEGE                                                                               | USER FUNCTION                                                                                                    | DATA SCOPE                                                                                                    |
|-----------------------------------------------------------------------------------------|----------------------------------------------------------------------------------------------------|----------------------------------------------------------------------------------------------------|
| CLM Modify Minimum<br>Reserve Fulfilment                                                | CLM Modify Minimum<br>Reserve Fulfilment                                                                                     | Cash Accounts within own System Entity (for CB).                                                                                                    |
| CLM Query of Minimum<br>Reserve Infringements                                           | CLM Query and list<br>minimum reserve<br>infringements                                                                       | Cash Accounts within own System Entity (for CB).; only U2A  {CSLD CR0109}                                                                                                    |
| CLM Administrate Minimum<br>Reserve Penalty                                             | CLM Administrate Minimum<br>Reserve Penalty                                                                                  | Cash Accounts within own System Entity (for CB):- only U2A  {CSLD CR0109}                                                                                                    |
| CLM Query local party reference data                                                    | CLM Query, list party reference data                                                                                         | Local Party Reference data within own System Entity (for CB) or belonging to own Cash Accounts, co-managed Cash Accounts or Cash Accounts within own Account Monitoring Group (for Payment Bank); only U2A {CSLD CR0109}        |
| CLM Query local party cash account reference data                                       | CLM Query, list cash account reference data                                                                                  | Local Cash Account Reference data within own System Entity (for CB) or belonging to own Cash Accounts, co-managed Cash Accounts or Cash Accounts within own Account Monitoring Group (for Payment Bank); only U2A_{CSLD CR0109} |
| CLM Query BIC_data                                                                      | CLM Query Local BIC data                                                                                                    | vVisible for all pParties; only U2A (CSLD CR0109)                                                                                                    |
| CLM Query local reference data by MFI                                                   | CLM Query, list of local reference data by MFI                                                                               | Reference data within own System Entity (for CB); only U2A  {CSLD CR0109}                                                                                                    |
| CLM Query broadcast                                                                     | CLM Query, list and display details of broadcast                                                                             | All broadcasts for Parties within own System Entity (for CB) or own Party (for Ancillary System/Payment Bank); only U2A {CSLD CR0109}                                                                                           |
| CLM New broadcast                                                                       | CLM Create a new broadcast                                                                                                   | Cash Accounts within own System Entity (for CB) and Operator; only U2A{CSLD CR0109}                                                                                                    |
| CLM Query Monitoring<br>Screens " <u>Display</u> Liquidity<br>on CB Level"              | Query, list and display details of the CB monitoring screens "Display Liquidity on CB Level"                                 | Cash Accounts within own System Entity (for CB); only U2A- {CSLD CR0109}                                                                                                    |
| CLM Query Monitoring<br>Screen "List of Sum of<br>Cash Transfers per<br>Account Holder" | Query, list and display of<br>CB monitoring Screen "Sum<br>of Cash Transfers perOrder<br>Totals by Party/-Account<br>Holder" | Cash Accounts within own System Entity (for CB), Operator; only U2A {CSLD CR0109}                                                                                                    |
| CLM Query Monitoring Screens "Available Liquidity                                       | Query, list and display of CB monitoring Screens                                                                             | Cash Accounts within own System Entity (for CB), Operator: only U2A {CSLD CR0109}                                                                                                    |

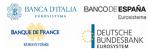

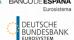

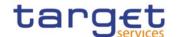

| PRIVILEGE                                                                                                    | USER FUNCTION                                                                                                    | DATA SCOPE                                                                        |
|----------------------------------------------------------------------------------------------------|----------------------------------------------------------------------------------------------------|-----------------------------------------------------------------------------------|
| by Party-Level" and "Available Liquidity by Account"                                                                                                | "Available Liquidity by Party<br>Level" and "Available<br>Liquidity by Account"                                    |                                                                                   |
| CLM Query Monitoring<br>Screen "Reservations and<br>dedicated Liquidity"                                                                            | Query, list and display of<br>CB monitoring Screen<br>"Reservations and<br>dedicated LiquiditySeizure<br>of Funds" | Cash Accounts within own System Entity (for CB), Operator: only U2A {CSLD CR0109} |
| CLM Query Monitoring Screens "List of Available Liquidity on Banking Group Level" and "List of Detailed Available Liquidity on Banking Group Level" | _                                                                                                    | Cash Accounts within own System Entity (for CB), Operator: only U2A {CSLD CR0109} |
| CLM Query Monitoring Screen "Available Liquidity on Party Level"                                                                                    | Query, list and display of CB monitoring Screen "Available Liquidity per Party Level"                              | Cash Accounts within own System Entity (for CB), Operator                         |
| CLM Query Monitoring<br>Screen "Status Overview<br>for Cash Transfers"                                                                              | Query, list and display of<br>CB monitoring Screen<br>"Status Overview on Cash<br>Transfers"                       | Cash Accounts within own System Entity (for CB), Operator; only U2A {CSLD CR0109} |
| CLM Query Monitoring<br>Screen "Warehoused Cash<br>Transfers"                                                                                       | Query, list and display of<br>CB monitoring Screen<br>"Warehoused Cash<br>Transfers"                               | Cash Accounts within own System Entity (for CB), Operator; only U2A {CSLD CR0109} |
| CLM Query Monitoring<br>Screen "Standing Facilities<br>per Account Holder"                                                                          | Query, list and display of<br>CB monitoring Screen<br>"Standing Facilities per<br>Account Holder"                  | Cash Accounts within own System Entity (for CB), Operator; only U2A {CSLD CR0109} |
| CLM Query Monitoring<br>Screen "Minimum Reserve<br>Information per Account<br>Holder"                                                               | Query, list and display of<br>CB monitoring Screen<br>"Minimum Reserve                                             | Cash Accounts within own System Entity (for CB), Operator; only U2A {CSLD CR0109} |

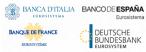

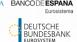

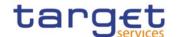

| PRIVILEGE                                                     | USER FUNCTION                                                                                                    | DATA SCOPE                                                                                            |
|---------------------------------------------------------------|----------------------------------------------------------------------------------------------------|----------------------------------------------------------------------------------------------------|
|                                                               | Information per Account<br>Holder"                                                                                                    |                                                                                                    |
| CLM Query Monitoring<br>Screens Crisis Situation              | Query, list and display<br>details of the CB monitoring<br>screens european wide                                                                                   | Cash Accounts within own System Entity (for CB); only U2A                                             |
| CLM Upload DMT File                                           | Upload DMT Files in U2A                                                                                                    | Cash Accounts within own System Entity (for CB).                                                      |
| CLM Upload File U2A in contingency situation                  | CLM Upload File U2A in contingency situation                                                                                                    | Cash Accounts within own System Entity (for CB); only U2A {CSLD CR0109}-                              |
| CLM Activate Monitoring Screens for Crisis Situations         | Aactivation on Screens in of crisis situation in screens "Display Liquidity on CB Level" or "List of Available Liquidity on Banking group Level" from the operator | Operator only; only U2A {CSLD CR0109}                                                                 |
| CLM <del>-Query/List</del> <u>Display</u><br>System Parameter | CLM <del>-Query/List</del> <u>Display</u><br>System Parameter                                                                                                    | All_party users CB user_for a specific currency: Operator for all currencies; only U2A {CSLD CR0109}- |
| CLM Modify System Parameter/Events  {CSLD CR0076}             | CLM Change System Parameter <del>/Events</del>                                                                                                    | Operator only; only U2A {CSLD CR0109}                                                                 |
| CLM_Upload General Ledger File from other Services            | Upload General Ledger File from other Services                                                                                                    | Operator only; only U2A {CSLD CR0109}                                                                 |
| CLM Repeat Sending                                            | Repeat Sending for internal<br>messages to RTGS, T2S<br>and TIPS                                                                                                   | TAH user for a specific currency; Operator only for all currencies; only U2A; {CSLD CR0109}           |
| CLM Simulate Receipt from other Services                      | Simulate Receipt related to business cases from other Services                                                                                                    | TAH user for a specific currency; Operator enly for all currencies; only U2A; {CSLD CR0109}           |
| CLM Manual Reversal<br>Booking other Services                 | Manual Reversal Booking<br>related to messages from<br>other Services                                                                                              | TAH user for a specific currency; Operator enly for all currencies; only U2A; {CSLD CR0109}           |
| CLM Initiate Marginal<br>Lending on Request<br>Reversal       | CLM Initiate Marginal<br>Lending on Request<br>Reversal                                                                                                    | Operator only; only U2A {CSLD CR0109}                                                                 |

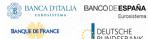

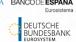

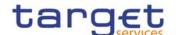

| PRIVILEGE                  | USER FUNCTION               | DATA SCOPE                                                    |
|----------------------------|-----------------------------|---------------------------------------------------------------|
| THEFTELOE                  | OSERT SHOTISH               | Shint Seel 2                                                  |
| CLM Skip coordinate        | CLM Skip coordinate         | Operator only; only U2A {CSLD CR0109}                         |
| General Ledger processing  | General Ledger processing   |                                                               |
| with other Services        | with other Services (for    |                                                               |
|                            | EoD)                        |                                                               |
|                            |                             |                                                               |
| CLM Download Migration     | CLM Download Migration      | Unmapped TARGET2 accounts within own System Entity (for       |
| <u>Information</u>         | <u>Information</u>          | CB); only relevant for migration; only U2A {CSLD CR0109}      |
| CLM Skip CRDM Data         | CLM Skip CRDM Data          | Operator only; only U2A {CSLD CR0109}                         |
|                            |                             | Operator Only, Only OZA (CSLD CR0109)                         |
| <u>Loading</u>             | <u>Loading</u>              |                                                               |
| CLM Administrate           | CLM Administrate Migration  | Operator only; only U2A {CSLD CR0109}                         |
| Migration Information      | Information (upload of      |                                                               |
|                            | migration data provided by  |                                                               |
|                            | CBs; start the migration of |                                                               |
|                            | CSLD go-live                |                                                               |
|                            | 30 HVO                      |                                                               |
| CLM Query/List Events      | CLM Query/List Events       | All party users for a specific currency. <b>{CSLD CR0109}</b> |
| CLM Chart CL calculation   | Chart Cl. calculation of a  | Oncurrence only                                               |
| CLM Start GL calculation   | Start GL calculation after  | Operator only                                                 |
| after contingency recovery | contingency recovery        | {CSLD CR0047}                                                 |

### TABLE 14 - RTGS FUNCTIONS

These privileges are related to user functions within RTGS. As such, they are only used for RTGS-specific business. These privileges will be defined separately from the CLM privileges carrying the same name.

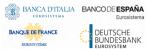

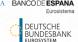

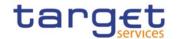

| PRIVILEGE                          | USER FUNCTION                                                                                                    | DATA SCOPE                                                                                                    |
|------------------------------------|----------------------------------------------------------------------------------------------------|----------------------------------------------------------------------------------------------------|
| RTGS Query Account Balance         | RTGS Query Account Balance in screens "Query/Display RTGS Cash Account Liquidity" and "Display RTGS Sub-Account Liquidity"  {CSLD CR0109} | Cash accounts within own System Entity (for CB) or owned by own Party (for Payment Bank and Ancillary System)                                            |
| RTGS Query Account Statement       | RTGS <del>-Query</del> Account Statement                                                                                                  | Reports relevant for requesting party (as set up in CRDM Report Configuration).                                                                          |
| RTGS Download Statement of Account | RTGS Download Statement of<br>Account                                                                                                    | Cash accounts within own System Entity (for CB) or owned by own Party (for Payment Bank); only U2A {CSLD CR0109}                                         |
| Cycle – Start/End of Cycle         | Cycle – Start/End of Cycle                                                                                                    | For Ancillary Systems for their own cycles and CBs related to AS within their own community (only relevant for settlement procedure C).                  |
| – Start/End of Procedure           | RTGS AS Procedure C – Start/End of Procedure (ReturnGeneralBusinessInformation)                                                           | For Ancillary Systems for their own procedures and CBs related to AS within their own community (only relevant for settlement procedure C).              |
| RTGS Query Current Limits          | Query, List Current Limits                                                                                                    | Limits defined on RTGS Dedicated Cash<br>Accounts within own System Entity (for CB)<br>or owned by own Party (for RTGS account<br>holder)                |
| RTGS Query Current Reservations    | Query and List Current Reservations                                                                                                    | Reservations defined on cash accounts within own System Entity (for CB) or owned by own Party (for Payment Bank)                                         |
| RTGS Delete Current Limit          | Delete Current Limit                                                                                                    | Limits defined on RTGS Dedicated Cash Accounts within own System Entity (for CB) or owned by own Party (for RTGS account holder); only A2A {CSLD CR0109} |
| RTGS Delete Current Reservation    | Delete Current Reservation                                                                                                    | Reservations defined on cash accounts within own System Entity (for CB) or owned by own Party (for Payment Bank); only A2A  {CSLD CR0109}                |

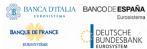

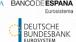

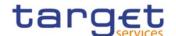

| PRIVILEGE                                                           | USER FUNCTION                                                       | DATA SCOPE                                                                                                    |
|---------------------------------------------------------------------|---------------------------------------------------------------------|----------------------------------------------------------------------------------------------------|
| RTGS Invoke Guarantee Processing                                    | RTGS Invoke Guarantee Processing                                    | Cash accounts within own System Entity (for CB) or owned by Ancillary System or owned by own Party (for RTGS account holder); only A2A {CSLD CR0109}                                                                 |
| RTGS Liquidity Adjustment (Ancillary System Settlement Procedure D) | RTGS Liquidity Adjustment (Ancillary System Settlement Procedure D) | Cash accounts within own System Entity (for CB) or owned by AS Settlement Bank; only A2A {CSLD CR0109}                                                                                                    |
| RTGS Modify Cash Transfer Order                                     | RTGS Modify Cash Transfer Order                                     | All Cash Transfer Orders on cash accounts within own System Entity (for CB) or owned by own Party (for RTGS account holder or CB account holder) {CSLD CR0109}                                                       |
| RTGS Modify Current Reservation                                     | RTGS Modify Current Reservation                                     | Reservations defined on cash accounts within own System Entity (for CB) or owned by own Party (for Payment Bank)                                                                                                    |
| RTGS Query Cash Transfer Audit<br>Trail                             | RTGS Query Cash Transfer Order<br>Audit Trail                       | All cash transfers on cash accounts within own System Entity (for CB) or owned by own Party (for RTGS account holder or CB account holder);  Ancillary System can only query AS Transfer                             |
|                                                                     |                                                                     | Orders sent by themselves or sent by CB on behalf.                                                                                                    |
| RTGS Query Cash Transfer                                            | Query and List RTGS Cash Transfer<br>Order                          | All cash transfers on cash accounts within own System Entity (for CB) or owned by own Party (for RTGS/CB account holder and RTGS CB-account holder)                                                                  |
|                                                                     |                                                                     | Ancillary System can only query AS Transfer Orders sent by themselves or sent by CB on behalf but Ancillary System (or their CB on behalf) can additionally query AS Transfer Orders from batches when the Ancillary |
|                                                                     |                                                                     | System is connected to the batch as Counterpart-AS in case of Cross-AS-Business.                                                                                                    |
|                                                                     |                                                                     | {CSLD CR0109}                                                                                                    |

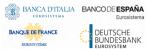

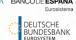

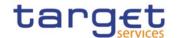

| PRIVILEGE                       | USER FUNCTION                  | DATA SCOPE                                                                                                    |
|---------------------------------|--------------------------------|----------------------------------------------------------------------------------------------------|
| RTGS Query Cash Transfer Detail | RTGS Query Transfer Detail     | All cash transfer orders on cash accounts within own System Entity (for CB) or owned by own Party (for RTGS CB account holder and RTGS account holder);  Ancillary System can only query AS Transfer Orders sent by themselves or sent by CB on behalf but Ancillary System (or their CB on behalf) can additionally query AS Transfer Orders from batches when the Ancillary System is connected to the batch as Counterpart-AS in case of Cross-AS-Business; |
| RTGS Query File                 | Query and List RTGS Files      | All files for own System Entity (for CB) or for owned Party (for RTGS account holder or CB account holder or Ancillary System); only U2A - {CSLD CR0109}                                                                                                    |
| RTGS Query Message              | Query and List RTGS Message    | All messages for own System Entity (for CB) or for owned Party (for RTGS account holder or CB account holder or Ancillary System); Ancillary System (or their CB on behalf) connected as Counterpart-AS in case of Cross-AS-Business can query pain.998 ASTI sent and pain.998 ASTN received of the Initiating AS party as well; only U2A.                                                                                                    |
| RTGS Query Message Detail       | RTGS Query Message Detail      | All messages for own System Entity (for CB) or for owned Party (for RTGS account holder, CB account holder or Ancillary Systems) ); Ancillary System (or their CB on behalf) connected as Counterpart-AS in case of Cross-AS-Business can query pain.998 ASTI sent and pain.998 ASTN received of the Initiating AS party as well; only U2A                                                                                                    |
| RTGS Query Task Queue           | Query and List RTGS task queue | All tasks for own System Entity (for CB) or for owned Party (for RTGS account holder, CB account holder or Ancillary Systems); only U2A {CSLD CR0109}                                                                                                    |

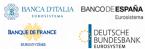

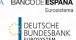

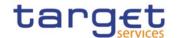

| PRIVILEGE                                                                  | USER FUNCTION                                                                | DATA SCOPE                                                                                                    |
|----------------------------------------------------------------------------|------------------------------------------------------------------------------|----------------------------------------------------------------------------------------------------|
| RTGS Query Task Queue Detail                                               | RTGS Query Task Queue Detail                                                 | All tasks for own System Entity (for CB) or for owned Party (for RTGS account holder, CB account holder or Ancillary Systems); only U2A {CSLD CR0109}              |
| RTGS Revoke payment Order                                                  | RTGS Revoke payment Order                                                    | All payments on cash accounts within own System Entity (for CB) or owned by own Party (for RTGS account holder or CB account holder); only U2A {CSLD CR0109}       |
| RTGS Revoke or Recall Cash<br>Transfer                                     | RTGS Revoke cash transfer                                                    | All cash transfers on cash accounts within own System Entity (for CB) or owned by own Party (for RTGS account holder or CB account holder); only A2A {CSLD CR0109} |
| RTGS Send Respond Recall Request as Counterparty                           | RTGS Send Respond Recall Request as Counterparty                             | Cash accounts within own System Entity (for CB) or owned by own Party (for RTGS account holder); only A2A {CSLD CR0109}                                            |
| RTGS Send Customer credit<br>transfers(except mandated<br>payments)        | RTGS Initiate Customer payment (except mandated)                             | Cash accounts within own System Entity (for CB) or owned by own Party (for RTGS account holder). only A2A {CSLD CR0109}                                            |
| RTGS Send Direct Debit                                                     | RTGS <u>InitiateSend</u> Direct Debit payment                                | Cash accounts within own System Entity (for CB) or owned by own Party (for RTGS account holder or CB account holder); only  A2A {CSLD CR0109}                      |
| RTGS Send Financial Institution Credit Transfer (except mandated payments) | RTGS Send Financial Institution Credit Transfer (except mandated payment)    | Cash accounts within own System Entity (for CB) or owned by own Party (for RTGS account holder or CB account holder or Ancillary System); only A2A                 |
|                                                                            |                                                                              | {CSLD CR0109}                                                                                                    |
| RTGS Enter eCustomer Credit Transfer                                       | RTGS Enter <u>C</u> eustomer Credit<br>Transfer (except mandated<br>payment) | Cash accounts within own System Entity (for CB) or owned by own Party (for RTGS account holder); only U2A -{CSLD CR0109}                                           |
|                                                                            |                                                                              | This privilege cannot be combined with the privilege "RTGS Enter <u>Exceptional Customer</u> Credit Transfer in Contingency Situation"                             |
|                                                                            |                                                                              | {CSLD CR0110}                                                                                                    |

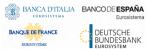

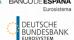

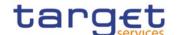

| PRIVILEGE                                                                   | USER FUNCTION                                                      | DATA SCOPE                                                                                                    |
|-----------------------------------------------------------------------------|--------------------------------------------------------------------|----------------------------------------------------------------------------------------------------|
| RTGS Enter Exceptional Customer Credit Transfer                             | RTGS Enter Exceptional Customer Credit Transfer                    | Cash accounts within own System Entity (for CB), own Cash Accounts (for Payment Bank)  {CSLD CR0044}  This privilege cannot be combined with the U2A privilege for Enter Customer Credit  Transfer, only U2A {CSLD CR0110}                                                                                                    |
| RTGS Enter Financial Institution Credit Transfer (except mandated payments) | RTGS Enter Financial Institution Credit Transfer (except mandated) | Cash accounts within own System Entity (for CB) or owned by own Party (for RTGS account holder or CB account holder or Ancillary System); only U2A  {CSLD CR0109}  This privilege can-not be combined with the U2A privilege for RTGS Enter Exceptional Financial Institution Credit Transfer-for exceptional cases.'. {CSLD CR0110} |
| RTGS Enter Exceptional Financial Institution Credit Transfer                | RTGS Enter Exceptional Financial Institution Credit Transfer       | Cash accounts within own System Entity (for CB), own Cash accounts (for Payment Bank)  {CSLD CR0044}  This privilege cannot be combined with the U2A privilege for Enter Financial Institution Credit Transfer; only U2A {CSLD CR0110}                                                                                               |
| RTGS Initiate immediate Liquidity Transfer                                  | RTGS Initiate immediate Liquidity Transfer                         | Cash accounts within own System Entity (for CB) or owned by own Party (for RTGS account holder or CB account holder)                                                                                                    |
| RTGS Initiate immediate liquidity transfer to/from sub-account              | RTGS Initiate immediate liquidity transfer to/from sub-account     | Cash accounts within own System Entity (for CB) or owned by own Party (for RTGS account holder or CB Account Holder)                                                                                                    |
| RTGS Send Settlement Bank<br>Transfer Initiation                            | RTGS Initiate SBTI                                                 | Cash accounts within own System Entity (for CB) or owned by own Party (for RTGS account holder); only A2A {CSLD CR0109}                                                                                                    |
| RTGS Send mandated payment                                                  | RTGS Initiate mandated payment                                     | Cash accounts within own System Entity (for CB)                                                                                                    |
| RTGS Send new AS Transfer Initiation                                        | RTGS <u>InitiateSend</u> -new AS Transfer Initiation               | Ancillary system for their Settlement Bank Account Group or CB (when AS belongs to their community); only A2A  {CSLD CR0109}                                                                                                    |

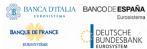

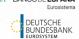

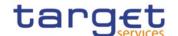

| PRIVILEGE                             | USER FUNCTION                                                                                                    | DATA SCOPE                                                                                                    |
|---------------------------------------|----------------------------------------------------------------------------------------------------|----------------------------------------------------------------------------------------------------|
| RTGS Initiate Payment Return          | Initiate Payment Return                                                                                                    | All payments on cash accounts within own System Entity (for CB) or owned by own Party (for RTGS account holder or CB account holder)                                                                                                    |
| RTGS Query System Time                | RTGS Query System Time                                                                                                    | Current time of the system; only A2A  {CSLD CR0109}                                                                                                    |
| RTGS Modify Current Limit             | RTGS Modify Current Limit                                                                                                    | Limits defined on RTGS Dedicated Cash<br>Accounts within own System Entity (for CB)<br>or owned by own Party (for RTGS account<br>holder)                                                                                                    |
| RTGS Agree/Disagree Cash<br>Transfers | RTGS Agree/Disagree AS Batches<br>on Procedure A and B with Group<br>Status "Stopped due to Blocking"<br>RTGS Agree/Disagree earmarked<br>Cash Transfers | AS Batches of Procedure A and Procedure B with Group Status "Stopped due to blocking" within own System Entity (for CB); only U2A; All cash transfers on Cash Accounts within own System Entity (for CB); only U2A {CSLD CR0109}                                |
| RTGS Query Business Case              | RTGS Query Business Case, List<br>Business Case,                                                                                                    | All cash transfers on Cash Accounts within own System Entity (for CB); only U2A  {CSLD CR0109}                                                                                                    |
| RTGS Query AS Batches                 | Query, list and display details of AS batches                                                                                                    | Ancillary System Parties within own System Entity (for CB) or own Party (for Ancillary System); Ancillary System parties (or their CB on behalf) connected to the batch as Counterpart-AS in case of Cross-AS-Business can query the batch information as well; |

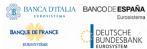

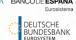

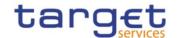

| PRIVILEGE                                        | USER FUNCTION                                     | DATA SCOPE                                                                                                    |
|--------------------------------------------------|---------------------------------------------------|----------------------------------------------------------------------------------------------------|
| RTGS Query AS Batch Processing<br>Log            | Display AS Batch Processing Log                   | Batch processing information of Ancillary System Parties within own System Entity (for CB); batch processing information of own Party (for Ancillary System); Ancillary system (or their CB on behalf) can query as well the batch processing information of other AS Initiating Party when it is connected to the batch as Counterpart-AS in case of Cross-AS- Business; Batch processing information of Ancillary System Parties when own Party is either debited or credited on own RTGS cash accounts by the batch instructions (for AS Settlement Banks). only U2A. |
| RTGS Modify End of Settlement period of AS Batch | Modify End of Settlement Period of AS batch       | Ancillary System Parties and Cash Accounts within own System Entity (for CB) or own Party (for Ancillary System)                                                                                                    |
| RTGS Revoke AS Batch                             | Revoke AS Batch                                   | Ancillary System Parties within own System Entity (for CB) or own Party (for Ancillary System); Ancillary System Parties (or their CB on behalf) connected to the batch as Counterpart-AS in case of Cross-AS-Business can query the batch information as well;                                                                                                    |
| RTGS Query of AS procedures and cycles           | Query and list of AS Procedure and<br>Cycles      | Ancillary System Parties and Cash Accounts within own System Entity (for CB) or own Party (for Ancillary System)                                                                                                    |
| RTGS Query broadcast                             | RTGS Query, list and display details of broadcast | All broadcasts for Parties within own System Entity (for CB) or own Party (for Ancillary System/Payment Bank); only U2A  {CSLD CR0109}                                                                                                    |
| RTGS New broadcast                               | RTGS create a new broadcast                       | Cash Accounts within own System Entity (for CB) and Operator; only U2A  {CSLD CR0109}                                                                                                    |

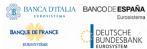

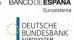

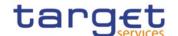

| PRIVILEGE                                                | USER FUNCTION                                                                               | DATA SCOPE                                                                                                    |
|----------------------------------------------------------|---------------------------------------------------------------------------------------------|----------------------------------------------------------------------------------------------------|
| RTGS Query local reference data                          | RTGS Query, list party reference<br>data, cash account reference data<br>and RTGS directory | Reference data within own System Entity (for CB) or belonging to own Cash Accounts (payment Bank or Ancillary System) or Cash Accounts within own Account Monitoring Group (for Payment Bank) or Cash Accounts within own Settlement Bank Account Group (for Ancillary System or their CB on behalf); only U2A {CSLD CR0076}                    |
| RTGS Query Local Party Cash<br>Account Reference Data    | RTGS Query, List Cash Account Reference Data                                                | Local Cash Account Reference data within own System Entity (for CB) or belonging to own Cash Accounts (Payment Bank or Ancillary System) or Cash Accounts within own Account Monitoring Group (for Payment Bank) or Cash Accounts within own Settlement Bank Account Group (for Ancillary System or their CB on behalf); only U2A {CSLD CR0076} |
| RTGS Query BIC Data                                      | RTGS Query and List Local Directory<br>Data                                                 | Local Reference Data (Financial Institution Name and BIC from the BIC Data); only U2A  {CSLD CR0109}                                                                                                    |
| RTGS Query and List allowed and used amount Direct Debit | Query and List allowed and used amount Direct Debit                                         | Local Cash Account Reference data within own System Entity (for CB) or belonging to own Cash Accounts or Cash Accounts within own Account Monitoring Group (for Payment Bank); only U2A {CSLD CR0109}                                                                                                    |
| RTGS Upload DMT File in U2A                              | RTGS Upload DMT File in U2A                                                                 | Cash Accounts within own System Entity (for CB)                                                                                                    |
| RTGS Upload Files in U2A                                 | RTGS Upload Files in U2A                                                                    | CBs for all A2A messages they are entitled to send; only U2A- {CSLD CR0109}                                                                                                    |
| RTGS Enter Back up Payment                               | RTGS Enter Back up Payment                                                                  | Cash Accounts within own System Entity (for CB), own Cash Accounts (for Payment Bank) This privilege can only be combined with the sending of A2A customer credit transfer and Financial institution credit transfer and not with the U2A privilege for entering customer credit transfer and Financialnstitution Credit Transfer; only U2A     |

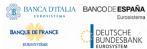

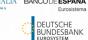

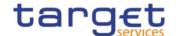

| PRIVILEGE USER FUNCTION                                                                     |                                                                                                    | DATA SCOPE                                                               |
|---------------------------------------------------------------------------------------------|----------------------------------------------------------------------------------------------------|--------------------------------------------------------------------------|
| RTGS Activate/Deactivate Back up<br>Functionality                                           | RTGS Activate/deactivate back-up functionality                                                                                                    | Cash Accounts within own System Entity (for CB): only U2A.               |
| RTGS Activate/Deactivate  Exceptional Credit Transfer  Functionality                        | RTGS Activate/Deactivate  Exceptional Credit Transfer  Functionality                                                                                                 | RTGS Accounts Holder within own System Entity (for CB) {CSLD CR0044}     |
| RTGS Activate/Deactivate Value                                                              |                                                                                                    | Cash Accounts within own System Entity (for                              |
| Pate Check  RTGS Query Monitoring Screen "List of Sum of Cash Transfers per Account Holder" | check  RTGS Query Monitor-ing Screen  "Query/List of Sum of Cash Transfer  s Order Totals by Party" and "List of  Cash Transfer Order Totals by per  Account Holder" |                                                                          |
| RTGS Query Monitoring Screen<br>"Available Liquididety per Account<br>Holder"               | RTGS Query Monitoring Screens "Available Liquididty per Query/List of RTGS Liquidity by Party", "List of RTGS Liquidity by Account Holder"                           | Cash Accounts within own System Entity (for CB); only U2A {CSLD CR0109}  |
| RTGS Query Monitoring Screen "Reservations and Dedicated Liquidity"                         | RTGS Query Monitoring Screen " <u>List</u> of Reservations and Dedicated Liquidity"                                                                                  | Cash Accounts within own System Entity (for CB); only U2A- {CSLD CR0109} |
| RTGS Query Monitoring Screen "Status Overview for Cash Transfers"                           | RTGS Query Monitoring Screens "List of Cash Transfer Orders by Status Overview for Cash Transfers" and "List of Cash Transfer Orders Subtotals by Status"            | Cash Accounts within own System Entity (for CB); only U2A {CSLD CR0109}  |
| RTGS Query Monitoring Screen "Warehoused Cash Transfers"                                    | RTGS Query Monitoring Screen "Ware-housed Cash Transfers"                                                                                                    | Cash Accounts within own System Entity (for CB); only U2A {CSLD CR0109}  |
| RTGS Query Monitoring Screen "Pending Payment by Priority"                                  | RTGS Query Monitoring Screen  "Pending Payment Screens "Query/List of Queued Cash Transfer Orders by Priority"                                                       | Cash Accounts within own System Entity (for CB); only U2A {CSLD CR0109}  |
| RTGS Query Monitoring Screen "Status Overview for AS Batches"                               | RTGS Query Monitoring Screen "Status Overview for AS Batches"                                                                                                    | Cash Accounts within own System Entity (for CB); only U2A- {CSLD CR0109} |
| RTGS Query/List Monitoring-Screen "Algorithm result" and RTGS Display Algorithm Parameter   | RTGS Query Monitoring Screen "Algorithm result" and RTGS Display Algorithm Parameter                                                                                 | Operator only; only U2A {CSLD CR0109}                                    |

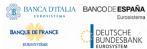

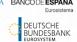

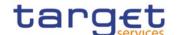

| PRIVILEGE                                                                                  | USER FUNCTION                                                              | DATA SCOPE                                                                                                    |
|--------------------------------------------------------------------------------------------|----------------------------------------------------------------------------|----------------------------------------------------------------------------------------------------|
| RTGS Query/List System Parameter                                                           | RTGS Query/List System Parameter                                           | All party users for a specific currency.                                                                                           |
| RTGS Modify System Parameter <del>/Events</del>                                            | RTGS Modify System Parameter <del>/Events</del>                            | Operator only: only U2A  {CSLD CR0076}                                                                                             |
| RTGS Simulate Receipt from other services                                                  | RTGS Simulate Receipt related to business cases from other services        | TAH user for a specific currency; Operator for all currencies; only U2A; {CSLD CR0109}                                             |
| RTGS Repeat Sending                                                                        | RTGS Repeat Sending for internal messages to CLM, T2S and TIPS             | TAH user for a specific currency; Operator for all currencies; only U2A only  {CSLD CR0109}                                        |
| RTGS Manual Reversal Booking other Services                                                | RTGS Manual Reversal Booking related to messages from other Services       | TAH user for a specific currency; Operator for all currencies; only U2A-only  {CSLD CR0109}                                        |
| RTGS Query/List Events                                                                     | RTGS Query/List Events                                                     | All party user for a specific currency.                                                                                            |
| RTGS AS Query "Liquidity of sub-<br>account/guarantee/technical<br>accounts" {CSLD CR0109} | RTGS AS Query "Liquidity of su-<br>account/guarantee/technical<br>account" | Sub-accounts, guarantee account and technical account within Settlement Bank Group of AS and AS within own System Entity (for CB). |

## TABLE 15 - BILLING

| PRIVILEGE                                | USER FUNCTION                                                  | DATA SCOPE                                                                                                    |
|------------------------------------------|----------------------------------------------------------------|----------------------------------------------------------------------------------------------------|
| Cumulative Billing Data Query            | Cumulative Billing Data Query                                  | Billing information for CSD and CB                                                                                 |
| Invoice Data List Query                  | Invoice Data List Query                                        | Billing data for CSD and CB                                                                                        |
| Invoice Data Details Query               | Invoice Data Details Query                                     | Billing data for CSD and CB                                                                                        |
| Itemised Billing Invoice Data List Query | Itemised BillingInvoice Data List Query and Invoice Data query | Itemised Billing Data under own System Entity                                                                      |
| Itemised Invoice Data  Details Query     | <u>Itemised Invoice Data</u><br><u>Details Query</u>           | <u>Itemised Billing Data under own System Entity</u>                                                               |
| PDF Invoice List Query                   | PDF Invoice <u>List Query</u> -<br><del>Select + List</del>    | Invoices under own System Entity (for Central Banks) or related to own Party (for Payment Banks/Ancillary Systems) |
| PDF Invoice Details Query                | PDF Invoice Details                                            | Invoices under own System Entity (for Central Banks) or related to own Party (for Payment Banks/Ancillary Systems) |

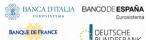

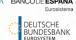

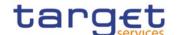

| PRIVILEGE                        | USER FUNCTION                                  | DATA SCOPE                                                                                       |
|----------------------------------|------------------------------------------------|--------------------------------------------------------------------------------------------------|
| Manual Correction List Query     | Manual Correction List Query                   | Manual corrections for invoices under own System Entity (for Central Banks)                      |
|                                  | . ,                                            | ,                                                                                                |
| Manual Correction Details  Query | Manual Correction Details  Query               | Manual corrections for invoices under own System Entity (for Central Banks)                      |
| Create Manage Manual Correction  | Manual Correction - New                        | Manual corrections for invoices under own System Entity (for<br>Central Banks)                   |
| Update Manual Correction         | Manual Correction - Edit                       | Manual corrections for invoices under own System Entity (for Central Banks)                      |
| Delete Manage Manual Correction  | Manual Correction – Delete <del>/Restore</del> | Manual corrections for invoices under own System Entity (for Central Banks) <b>{CSLD CR0085}</b> |

Table 16 - Billing Configuration

| PRIVILEGE                           | USER FUNCTION                          | DATA SCOPE                                                         |
|-------------------------------------|----------------------------------------|--------------------------------------------------------------------|
| Invoice Configurations List Query   | Invoice Configurations List<br>Query   | Invoice Configurations under own System Entity (for Central Banks) |
| Invoice Configuration Details Query | Invoice Configuration Details Query    | Invoice Configurations under own System Entity (for Central Banks) |
| Create Invoice Configuration        | Invoice Configuration -<br>New         | Invoice Configuration under own System Entity (for Central Banks)  |
| Update Invoice Configuration        | Invoice Configuration - Edit           | Invoice Configuration under own System Entity (for Central Banks)  |
| Delete Invoice Configuration        | Invoice Configuration – Delete/Restore | Invoice Configuration under own System Entity (for Central Banks)  |
| VAT List Query                      | VAT List Query                         | VAT configurations within own System Entity (for Central Banks)    |
| Create VAT                          | VAT - New                              | VAT configurations within own System Entity (for Central Banks)    |
| Update VAT                          | VAT - Edit                             | VAT configurations within own System Entity (for Central Banks)    |
| Delete VAT                          | VAT – Delete                           | VAT configurations within own System Entity (for Central Banks)    |

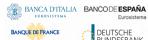

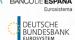

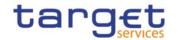

# TABLE 17 - DATA WAREHOUSE FUNCTIONS

| PRIVILEGE               | USER FUNCTION           | DATA SCOPE                                                   |
|-------------------------|-------------------------|--------------------------------------------------------------|
| Data Warehouse Normal   | Data Warehouse Normal   | Execution of predefined reports (for Payment Bank, Ancillary |
| User                    | User                    | System and Central Bank)                                     |
| Data Warehouse Advanced | Data Warehouse Advanced | Execution of predefined, adaptable and user-defined reports  |
| User                    | User                    | (for Central Bank)                                           |
| Data Warehouse Operator | Data Warehouse Operator | Only applicable for Operator                                 |
| User                    | User                    |                                                              |

## TABLE 18 - ECONS II FUNCTIONS

| PRIVILEGE                                                      | USER FUNCTION                                                                                            | DATA SCOPE                                                                                                    |
|----------------------------------------------------------------|----------------------------------------------------------------------------------------------------|----------------------------------------------------------------------------------------------------|
| Activation/Deactivation Contingency                            | ECONS II Settlement Day<br>management: Open/Close<br>contingency                                         | Operator only.                                                                                                    |
| Change business date in Contingency                            | ECONS II Settlement Day<br>management: Change<br>business date in<br>contingency                         | Operator only.                                                                                                    |
| Change Contingency status<br>(start/end Maintenance<br>Window) | ECONS II Settlement Day<br>management: Change<br>contingency status<br>(start/end Maintenance<br>Window) | Operator only.                                                                                                    |
| Open Account                                                   | Account management - new                                                                                 | Operator only.                                                                                                    |
| Modify Liquidity                                               | Transaction/Payment - new                                                                                | Cash Accounts within own System Entity (for CBs).                                                                   |
| Insert Payment                                                 | Transaction/Payment - new                                                                                | Cash Accounts within own System Entity (for CBs) or owned by own Party (for Payment Banks).                         |
| Query ECONS II Business Day Information                        | ECONS II Settlement Day monitoring - search/list                                                         | Data available to all users.                                                                                        |
| Query Contingency Account and balance                          | Contingency Account<br>balance monitoring -<br>search/list                                               | Cash Accounts within own System Entity (for CBs) or owned by own Party (for Payment Banks).                         |
| Query Task List                                                | Task Queue - search/list + details (approve/revoke functionality)                                        | Tasks performed by users within own System Entity (for CBs) or own Party (for Payment Banks and Ancillary Systems). |

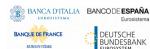

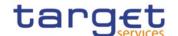

| PRIVILEGE                              | USER FUNCTION                                                                 | DATA SCOPE                                        |
|----------------------------------------|-------------------------------------------------------------------------------|---------------------------------------------------|
| Block/unblock Contingency Account      | Account management - edit                                                     | Cash Accounts within own System Entity (for CBs). |
| Send AS Transfer Initiation            | Send AS Transfer Initiation                                                   | Cash Accounts within own System Entity (for CBs). |
| Agree/Disagree transaction             | Agree/Disagree transaction                                                    | Cash Accounts within own System Entity (for CBs). |
| Query Liquidity Monitoring on CB Level | Query, list and display<br>details of the Liquidity<br>monitoring on CB Level | Cash Accounts within own System Entity (for CBs). |

TABLE 19 - OTHER

| PRIVILEGE                  | USER FUNCTION                                      | DATA SCOPE |
|----------------------------|----------------------------------------------------|------------|
| Data Migration Tool Access | Allows access to the DMT.                          | n/a        |
| CRDM Access                | Allows access to CRDM.                             | n/a        |
| TIPS Access                | Allows access to TIPS.                             | n/a        |
| CLM Access                 | Allows access to CLM.                              | n/a        |
| RTGS Access                | Allows access to RTGS.                             | n/a        |
| ECMS Access                | Allows access to ECMS.                             | n/a        |
| Contingency Access         | Allows access to ECONS2.                           | n/a        |
| DWH Access                 | Allows access to Data<br>Warehouse                 | n/a        |
| BILL Access                | Allows access to Billing component                 | n/a        |
| BDM Access                 | Allows access to Business Day Management Component | n/a        |

See section 1.2.2.2.2 Configuration of privileges for information on the configuration of privileges.

### 1.2.2.1.3Role

A role is a set of privileges. See section 1.2.2.2.3 <u>Configuration of roles</u> for information on the configuration of roles.

## 1.2.2.1.4User

A user is an individual or application that interacts with CRDM triggering the available CRDM user functions. See section 1.2.2.2.1 <u>Configuration of users</u> for information on the configuration of users.

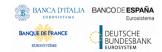

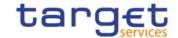

## 1.2.2.1.5Common reference data objects and the hierarchical party model

All parties in the CRDM are linked to each other according to a hierarchical model. As shown in the following diagram and on the basis of this hierarchical party model, the Operator is the only party at level 1, all the Central Banks are level 2 parties, all payment banks and ancillary systems are level 3 parties<sup>3</sup>. All the other reference data objects are linked to a party. For example:

- I a cash account is linked to its Central Bank, ancillary system or payment bank;
- I a restriction type is linked to the Operator.

Restriction
Type

Ancillary
System

Payment
Bank

Cash
Account

Cash
Account
Account

DIAGRAM 2 - COMMON REFERENCE DATA OBJECTS AND THE HIERARCHICAL PARTY MODEL

### 1.2.2.1.6Data scope

For each privilege, the hierarchical party model determines the data scope of the grantee, i.e. the set of reference data objects on which the grantee can trigger the relevant user function. More precisely:

- I users of the Operator have visibility on all reference data objects, and can act on objects belonging to participants only in exceptional circumstances, following a specific agreement;
- I users of the Central Banks have visibility on all reference data objects belonging to the same system entity;<sup>4</sup>
- I users of the payment banks and ancillary systems have visibility on reference data objects that are (directly or indirectly) linked to the same party.

The following example describes the concept of data scope.<sup>5</sup>

<sup>3</sup> Participation types may be further detailed with information specific to each individual Service, if the Service foresees this possibility; for more information see section 1.3.2.

<sup>4</sup> A system entity in the CRDM corresponds to a partition of data equating to the scope of a Central Bank or of the Operator. For example, the system entity of a Central Bank includes all the data related to its payment banks.

The following example presents only the configuration data that are relevant for the example. All the possible configuration options are defined in the following sections.

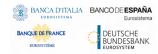

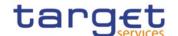

#### **EXAMPLE 4 - DATA SCOPE**

Three users, X, Y and Z, belonging to a Payment Bank, to a Central Bank and to the Operator respectively, are granted with the same privilege to guery cash accounts:

TABLE 20 - USER PRIVILEGES (DATA SCOPE)

| USER | PRIVILEGE                         |
|------|-----------------------------------|
| X    | Cash Account Reference Data Query |
| Υ    | Cash Account Reference Data Query |
| Z    | Cash Account Reference Data Query |

The following diagram shows the data scopes stemming from this access rights configuration for the three users.

Operator data scope Operator User Z Central Bank data scope Central Central Bank 1 Bank 2 User Y Payment Bank data scope Payment **Payment Payment Payment** Bank B Bank A Bank C Bank D User X ACC1 ACC4 ACC2 ACC3 ACC5

**DIAGRAM 3 - DATA SCOPES** 

The diagram shows that users X, Y and Z are given different data scopes, owing to the fact that they belong to different parties located at different levels of the hierarchical party model. More precisely:

- I User X of Payment Bank B gets a data scope including the cash account ACC2 only, as ACC2 is the only account of Payment Bank B. User X cannot query any other cash account in CRDM;
- I User Y of Central Bank 1 gets a data scope including cash accounts ACC1 and ACC2, as these accounts belong to Payment Banks of Central Bank 1. User Y cannot query any other cash account in CRDM, i.e. any cash account falling under the data scope of any other Central Bank;
- I User Z of the Operator gets a data scope including all cash accounts in CRDM, as the Operator is at the top level of the hierarchical party model.

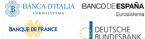

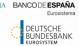

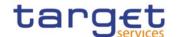

## 1.2.2.2. Access rights configuration

This section presents how roles and privileges can be configured in the CRDM in order to grant each user with the appropriate set of access rights.

## 1.2.2.2.1Configuration of users

#### Links between users and parties

Each new user is linked to the same party which the creator user belongs to. An exception takes place when creating the first user of a party, i.e.

- I when a CRDM Operator party administrator creates a new party administrator for a Central Bank;
- I when a Central Bank party administrator creates a new party administrator for one of its payment banks or ancillary systems.

In all these cases the created user is linked to the party this user is going to administer.

Through the link with the relevant party, each user inherits a data scope (see section 1.2.2.1.6 Data scope). The link between a user and a party cannot be changed, i.e. a user is always linked to the same party.

### Party administrators

Each party must have at least one party administrator, i.e. a user being granted specific system privileges that allow its grantee to grant any roles and privileges previously granted to the grantee's party.

### 1.2.2.2.2Configuration of privileges

#### Availability of privileges

Each privilege, just after its creation, is available to the party administrator(s) of the CRDM Operator only. This means that party administrators of all the other parties cannot grant this privilege to their users.

A privilege becomes available to a party administrator of a party different from the CRDM Operator only after this privilege has been granted to this party. From this moment on, the party administrator can grant this privilege, according to the rules defined in the following sections.

This implies that a two-step process is required in order to grant a specific privilege to a user belonging to a party different from the CRDM Operator. In the first step, the privilege is granted to the relevant party (so that it becomes available to the party administrator(s) of this party). With the second step, one of the party administrators grants the privilege to the relevant user.

The following diagram illustrates the access rights configuration steps needed to grant a user Z of a Party B a given privilege P that is already available to the party administrator X of another party A.6

Party A may be the Operator or any other party which was previously granted privilege P. All rights reserved.

Page 63

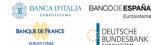

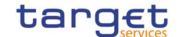

#### **DIAGRAM 4 - ACCESS RIGHTS CONFIGURATION STEPS**

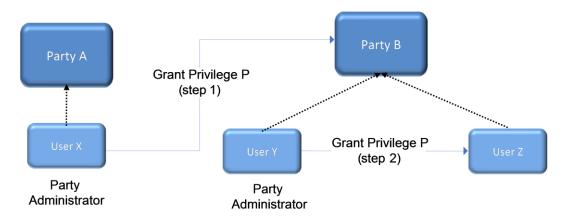

The two configuration steps are as follows:

- I User X, as a party administrator of party A, grants privilege P to party B. From this moment on, privilege P becomes available to the party administrator Y of party B.
- I User Y, as a party administrator of party B, grants privilege P to user Z. From this moment on, user Z can trigger the user functions linked to privilege P.

At Party level, Access rights are propagated following the hierarchical Party model, i.e. the Operator propagates access rights to Central Banks which in turn propagate them to their Payment Banks and Ancillary Systems. If necessary, the Operator can act on behalf of a Central Bank following a specific request to propagate access rights directly to its Payment Banks or Ancillary Systems.

While the features described above apply to all privileges related to CRDM functions, it should be noted that privileges related to TIPS, CLM and RTGS functions cannot be granted directly to Parties or Users, but can only be granted to Roles, which can in turn be granted to Parties and Users. This implies that the above described configuration steps remain valid for TIPS, CLM and RTGS as well, but in this case Privileges have to be granted to Roles in the first place and then Roles can be granted to Parties and Users. For details on the configuration of Roles see section 1.2.2.2.3<a href="Configuration of roles">Configuration of roles</a>.

### **Granting privileges**

Most privileges can be granted to roles, users and parties, whereas CLM, RTGS and TIPS privileges can be granted to roles only. When granting a privilege, the grantor specifies appropriate values for the three following assignment options: Deny option, Administration option and Four-Eyes option.

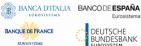

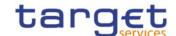

TABLE 21 - PRIVILEGE ASSIGNMENT OPTIONS

| OPTION         | DESCRIPTION                                                                                                    |
|----------------|----------------------------------------------------------------------------------------------------|
| Deny           | This option specifies whether the associated user function is allowed (Deny is False) or explicitly denied (Deny is True).                                                                                                    |
| Administration | If the grantee of the privilege is a user or a role, this option specifies whether the grantee is allowed to grant the same privilege to another user or role of the same party (Administrator is True) or not (Administrator is False).                                            |
|                | If the grantee of the privilege is a party, this option specifies whether the party administrators of the grantee party is allowed to grant the same privilege only to users and roles of the same party (Administrator is False) or also to other parties (Administrator is True). |
| Four-Eyes      | This option specifies whether the grantee of the privilege is allowed to use the function associated to the privilege according to the Two-Eyes (Four-Eyes is False) or Four-Eyes (Four-Eyes is True) principles.                                                                   |
|                | This option is relevant only when the Deny option is set to False and it is always not relevant for privileges related to queries.                                                                                                    |

#### **EXAMPLE 5 - ASSIGNMENT OF PRIVILEGES TO ROLES**

The following table shows some examples of assignment of privileges to roles:

TABLE 22 - ASSIGNMENT OF PRIVILEGES TO ROLES

| ROW | ROLE                        | PRIVILEGE                         | DENY  | ADMIN | FOUR-EYES    |
|-----|-----------------------------|-----------------------------------|-------|-------|--------------|
| 1   | Cash Account Management     | Cash Account Reference Data Query | False | False | not relevant |
| 2   | Cash Account Administration | Cash Account Reference Data Query | True  | True  | not relevant |
| 3   | Party Management            | Create Party                      | False | False | True         |
| 4   | Party Management            | Update Party                      | False | False | True         |
| 5   | Party Management            | Delete Party                      | False | False | True         |
| 6   | Party Management            | Party Reference Data Query        | False | True  | not relevant |

For each assignment of a privilege to a role, three additional attributes define the features of such assignment. For example, according to row 1, the privilege to query Cash Account data is assigned to the Cash Account Management role:

- I without Deny, i.e. users linked to the Cash Account Management role can query cash account data 7;
- I without Admin, i.e. users linked to the Cash Account Management role cannot grant the privilege to query cash account data to other roles and users.

Page 65

In this case the setting for the Four Eyes assignment option is not applicable, as the privilege refers to a query. All rights reserved.

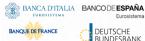

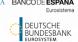

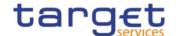

According to row 2, the privilege to query Cash Account data is assigned to the Cash Account Administration role:

- I with Deny, i.e. users linked to the Cash Account Administration role cannot query cash account data;
- I with Admin, i.e. users linked to the Cash Account Administration role can grant the privilege to guery cash account data to other roles and users of the same party.

As a whole, rows 1 and 2 result in a segregation of duties between business users and access rights administrators. In fact, users linked to the Cash Account Management role can query accounts, but they cannot configure the same access rights for any other user. On the contrary, users linked to the Cash Account Administration role cannot query accounts, but they can configure these access rights for other users.

According to row 3, the privilege to create parties is assigned to the Party Management role:

- I without Deny and with 4-Eyes set to True, i.e. users linked to the Party Management role can create parties according to the Four-Eyes principle only;
- I without Admin, i.e. users linked to the Party Management role cannot grant the privilege to create parties to other roles and users.

As per rows 4 and 5, the privileges to maintain and delete parties are assigned to the Party Management role with the same assignment options.

Finally, according to row 6, the privilege to query parties is assigned to the Party Management role:

- I without Deny, i.e. users linked to the Party Management role can query parties;
- I with Admin, i.e. users linked to the Party Management role can grant the privilege to query parties to other roles and users of the same party.

As a whole, rows from 3 to 6 only result in a partial segregation of duties between business users and access rights administrators. In fact:

- I business users linked to the Party Management role can create, maintain, delete and query parties, they can only configure the same access rights for any other user limited to the query privilege;
- I on the contrary, access rights administrators linked to the Party Management role, and whose Party is also linked to the same role, can create, maintain, delete and query parties and they can also grant the same privilege to other users of the same party; in addition, they can also grant the query privilege to other parties.

#### **EXAMPLE 6 - ASSIGNMENT OF PRIVILEGES TO USERS**

The following table shows two examples of assignment of privileges to users:

TABLE 23 - ASSIGNMENT OF PRIVILEGES TO USERS

| ROW | PRIVILEGE           | USER           | DENY  | ADMIN | FOUR-EYES |
|-----|---------------------|----------------|-------|-------|-----------|
| 1   | Create Cash Account | U <sub>X</sub> | False | False | False     |
| 2   | Create Cash Account | U <sub>Y</sub> | True  | True  | False     |

For each assignment of a privilege to a user, three additional attributes define the features of such assignment.

According to row 1, the privilege to create cash accounts is assigned to user Ux:

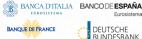

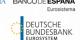

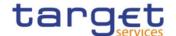

- I without Deny, i.e. user Ux can create cash accounts according to the Two-Eyes principle (as the privilege is assigned without Four-Eyes);
- I without Admin, i.e. user U<sub>X</sub> cannot grant the privilege to create cash accounts to other roles and users.

Similarly, row 2 stipulates that the privilege to create cash accounts is assigned to user U<sub>Y</sub>:

- I with Deny, i.e. user U<sub>Y</sub> cannot create cash accounts;
- I with Admin, i.e. user U<sub>Y</sub> can grant the privilege to create cash accounts to other roles and users of the same party, according to the Two-Eyes principle or to the Four-Eyes principle (as the privilege is assigned without Four-Eyes).

As a whole, this configuration results in a full segregation of duties between business users and access rights administrators. In fact, user U<sub>X</sub> can create cash accounts, but without having the possibility to grant the same privilege to any other user. Vice versa, user UY can configure this privilege for other users, but without having the possibility to use it.

#### **EXAMPLE 7 - ASSIGNMENT OF PRIVILEGES TO PARTIES**

The following table shows one example of assignment of a privilege to a party:

TABLE 24 - ASSIGNMENT OF PRIVILEGES TO PARTIES

| PRIVILEGE                         | PARTY          | DENY  | ADMIN | FOUR-EYES |
|-----------------------------------|----------------|-------|-------|-----------|
| Cash Account Reference Data Query | Payment Bank A | False | True  | False     |

For each assignment of a privilege to a party, three additional attributes define the features of such assignment. In this example, the privilege to query cash accounts is assigned to the payment bank A:

- I without Deny, i.e. party administrators of the payment bank A can grant the privilege to query cash accounts to other roles and users of the same party;
- I with Admin, i.e. party administrators of the payment bank A can grant the privilege to query cash accounts to other parties.

The Four-Eyes attribute is set to false but it is not relevant for this example, as the privilege refers to a Query.

### Revoking privileges

Privileges can be revoked from roles, users and parties.

When revoking a privilege from the user, this just results in the removal of the privilege from the list of privileges linked to the user.

When revoking a privilege from a role, this results in the removal of the privilege from the list of privileges linked to the role. Consequently, all the users and parties linked to the role are not linked anymore to the privilege, with immediate effect in CRDM.

When revoking a privilege from a party, CRDM applies a cascade effect. This results in the removal of the privilege:

- I from the list of privileges linked to the party and
- I from the list of privileges linked to all the roles and users of the party.

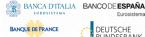

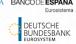

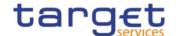

The following table shows all the possible scenarios for revoking privileges that are allowed in CRDM, their link with the cascade process and how party administrators of Central Banks can ensure that all the privileges revoked from one of their parties are revoked also from all the users of the same party:

TABLE 25 - CASCADE PROCESS WHEN REVOKING PRIVILEGES

| FUNCTION         | FROM  | CASCADE | PROPAGATION TO USERS                                                                                                    |
|------------------|-------|---------|----------------------------------------------------------------------------------------------------|
| Revoke Privilege | User  | n/a     | As the grantee is already a user, there is no need to trigger any cascade process.                                                                                                    |
| Revoke Privilege | Role  |         | If the party administrator of the Payment Bank/Ancillary System granted a privilege included in the role directly to other users of the Payment Bank/Ancillary System, then the removal of this privilege from the role would not revoke the same privilege from these users.                                                                                                    |
|                  |       |         | In fact, when revoking a privilege from a role, CRDM does not trigger the cascade process as this may result in unintended removal of privileges from the users of the Payment Bank/Ancillary System. For example, even a simple movement of a privilege between two roles assigned to the same Payment Bank/Ancillary System (i.e. revoking the privilege from the first role and granting it to the latter) would imply the removal of the same privilege from all the users of this Payment |
|                  |       |         | Bank/Ancillary System and this would oblige the party administra-tor of the Payment Bank/Ancillary System to grant again this privileges to all the impacted users.                                                                                                    |
|                  |       |         | In order to ensure that the relevant privilege is revoked also from the users of the Payment Bank/Ancillary System (if this is the intended goal), the party administrator of the Central Bank should grant directly this privilege to the Payment Bank/Ancillary System and then revoke it, as this will trigger the cascade process related to the Revoke Privilege function from Party (see next row of this table).                                                                        |
| Revoke Privilege | Party |         | CRDM triggers automatically the cascade process, which ensures that privileges revoked from a party are also revoked from all the users and roles of the same party.                                                                                                    |

The cascade process is automatically triggered in a deferred mode one time per business day. However, in case the party administrator needs the cascade process to take place immediately, this can be achieved by contacting the CRDM Operator, as the CRDM Operator can trigger this process on demand also intraday.

### EXAMPLE 8 - REVOKE PRIVILEGE CASCADE EFFECT

The following table shows one example of assignment of the same privilege to a party and its users:

TABLE 26 - ASSIGNMENT OF PRIVILEGE TO PARTY AND USERS

| PRIVILEGE                         | GRANTEE        | DENY  | ADMIN | FOUR-EYES |
|-----------------------------------|----------------|-------|-------|-----------|
| Cash Account Reference Data Query | Payment Bank A | False | True  | False     |
| Cash Account Reference Data Query | User A1        | False | True  | False     |
| Cash Account Reference Data Query | User A2        | False | False | False     |

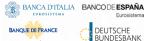

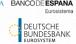

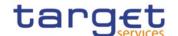

Users A1 and A2 belongs to Payment Bank A. If Payment Bank A's Central Bank wants to revoke the privilege "Cash Account Reference Data Query" from all Users of Payemnt Bank A, it just needs to revoke it from Payment Bank A at Party level. The cascade process will then automatically revoke it from Users A1 and A2.

### 1.2.2.2.3Configuration of roles

#### Links between roles

CRDM supports a role-based access control (RBAC) model. This results in the possibility to inherit privileges from one or more roles.

#### Granting roles

Roles can be granted to users and parties.

When granting a role to a user, the grantee user immediately inherits all the privileges of the granted role, i.e. all the privileges linked to the granted role.

When granting a role to a party, the grantee party immediately inherits all the privileges of the granted role, i.e. all the privileges linked to the granted role.

### Revoking roles

Roles can be revoked from users and parties.

When revoking a role from a user, this user immediately loses all the privileges of the revoked role, i.e. all the privileges linked to the revoked role.

When revoking a role from a party, this party immediately loses all the privileges of the revoked role, i.e. all the privileges linked to the revoked role.

Both when revoking roles from users and from parties, CRDM does not apply a cascade effect.

The following table shows all the possible scenarios for revoking roles that are allowed in CRDM, their link with the cascade process and how party administrators of Central Banks can ensure that all the roles revoked from one of their parties (and all the privileges included in these roles) are revoked also from all the users of the same party:

TABLE 27 — CASCADE PROCESS WHEN REVOKING ROLES

| FUNCTION    | FROM  | CASCADE | PROPAGATION TO USERS                                                                                                    |
|-------------|-------|---------|----------------------------------------------------------------------------------------------------|
| Revoke Role | User  | n/a     | As the grantee is already a user, there is no need to trigger any cascade process.                                                                                           |
| Revoke Role | Party |         | If the party administrator of the Payment Bank/Ancillary System granted the role (or a privilege included in the role) directly to other users of the Payment Bank/Ancillary |

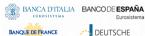

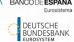

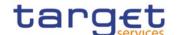

| FUNCTION | FROM | CASCADE                                                                                                    | PROPAGATION TO USERS                                                                                                    |
|----------|------|----------------------------------------------------------------------------------------------------|----------------------------------------------------------------------------------------------------|
|          |      |                                                                                                    | System, then the removal of this role from the party would not revoke the same role (or the privilege included in the role) from these users.                                                                |
|          |      |                                                                                                    | In fact, when revoking a role from a party, CRDM does not trigger the cascade process as this may result in unintended removal of roles (or privileges) from the users of the Payment Bank/Ancillary System. |
|          |      | users of the Payment Bank/Ancillary System.  In order to ensure that the relevant role is revoked also from the users of the Payment Bank/Ancillary System, the party administrator of the Central Bank shorevoke all the privileges included in the role from the role itself and then delete role. It should be noted that this approach can be applied without unintended si effects on other Payment Banks/Ancillary System only if the role was specifically created for (and assigned to) the relevant Payment Bank/Ancillary System only, otherwise the procedure just described would also have an effect on all Payment Banks/Ancillary System (and on all their users) being granted with the same role Furthermore, in order to ensure that any privilege belonging to the role and that was granted directly to users of the Payment Bank/Ancillary System is also revo from these users, the party administrator of the Central Bank should grant direct this privilege to the Payment Bank and then revoke it, as this will trigger the cascade process related to the Revoke Privilege function from Party (see Table Cascade Process when Revoking Privileges). |                                                                                                    |

## Example 9 - Procedure to Revoke Role from all Users of a Party

The following table shows one example of assignment of the privileges to a Role, of the Role to a User and of one of the Privileges it contains directly to another User:

TABLE 28 - ASSIGNMENT OF PRIVILEGES TO ROLES

| ROW | ROLE             | PRIVILEGE                  | DENY  | ADMIN | FOUR-EYES    |
|-----|------------------|----------------------------|-------|-------|--------------|
| 1   | Party Management | Create Party               | False | True  | True         |
| 2   | Party Management | Update Party               | False | True  | True         |
| 3   | Party Management | Delete Party               | False | True  | True         |
| 4   | Party Management | Party Reference Data Query | False | True  | not relevant |

### TABLE 29 - ASSIGNMENT OF ROLES TO USERS

| ROW | ROLE             | USER    | DENY  | ADMIN | FOUR-EYES |
|-----|------------------|---------|-------|-------|-----------|
| 1   | Party Management | User A1 | False | True  | True      |

### TABLE 30 - ASSIGNMENT OF PRIVILEGES TO USERS

| ROW | PRIVILEGE    | USER    | DENY  | ADMIN | FOUR-EYES |
|-----|--------------|---------|-------|-------|-----------|
| 1   | Update Party | User A2 | False | True  | True      |

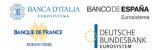

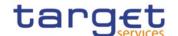

Assuming Users A1 and A2 belong to the same Payment Bank Party, and the responsible Central Bank wants to make sure they both do not use any of the Privileges included in Role Party Management, the Central Bank administrator should:

- I Revoke all Privileges from the Role, then delete the Role: this renders the Role useless and prevents other Party Administrators from granting privileges to it again for any reason. As a consequence, User A1 can no longer use the privileges contained in the Role;
- I Grant the "Update Party" Privilege to the Payment Bank to which Users A1 and A2 belong, then revoke it. This triggers the cascade process for revoking Privileges, which results in Privilege "Update Party" being revoked automatically from User A2, who had it granted directly.

## 1.2.2.3. Access rights configuration process

As described in section 1.2.2.2.2.2.Configuration of privileges, before the party administrator of a given party can grant a privilege to a user of the same party, the same privilege has to be granted to the same party, so that it becomes available to the party administrator(s) of the party.

On this basis, the following diagram illustrates the steps needed for granting a given privilege P to the users of a Central Bank (identified as Party A in the diagram).

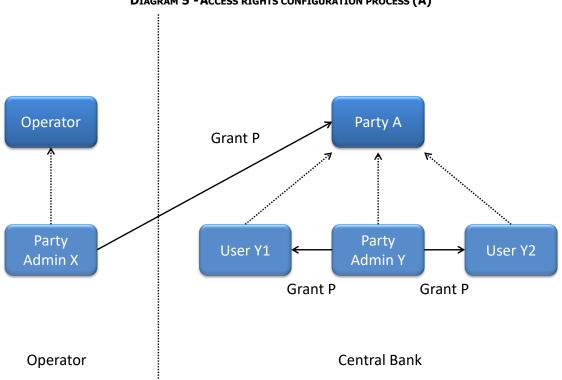

DIAGRAM 5 - ACCESS RIGHTS CONFIGURATION PROCESS (A)

The diagram shows that the two required steps are as follows:

- I User X, as a party administrator of the Operator, grants the privilege P to the party A;
- I User Y, as a party administrator of the party A, grants the privilege P to all the relevant users (in this case, users  $Y_1$  and  $Y_2$ ).

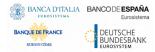

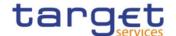

The same process applies when a Central Bank needs to configure access rights for their payment banks and ancillary systems. The following diagram illustrates all the steps needed for granting a given privilege P to the users of a payment bank/ancillary system (party B in the diagram), via the relevant Central Bank (party A in the diagram).

Operator Party A Party B Grant P Grant P **Party Party** User Z2 User Y1 User Z1 Admin Y Admin Z Grant P Grant P Grant P Central Bank Operator Payment Bank / Ancillary System

DIAGRAM 6 - ACCESS RIGHTS CONFIGURATION PROCESS (B)

The diagram shows that the three required steps are as follows:

- I User X, as a party administrator of the Operator, grants the privilege P to the party A (i.e. to a Central Bank);
- I User Y, as a party administrator of the party A, grants the privilege P to the party B (i.e. to a payment bank or ancillary system);
- I User Z, as a party administrator of the party B, grants the privilege P to the relevant users (in this case users  $Z_1$  and  $Z_2$ ).

In addition, the diagram shows that user Y, as a party administrator of the party A, can also grant the privilege P to the user  $Y_1$ , as this user belongs to the same party.

These two examples illustrates that the access rights configuration process in the CRDM consists in two main tasks:

- I configuration of access rights at party level;
- I configuration of access rights at user level.

As stated in section 1.2.2.2.2<u>Configuration of privileges</u>, the above process is not directly applicable for TIPS Privileges; in this case Privileges have to be granted to Roles in the first place and then Roles can be granted to Parties and Users. For details on the configuration of Roles see section 1.2.2.2.3<u>Configuration of roles</u>.

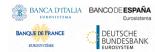

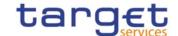

## 1.2.2.3.1Configuration of access rights at party level

This task consists in the assignment of the relevant set of roles and privileges to a given party in the CRDM. A party administrator of the Operator performs this task for the configuration of access rights of Central Banks.

The following diagram shows an example in which the party administrator of the Operator grants to all the Central Banks the same set of roles and privileges. This set includes all the privileges needed by the Central Banks and all the privileges needed by the Payment Banks and Ancillary Systems.

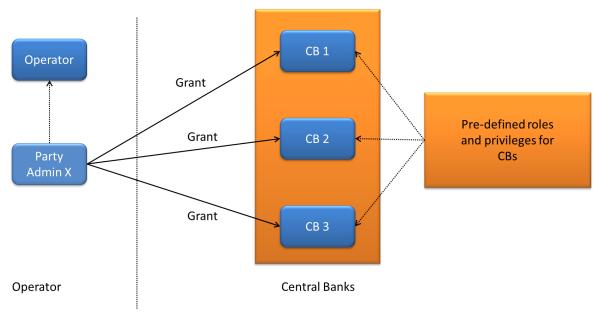

**EXAMPLE 10 - CONFIGURATION OF ACCESS RIGHTS AT PARTY LEVEL BY THE OPERATOR** 

A party administrator of each Central Bank assigns the relevant set of roles<sup>8</sup> and privileges to all its payment banks. In this example the party administrator of a Central Bank A configures the relevant access rights for three payment banks Party 1, Party 2 and Party 3. This results in two different set of roles and privileges, the first one being granted to the payment bank Party 1 only, the latter being assigned to both payment banks Party 2 and Party 3. Similarly, the party administrator of a Central Bank B assigns the relevant access rights to two payment banks Party 4 and Party 5, this task resulting in the configuration of the same set of access rights for both payment banks Party 4 and Party 5.

<sup>&</sup>lt;sup>8</sup> New Roles can only be created and maintained by the CRDM Operator and Central Bank parties. Payment Banks and Ancillary Systems can only grant/revoke Roles that have previously been granted to them by their Central Banks.

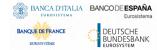

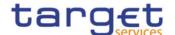

Central Pre-defined roles Party 1 Bank A and privileges for payment bank 1 Grant Grant Party 2 Admin Y Pre-defined roles and privileges for Grant payment banks 2 and 3 Party 3 Central Bank B Party 4 Grant Pre-defined roles and privileges for payment banks 4 and 5 Admin Y Party 5 Grant Central Banks **Payment Banks** 

EXAMPLE 11 - CONFIGURATION OF ACCESS RIGHTS AT PARTY LEVEL BY PARTY ADMINISTRATOR OF A CB

### 1.2.2.3.2Configuration of access rights at user level

After the configuration of access rights at party level has been set up for a given party, its party administrator(s) can perform the configuration of access rights at user level, in order to assign the appropriate roles and privileges to all the users of the given party.

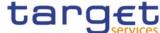

DIAGRAM 7 - CONFIGURATION OF ACCESS RIGHTS AT USER LEVEL

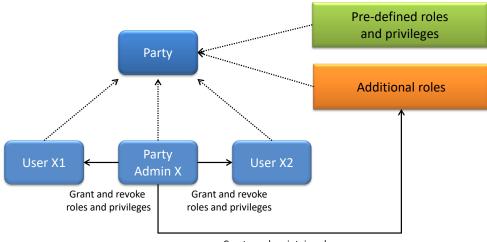

Create and maintain roles

The above diagram shows that the party administrator(s) can set up the appropriate access rights configuration for the users of the same party:

- I by possibly creating and maintaining<sup>9</sup> additional roles, besides the ones previously granted at party level<sup>10</sup>
- I by granting (and revoking) the (default and additional) roles and the (default) privileges to the users of the same party.

## 1.2.3. Message subscription

### 1.2.3.1. Message subscription configuration

Central Banks can configure, for themselves and for payment banks and ancillary systems they are responsible for, the specific set of messages they want to receive from individual services and components.

Each message subscription rule set is defined by the following elements:

- I the name and the description of the message subscription rule set;
- I a validity period, specified by a mandatory initial date of validity and an optional final date of validity;
- I a set of subscribing interested parties to which the relevant service or component sends all the messages matching the rule set;
- I a set of rules defining the criteria according to which the relevant service checks whether a message has to be sent or not. These criteria are expressed on the basis of a pre-defined set of parameter types. Each rule is assigned a validity period, specified by a mandatory initial date of validity and an optional final date of validity. The validity period of a rule cannot exceed the validity period of the message subscription rule set it belongs to, i.e. the validity period of a rule cannot start before or end after the validity period of the relevant message subscription rule set.

Page 75

New Roles can only be created and maintained by the CRDM Operator and Central Bank parties. Payment Banks and Ancillary Systems can only grant/revoke Roles that have previously been granted to them by their Central Banks.

These additional roles can only be granted with available privileges, i.e. privileges previously granted at party level. All rights reserved.

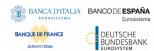

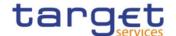

If deemed necessary, Central Banks can decide to hand over the control to their Payment Banks and/or Ancillary Systems by granting them the privilege for message subscription configuration (for more information on privilege granting see section 1.2.2 <u>Access rights</u>).

## 1.2.3.2. Message subscription parameter types

The table below describes the exhaustive list of parameter types that Central Banks can use for configuring their message subscription rule sets.

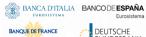

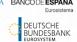

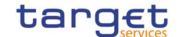

TABLE 31 - MESSAGE SUBSCRIPTION PARAMETER TYPES

| PARAMETER TYPE | APPLICABLE<br>SERVICE  | DESCRIPTION                                                                                                    |
|----------------|------------------------|----------------------------------------------------------------------------------------------------|
| Message Type   | TIPS, T2<br>(CLM/RTGS) | It specifies the type of message, depending on the service. Possible values depend on the specific service for which messages are being subscribed and are listed below.  For TIPS: |
|                |                        | BankToCustomerDebitCreditNotification (camt.054)                                                                                                    |
|                |                        | BillingReport (camt.077)                                                                                                    |
|                |                        | For CLM:                                                                                                    |
|                |                        | SystemEventNotification (admi.004)                                                                                                    |
|                |                        | ReturnBusinessDayInformation (camt.019)                                                                                                    |
|                |                        | BankToCustomerDebitCreditNotification (camt.054)                                                                                                    |
|                |                        | BillingReport (camt.077)                                                                                                    |
|                |                        | PaymentStatusReport (pacs.002)                                                                                                    |
|                |                        | For RTGS:                                                                                                    |
|                |                        | SystemEventNotification (admi.004)                                                                                                    |
|                |                        | ReturnBusinessDayInformation (camt.019)                                                                                                    |
|                |                        | ResolutionOfInvestigation (camt.029)                                                                                                    |
|                |                        | BankToCustomerDebitCreditNotification (camt.054)                                                                                                    |
|                |                        | PaymentStatusReport (pacs.002)                                                                                                    |
|                |                        | BillingReport (camt.077) {CSLD CR0102}                                                                                                    |
|                |                        | For CRDM:                                                                                                    |
|                |                        | AccountRequestAcknowledgement (acmt.010)                                                                                                    |
|                |                        | PartyStatusAdvice (reda.016)                                                                                                    |
|                |                        | Receipt (camt.025)                                                                                                    |
| Message Status | n/a (CRDM<br>only)     | It specifies the status of the message, i.e. the status of the request included in the message. $^{11}$                                                                             |
| Party          | n/a (CRDM<br>only)     | It specifies the party referenced in the message.                                                                                                    |
| Cash Account   | TIPS, T2<br>(CLM/RTGS) | It specifies the Cash Account for which relevant messages shall be sent.                                                                                                    |

 $<sup>^{11}</sup>$  Consequently, the meaning of this status depends on the given message type, e.g. it is a settlement status for a message conveying the response related to an immediate liquidity transfer, whereas it is a processing status for a message conveying the response related to a statuc data maintenance request. The exhaustive list of possible values depends on the specific status nad it is provided in the specification of the relevant message type.

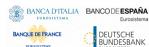

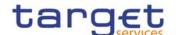

| PARAMETER TYPE          | APPLICABLE<br>SERVICE | DESCRIPTION                                                                                                    |
|-------------------------|-----------------------|----------------------------------------------------------------------------------------------------|
| Debit/Credit indicator  | TIPS                  | It specifies whether the notification should be sent for Liquidity Transfers which debit or credit the TIPS Account. |
| Multi-addressee BIC     | T2 (RTGS)             | It specifies the BIC11 of the Multi-addressee that sent the related instruction/cancellation.                        |
| Business case           | T2<br>(CLM/RTGS)      | It specifies the business case for which the message is subscribed.                                                  |
| Priority                | T2 (RTGS)             | It specifies the priority of the original payment instruction.                                                       |
| Underlying message type | T2<br>(CLM/RTGS)      | It specifies the message type of the original message sent to the service.                                           |

The following table provides the mapping between the outgoing message types subject to subscription and the applicable parameter types.

TABLE 32 - MESSAGE SUBSCRIPTION PARAMETER TYPES

| MESSAGE TYPE                                     | MESSAGE STATUS | PARTY | CASH ACCOUNT | MULTI-ADDRESSEE<br>BIC | BUSINESS CASE | PRIORITY | UNDERLYING |
|--------------------------------------------------|----------------|-------|--------------|------------------------|---------------|----------|------------|
| SystemEventNotification (admi.004)               | No             | No    | No           | No                     | No            | No       | No         |
| ReturnBusinessDayInformation (camt.019)          | No             | No    | No           | No                     | No            | No       | No         |
| ResolutionOfInvestigation (camt.029)             |                | No    | Yes          | Yes                    | No            | No       | No         |
| BankToCustomerDebitCreditNotification (camt.054) | No             | No    | Yes          | No                     | Yes           | No       | No         |
| PaymentStatusReport (pacs.002)                   | No             | No    | Yes          | Yes                    | No            | Yes      | Yes        |
| AccountRequestAcknowledgement (acmt.010)         | Yes            | Yes   | Yes          | No                     | No            | No       | No         |
| PartyStatusAdvice (reda.016)                     |                | Yes   | No           | No                     | No            | No       | No         |
| Receipt (camt.025)                               |                | No    | No           | No                     | No            | No       | No         |
| BillingReport (camt.077)                         | No             | No    | No           | No                     | No            | No       | No         |

## 1.2.3.3. Message subscription examples

The above described message subscription configuration is illustrated below.

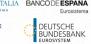

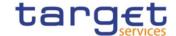

#### **EXAMPLE 12 - SUBSCRIBING FOR LIQUIDITY TRANSFER CREDIT NOTIFICATION**

This example is about a message subscription configuration which allows a payment bank A to receive credit notifications related to settlement of liquidity transfers.

This message subscription configuration must be valid as of 1st of July 2019. The general features of the new message subscription rule set for the payment bank A, i.e. the rule set name, the starting validity date and the relevant interested party can be specified as follows:

TABLE 33 - DEFINITION OF A NEW MESSAGE SUBSCRIPTION RULE SET

|                  | MESSAGE SUBSCRIPTION RULE SET              |
|------------------|--------------------------------------------|
| Name             | CREDIT_NOTIFY_ACCOUNT_A                    |
| Description      | Receive credit notifications for account A |
| Interested Party | Payment Bank A                             |
| Valid From       | 1-July-2019                                |
| Valid To         | -                                          |

The rule that the payment bank A needs to specify for itself in order to fulfil the requirements described before is as follows:

TABLE 34 - DEFINITION OF THE RULES FOR A NEW MESSAGE SUBSCRIPTION RULE SET

| RULE SET | VALID FROM | VALID TO | MESSAGE TYPE                         | CASH ACCOUNT | DEBIT/CREDIT INDICATOR |
|----------|------------|----------|--------------------------------------|--------------|------------------------|
| Rule 1   | 2019-07-01 | -        | BankToCustomerDebitCreditNotificatio | ACCOUNT A    | CRDT                   |

## 1.2.4. Graphical user interface

Users of CRDM Actors granted with the appropriate privileges can communicate with the CRDM in U2A mode via a web-based graphical user interface (GUI).

The following CRDM functionalities are available in U2A mode:

TABLE 35 - CRDM U2A FUNCTIONS

| TABLE 33 CILD        | -1 OZA I UNCITONS                                      |
|----------------------|--------------------------------------------------------|
| Function             | Actor <sup>12</sup>                                    |
| Create Party         | Operator, Central Bank                                 |
| Update Party         | Operator, Central Bank                                 |
| Delete/Restore Party | Operator, Central Bank                                 |
| Query Party List     | Operator, Central Bank, Payment Bank, Ancillary System |

<sup>12</sup> The Actor types listed for each function refer to the default responsible Actor in normal operating conditions. However it is possible for the CRDM Operator to act on behalf of Central Banks (and of Payment Banks, upon request of the relevant Central Bank) and for the Central Banks to act on-behalf of their Payment Banks, under well-defined contingency scenarios.

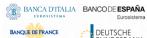

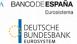

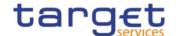

| Query Party Details               | Operator, Central Bank, Payment Bank, Ancillary System                  |
|-----------------------------------|-------------------------------------------------------------------------|
| Create Party Service Link         | Operator, Central Bank                                                  |
| Update Party Service Link         | Operator, Central Bank                                                  |
| Delete/Restore Party Service Link | Operator, Central Bank                                                  |
| Query Party Service Link List     | Operator, Central Bank, Payment Bank, Ancillary<br>System               |
| Create Banking Group              | Central Bank                                                            |
| Update Banking Group              | Central Bank                                                            |
| Delete/Restore Banking Group      | Central Bank                                                            |
| Query Banking Group List          | Central Bank, Payment Bank                                              |
| Query Banking Group Details       | Central Bank, Payment Bank                                              |
| Create Billing Group              | Central Bank                                                            |
| Update Billing Group              | Central Bank                                                            |
| Delete/Restore Billing Group      | Central Bank                                                            |
| Query Billing Group List          | Central Bank, Payment Bank                                              |
| Query Billing Group Details       | Central Bank, Payment Bank                                              |
| Create Cash Account               | Operator, Central Bank, Payment Bank, Ancillary System <sup>13</sup>    |
| Update Cash Account               | Operator, Central Bank, Payment Bank, Ancillary System <sup>13</sup>    |
| Delete/Restore Cash Account       | Operator, Central Bank, Payment Bank, Ancillary<br>System <sup>13</sup> |
| Query Cash Account List           | Operator, Central Bank, Payment Bank, Ancillary<br>System               |
| Query Cash Account Details        | Operator, Central Bank, Payment Bank, Ancillary<br>System               |
| Create Limit                      | Payment Bank, Ancillary System                                          |
| Update Limit                      | Payment Bank, Ancillary System                                          |
| Delete/Restore Limit              | Payment Bank, Ancillary System                                          |
| Query Limit List                  | Payment Bank, Ancillary System                                          |
|                                   |                                                                         |

<sup>&</sup>lt;sup>13</sup> Payment Banks and Ancillary Systems are only allowed to Update floor/ceiling data (threshold amounts, target amounts and notification flags) for Cash Accounts under their responsibility as well as to Create/Update/Delete/Restore Cash Accounts of type "TIPS Credit Memorandum Balance". All rights reserved. Page 80

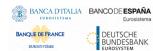

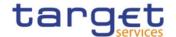

| Query Limit Details                                 | Payment Bank, Ancillary System               |
|-----------------------------------------------------|----------------------------------------------|
| Create Authorized Account User                      | Payment Bank, Ancillary System               |
| Update Authorized Account User                      | Payment Bank, Ancillary System               |
| Delete/Restore Authorized Account User              | Payment Bank, Ancillary System               |
| Query Authorized Account User List                  | Payment Bank, Ancillary System               |
| Create Ancillary System Bilateral Agreement         | Central Bank                                 |
| Delete/Restore Ancillary System Bilateral Agreement | Central Bank                                 |
| Update Ancillary System Bilateral Agreement         | Central Bank                                 |
| Query Ancillary System Bilateral Agreement List     | Central Bank, Payment Bank, Ancillary System |
| Create Ancillary System Procedure                   | Central Bank                                 |
| Delete/Restore Ancillary System Procedure           | Central Bank                                 |
| Update Ancillary System Procedure                   | Central Bank                                 |
| Query Ancillary System Procedure List               | Central Bank, Payment Bank, Ancillary System |
| Create Account Monitoring Group                     | Payment Bank                                 |
| Update Account Monitoring Group                     | Payment Bank                                 |
| Delete/Restore Account Monitoring Group             | Payment Bank                                 |
| Query Account Monitoring Group List                 | Payment Bank                                 |
| Query Account Monitoring Group Details              | Payment Bank                                 |
| Create Liquidity Transfer Order                     | Central Bank, Payment Bank, Ancillary System |
| Update Liquidity Transfer Order                     | Central Bank, Payment Bank, Ancillary System |
| Delete/Restore Liquidity Transfer Order             | Central Bank, Payment Bank, Ancillary System |
| Query Liquidity Transfer Order List                 | Central Bank, Payment Bank, Ancillary System |
| Query Liquidity Transfer Order Details              | Central Bank, Payment Bank, Ancillary System |
| Create Liquidity Transfer Group                     | Central Bank                                 |
| Update Liquidity Transfer Group                     | Central Bank                                 |
| Delete/Restore Liquidity Transfer Group             | Central Bank                                 |
| Query Liquidity Transfer Group List                 | Central Bank, Payment Bank                   |
| Query Account Monitoring Group Details              | Central Bank, Payment Bank                   |
| Create Settlement Bank Accounts Group               | Central Bank                                 |
| Delete/Restore Settlement Bank Accounts Group       | Central Bank                                 |

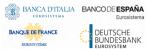

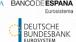

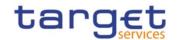

| Update Settlement Bank Accounts Group         | Central Bank                                                          |
|-----------------------------------------------|-----------------------------------------------------------------------|
| Query Settlement Bank Accounts Group          | Central Bank, Payment Bank, Ancillary System                          |
| Query Settlement Bank Accounts Group Details  | Central Bank, Payment Bank, Ancillary System                          |
| Create Direct Debit Mandate                   | Central Bank                                                          |
| Update Direct Debit Mandate                   | Central Bank                                                          |
| Delete/Restore Direct Debit Mandate           | Central Bank                                                          |
| Query Direct Debit Mandate List               | Central Bank, Payment Bank, Ancillary System                          |
| Create Standing Order for Reservation         | Payment Bank, Ancillary System                                        |
| Update Standing Order for Reservation         | Payment Bank, Ancillary System                                        |
| Delete/Restore Standing Order for Reservation | Payment Bank, Ancillary System                                        |
| Query Standing Order for Reservation List     | Payment Bank, Ancillary System                                        |
| Query Standing Order for Reservation Details  | Payment Bank, Ancillary System                                        |
| Create User                                   | Operator, Central Bank, Payment Bank, Ancillary<br>System             |
| Update User                                   | Operator, Central Bank, Payment Bank, Ancillary<br>System             |
| Delete/Restore User                           | Operator, Central Bank, Payment Bank, Ancillary<br>System             |
| Query User List                               | Operator, Central Bank, Payment Bank, Ancillary<br>System             |
| Query User Details                            | Operator, Central Bank, Payment Bank, Ancillary<br>System             |
| Create Role                                   | Operator, Central Bank                                                |
| Update Role                                   | Operator, Central Bank                                                |
| Delete/Restore Role                           | Operator, Central Bank                                                |
| Query Role List                               | Operator, Central Bank                                                |
| Create Certificate DN                         | Operator, Central Bank, Payment Bank, Ancillary<br>System             |
| Update Certificate DN                         | Operator, Central Bank, Payment Bank, Ancillary  System {CSLD CR0107} |
| Delete/Restore Certificate DN                 | Operator, Central Bank, Payment Bank, Ancillary<br>System             |
|                                               |                                                                       |

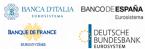

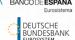

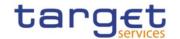

| Query Certificate DN List                    | Operator, Central Bank, Payment Bank, Ancillary<br>System |
|----------------------------------------------|-----------------------------------------------------------|
| Create User Certificate DN Link              | Operator, Central Bank, Payment Bank, Ancillary<br>System |
| Delete/Restore User Certificate DN Link      | Operator, Central Bank, Payment Bank, Ancillary<br>System |
| Query User Certificate DN Link List          | Operator, Central Bank, Payment Bank, Ancillary<br>System |
| Grant Privilege                              | Operator, Central Bank, Payment Bank, Ancillary<br>System |
| Revoke Privilege                             | Operator, Central Bank, Payment Bank, Ancillary<br>System |
| Query Granted Privilege List                 | Operator, Central Bank, Payment Bank, Ancillary<br>System |
| Query Granted Privilege Details              | Operator, Central Bank, Payment Bank, Ancillary<br>System |
| Grant Role                                   | Operator, Central Bank, Payment Bank, Ancillary<br>System |
| Revoke Role                                  | Operator, Central Bank, Payment Bank, Ancillary<br>System |
| Query Granted Role List                      | Operator, Central Bank, Payment Bank, Ancillary<br>System |
| Query Granted Role Details                   | Operator, Central Bank, Payment Bank, Ancillary<br>System |
| Create Message Subscription Rule             | Central Bank, Payment Bank, Ancillary System              |
| Update Message Subscription Rule             | Central Bank, Payment Bank, Ancillary System              |
| Delete/Restore Message Subscription Rule     | Central Bank, Payment Bank, Ancillary System              |
| Query Message Subscription Rule List         | Central Bank, Payment Bank, Ancillary System              |
| Query Message Subscription Rule Details      | Central Bank, Payment Bank, Ancillary System              |
| Create Message Subscription Rule Set         | Central Bank, Payment Bank, Ancillary System              |
| Update Message Subscription Rule Set         | Central Bank, Payment Bank, Ancillary System              |
| Delete/Restore Message Subscription Rule Set | Central Bank, Payment Bank, Ancillary System              |
| Query Message Subscription Rule Set List     | Central Bank, Payment Bank, Ancillary System              |

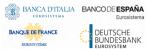

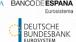

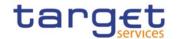

| Query Message Subscription Rule Set Details           | Central Bank, Payment Bank, Ancillary System              |
|-------------------------------------------------------|-----------------------------------------------------------|
| Create Technical Address Network Service Link         | Operator, Central Bank                                    |
| Delete/Restore Technical Address Network Service Link | Operator, Central Bank                                    |
| Query Technical Address Network Service Link List     | Operator, Central Bank, Payment Bank, Ancillary<br>System |
| Create Routing                                        | Operator, Central Bank, Payment Bank, Ancillary<br>System |
| Delete/Restore Routing                                | Operator, Central Bank, Payment Bank, Ancillary<br>System |
| Update Routing                                        | Operator, Central Bank, Payment Bank, Ancillary<br>System |
| Query Routing List                                    | Operator, Central Bank, Payment Bank, Ancillary<br>System |
| Create DN BIC Routing                                 | Operator, Central Bank, Payment Bank, Ancillary<br>System |
| Update DN BIC Routing                                 | Operator, Central Bank, Payment Bank, Ancillary<br>System |
| Delete/Restore DN BIC Routing                         | Operator, Central Bank, Payment Bank, Ancillary<br>System |
| Query DN BIC Routing List                             | Operator, Central Bank, Payment Bank, Ancillary<br>System |
| Create Report Configuration                           | Central Bank, Payment Bank, Ancillary System              |
| Update Report Configuration                           | Central Bank, Payment Bank, Ancillary System              |
| Delete/Restore Report Configuration                   | Central Bank, Payment Bank, Ancillary System              |
| Query Report Configuration List                       | Central Bank, Payment Bank, Ancillary System              |
| Query Report Configuration Details                    | Central Bank, Payment Bank, Ancillary System              |
| Query Service Items List                              | Operator, Central Bank, Payment Bank, Ancillary<br>System |
| Query Service Items Details                           | Operator, Central Bank, Payment Bank, Ancillary<br>System |
| Create Invoice Configuration                          | Operator, Central Bank                                    |
| Update Invoice Configuration                          | Operator, Central Bank                                    |
| Delete/Restore Invoice Configuration                  | Operator, Central Bank                                    |

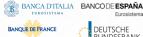

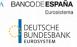

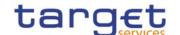

| Query Invoice Configuration List    | Operator, Central Bank |
|-------------------------------------|------------------------|
| Query Invoice Configuration Details | Operator, Central Bank |
| Create VAT                          | Operator, Central Bank |
| Update VAT                          | Operator, Central Bank |
| Delete/Restore VAT                  | Operator, Central Bank |
| Query VAT List                      | Operator, Central Bank |

Via U2A mode, CRDM offers to CRDM Actors a dual authorisation concept, the Four-Eyes-Principle.

Detailed description of the CRDM graphical user interface is provided into the CRDM User Handbook.

## 1.2.5. Security

This section aims at describing the main processes performed by CRDM in terms of security principles applied to ensure to CRDM users that they can securely exchange information with CRDM.

Secure means that the following security conditions are met:

- I Confidentiality: Ensuring that information is accessible only to authenticated and authorised CRDM Actors;
- I Integrity: Safeguarding the accuracy and completeness of information;
- I Monitoring: Detecting operational and technical problems and recording appropriate information for crisis management scenarios and future investigations;
- I Availability: Ensuring that authorised users have access to information and associated assets when required;
- I Auditability: Ensuring the possibility to establish whether a system is functioning properly and that it has worked properly.

#### 1.2.5.1. Confidentiality

The confidentiality of data in CRDM is ensured by the possibility to grant specific access rights for any given set of data, as detailed in section 1.2.2. In conjunction with mechanisms of authentication <sup>14</sup> and authorisation applying to all requests received by CRDM in both A2A and U2A mode as well as through the DMT channel, this guarantees that each CRDM Actor's data is treated confidentially and is not accessible to non-authorized CRDM Actors.

In addition to these standard mechanisms, the principle of data segregation is applied on the static and transactional data belonging to CBs and Payment Banks in order to ensure a strict separation of their respective data in CRDM.

Authentication means determining whether someone or something (function, component...) is who or what it is declared to be All rights reserved.

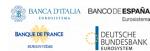

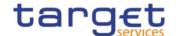

## 1.2.5.2. Integrity

Within CRDM, various business validations ensure the integrity of information. If a business validation fails, CRDM has a concept of Error handling in place. The requested action is not processed and CRDM provides the user with detailed information regarding the nature of the error via DMT, A2A or U2A.

In U2A mode, CRDM offers users in addition the possibility to further ensure the integrity of data, data requests and communications via usage of a dual authorisation concept, the Four-Eyes-Principle. If this option is chosen for a specified set of CRDM operations, a second independent verification and confirmation is required before an operation becomes active in CRDM. If, for example, a critical set of Reference Data should be modified and the person requesting the change is only allowed to do so under the Four-Eyes Principle, then a second person of the same Party has to confirm the correctness of the request. Otherwise, the requested Reference Data change is not implemented.

#### 1.2.5.3. Monitoring

CRDM operational monitoring provides tools to the CRDM Operator for the detection in real-time of functional or operational problems.

Technical monitoring allows for the detection of hardware and software problems via real-time monitoring of the technical components involved in the processing, including the network connections.

In addition, the monitoring provides the CRDM Operator with an overview of the message flows in CRDM.

### 1.2.5.4. Availability

The overall availability of the CRDM services is ensured by the infrastructure design. The technical environment for the CRDM core system follows a "two regions/four sites" approach to ensure availability throughout the widest possible range of system failures.

#### 1.2.5.5. Auditability

CRDM provides an audit trail with which it is possible e.g. to reconstruct who updated which data when. In order to ensure sustainability, CRDM archives all data by storing for a harmonised period of ten years all inbound and outbound messages (except queries) in their original format.

# 1.3. Reference data model

This section provides a detailed description of all the reference data objects stored by CRDM. More in detail, section 1.3.1 identifies some common information that are used for all reference data objects and the validity period attributes that have to be specified for all reference data objects having a limited validity period (see section 1.4.3.3). The following sections describe into detail the conceptual data model of the different CRDM reference data components, i.e.:

- party data management (§.1.3.2)
- cash account data management (§.1.3.3)
- access rights management (§.1.3.4)
- message subscription configuration (§.1.3.5)
- network configuration (§.1.3.6)

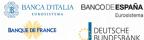

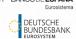

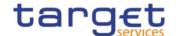

- report configuration (§.1.3.7)
- restriction type management (§.1.3.8)
- configuration parameters (§.1.3.9)
- business day management configuration (§.1.3.10)

## 1.3.1. Common information

All reference data items have the following set of attributes in common for audit trail and reference data change management purposes:

TABLE 36 — COMMON INFORMATION ATTRIBUTES

| Attribute            | Description                                                                                                    |
|----------------------|----------------------------------------------------------------------------------------------------|
| Technical Identifier | This attribute is the automatically assigned primary identifier for a new item of reference data. The technical identifier in combination with a sequential revision number is used to ensure uniqueness within multiple occurrences of a single reference data item, which has undergone multiple updates.                                                                                                    |
| Revision Number      | Given a technical identifier, this attribute marks every update of the item's attributes to ensure the uniqueness of a given item which has undergone several revisions.                                                                                                    |
| Deletion Status      | It defines whether the reference data may be available for processing in other services or common components. The exhaustive list of possible values is as follows:  • Active  • Deleted  The reference data item is available for processing only if its deletion status is "Active" and it approval status (see below) is "Approved".                                                                                                    |
| Approval Status      | The attribute defines whether the reference data object is approved or revoked by an authorised system user, is awaiting approval by the system user, or was rejected owing to business validation errors. The exhaustive list of possible values is as follows:  • Approved  • Awaiting Approval  • Rejected  • Revoked.  In case of updates of a reference data item submitted according to the Four-Eyes principle, the modified version of the data is created with status "Awaiting Approval" and it becomes either "Approved" or "Revoked" only after the decision of the second, independent, authorised system user. |

Furthermore, a System Entity Identifier attribute links each new reference data item to a Central Bank or to the CRDM Operator for data segregation purposes.

Finally, some reference data items may have one or two additional attributes specifying a validity period:

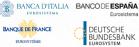

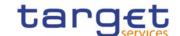

TABLE 37 - VALIDITY PERIOD ATTRIBUTES

| Attribute                | Description                                                                    |
|--------------------------|--------------------------------------------------------------------------------|
| Valid From <sup>15</sup> | It specifies the date (inclusive) from which the reference data item is valid. |
| Valid To <sup>16</sup>   | It specifies the date (inclusive) until when the reference data item is valid. |

These two attributes are indicated explicitly for the relevant entities in the data model descriptions.

To ensure the audit trail documenting events and status changes, Common Reference Data Management keeps the date and time of every change and the unique identifier of the system user requesting the change.

TABLE 38 - AUDIT TRAIL ATTRIBUTE

| Attribute | Description             |
|-----------|-------------------------|
| Timestamp | Timestamp of the change |

The audit trail record has an association with the system user (or the application) responsible for the change and to the before and after images of the records, resulting from the change.

Some examples below illustrate the concepts of revision and history in combination with the status transitions related to the attributes Deletion Status and Approval Status of Reference Data objects.

Example 1: Common Reference Data Management allows the maintenance of a reference data object (not requiring a data history), i.e. some of its attributes are updated according to the Four-Eyes principle. In this scenario, the latest revision of the object with Deletion Status = "Active" and Approval Status = "Approved" is used as a baseline for the maintenance request processing.

TABLE 39 - BEFORE THE PROCESSING

| Technical Identifier | Revision | Attributes | Deletion Status | Approval Status |
|----------------------|----------|------------|-----------------|-----------------|
| 20101968             | 5        | ABCD       | Active          | Approved        |

When updated according to the Four-Eyes principle, the processing immediately creates a new revision of the object with an Approval Status set to "Awaiting Approval". The status allows authorised users (i.e. the ones authorised either to approve or revoke it), to access the object for approval or revocation, but excludes this revision of the object for any other types of processing in other services or components. After the processing (and until the approval of the new revision by a second authorised user), the old revision of the object is still available for processing in other services or components.

TABLE 40 - AFTER THE FIRST STEP OF THE PROCESSING

| Technical Identifier | Revision | Attributes | Deletion Status | Approval Status   |
|----------------------|----------|------------|-----------------|-------------------|
| 20101968             | 5        | ABCD       | Active          | Approved          |
| 20101968             | 6        | XYZ        | Active          | Awaiting Approval |

Page 88

 $<sup>^{\</sup>rm 15}$  Opening Date for certain items.

<sup>&</sup>lt;sup>16</sup> Closing Date for certain items. All rights reserved.

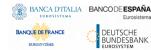

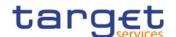

When the second user approves the update, a new revision of the object is created in order to update its Approval Status and set it to "Approved". This makes the new version of the object (i.e. with the new values for the updated attributes) available for processing in other services.

TABLE 41 - AFTER THE APPROVAL

| Technical Identifier | Revision | Attributes | Deletion Status | Approval Status   |
|----------------------|----------|------------|-----------------|-------------------|
| 20101968             | 5        | ABCD       | Active          | Approved          |
| 20101968             | 6        | XYZ        | Active          | Awaiting Approval |
| 20101968             | 7        | XYZ        | Active          | Approved          |

<u>Example 2</u>: A duly authorised system user maintains an item of a reference data object subject to a data history and based on the Two-Eyes principle to create a new version of that item valid as of a future date.

TABLE 42 - BEFORE THE PROCESSING

| Technical Identifier | Revision | Valid From | Attributes | Deletion Status | •••      | Ref.     | Tech. |
|----------------------|----------|------------|------------|-----------------|----------|----------|-------|
| 20101968             | 3        | 2020-01-01 | ABC        | Active          | Approved | 19581027 |       |

In this scenario, a new version of the item is created with the specified validity period and it is linked to the same object (identified with "Ref. Tech. Identifier"). As a result, two different items exist for the same object, but with different validity periods.

TABLE 43 — AFTER THE PROCESSING

| Technical Identifier | Revision | Valid From | Attributes | Deletion Status | Approval Status | Ref.     | Tech. |
|----------------------|----------|------------|------------|-----------------|-----------------|----------|-------|
| 20101968             | 3        | 2020-01-01 | ABC        | Active          | Approved        | 19581027 |       |
| 13021972             | 0        | 2020-03-15 | XYZ        | Active          | Approved        | 19581027 |       |

<u>Example 3</u>: For a reference object with a data history, a duly authorised system user maintains an existing item of a reference data object for an existing validity date and based on the Two-Eyes principle.

TABLE 44 - BEFORE THE PROCESSING

| Technical Identifier | Revision | Valid From | Attributes | Deletion Status |          | Ref.     | Tech. |
|----------------------|----------|------------|------------|-----------------|----------|----------|-------|
| 20101968             | 3        | 2020-01-01 | ABC        | Active          | Approved | 19581027 |       |

In this scenario, a new revision of the item is created with the new attributes and the same validity period and it is linked to the same object. As before the processing, one single item is linked to the relevant object, but with different values of the attributes when compared to the previous revision.

TABLE 45 — AFTER THE PROCESSING

| Technical Identifier | Revision | Valid From | Attributes | Deletion Status | Approval Status | Ref.       | Tech. |
|----------------------|----------|------------|------------|-----------------|-----------------|------------|-------|
|                      |          |            |            |                 |                 | Identifier |       |

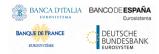

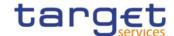

| 20101968 | 3 | 2020-01-01 | ABC | Active | Approved | 19581027 |
|----------|---|------------|-----|--------|----------|----------|
| 20101968 | 4 | 2020-01-01 | DEF | Active | Approved | 19581027 |

# 1.3.2. Party data management

## 1.3.2.1. Data Model of the component

The following diagram shows the conceptual data model for Party Data Management.

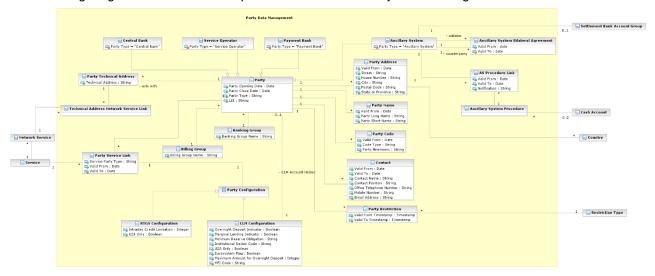

### 1.3.2.2. Description of the component

This component allows the management of reference data related to parties, according to the hierarchical structure described in chapter 1.2.2.1.5.

The CRDM Operator is the only party on the top level of the hierarchy and it is responsible for the setup of each party of the second level, i.e. each Central Bank. Similarly, each party belonging to the second level (i.e. a Central Bank) is responsible for the setup of all parties of its community (i.e. Payment Banks, Ancillary Systems), represented by parties of the third level.

The Party Data Management component allows the managements of all the relationships between all the parties belonging to the hierarchy.

In order for a Party to be active within a specific Service (e.g. RTGS), it must be linked to the Service. One Party may be configured to participate in different Services and may play different roles in each of them.

For example, as far as Payment Banks are concerned, when they are linked to the TIPS Service, the relevant Central Bank must specify whether the Payment Bank participates in TIPS as a TIPS Participant or as a reachable Party.

The following section describes all the reference data objects related to the Party Data Management component.

## 1.3.2.3. Description of the entities

#### 1. Party

This entity includes all party reference data that do not require a data history, i.e. all the attributes having only one valid value for a given party, regardless the point in time taken into account.

| ATTRIBUTE          | DESCRIPTION                                                                                                    |  |  |  |
|--------------------|----------------------------------------------------------------------------------------------------|--|--|--|
| Party Opening Date | Opening date of the party.                                                                                                    |  |  |  |
| Party Closing Date | Closing date of the party.                                                                                                    |  |  |  |
| Party Type         | It specifies a classification for the party. The exhaustive list of possible values is as follows:    Operator   Payment Bank   Central Bank   Ancillary System |  |  |  |
| LEI                | It specifies the Legal Entity Identifier associated to the party.  It is mandatory if the party must be enabled to RTGS or CLM                                  |  |  |  |

The party reference data that require a data history are the entities *Party Code*, *Party Name*, *Party Address*, *Contact* and *Party-Service Link*, described below. Each party is linked at least to one *Party Code*, *Party Name* and *Party Address*. One or more Party-Service Links may be defined to link a specific Party to one or more Services. In addition, each party is linked to one or many *Party Technical Addresses*.

At any given point in time, a party may be referenced in a single *Banking Group* and a single Billing Group while an Ancillary System may act as the leader of a single *Settlement Bank Account Group*. Both are identified by a name.

Participation to Banking Groups, Billing Groups and Settlement Bank Account Groups requires validity periods to be specified when adding the entity to the group. Each *Party* may be linked to one or many *Party Restrictions*<sup>17</sup>.

### 2. Party Code

This entity includes the information used to identify a *Party* from a business perspective. Each legal entity is identified in the market by its primary BIC, based on ISO 9362 standard. A legal entity may establish multiple legal relationships with several Central Banks in the hierarchical party model. As a consequence, a legal entity may be defined multiple times in the hierarchical party model, possibly multiple times for each legal relationship with a Central Bank. The combination of <Central Bank BIC, Party BIC> ensures the uniqueness of the *Party* in the hierarchical party model, i.e. any BIC is unique within a given *System Entity* (see section 1.3.9)<sup>18</sup>.

Party codes may change in time, but only one Party code for each Party must be valid at any given point in time. For this reason, it is also necessary to specify the validity period for each Party Code.

| ATTRIBUTE      | DESCRIPTION                                                                                 |
|----------------|---------------------------------------------------------------------------------------------|
| Valid From     | Starting validity date for the party code.                                                  |
| Code Type      | Code type for the party. Currently, only BIC (as defined by ISO 9362 standard) is foreseen. |
| Party Mnemonic | Actual value for the party code, i.e. a BIC11 for the party.                                |

Each Party Code is linked to its relevant Party.

### 3. Party Name

This entity includes the Party Long Names and Party Short Names in a chronological sequence. This is due to the fact that party names may change in time, but only one long name and one short name for each *Party* are valid at any given point in time.

| ATTRIBUTE        | DESCRIPTION                                |
|------------------|--------------------------------------------|
| Valid From       | Starting validity date for the party name. |
| Party Long Name  | Full name of the party.                    |
| Party Short Name | Short name of the party.                   |

Each Party Name is linked to its relevant Party.

 $<sup>^{\</sup>rm 17}$  For each party restriction, a period of validity and a restriction type must be specified.

<sup>&</sup>lt;sup>18</sup> CRDM business rules prevent multiple Parties with the same Party BIC from being active in RTGS, CLM or TIPS simultaneously. This is checked upon creation of the related Party Service Link (see subsection 7).

### 4. Party Address

This entity includes legal address information in a chronological basis. This is due to the fact that party legal addresses may change in time, but only one legal address for each *Party* is valid at any given point in time.

| ATTRIBUTE         | DESCRIPTION                                   |
|-------------------|-----------------------------------------------|
| Valid From        | Starting validity date for the party address. |
| Street            | Name of the street for the address.           |
| House Number      | House number for the address.                 |
| City              | Name of the city for the address.             |
| Postal Code       | Postal code for the address.                  |
| State or Province | State or province for the address.            |

Each Party Address is linked to its relevant Party and Country.

### 5. Contact

This entity includes contact details for the party including the validity period of the record.

| ATTRIBUTE               | DESCRIPTION                                                                                          |
|-------------------------|----------------------------------------------------------------------------------------------------|
| Valid From              | Starting validity date for the contact.                                                              |
| Valid To                | Ending validity date for the contact.                                                                |
| Contact Name            | It specifies the name of the contact person.                                                         |
| Contact Position        | It specifies the position of the contact person in the related institution (e.g. Settlement Manager) |
| Office Telephone Number | It specifies the office telephone number of the contact.                                             |
| Mobile Number           | It specifies the mobile number of the contact.                                                       |
| Email Address           | It specifies the e-mail address of the contact.                                                      |

# 6. Party Technical Address

This entity includes information related to all technical addresses defined for a *Party*. Each Party Technical Address uniquely identifies a possible recipient technical address the *Party* can use for the receipt of specific messages from the different services.

| ATTRIBUTE         | DESCRIPTION                                                     |
|-------------------|-----------------------------------------------------------------|
| Technical Address | Unique technical address of a party (i.e. a distinguished name) |

Each *Party Technical Address* is linked to its relevant *Party* and to one or many *Network Services* (see section 1.3.6).

### 7. Party Service Link

This entity links *Parties* to *Services* on a many-to-many basis. Each *Party-Service Link* uniquely identifies a link between a single *Party* and a single *Service*, but multiple links can be defined in order to allow the same *Party* to access different *Services* and the same *Service* to be accessed by different *Parties*. Each *Party-Service* Link identifies a link (with a service-specific participation type) between a single *Party* and a single *Service*; multiple links can be defined in order to allow the same *Party* to access different *Services*, the same *Service* to be accessed by different *Parties* and, in certain cases, the same *Party* to access the same *Service* with different participation types. {CSLD CR0107}

| ATTRIBUTE          | DESCRIPTION                                                                                                    |
|--------------------|----------------------------------------------------------------------------------------------------|
| Service Party Type | Service-specific classification for the Party. Certain values may be used only in conjunction with specific Services and specific Party Types defined at Party level. |
|                    | The exhaustive list of possible values for the TIPS Service is as follows:                                                                                            |
|                    | I TIPS Operator                                                                                                    |
|                    | I TIPS Central Bank                                                                                                    |
|                    | I TIPS Participant                                                                                                    |
|                    | I TIPS Reachable Party                                                                                                    |
|                    | I TIPS Ancillary System                                                                                                    |
|                    | I MPL-Only Participant                                                                                                    |
|                    | The exhaustive list of possible values for the CLM Service is as follows:                                                                                             |
|                    | I Operator                                                                                                    |
|                    | I CLM CB Account Holder                                                                                                    |
|                    | I CLM CB Technical Account Holder                                                                                                    |
|                    | CLM Transit Account Holder                                                                                                    |
|                    | I CLM Account Holder                                                                                                    |
|                    | Institution managing minimum reserve without account in CLM                                                                                                    |
|                    | The exhaustive list of possible values for the RTGS Service is as follows:                                                                                            |
|                    | I Operator                                                                                                    |
|                    | I RTGS CB Account Holder                                                                                                    |
|                    | I RTGS Transit Account Holder                                                                                                    |
|                    | I RTGS Account Holder                                                                                                    |
|                    | I Ancillary System                                                                                                    |
| AS Sub-Type        | Specifies the type of Ancillary System where appropriate in RTGS. Mandatory and only allowed when the Party is an Ancillary System.                                   |
|                    | The exhaustive list of possible values is as follows:                                                                                                    |
|                    | I High-Value-Payment-Systems (HVPS)                                                                                                    |

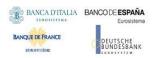

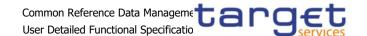

|            | I Retail-Payment-Systems (RPS)                    |
|------------|---------------------------------------------------|
|            | I Instant-Payment-Systems (IPS)                   |
|            | I Security-Settlement-Systems (SSS)               |
|            | l Foreign-Exchange-Settlement-Systems (FXS)       |
|            | I Money-Market-Settlement-Systems (MMS)           |
|            | l Central-Counter-Parties (CCP)                   |
|            | I Other (OTH)                                     |
| Valid From | Date from which the Party Service Link is valid.  |
| Valid To   | Date until which the Party Service Link is valid. |

Each Party Service Link is linked to its relevant Party, Service and Party Configuration. Due to the requirements of the TIPS participation model, multiple Payment Banks identified with the same Party Code (i.e. BIC) cannot be linked to the TIPS Service at the same time. The same applies to ECONS2, CLM and RTGS.

## 8. Party Configuration

This entity is linked to its to the Party Service Link and specifies the required information to enable a party for a specific Service.

### 8.1 RTGS Configuration

This specific Party Configuration specifies the additional configuration required for a Party enabled for the RTGS Service.

| ATTRIBUTE | DESCRIPTION                                                                                        |
|-----------|----------------------------------------------------------------------------------------------------|
|           |                                                                                                    |
| U2A Only  | It specifies whether the party can interact with the RTGS Service in U2A mode only.                |
|           | If so, service related push report configurations and message subscriptions will not be available. |

#### 8.2 CLM Configuration

This specific Party Configuration specifies the additional configuration required for a Party enabled for the CLM Service.

| ATTRIBUTE                   | DESCRIPTION                                                                                                    |
|-----------------------------|----------------------------------------------------------------------------------------------------|
| Overnight Deposit Indicator | It specifies whether the party is enabled for Overnight Deposit.                                                              |
| Marginal Lending Indicator  | It specifies whether the party is enabled for Marginal Lending.                                                               |
| Minimum Reserve Obligation  | Indicates if an institution is subject to minimum reserve requirement or not and the type of the minimum reserve calculation. |

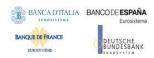

|                                      | Exhaustive list of possible values is as follows:  I Direct I Pool I Indirect I No                                                                                                    |
|--------------------------------------|----------------------------------------------------------------------------------------------------|
| Intraday Credit Indicator            | Specifies whether the Party is allowed to receive intraday credit.  Informational purpose; not used in any application process.                                                        |
| Institutional Sector Code            | It specifies the financial corporations sector classification to which the party belongs.                                                                                              |
| U2A Only                             | It specifies whether the party can interact with the CLM Service in U2A mode only.  If so, service related push report configurations and message subscriptions will not be available. |
| Eurosystem Flag                      | It specifies whether a Central Bank is a Euro area Central Bank or not.                                                                                                    |
| Maximum Amount for Overnight Deposit | It specifies the maximum amount for overnight deposits when the related Central Bank is not a Euro area Central Bank.                                                                  |
| MFI Code                             | It specifies the Monetary Financial Institution Code                                                                                                    |

A CLM Configuration entity may be linked to a *Party* for identifying the leading CLM account holder.

## 9. Ancillary System Bilateral Agreement

This entity includes information related to all the bilateral agreements defined for an *Ancillary System* with other *Ancillary Systems* for cross-AS settlement, defined by the related Central Bank.

| ATTRIBUTE    | DESCRIPTION                                                                 |
|--------------|-----------------------------------------------------------------------------|
| Valid From   | Starting validity date for the bilateral agreement.                         |
| Valid To     | Ending validity date for the bilateral agreement.                           |
| Initiator    | It specifies the initiator Ancillary System for the bilateral agreement.    |
| Counterparty | It specifies the counterparty Ancillary System for the bilateral agreement. |

## 10. Ancillary System Procedure Link

This entity links Ancillary Systems to Ancillary System Procedures on a many-to-many basis.

| ATTRIBUTE  | DESCRIPTION                                                     |
|------------|-----------------------------------------------------------------|
| Valid From | Starting validity date for the ancillary system procedure link. |
| Valid To   | Ending validity date for the ancillary system procedure link.   |

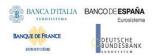

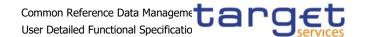

Notification Indicates whether the ancillary system opts for single or global notification for AS transfers.

Each Ancillary System Procedure Link is linked to its relevant Ancillary System and may be linked up to 2 Cash Accounts depending on the specific Ancillary System Procedure.

## 1.3.3. Cash account data management

### 1.3.3.1. Data model of the component

The following diagram shows the conceptual data model for Cash Account Data Management.

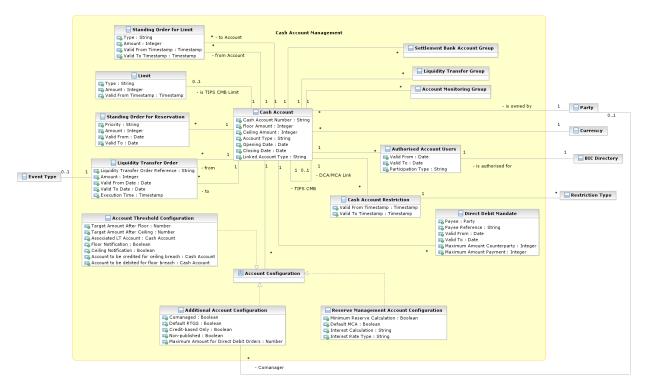

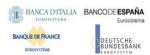

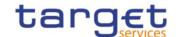

### 1.3.3.2. Description of the component

This component allows the management of reference data and configuration related to *Cash Accounts* and their links to the relevant *Limits*, *Currencies*, *Cash Accounts Restrictions*, *Direct Debit Mandates*, *Standing Order definitions and monitoring groups*.

### 1.3.3.3. Description of the entities

#### 1. Cash Account

This entity includes all *Cash Account* reference data. An authorised Central Bank user can create and maintain Cash Accounts for its Parties. An authorised Payment Bank user (corresponding to a TIPS Participant) can create and maintain TIPS Credit Memorandum Balances (CMB) on the TIPS Accounts owned by its Party. Similarly, an authorised TIPS Ancillary System user can create and maintain TIPS Credit Memorandum Balances (CMB) on the TIPS AS Technical Account owned by its Party.

Authorised users can create and maintain Cash Accounts and related Direct Debit Mandates, Standing Order definitions for liquidity transfers, reservations and limits.

| ATTRIBUTE           | DESCRIPTION                                                                                                    |
|---------------------|----------------------------------------------------------------------------------------------------|
| Cash Account Number | It specifies the unique cash account number.                                                                   |
| Floor Amount        | It specifies the lower threshold for notifying the cash manager or triggering a rule-based liquidity transfer. |
| Ceiling Amount      | It specifies the upper threshold for notifying the cash manager or triggering a rule-based liquidity transfer. |

# Common Reference Data Management User Detailed Functional Specifications

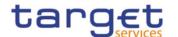

| Account Type        | It specifies a classification for the cash account. The exhaustive list of possible values for the TIPS Service is as follows: |
|---------------------|----------------------------------------------------------------------------------------------------|
|                     | I TIPS Account                                                                                                    |
|                     | I TIPS AS Technical Account                                                                                                    |
|                     | I TIPS Transit Account <sup>19</sup>                                                                                           |
|                     | I TIPS Credit Memorandum Balance                                                                                               |
|                     | The exhaustive list of possible values for the RTGS Service is as follows:                                                     |
|                     | I RTGS DCA                                                                                                    |
|                     | I Ancillary System Guarantee Funds Account                                                                                     |
|                     | I RTGS Sub-account                                                                                                    |
|                     | I RTGS CB Account                                                                                                    |
|                     | I RTGS Dedicated Transit Account                                                                                               |
|                     | I Ancillary System Technical Account                                                                                           |
|                     | The exhaustive list of possible values for the CLM Service is as follows:                                                      |
|                     | I Main Cash Account                                                                                                    |
|                     | I Overnight Deposit Account                                                                                                    |
|                     | I CLM CB Account                                                                                                    |
|                     | I CB ECB Account                                                                                                    |
|                     | I ECB Mirror Account                                                                                                    |
|                     | I CLM Dedicated Transit Account for T2S                                                                                        |
|                     | I CLM Dedicated Transit Account for TIPS                                                                                       |
|                     | I CLM Dedicated Transit Account for RTGS                                                                                       |
|                     | _Marginal Lending Account                                                                                                    |
|                     | I CLM Technical Account for ECONSII (CSLD CR0076)                                                                              |
|                     | The exhaustive list of possible values for the ECONS II Service is as follows:                                                 |
|                     | I CB Contingency Account                                                                                                    |
|                     | I Contingency Cash Account                                                                                                    |
|                     | I Contingency Technical Account (for Ancillary Systems)                                                                        |
|                     | I Contingency Transit Account                                                                                                  |
| Linked Account Type | Specifies whether the cash account is linked to another cash account in                                                        |
|                     | CRDM or to an account defined in another RTGS system (for T2S Dedicated Cash Accounts only).                                   |
| Opening Date        | Opening date of the cash account.                                                                                              |
| Closing Date        | Closing date of the cash account.                                                                                              |
|                     |                                                                                                    |

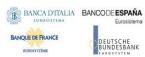

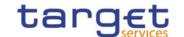

Each *Cash Account* is linked to its relevant owner *Party* and *Currency*. In addition, it may be linked to one or many *Cash Account Restrictions*<sup>20</sup> and one or many *Account Configuration* entities. Certain types of *Cash Account* are additionally linked to other Cash Accounts—e.g. for different liquidity management purposes, as described below.

#### Mandatory links:

- I RTGS Sub-Account to its related RTGS DCA
- I TIPS Credit Memorandum Balance to its related TIPS Account or TIPS AS Technical Account
- I Contingency Cash Account to the related Main Cash Account
- I Contingency Technical Account to AS Technical Account (CSLD CR0081)
- I CB Contingency Account to the related CLM CB Account

#### Optional links:

- I Overnight Deposit Account to the MCA of the CLM Account Holder allowed to instruct on it
- I Marginal Lending Account to the MCA of the CLM Account Holder allowed to instruct on it
- I RTGS Dedicated Cash Account to the related MCA for authorisation purposes in ECONSII, connecting the RTGS DCA belonging to an Ancillary System Settlement Bank Account Group to an MCA which in turn will be linked to a Contingency Account
- I RTGS Dedicated Cash Account to MCA and vice versa on a 1:1 basis for Automated Liquidity Transfers (using "Associated LT Account" field; see sub-section 7. Account Threshold Configuration).

#### {CSLD CR0076}

Each Cash Account may be linked to one or many BICs defined as "Authorised Account Users"<sup>21</sup>. Each TIPS Credit Memorandum Balance may be linked to only one "Authorised Account User"<sup>22</sup>

A Cash Account may be linked to one or many monitoring groups as Settlement Bank Account Group, Liquidity Transfer Group and Account Monitoring Group.

<sup>&</sup>lt;sup>19</sup> A Transit Account per currency exists in TIPS and it belongs to a Central Bank. The Transit Account for euro belongs to the European Central Bank.

 $<sup>^{20}</sup>$  For each cash account restriction, a period of validity and a restriction type must be specified.

<sup>&</sup>lt;sup>21</sup> For each Authorised Account User related to T2 accounts a period of validity and a participation type must be specified. Available participation types are: Direct, Indirect, Multi Addressee (Branch of Direct Participant or Credit Institution), Addressable BIC (Correspondent or Branch of Direct Participant). or Indirect Participant or Correspondent). For accounts in RTGS, exclusion rules may also be defined to prevent the related BIC(s) from being included in the RTGS directory. For Multi-Addressee and Addressable BIC participation, the BIC(s) may also be specified by using wildcard characters. {CSLD CR0076} Optionally, for Authorised Account User related to TIPS Accounts or TIPS CMB, a Maximum IP Amount can be defined.

<sup>&</sup>lt;sup>22</sup> The maximum amount defined per currency is captured in CRDM into a system parameter. The parameter is used as a default value when configuring the Authorised Account User entity.

Any subsequent update of such a system parameter, requested by the Operator, e.g. stemming from an update of the EPC Rulebook, shall trigger a revalidation of the content of the existing Maximum IP Amount values captured into the Authorised Account User entity. In particular for each User BIC:

if the 'Maximum IP Amount' value is below the new maximum amount, the Maximum IP Amount will show the new maximum amount;

if the 'Maximum IP Amount' value is above or equal to the new maximum amount, the value will remain unchanged.

It is worth noting that, for the sake of transparency the Audit Trail data will store and continue showing the values inserted by the customer (even when they are below the current default maximum amount for the given currency).

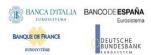

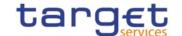

# 2. Limit

This entity includes all reference data related to *Limits* defined on TIPS Credit Memorandum Balances and RTGS Dedicated Cash Accounts. Common Reference Data Management shall allow a Payment Bank (linked to the TIPS or RTGS *Service*) to define and maintain limits related to the usage of a TIPS Credit Memorandum Balance or RTGS Dedicated Cash Account.

| ATTRIBUTE            | DESCRIPTION                                                                                                    |
|----------------------|----------------------------------------------------------------------------------------------------|
| Limit Type           | It specifies a classification for the limit. The exhaustive list of possible values is as follows:  I TIPS CMB Limit |
| Limit Amount         | It specifies the value set for the limit amount. If set to zero, the relevant Cash Account cannot be debited.        |
| Valid From Timestamp | It specifies the date and time from which the limit is valid.                                                        |

Each Limit is linked to its relevant Cash Account.

# 3. Standing Order for Limit

This entity includes all *Standing Order for Limit* reference data. An authorised Payment Bank user can create and maintain *Standing Order for Limit* entities on the Accounts owned by its Party.

| ATTRIBUTE  | DESCRIPTION                                                              |
|------------|--------------------------------------------------------------------------|
| Туре       | It specifies the type of the Standing Order for Limit.                   |
|            | The exhaustive list of possible types is as follows:                     |
|            | I Bilateral                                                              |
|            | I Multilateral                                                           |
| Amount     | It specifies the value set for the Standing Order for Limit amount.      |
| Valid From | It specifies the date from which the Standing Order for Limit is valid.  |
| Valid To   | It specifies the date until which the Standing Order for Limit is valid. |

Each Standing Order for Limit is linked to source and destination Cash Accounts.

### 4. Standing Order for Reservation

This entity includes all *Standing Order for Reservation* reference data. An authorised Payment Bank user can create and maintain *Standing Order for Reservation* entities on the Accounts owned by its Party.

### Common Reference Data Management User Detailed Functional Specifications

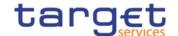

| ATTRIBUTE  | DESCRIPTION                                                                    |
|------------|--------------------------------------------------------------------------------|
| Priority   | It specifies the type of the Standing Order for Reservation.                   |
|            | The exhaustive list of possible types is as follows:                           |
|            | I Blocked                                                                      |
|            | I High                                                                         |
|            | I Urgent                                                                       |
| Amount     | It specifies the value set for the Standing Order for Reservation amount.      |
| Valid From | It specifies the date from which the Standing Order for Reservation is valid.  |
| Valid To   | It specifies the date until which the Standing Order for Reservation is valid. |

Each Standing Order for Reservation is linked to the related Cash Account.

## 5. Liquidity Transfer Order

This entity includes all *Liquidity Transfer Order* reference data. An authorised Payment Bank user can create and maintain *Liquidity Transfer Order* entities on the Accounts owned by its Party.

| ATTRIBUTE                             | DESCRIPTION                                                                                              |
|---------------------------------------|----------------------------------------------------------------------------------------------------|
| Liquidity Transfer Order<br>Reference | It specifies the unique reference assigned to the liquidity transfer order, by the instructing party.    |
| Amount                                | It specifies the value set for the Liquidity transfer Order amount.                                      |
| Valid From Date                       | It specifies the date from which the Liquidity transfer Order is valid.                                  |
| Valid To Date                         | It specifies the date until which the Liquidity transfer Order is valid.                                 |
| Execution Time                        | It specifies the execution time of the liquidity transfer order, if it is not based on a specific event. |
| AS Procedure                          | Standing Order link to an AS procedure initiation. Possible values:                                      |
|                                       | I Procedure C, automated start of mandatory procedure                                                    |
|                                       | I Procedure C, manual start of optional procedure                                                        |
|                                       | I Procedure D, automated start of mandatory procedure                                                    |

Each Liquidity transfer Order is linked to the related Cash Accounts and may be linked to <u>one among</u> an Event Type, if an execution time or an AS Procedurehas not been defined. **(CSLD CR0107)** 

#### 6. Direct Debit Mandate

This entity includes all *Direct Debit Mandate* reference data. An authorised Payment Bank user can create and maintain *Direct Debit Mandate* entities on the Accounts owned by its Party.

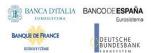

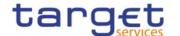

| ATTRIBUTE                   | DESCRIPTION                                                                      |
|-----------------------------|----------------------------------------------------------------------------------|
| Payee Reference             | Reference of the Payee Party to be put in the generated transfers.               |
| Valid From                  | It specifies the date from which the Liquidity transfer Order is valid.          |
| Valid To                    | It specifies the date until which the Liquidity transfer Order is valid.         |
| Maximum Amount Counterparty | Maximum Amount allowed to be debited by the payee Party during a business day.   |
| Maximum Amount Payment      | Maximum Amount of a direct debit order allowed to be debited by the payee Party. |

Each Direct Debit Mandate is linked to the Cash Account to be debited and Payee Party allowed to debit the account.

# 7. Account Threshold Configuration

This specific *Account Configuration* includes the required attributes to configure the notifications for the related *Cash Account*.

## Common Reference Data Management User Detailed Functional Specifications

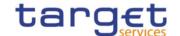

| ATTRIBUTE                                                                          | DESCRIPTION                                                                                                    |
|------------------------------------------------------------------------------------|----------------------------------------------------------------------------------------------------|
| Target Amount After Floor                                                          | It specifies the target amount to be reached if the configured floor amount is breached.                                                                                                    |
| Target Amount After Ceiling                                                        | It specifies the target amount to be reached if the configured ceiling amount is breached.                                                                                                    |
| Associated LT Account                                                              | Linked Cash Account (defined between an RTGS DCA and and MCA belonging to the same party in a 1:1 relationship) to be used when generating automated liquidity transfers and rule-based liquidity transfers in case of pending high/urgent payments and AS transfers. |
| Floor Notification                                                                 | It specifies whether notifications are sent when the configured floor amount is breached.                                                                                                    |
| Ceiling Notification                                                               | It specifies whether notifications are sent when the configured ceiling amount is breached.                                                                                                    |
| Account to be credited for ceiling breach                                          | It specifies the Cash Account to be credited in the event of a ceiling breach.                                                                                                    |
| Account to be debited for floor breach                                             | It specifies the Cash Account to be debited in the event of a floor breach.                                                                                                    |
| Rule-based liquidity transfers for queued urgent payment orders/AS transfer orders | Boolean attribute specifying whether an automated liquidity transfer should be triggered from the Associated LT Account when an urgent payment order or AS transfer order is queued.                                                                                  |
| Rule-based liquidity transfers for queued high priority payment orders             | Boolean attribute specifying whether an automated liquidity transfer should be triggered from the Associated LT Account when an urgent payment order, AS transfer order or high priority payment order is queued.                                                     |

# 8. Reserve Management Account Configuration

This specific *Account Configuration* includes the attributes required by CLM for Reserve Management processing for the related *Cash Account*. It applies to all Cash Account types in CLM, RTGS, TIPS and T2S to be included in the minimum reserve calculation.

## Common Reference Data Management User Detailed Functional Specifications

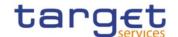

| ATTRIBUTE                                                      | DESCRIPTION                                                                                                    |
|----------------------------------------------------------------|----------------------------------------------------------------------------------------------------|
| Minimum Reserve Calculation                                    | It specifies whether the related Cash Account balance should be considered in the minimum reserve calculation or not.                                                      |
| Default MCA                                                    | It specifies whether the related Cash Account is considered the Default MCA for reserve management processing.                                                             |
| Interest Calculation                                           | It specifies whether interest is calculated in the related account balance.                                                                                                |
| Interest Rate Type                                             | It specifies the rate type used for interest calculation, allowing a flexible configuration of interest calculation on accounts not subject to minimum reserve obligation. |
|                                                                | The exhaustive list of possible values is as follows:                                                                                                    |
|                                                                | I Minimum Reserve Interest Rate                                                                                                    |
|                                                                | I Minimum Reserve Penalty Rate type 1                                                                                                    |
|                                                                | I Minimum Reserve Penalty Rate type 2                                                                                                    |
|                                                                | I Excess Reserve Interest Rate (exempt tier)                                                                                                    |
|                                                                | I Excess Reserve Interest Rate (non-exempt tier)                                                                                                    |
|                                                                | I Overnight Deposit Interest Rate                                                                                                    |
|                                                                | I Marginal Lending Interest Rate                                                                                                    |
|                                                                | I No Interest Rate Applicable                                                                                                    |
| Automated Generation of Interest<br>Payment (System Generated) | Flag to enable the automated generation of interest payments, requiring the definition of a Leading CLM Account Holder at Party-Service Link level.                        |

# 9. Additional Account Configuration

This specific *Account Configuration* includes additional attributes that may be required for the complete configuration of settlement Services for the related *Cash Account*.

| ATTRIBUTE                              | DESCRIPTION                                                                                                    |
|----------------------------------------|----------------------------------------------------------------------------------------------------|
| Comanaged                              | It specifies whether a Cash Account is enabled for co-management.                                                            |
| Default RTGS                           | It specifies whether a Cash Account is the default for RTGS Service.                                                         |
| Credit-based Only                      | It specifies whether a Cash Account can only have a positive balance.                                                        |
| Non-published                          | It specifies whether a Cash Account has to be excluded from publication in the CLM Repository or RTGS Directory.             |
| Maximum amount for direct debit orders | It specifies the maximum amount allowed to be debited from the Cash<br>Account based on direct debit orders per business day |

Each Additional Account Configuration can be linked to the Party defined as Co-manager.

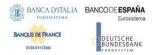

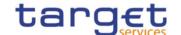

# 1.3.4. Access rights management

The following diagram shows the conceptual data model for *Users*, *Roles* and *Privileges* management.

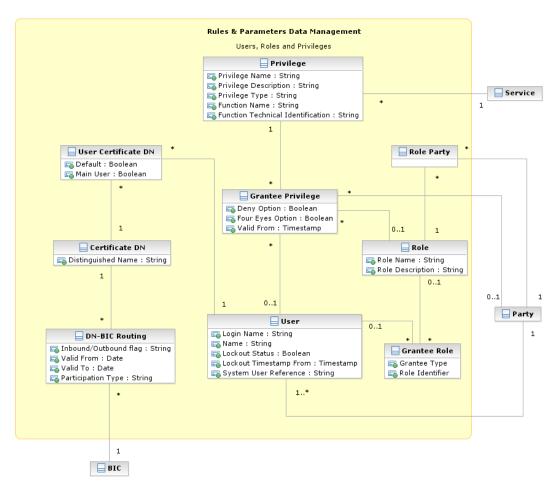

Each function of any given *Service* is linked to a *Privilege* (i.e. the privilege that allows triggering this function), which is the means used for granting (or denying) access to functions (and data) to selected *Parties*, *Users* and *Roles*.

Privileges are created and maintained by the CRDM Operator. Privileges can be granted or revoked by a party administrator. A set of Privileges can be grouped into a Role. Each Role can be assigned one or more Privileges. Each Party and User can be assigned several Privileges, optionally through one or more Roles. Roles are created and managed by the CRDM Operator and Central Bank party administrators. The management of Roles includes both their maintenance (i.e. update and logical deletion) and the possibility to grant or revoke other Privileges. Central Banks may configure specific roles to be granted to their own Payment Banks in order to grant them with proper access to functions. In turn, party administrators of Payment Banks can use Roles and Privileges granted by the relevant Central Bank in order to assign proper access rights to their own system users.

Based on the granted set of *Roles* and *Privileges*, all system users are authorised to input their own reference data objects and to access and maintain them, i.e. to create new objects or to update or delete

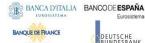

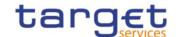

already existing objects. For each system user, the specific set of available functions and data are determined by the relevant access rights.

#### 1. User

This entity includes all reference data for *Users*. This concept includes not only users interacting with the different services in U2A mode and triggering functions via ad hoc screens, but also connecting through A2A mode or the DMT and using functions via A2A messages or DMT files.

| ATTRIBUTE              | DESCRIPTION                                                                   |
|------------------------|-------------------------------------------------------------------------------|
| Login Name             | Username to be provided for authentication.                                   |
| Name                   | Full name of the user.                                                        |
| Lockout Status         | Boolean attribute specifying whether the user is blocked from logging in.     |
| Lockout Timestamp From | Timestamp specifying the date and the time from which the user is locked out. |
| System User Reference  | The unique system user reference associated to the user.                      |

Users are linked to the *Party* they belong to and to one or many *Roles*. Each User can be linked to one or many *Certificate DNs*<sup>23</sup>.

#### 2. Certificate DN

This entity includes all reference data for Certificate DN.

| ATTRIBUTE          | DESCRIPTION                          |
|--------------------|--------------------------------------|
| Distinguished Name | It specifies the distinguished name. |

Each Certificate DN can be linked to one or many Users<sup>24</sup>.

### 3. Privilege

This entity includes all reference data for *Privileges*.

| ATTRIBUTE             | DESCRIPTION                   |
|-----------------------|-------------------------------|
| Privilege Name        | Name of the privilege.        |
| Privilege Description | Description of the privilege. |

<sup>&</sup>lt;sup>23</sup> The link between a User and a Certificate DN also contains a "Default" flag specifying whether the Certificate DN identifies the default User associated to the related Distinguished Name and a "Main User" flag specifying that it is the single User enabled for the TIPS Service.

<sup>&</sup>lt;sup>24</sup> The link between a User and a Certificate DN also contains a "Default" flag specifying whether the Certificate DN identifies the default User associated to the related Distinguished Name and a "Main User" flag specifying that it is the single User enabled for the TIPS Service.

#### Common Reference Data Management User Detailed Functional Specifications

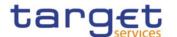

| Privilege Type                    | It specifies a classification for the privilege. The exhaustive list of possible values is as follows:                                                                                                    |
|-----------------------------------|----------------------------------------------------------------------------------------------------|
|                                   | I System, i.e. the associated function does not apply to a specific reference data object type.                                                                                                    |
|                                   | I Object, i.e. the associated function applies to a specific reference data object type.                                                                                                    |
| Function Name                     | Name of the function associated to the privilege.                                                                                                    |
| Function Technical Identification | It specifies all the data needed in order to identify and to trigger the function, e.g. the type of function (query, report, etc.), the type of interaction (push, pull, interactive), the set of required input parameters for the function and so forth. |

Each *Privilege* can be granted to one or many *Roles, Users* or *Parties,* and is linked to a single *Service*. When granting a *Privilege* to a *Role, User* or *Party,* the following Boolean attributes are set:

- I Deny Option, to specify whether the associated function is allowed or explicitly denied to the grantee;
- Administration Option, to specify whether the grantee of the privilege is allowed to grant the same privilege to another *Party*, *User* or *Role*;
- I Four-Eyes Option, to specify whether the grantee of the privilege is allowed to use the associated function according to the Two-Eyes or Four-Eyes principle (this attribute is relevant only for privileges related to functions that can be used both according to the Two-Eyes and to the Four-Eyes principle).

#### 4. Role

This entity includes all reference data for Roles.

| ATTRIBUTE        | DESCRIPTION              |
|------------------|--------------------------|
| Role Name        | Name of the role.        |
| Role Description | Description of the role. |

Each *Role* can be linked to one or many *Privileges*. Moreover, each *Role* can be linked to many *Parties* and *Users*.

Party administrators can grant Roles to *Parties* and *Users* in order to set up their change approval configuration, i.e. the applicable combination of change type (e.g. create, update, delete) and update type (i.e. Two-Eyes mode or Four-Eyes mode) for all the relevant functions and reference data objects.

#### 5. DN-BIC Routing

This entity includes all reference data for DN-BIC Routing, i.e. links between DNs and BICs for inbound and outbound communication. In the former case, different DNs can be linked to different BICs and vice versa. In the outbound case, the same BIC can only be linked to a single DN. However different BICs can still be linked to the same DN.

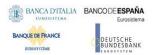

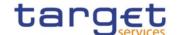

| ATTRIBUTE             | DESCRIPTION                                                                                                    |
|-----------------------|----------------------------------------------------------------------------------------------------|
| Inbound/Outbound flag | Attribute specifying whether the routing relationship is for inbound or outbound communications.  If set to Outbound, no more than one DN can be linked to the same BIC. |
| Valid From            | Date from which the DN-BIC Routing is valid.                                                                                                    |
| Valid To              | Date until which the DN-BIC Routing is valid.                                                                                                    |
| Participation Type    | It specifies the participation type to match the correct Authorised Account User.                                                                                        |

Each DN-BIC Routing entry can be linked to one or many Certificate DNs and one or many BICs.

# 1.3.5. Message subscription configuration

The following diagram shows the conceptual data model for Message Subscription management.

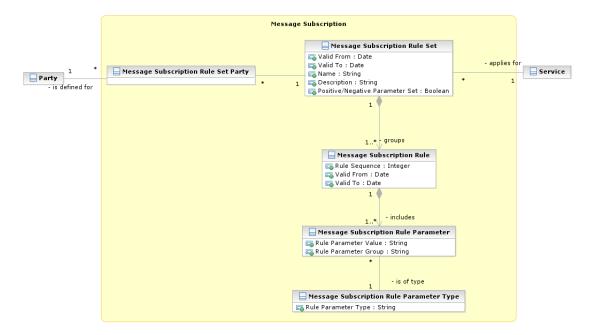

Message Subscription allows Parties to configure the specific set of messages they want to receive from a given Service.

Each Party can set up several Message Subscription Rule Sets. Each Message Subscription Rule Set defines the messages one or many interested Parties receive via a sequence of Message Subscription Rules. Each Message Subscription Rule specifies the parameters (e.g. message type, cash account) that have to be taken into account to identify the messages to be sent to the interested Parties.

## 1. Message Subscription Rule Set

This entity defines the set of message subscription rules defined by each Party.

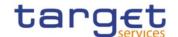

| ATTRIBUTE                       | DESCRIPTION                                                                                      |
|---------------------------------|--------------------------------------------------------------------------------------------------|
| Valid From                      | It specifies the date from which the rule set is valid.                                          |
| Valid To                        | It specifies the date to which the rule set is valid.                                            |
| Name                            | The name assigned to the message subscription rule set.                                          |
| Description                     | It represents the description assigned to the message subscription rule set.                     |
| Positive/Negative Parameter Set | It specifies whether the message subscription rule set must be used in positive or negative way. |

Each Message Subscription Rule Set is linked to the relevant Party, to one or many interested Parties (i.e. the parties that receive all the messages identified by the message subscription rule set), to a specific Service and to a set of Message Subscription Rules.

### 2. Message Subscription Rule

This entity defines the Message Subscription Rules defined by each Party.

| ATTRIBUTE     | DESCRIPTION                                                                         |
|---------------|-------------------------------------------------------------------------------------|
| Rule Sequence | It specifies the order in which the rule is processed within the relevant rule set. |
| Valid From    | It specifies the date from which the rule is valid.                                 |
| Valid To      | It specifies the date to which the rule is valid.                                   |

Each Message Subscription Rule belongs to a single Message Subscription Rule Set and it is linked to a set of Message Subscription Rule Parameters.

### 3. Message Subscription Rule Parameter

This entity includes the message subscription rule parameters defined within each message subscription rule.

| ATTRIBUTE            | DESCRIPTION                                                                                                    |
|----------------------|----------------------------------------------------------------------------------------------------|
| Rule Parameter Group | It specifies the group of the rule parameter. All the groups within a message subscription rule include the same number of rule parameters. A rule is matched when all the rule parameters of at least one of its groups are matched. |
| Rule Parameter Value | It specifies a valid value for the rule parameter.                                                                                                    |

Each Message Subscription Rule Parameters belongs to a single Message Subscription Rule and it is linked to a specific Message Subscription Rule Parameter Type.

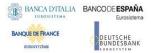

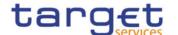

### 4. Message Subscription Rule Parameter Type

This entity defines all message subscription rule parameters types.

| ATTRIBUTE           | DESCRIPTION                                                                                                    |
|---------------------|----------------------------------------------------------------------------------------------------|
| Rule Parameter Type | It specifies a classification for the message subscription rule parameters.  The exhaustive list of possible values is as follows: |
|                     | I Message type                                                                                                    |
|                     | I Cash account number                                                                                                    |
|                     | I Debit/Credit indicator                                                                                                    |
|                     | I Multi-addressee BIC                                                                                                    |
|                     | I Business case                                                                                                    |
|                     | I Priority                                                                                                    |
|                     | I Underlying message type                                                                                                    |

# 1.3.6. Network configuration

The following diagram shows the conceptual data model for Network Configuration.

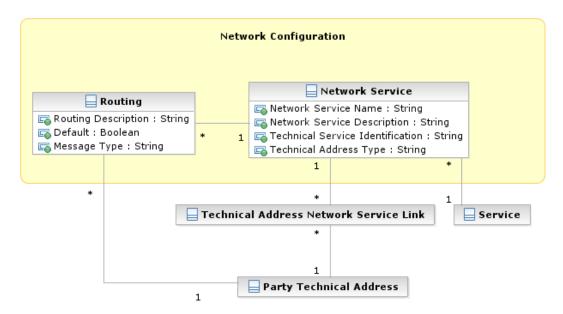

*Network Configuration* allows parties to configure routing information that the various *Services* use to deliver outgoing messages to them.

### 1. Network Service

This entity stores reference data of all network services available in the different Services.

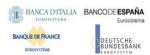

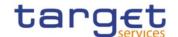

| ATTRIBUTE                        | DESCRIPTION                                                                                                    |
|----------------------------------|----------------------------------------------------------------------------------------------------|
| Network Service Name             | Name of the network service.                                                                                   |
| Network Service Description      | Description of the network service.                                                                            |
| Technical Service Identification | It specifies all the data needed in order to identify and to use a network service $^{25}$ .                   |
| Technical Address Type           | It specifies the type of technical address for the network service (e.g. BIC, Distinguished Name, IP address). |

Each Network Service is linked to all the Party Technical Addresses it provides and to the Service it refers to.

### 2. Routing

This entity allows Parties to configure routing information that TIPS uses to deliver outgoing messages to them. Each Party can define a default routing configuration that is used when no specific routing conditions are defined for the same party and for a specific outgoing message.

| ATTRIBUTE           | DESCRIPTION                                                                                                    |
|---------------------|----------------------------------------------------------------------------------------------------|
| Routing Description | Description of the routing configuration.                                                                       |
| Default             | Identifies the default routing configuration for a given Party.                                                 |
| Message Type        | Specifies the message type for which a specific routing configuration applies (for non-default configurations). |

Each Routing configuration is linked to the relevant Party Technical Address and Network Service.

# 1.3.7. Report configuration

The following diagram shows the conceptual data model for report configuration.

<sup>&</sup>lt;sup>25</sup> The actual data to be stored for the technical identification of a network service is clarified during the detailed specification phase.

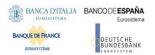

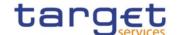

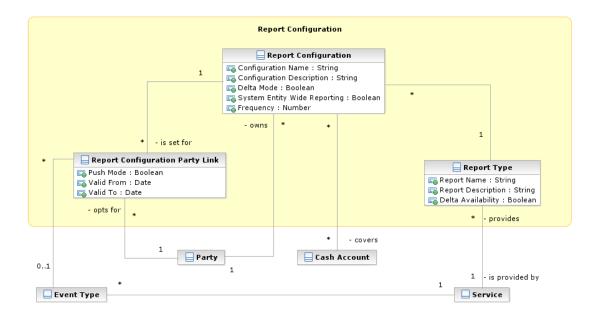

Report configuration allows parties to configure the specific set of reports they want either to receive (push mode) or to download (pull mode) from the various Services.

# 1. Report Type

This entity defines all types of reports available in the different Services.

| ATTRIBUTE          | DESCRIPTION                                                                                                    |
|--------------------|----------------------------------------------------------------------------------------------------|
| Report Name        | Name of the report type.                                                                                                    |
| Report Description | Description of the report type.                                                                                                    |
| Delta Availability | Boolean attribute specifying whether the report is also available in delta mode, i.e. with the possibility for the recipient to get only the changes since the last time the recipient got the same report. |

Each Report Type and can be referenced by many Report Configurations and is linked to one or more Services.

#### 2. Report Configuration

This entity stores all reference data for report configurations. Each *Report Configuration* specifies a type of report, its data scope (i.e. full or delta report), the set of parties entitled to get said type of report and the mode they get it (i.e. push or pull).

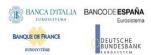

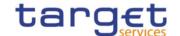

| ATTRIBUTE                    | DESCRIPTION                                                                                                    |
|------------------------------|----------------------------------------------------------------------------------------------------|
| Configuration Name           | Name of the report configuration.                                                                                                    |
| Configuration Description    | Description of the report configuration.                                                                                                    |
| Delta Mode                   | Boolean attribute specifying whether the recipient gets the report linked to the report configuration in delta mode or in full mode.                                                                                                    |
| System Entity Wide Reporting | Boolean attribute specifying whether the recipient gets the report for data belonging to the entire system entity.                                                                                                    |
| Frequency                    | Frequency in hours for the generation of the delta reports. Not relevant for full reports, which will be generated daily and cover a 24-hour period. The exhaustive list of possible values is as follows:  1 3 hours 1 6 hours 1 12 hours |

Each Report Configuration is linked to the relevant Report Type and to one or many Parties entitled to get the same Report Type<sup>26</sup>.

Additionally, for specific reports<sup>27</sup> a Report Configuration may be linked to a Cash Account.

# 1.3.8. Restriction type management

The following diagram shows the conceptual data model for Restriction Types management.

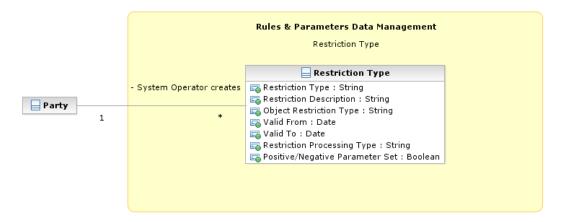

It is possible for the CRDM Operator to define restriction types. A restriction type is a set of attributes that define specific processing characteristics for *Parties and Cash Accounts*.

For each of these links a Boolean value specifies whether the party receives its report in push mode or if it downloads it in pull mode. A validity period can be defined by giving a valid from and valid to date.

 $<sup>^{\</sup>rm 27}$  The coverage at account level is foreseen for camt.053 in RTGS/CLM Services only.

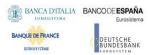

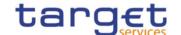

# 1. Restriction Type

This entity includes all the information concerning the harmonised restriction types defined and maintained by the CRDM Operator and available to all Parties.

| ATTRIBUTE                            | DESCRIPTION                                                                                                    |
|--------------------------------------|----------------------------------------------------------------------------------------------------|
| Restriction Type                     | It specifies a code defined by the CRDM Operator to identify the restriction.                                                                                                    |
| Restriction Description              | Description of the restriction.                                                                                                    |
| Valid From                           | It specifies the date from which the restriction type is valid.                                                                                                    |
| Valid To                             | It specifies the date to which the restriction type is valid.                                                                                                    |
| Object Restriction Type              | It specifies a classification for the object type on which the restriction applies. The exhaustive list of possible values is as follows:  I Party I Cash Account                                                                                                    |
| Restriction Processing Type          | It specifies a classification for the type of processing that shall apply for the restriction. The exhaustive list of possible values is as follows:  I Blocking: blocking of a party or cash account from settlement                                                                                                    |
| Positive / Negative Parameter<br>Set | It specifies whether the rules of the restriction type represent a positive or negative set of parameters. A positive parameter set shall specify the conditions requiring the system to apply the restriction. A negative parameter set shall specify the conditions for which the system shall not apply the restriction. |

Each Restriction Type is linked to the specifying Party (i.e. the CRDM Operator).

# 1.3.9. Configuration parameters

This section describes all reference data concerning the following rules and parameters:

- I Country;
- Currency;
- I System entity;
- I BIC Directory;
- I Service;
- Minimum Reserve Configuration.

The following diagram shows the conceptual data model for Configuration Parameters management.

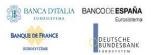

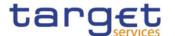

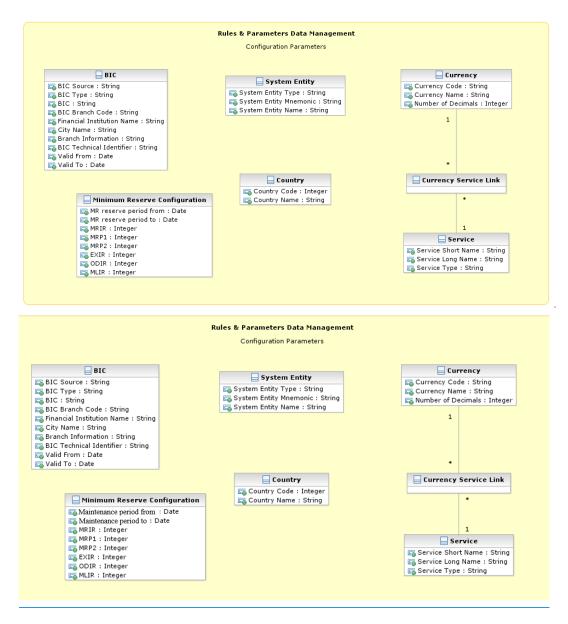

### **{CSLD CR0085}**

### 1. Country

This entity includes all reference data related to countries defined in the different Services.

| ATTRIBUTE    | DESCRIPTION                                                                    |
|--------------|--------------------------------------------------------------------------------|
| Country Code | Numeric code of the country according to the ISO 3166-1:2020 alpha-2 standard. |
| Country Name | Name of the country according to the ISO 3166-1:2020 alpha 2 standard.         |

# 2. Currency

This entity includes all reference data related to Currencies defined in the different Services .

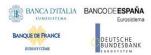

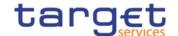

| ATTRIBUTE          | DESCRIPTION                                                     |
|--------------------|-----------------------------------------------------------------|
| Currency Code      | Unique code of the currency according to the ISO 4217 standard. |
| Currency Name      | Name of the currency.                                           |
| Number of Decimals | Number of decimals in which the currency is expressed.          |

Each Currency is linked to one to many Services (which allow settlement for that Currency).

### 3. System Entity

This entity includes all reference data for system entities. System entities define the entities (i.e. Central Banks and the CRDM Operator) by which data is segregated.

| ATTRIBUTE              | DESCRIPTION                                                                                                    |  |
|------------------------|----------------------------------------------------------------------------------------------------|--|
| System Entity Type     | It specifies a classification for the system entity. The exhaustive list of possible values is as follows:  I Operator |  |
|                        | I Central Bank (CB)                                                                                                    |  |
| System Entity Mnemonic | It specifies a unique short code used to identify the system entity.                                                   |  |
| System Entity Name     | It specifies the full name of the system entity.                                                                       |  |

Every reference data entity has an association with the relevant *System Entity*, to inherit the System Entity Identifier attribute.

Each *System Entity* is linked to its relevant *Party*, i.e. to the CRDM Operator or the Central Bank defined as a *Party* and corresponding to the same *System Entity*.

### 4. BIC Directory

This entity includes all the information needed to identify the legal entities to which SWIFT assigned the BIC that is used to validate the input BICs as *Party* identifiers. Common Reference Data Management supports the automatic loading and update of the *BIC Directory* based on the <u>BIC Data+SWIFT Bank</u> <u>Directory Plus. {CSLD CR0076}</u>

| ATTRIBUTE  | DESCRIPTION                                                                                                    |  |
|------------|----------------------------------------------------------------------------------------------------|--|
| BIC Source | It specifies a classification for the BIC source. The exhaustive list of possible values is as follows:  I Manual input I Automatic loading     |  |
| BIC Type   | It specifies a classification for the BIC type. The exhaustive list of possible values is as follows:  I Official BIC  I Internal technical BIC |  |

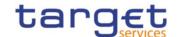

| BIC                        | 8-character BIC, consisting of the bank code (financial institution), country code and location code.    |  |
|----------------------------|----------------------------------------------------------------------------------------------------|--|
| BIC Branch Code            | 3-character branch code for the financial institution.                                                   |  |
| Financial Institution Name | Three text fields with a length of 35 characters each to store the name of the financial institution.    |  |
| City Name                  | 35-character name of the city in which the financial institution resides.                                |  |
| Branch Information         | Two text fields with a length of 35 characters each to identify the branch of the financial institution. |  |
| BIC Technical Identifier   | This attribute specifies the unique technical identifier of a BIC.                                       |  |
| Valid From                 | It specifies the date from which the BIC is valid.                                                       |  |
| Valid To                   | It specifies the date to which the BIC is valid.                                                         |  |

# 5. Service

This entity stores information on all the different *Services* that rely on reference data stored in the Common Reference Data Management.

| ATTRIBUTE          | DESCRIPTION                                                                                                    |  |
|--------------------|----------------------------------------------------------------------------------------------------|--|
| Service Short Name | Identification of the Service.                                                                                                    |  |
| Service Long Name  | Extended identification of the Service.                                                                                                    |  |
| Service Type       | Defines whether the Service is a Service that belongs to the Eurosystem  Market Infrastructures or not. The exhaustive list of possible values follows:  Internal (i.e. service belonging to the Eurosystem Market |  |
|                    | Infrastructures)                                                                                                    |  |

Each Service may be linked to one or multiple Currencies.

# 6. Minimum Reserve Configuration

This entity stores information on *Minimum Reserve Configuration* required by CLM Service.

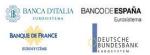

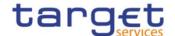

| ATTRIBUTE                                      | DESCRIPTION                                                         |
|------------------------------------------------|---------------------------------------------------------------------|
| MR Reserve Maintenance Period From             | It specifies the starting of validity for a minimum reserve period. |
| MR Reserve Maintenance Period To {CSLD CR0085} | It specifies the ending of validity for a minimum reserve period.   |
| MRIR                                           | It specifies the minimum reserve interest rate.                     |
| MRP1                                           | It specifies the minimum reserve penalty rate type 1.               |
| MRP2                                           | It specifies the minimum reserve penalty rate type 2.               |
| EXIR                                           | It specifies the excess reserve interest rate.                      |
| ODIR                                           | It specifies the overnight deposit interest rate.                   |
| MLIR                                           | It specifies the marginal lending interest rate.                    |
| Excess reserve exempion factor                 | Factor for the calculation of the excess reserve exemption factor.  |

# 1.3.10. Business Day Management configuration

The following diagram shows the conceptual data model for Business Day Management data.

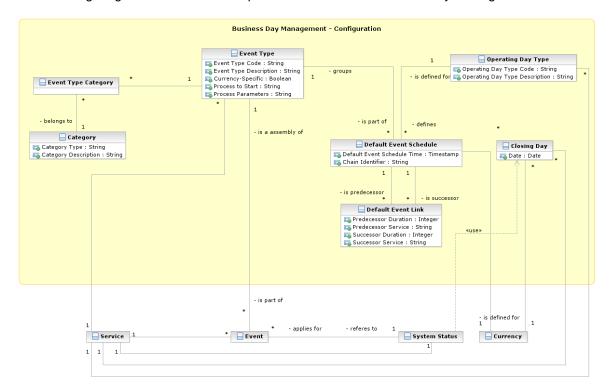

The scheduling of any actual operating day is based on a set of pre-defined Event Types that can be combined, according to different default schedules, into different Operating Day Types

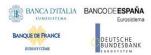

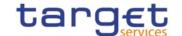

# 1. Event Type

This entity includes all the information concerning the Event Types defined in CRDM for every Service.

An Event Type is any possible kind of event in CRDM for every Service (e.g. EOD, SOD, Cut-off, Beginning of day time and so forth), regardless of its planned or actual triggering time.

| ATTRIBUTE              | DESCRIPTION                                                                                                    |  |
|------------------------|----------------------------------------------------------------------------------------------------|--|
| Event Type Code        | The unique name of the event type.                                                                                                    |  |
| Event Type Description | Description of the event type.                                                                                                    |  |
| Currency-Specific      | Boolean attribute specifying whether the event type can be triggered at different times for different currencies.                                                                                                    |  |
| Process to Start       | It specifies the process(es) that must be started in the related Service when an event of this type is triggered.                                                                                                    |  |
| Process Parameters     | It specifies all the parameters of the process(es) that must be started when an event of this type is triggered, e.g. the identification of the software component(s) to be started, the set of required input parameters, an indication whether a process completed notification is expected, etc. |  |

Each Event Type can be scheduled at different times for different Services, Operating Day Types and different Currencies, in case the Event Type is currency-specific. An Event Type can be linked to one or many Categories and must be linked to one Service.

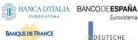

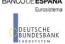

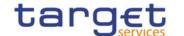

### 2. Category

This entity includes all the information concerning the entity Category defined in CRDM. Each Category is linked to one or many Event Types and defines the possible uses of that Event Type within other entities.

| ATTRIBUTE            | DESCRIPTION                                                                                                    |
|----------------------|----------------------------------------------------------------------------------------------------|
| Category Type        | It specifies the type of the category. The exhaustive list of possible value is:  I Business report  I CRDM report  I Liquidity transfer order report |
| Category Description | It specifies the description of the category.                                                                                                    |

# 3. Operating Day Type

This entity includes all the information concerning the Operating Day Types defined in CRDM, so to allow the CRDM operator to define different kinds of operating days in each Service (e.g. to define specific settlement day types in which some Events must deviate from the standard schedule, or for testing purposes).

| ATTRIBUTE                      | DESCRIPTION                            |
|--------------------------------|----------------------------------------|
| Operating Day Type Code        | Code of the operating day type.        |
| Operating Day Type Description | Description of the operating day type. |

The Operating Day Type entity has a many-to-many association with the Event Type entity, which allows the CRDM operator to specify, for each Event Type of each Operating Day Type for each Service, one Default Event Schedule Time or several Default Event Schedule Times (in the case of currency-specific Event Types).

#### 4. Default Event Link

This entity includes information on the predecessor/successor links between events within a specific Operating Day Type.

| ATTRIBUTE            | DESCRIPTION                                                                                                    |
|----------------------|----------------------------------------------------------------------------------------------------|
| Predecessor Duration | Fixed delay between the predecessor event and the successor event, calculated on the completion of the predecessor. |

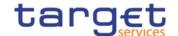

| Predecessor Service | Service the predecessor event belongs to.                                                                      |  |
|---------------------|----------------------------------------------------------------------------------------------------|--|
| Successor Duration  | Fixed delay between the predecessor event and the successor event, calculated from the start of the successor. |  |
| Successor Service   | Service the successor event belongs to.                                                                        |  |

 Each Default Event Link references pairs of Default Event Schedules in order to define couples of predecessor/successor events. Closing Day

This entity defines the set of Closing Days for the each Service calendar.

| ATTRIBUTE | DESCRIPTION                                                  |
|-----------|--------------------------------------------------------------|
| Date      | The specified date is a closing day for the linked currency. |

Each occurrence is linked to an occurrence of the Currency entity and an occurrence of Service..

It defines a specific Closing Day for the linked Currency and related Service.

# 1.4. CRDM Features

# 1.4.1. Concept

The CRDM common component allows duly authorised users to create and maintain reference data objects. CRDM objects specify reference data for the configuration of parties, cash accounts and rules and parameters.

#### 1.4.2. Overview

The CRDM common component is in charge of executing reference data maintenance instructions for the creation or the maintenance of reference data objects.

Duly authorised users belonging to Central Banks, payment banks, ancillary systems and to the Operator can trigger Common Reference Data Management business processes according to their own specific access rights, i.e. using the functions and maintaining the common reference data objects they have been granted.

Duly authorised users of the Operator are responsible for system configuration tasks and for the management of common reference data for Central Banks. These users can also act on behalf of other CRDM Actors in order to perform some specific actions or within some pre-defined contingency scenarios.

The CRDM common component executes immediately all reference data maintenance instructions. The related reference data changes become effective in the relevant TARGET service(s), common component(s) or back-office applications in a deferred way, by means of a daily reference data propagation process. The process takes place every business day and is scheduled in order to ensure a smooth and complete reference data propagation depending on the operational schedule of the relevant Service(s)/components. Specific data changes are propagated with instant effect to certain Services/components. When any such change is carried out in CRDM, it is also propagated instantly to

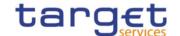

the relevant Service/component which takes into account with immediate effect. This applies to blocking Parties and Cash accounts in CLM, RTGS and TIPS as well as modifying CMB Limits in TIPS.

All common reference data objects can be created and maintained in U2A mode, whereas only a subset of them can be created and maintained also in A2A mode and/or through the DMT (see section 1.4.3.2 Reference data maintenance types). All reference data changes performed in U2A mode can be executed either in Two-Eyes or in Four-Eyes mode. Duly authorised users can specify the applicable mode for the functions and the common reference data objects they manage (see section 1.2.2 Access rights).

Versioning facilities and validity periods allow the implementation of data revision and data history features, in order to keep track of all past data changes, to enter changes meant to become effective as of a future date and to define common reference data objects with limited or unlimited validity.

### 1.4.3. Common reference data maintenance process

### 1.4.3.1. Common reference data objects

Duly authorised users manage common reference data by creating and maintaining common reference data objects. A common reference data object is a set of logically related, self-consistent information. Parties and Cash Accounts are examples of common reference data objects. The following table provides the exhaustive list of common reference data objects defined in the CRDM and the CRDM Actors that are responsible for their management, i.e. for creating and maintaining them:

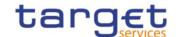

#### **TABLE 46 - COMMON REFERENCE DATA OBJECTS**

| AREA                     | ОВЈЕСТ                               | RESPONSIBLE CRDM ACTORS <sup>28, 29</sup>                     |
|--------------------------|--------------------------------------|---------------------------------------------------------------|
| Party                    | Party                                | Operator, Central Bank                                        |
|                          | Party Service Link                   | Operator, Central Bank                                        |
|                          | Banking Group                        | Central Bank                                                  |
|                          | Billing Group                        | Central Bank                                                  |
|                          | Ancillary System Bilateral Agreement | Central Bank                                                  |
|                          | Ancillary System Procedure           | Central Bank                                                  |
| Cash account             | Cash account                         | Central Bank, Payment Bank, Ancillary<br>System <sup>30</sup> |
|                          | Limit                                | Payment Bank                                                  |
|                          | Authorized Account User              | Payment Bank, Ancillary System                                |
|                          | Account Monitoring Group             | Payment Bank                                                  |
|                          | Liquidity Transfer Order             | Payment Bank, Ancillary System                                |
|                          | Liquidity Transfer Group             | Central Bank                                                  |
|                          | Settlement Bank Account Group        | Central Bank                                                  |
|                          | Direct Debit Mandate                 | Central Bank                                                  |
|                          | Standing Order for Limit             | Payment Bank, Ancillary System                                |
|                          | Standing Order for Reservation       | Payment Bank, Ancillary System                                |
| Access rights management | User                                 | All                                                           |
|                          | Role                                 | Operator, Central Bank                                        |
|                          | Privilege                            | Operator                                                      |
|                          | Certificate DN                       | All                                                           |
|                          | User-Certificate DN Link             | All                                                           |
|                          | Role User <sup>31</sup>              | All                                                           |
|                          | Role Party <sup>32</sup>             | Operator, Central Bank                                        |
|                          | Grantee Privilege <sup>33</sup>      | All                                                           |

<sup>28 &</sup>quot;All" indicates that all types of CRDM Actors (CRDM Operator, Central Banks, Payment Banks, Ancillary System) have the ability to manage the object type.

The Actor types listed for each function refer to the default responsible Actor in normal operating conditions. However it is possible for the CRDM Operator to act on behalf of Central Banks (and of Payment Banks and Ancillary Systems, upon request of the relevant Central Bank) and for the Central Banks to act on-behalf of their Payment Banks and Ancillary Systems, under well-defined contingency scenarios.

The Cash Account object includes TIPS CMBs. In this respect, Payment Banks may only create and maintain TIPS CMBs, whereas Central Banks create and maintain any other account type and may create and maintain TIPS CMBs on behalf of their Payment Banks.

This object is related to the granting/revoking of Roles to/from Users.

<sup>32</sup> This object is related to the granting/revoking of Roles to/from Parties.

<sup>33</sup> This object is related to the granting/revoking of Privileges to/from Roles, Parties and Users.

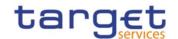

| Message subscription configuration | Message subscription rule              | Central Bank, Payment Bank, Ancillary<br>System |  |  |
|------------------------------------|----------------------------------------|-------------------------------------------------|--|--|
|                                    | Message subscription rule set          | Central Bank, Payment Bank, Ancillary<br>System |  |  |
| Network configuration              | DN-BIC Routing                         | All                                             |  |  |
|                                    | Network service                        | Operator                                        |  |  |
|                                    | Technical address Network service link | Operator, Central Bank                          |  |  |
|                                    | Routing                                | All                                             |  |  |
| Report configuration               | Report configuration                   | Central Bank, Payment Bank, Ancillary<br>System |  |  |
| Business day management            | Event Type                             | Operator                                        |  |  |
| configuration                      | Operating Day Type                     | Operator                                        |  |  |
|                                    | Closing Day                            | Operator                                        |  |  |
| Restriction type management        | Restriction type                       | Operator                                        |  |  |
| Billing configuration              | Service Item                           | Operator                                        |  |  |
|                                    | Billing Service Configuration          | Operator                                        |  |  |
|                                    | Tariff                                 | Operator                                        |  |  |
|                                    | Invoice configuration                  | Central Bank                                    |  |  |
|                                    | VAT                                    | Central Bank                                    |  |  |
| Configuration parameters           | Country                                | Operator                                        |  |  |
|                                    | Currency                               | Operator                                        |  |  |
|                                    | Currency Service Link                  | Operator                                        |  |  |
|                                    | System entity                          | Operator                                        |  |  |
|                                    | BIC directory                          | Operator                                        |  |  |
|                                    | Service                                | Operator                                        |  |  |
|                                    | Minimum Reserve Configuration          | Operator                                        |  |  |

A common reference data object consists of one or more classes of information. For example, a party is a common reference data object, consisting of the following classes of information:

- I Party;
- I Party code;
- I Party name;
- I Party address;
- I Party technical address;

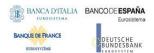

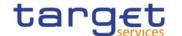

- I Party contact;
- Party restriction.

Each class of information includes a defined set of attributes. For example, the class of information party name of the common reference data object party includes the following attributes:

- I the long name of the party;
- I the short name of the party;
- I the starting validity date of the party name.

The CRDM common component provides functions to maintain all common reference data objects (see section 1.4.3.2 Reference data maintenance types). Each maintenance operation on a common reference data object results in a new version of the same object. Each version of a common reference data object is called a revision of the object. Consequently, at any point in time, CRDM stores one or many revisions of each common reference data object, more precisely only one revision for newly created objects that were never maintained after their creation and N revisions for objects that were maintained N-1 times after they were created. The first revision of each common reference data object includes all the attribute values provided at creation time. After that, each maintenance request successfully processed creates a new revision for the object. This means that each revision may entail changes of many attributes of the same common reference data object at the same time. A new revision is also created when deleting and restoring a common reference data object.

Some classes of information are subject to data history, i.e. classes of information having multiple occurrences with continuous and non-overlapping validity periods. For example, the classes of information party name and party code of the common reference data object party can be subject to data history. In fact, they include a Valid From attribute which determines the valid value of these classes of information at any given point in time.

#### 1.4.3.2. Reference data maintenance types

The CRDM common component allows a duly authorised user to perform the following types of reference data maintenance operations on common reference data objects:

- I Create. It creates a new common reference data object.
- I update. It updates an already existing common reference data object. It is possible, with a single update, to create, update or delete one or many classes of information of a common reference data object at the same time.
- I Delete. It deletes an already existing common reference data object. Deletion is always logical and not physical. Physical deletion is performed automatically by the Common Reference Data Management service when performing the purge process following the archiving process (see section 1.4.3.4 Common reference data archiving and purging).

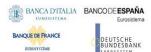

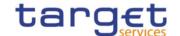

I Restore<sup>34</sup>. It reactivates a previously deleted common reference data object, i.e. it updates the status of this object from deleted to active.

Besides these operations, the Common Reference Data Management service provides some specific types of reference data maintenance operations for the configuration of access rights (see section 1.2.2 Access rights for a detailed description of these operations).

CRDM allows all reference data maintenance types on all reference data objects in U2A mode, whereas it allows them only on a subset of reference data objects through the DMT and A2A mode respectively. The following table shows the exhaustive list of all the available reference data maintenance types that are possible in the DMT and in A2A mode:

TABLE 47 - MANAGEMENT OF REFERENCE DATA OBJECTS IN DMT

| AREA                     | ОВЈЕСТ                                 | DMT<br>FUNCTION | A2A FUNCTION           |
|--------------------------|----------------------------------------|-----------------|------------------------|
| Party data management    | Party                                  | Create          | Create, Update, Delete |
|                          | Technical address network service link | Create          | n/a                    |
| Cash account data        | Cash account                           | Create          | Create, Update, Delete |
| management               | Liquidity Transfer Order               | n/a             | Create, Update, Delete |
|                          | Authorised account user                | Create          | n/a                    |
|                          | Limit                                  | Create          | Update, Delete         |
| Access rights management | User                                   | Create          | n/a                    |
|                          | Role                                   | Create, Grant   | n/a                    |
|                          | Privilege                              | Grant           | n/a                    |
|                          | Certificate DN                         | Create          | n/a                    |
|                          | User-Certificate DN Link               | Create          | n/a                    |
| Message subscription     | Message subscription rule set          | Create          | n/a                    |
| configuration            | Message subscription rule              | Create          | n/a                    |
| Report configuration     | Report configuration                   | Create          | n/a                    |

### 1.4.3.3. Validity of common reference data objects

Some common reference data objects include attributes limiting the validity period of these objects. For example, each Party service link, which defines the participation of a given payment bank or ancillary system in a specific service, common component or back-office application, includes two attributes specifying the date from which and the date to which the link is valid, i.e. the period in which said

All rights reserved. Page 127

\_

This function is available in U2A mode only and it is granted, for each object, with the system privilege that allows deleting the same object as well.

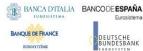

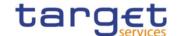

payment bank or ancillary system can operate in that service, common component or back-office application. Between the creation date and the deletion date of the link, but outside the validity period just defined, the payment bank/ancillary system is not allowed to operate in the Service, even though it is active in the CRDM repository and it can be queried and maintained by a duly authorised user.

The CRDM common component makes a distinction between the following two categories of common reference data objects:

- I common reference data objects with unlimited validity period,
- I common reference data objects with limited validity period.

The following table shows the exhaustive list of all the common reference data objects with unlimited validity period:

TABLE 48 - COMMON REFERENCE DATA OBJECTS WITH UNLIMITED VALIDITY PERIOD

| AREA                     | OBJECT                                 |
|--------------------------|----------------------------------------|
| Party                    | Banking Group                          |
|                          | Billing Group                          |
| Cash Account             | Account Monitoring Group               |
|                          | Liquidity Transfer Group               |
|                          | Settlement Bank Account Group          |
| Access rights management | User                                   |
|                          | Role                                   |
|                          | Privilege                              |
|                          | Certificate DN                         |
|                          | User-Certificate DN Link               |
|                          | Role User Link                         |
|                          | Role Party Link                        |
|                          | Privilege Role Link                    |
| Network configuration    | Network service                        |
|                          | Technical Address Network Service Link |
|                          | Routing                                |
| Business day management  | Event Type                             |
| configuration            | Operating Day Type                     |
|                          | Closing Day                            |
| Configuration parameters | Country                                |
|                          | Currency                               |

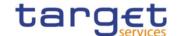

|                       | Currency Service Link System entity Service |
|-----------------------|---------------------------------------------|
| Billing Configuration | Service Items Invoice Configuration VAT     |

This type of common reference data object starts being valid in CRDM immediately after it has been created. Similarly, a common reference data object with unlimited validity period may be immediately updated or deleted by a duly authorised user. However, in both cases the reference data change, i.e. the creation of a new object or the update or deletion of an already existing object is made effective in the relevant Service(s) only by means of the daily reference data propagation process.

Regardless of the way common reference data object with limited validity period are propagated to the relevant Service(s), between the creation date and the deletion date of this object, it is active in the CRDM common component and it can be queried and maintained by a duly authorised user.

Common reference data objects with limited validity period can be updated either intraday, i.e. while they are in their validity period or as of a future date, i.e. before they become valid.

The following table shows the exhaustive list of all the common reference data objects with limited validity period, with the columns on the right specifying the possible maintenance operations depending on the validity period:

Table 49 - Common Reference Data Objects with Limited Validity Period 35

| AREA  | ОВЈЕСТ             | CREATION                                              | UPDATE                                              | DELETION                                                                 |
|-------|--------------------|-------------------------------------------------------|-----------------------------------------------------|--------------------------------------------------------------------------|
| Party | Party              | Validity date may take the value of the current date. | May take effect on the current date <sup>36</sup> . | May be performed only on objects that are not valid on the current date. |
|       | Party Service Link | Validity date may take the value of the current date. | May take effect on the current date.                | May be performed only on objects that are not valid on the current date. |

In the following table, the columns 'Creation/Update/Deletion' clarify whether it is possible to perform a given maintenance operation on each object with immediate effect in the CRDM. For example, if a user updates an object on which updates "may take effect on the current date", they are able, should they wish to do so, to perform changes that become immediately valid in the CRDM. On the contrary, if the update "may take effect only as of a future date" then it is not possible to perform intraday changes on the object. The possibilities described in the table represent the level of flexibility offered to the user. Within these limitations, the user decides exactly when a specific modification should take effect.

This is not applicable to the Party Code, which cannot be updated if it is currently active.

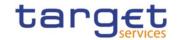

|              | Ancillary System Bilateral Agreement | Validity date may take the value of the current date. | May take effect on the current date. | May be performed only on objects that are not valid on the current date. |
|--------------|--------------------------------------|-------------------------------------------------------|--------------------------------------|--------------------------------------------------------------------------|
|              | Ancillary System Procedure           | Validity date may take the value of the current date. | May take effect on the current date. | May be performed only on objects that are not valid on the current date. |
| Cash account | Cash account                         | Validity date may take the value of the current date. | May take effect on the current date. | May be performed only on objects that are not valid on the current date. |
|              | Liquidity Transfer<br>Order          | Validity date may take the value of the current date. | May take effect on the current date. | May be performed only on objects that are not valid on the current date. |
|              | Standing Order for Reservation       | Validity date may take the value of the current date. | May take effect on the current date. | May be performed only on objects that are not valid on the current date. |
|              | Direct Debit<br>Mandate              | Validity date may take the value of the current date. | May take effect on the current date. | May be performed only on objects that are not valid on the current date. |
|              | Authorised<br>Account User           | Validity date may take the value of the current date. | May take effect on the current date. | May be performed only on objects that are not valid on the current date. |
|              | Limit                                | Validity date may take the value of the current date. | May take effect on the current date. | May be performed only on objects that are not valid                      |

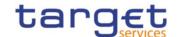

|                             |                                     |                                                                        |                                           | on the current date.                                                     |
|-----------------------------|-------------------------------------|------------------------------------------------------------------------|-------------------------------------------|--------------------------------------------------------------------------|
| Message<br>subscription     | Message<br>subscription rule<br>set | Validity date may take value of the next business day at the earliest. | May take effect only as of a future date. | May be performed only on objects that are not valid on the current date. |
|                             | Message<br>subscription rule        | Validity date may take value of the next business day at the earliest. | May take effect only as of a future date. | May be performed only on objects that are not valid on the current date. |
| Report configuration        | Report configuration                | Validity date may take value of the next business day at the earliest. | May take effect only as of a future date. | May be performed only on objects that are not valid on the current date. |
| Restriction type management | Restriction type                    | Validity date may take value of the next business day at the earliest. | May take effect only as of a future date. | May be performed only on objects that are not valid on the current date. |
| Network<br>configuration    | DN-BIC Routing                      | Validity date may take the value of the current date.                  | May take effect on the current date.      | May be performed only on objects that are not valid on the current date. |
| Configuration parameters    | BIC Directory                       | Validity date may take the value of the current date.                  | May take effect on the current date.      | May be performed only on objects that are not valid on the current date. |

For parties and cash accounts the validity period is defined by an Opening Date and a Closing Date attribute. Between these two dates the common reference data object, i.e. the party or the cash account, is valid, meaning that Eurosystem Market Infrastructure Services can use it for processing (e.g. for settlement purposes). Outside this period, the common reference data object can only be queried or maintained in the CRDM common component by a duly authorised user.

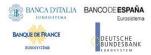

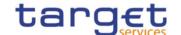

### 1.4.3.4. Common reference data archiving and purging

The CRDM common component archives new reference data and their changes three calendar months after they were created or changed. The Common Reference Data Management service purges, i.e. physically deletes reference data from the production data base three calendar months after they were deleted. For example, a party has to be deleted before the Common Reference Data Management service can purge it. This implies that a party is never purged, unless a duly authorised user makes the decision to delete it.

The following example illustrates how the Common Reference Data Management service archives and purges the different revisions of a generic common reference data object.

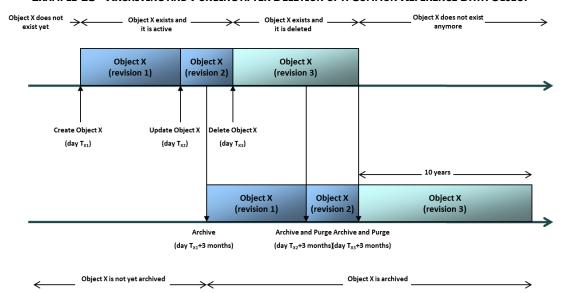

EXAMPLE 13 - ARCHIVING AND PURGING AFTER DELETION OF A COMMON REFERENCE DATA OBJECT

In this example, a duly authorised user creates intra-day, on business day  $T_{X1}$ , a common reference data object X. This results in the creation of the first revision of the object X.

During business day  $T_{X2}$  (with  $T_{X2} < T_{X1} +$  three calendar months ) a duly authorised user updates the common reference data object X changing one (or many) of its attribute(s). This results in the creation of a new revision (2) for X.

On business day  $T_{X1}$ + three calendar months, the archiving process copies the first revision of the common reference data object X into the archiving data base. It is worth mentioning that:

- I the CRDM common component does not purge the archived revision, as it still refers to a period of time that expired on  $T_{X2}$ , i.e. since less than three calendar months;
- I the CRDM common component does not archive the second revision of the common reference data object X, as it was created on  $T_{X2}$ , i.e. since less than the duration of the retention period.

During business day  $T_{X3}$  (with  $T_{X3}$ < $T_{X2}$ + three calendar months), a duly authorised user deletes the common reference data object X. This results in the creation of a new revision (3) for the same object.

On business day  $T_{X2}$ + three calendar months, the archiving process copies the second revision of the common reference data object X into the archiving data base. In this case:

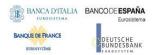

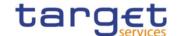

- I the CRDM common component does not purge this second revision, as it still refers to a period of time that expired on  $T_{X3}$ , i.e. since less than three calendar months;
- I the CRDM common component does not archive the third revision of the common reference data object X, as it was created on  $T_{X3}$ , i.e. since less than three calendar months;
- I the CRDM common component purges the first revision of the common reference data object X, as it refers to a period of time that expired exactly since three calendar months.

Finally, on business day  $T_{X3}$ + three calendar months, the archiving process copies the third and final revision of the common reference data object X into the archiving data base. On the same day, just after the archiving process has been successfully performed, the CRDM common component purges the common reference data object X, by physically deleting the last two revisions of the object X that are still present in the production data base.

From this moment on, all revisions of the common reference data object X are available only in the archiving data base, where the Archiving common component keeps them for a period of ten years.

### 1.4.3.5. Lifecycle of common reference data objects

This section puts together all the concepts described so far and provides a general description of the lifecycle of common reference data objects.

### Lifecycle of common reference data objects with unlimited validity period

The following diagram illustrates the lifecycle of a common reference data object with unlimited validity period both in the production data base and in the archiving data base:

2- Update

Valid
6- Archive (T+3 months)

4- Restore
7- Archive (T+3 months)

Production Data Base

Archiving Data Base

DIAGRAM 8 - LIFECYCLE OF COMMON REFERENCE DATA OBJECTS WITH UNLIMITED VALIDITY PERIOD

When a duly authorised user submits to the CRDM common component a reference data maintenance instruction to create a common reference data object with unlimited validity period, the CRDM common component processes it and, in case of successful processing, it creates the relevant object. This object is valid and it exists in the production data base only (transition 1).

From this moment on, a duly authorised user may submit to the CRDM common component one or many reference data maintenance instructions to update the common reference data object. Regardless

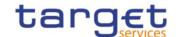

of the result of the CRDM common component processing, i.e. whether the reference data maintenance instruction is successfully or unsuccessfully processed, the common reference data object remains valid (transition 2).

When a duly authorised user submits to the CRDM common component a reference data maintenance instruction to delete a common reference data object, the CRDM common component processes it and, in case of successful processing, it deletes the relevant object. This object is logically deleted (transition 3), even if it is still physically present in the production data base.

From this moment on and within a period of three calendar months, if a duly authorised user submits to the CRDM common component a reference data maintenance instruction to restore a previously deleted common reference data object, the CRDM common component processes it and, in case of successful processing, it restores the relevant object. As a result, the object becomes valid again (transition 4).

Three calendar months after a common reference data object has been deleted, the CRDM common component physically deletes it from the production data base. This results in the object being purged by the production data base (transition 5), i.e. it exists only in the archiving data base.

Three calendar months after a common reference data object has been either created, updated or deleted, the CRDM common component copies the revision of the common reference data object resulting from this reference data maintenance instruction from the production data base to the archiving data base. As a result the common reference data object is both in the production data base and archived in the archiving data base, in case it was created or updated, or only in the archiving data base, in case it was deleted (transitions 6 and 7).

#### Lifecycle of common reference data objects with limited validity period

The following diagram illustrates the lifecycle of a common reference data object with limited validity period both in the production data base and in the archiving data base

DIAGRAM 9 - LIFECYCLE OF COMMON REFERENCE DATA OBJECTS WITH LIMITED VALIDITY PERIOD

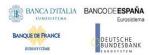

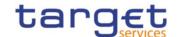

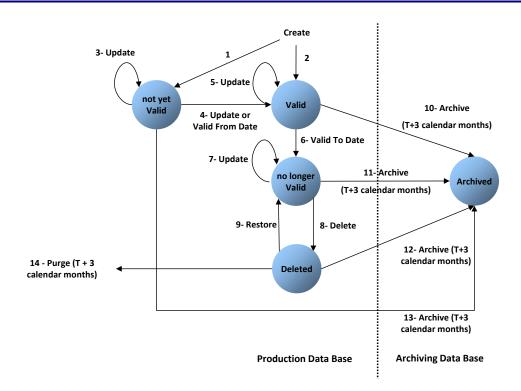

When a duly authorised user submits to the CRDM common component a reference data maintenance instruction to create a common reference data object with limited validity period, the CRDM common component processes it and, in case of successful processing, it creates the relevant object. This object is either valid or not yet valid, depending on the starting date of its validity period, and it exists in the production data base only (transitions 1 and 2).

From this moment on, a duly authorised user may submit to the CRDM one or many reference data maintenance instructions to update the common reference data object. If the object is valid, then it remains valid, regardless of the result of the CRDM common component processing, i.e. whether the reference data maintenance instruction is successfully or unsuccessfully processed (transition 5). If the object is not yet valid, two sub-cases are possible:

- I if the reference data maintenance instruction also updates the starting date of the validity period to the current business date and it is successfully processed, then the common reference data object becomes valid (transition 4).
- I in all other cases, whether the reference data maintenance instruction is successfully or unsuccessfully processed, the common reference data object remains not yet valid (transition 3).

A common reference data object becomes valid from the starting business date of the validity period (transition 4).

A common reference data object is valid until the end of day of the final date of the validity period (transition 6). As far as TIPS is concerned, this implies that the object is valid until TIPS receives from the RTGS system the message notifying the first business day greater than the final date of the validity period.

When a duly authorised user submits to the CRDM common component a reference data maintenance instruction to delete a common reference data object, the Common Reference Data Management service

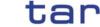

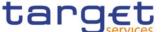

processes it and, in case of successful processing, it deletes the relevant object. This object is logically deleted (transition 8), even if it is still physically present in the production data base.

From this moment on and within a period of three calendar months, if a duly authorised user submits to the CRDM common component a reference data maintenance instruction to restore a previously deleted common reference data object, the CRDM common component processes it and, in case of successful processing, it restores the relevant object. As a result, the object becomes no longer valid again (transition 9).

Three calendar months after a common reference data object has been deleted, the CRDM common component physically deletes it from the production data base. This results in the object being purged by the production data base (transition 14), i.e. it exists only in the archiving data base.

Three calendar months after a common reference data object has been either created, updated or deleted, CRDM copies the revision of the common reference data object resulting from this reference data maintenance instruction from the production data base to the archiving data base. As a result the object is both in the production data base (as a not yet valid, valid, no longer valid or deleted object) and archived in the archiving data base, in case it was created or updated, or only in the archiving data base, in case it was deleted (transitions 10, 11, 12 and 13).

### 1.4.3.6. Common reference data propagation

CRDM allows users to configure reference data to be used in the Local Reference Data Management of other TARGET services (e.g. TIPS, CLM and RTGS).

Data set up in CRDM is propagated to other services, common components or back-office applications on a regular basis, typically once a day, at a preset time before the change of business date. If needed, in contingency situations participants can request the Service Operator for an ad-hoc propagation to be run at different times of day for a specific service, common component or back-office application. There is no technical limit on the number of times a data propagation can run during a given business date.

No data propagation flow exists from TIPS, T2S, ECONS2, CLM and RTGS to CRDM. Since CRDM contains data belonging to different services, common components or back-office applications, specific segregation principles are put in place to make sure that relevant data is made available in each service, common component or back-office application depending on the individual needs. In this respect certain objects (e.g. Country, Currency) are fully shared - they are made available to every service, common component or back-office application without distinction. Other objects are service-specific, and are made available in full to a single service (examples include Standing Order for Reservation for RTGS). Finally, certain objects are shared among multiple Services, but the data is segregated and made available in a given service based on the values of specific attributes that link each instance to a specific service, either directly or indirectly. Examples of this type of objects include Party (which can be linked to Services by setting up Party Service Links) and Cash Account (which has specific instances for each Service based on the Cash Account Type attribute).

A special case is represented by the Eurosystem Collateral Management System (ECMS) which does not have specifically segregated data in CRDM, but relies on some CRDM data for internal validation, as well as using CRDM for storing Distinguished Names of ECMS users. For additional details, see section 1.5.4.

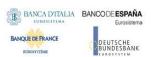

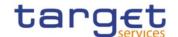

The following table lists the possible CRDM reference data objects and their relevance for each service, as well as the data segregation principles defining which instances will be propagated to which Service. As T2S

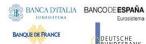

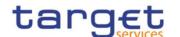

### TABLE 50 - CRDM DATA SEGREGATION PER SERVICE

|              |                                      | TABLE | JO CILL | I'I DAI | A SLUKE | SATION PER S | LRVICE                                                                                                    |
|--------------|--------------------------------------|-------|---------|---------|---------|--------------|----------------------------------------------------------------------------------------------------|
| AREA         | ОВЈЕСТ                               | CLM   | RTGS    | T2S     | TIPS    | ECONS2       | SEGREGATION PRINCIPLES                                                                                                    |
| Party        | Party                                | X     | X       | X       | X       | X            | All data is available in T2S.  Parties with a Party Service Link to ECONS2, CLM, RTGS or TIPS are available in that Service.                                                                                 |
|              | Party Service<br>Link                |       |         |         |         |              | Only relevant for CRDM; defines the availability of Party data for a given Service/component.                                                                                                    |
|              | Banking<br>Group                     | Х     |         |         |         |              | All data is available in CLM.                                                                                                    |
|              | Billing Group                        |       |         |         |         |              | Only relevant for Billing.                                                                                                    |
|              | Ancillary System Bilateral Agreement |       | X       |         |         |              | All data is available in RTGS.                                                                                                    |
|              | Ancillary<br>System<br>Procedure     |       | X       |         |         |              | All data is available in RTGS.                                                                                                    |
| Cash Account | Cash Account                         | X     | X       | X       | X       | X            | Data is available in different services/components depending on the Cash Account Type attribute; each possible value of this attribute identifies a type of Cash Account used by a single Service/component. |
|              | Authorised<br>Account User           | X     | X       |         | X       | X            | Data is available in different<br>services/components depending on<br>the Cash Account Type attribute of<br>the Cash Accounts it refers to.                                                                  |
|              | Account<br>Monitoring<br>Group       | X     | X       |         |         |              | Data is available in different<br>services/components depending on<br>the Cash Account Type attribute of<br>the Cash Accounts it refers to.                                                                  |
|              | Liquidity<br>Transfer<br>Order       | X     | X       | X       |         |              | Data is available in different services/components depending on the Cash Account Type attribute of the Cash Account it refers to.                                                                            |

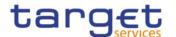

|                                | Liquidity<br>Transfer<br>Group      | X | X |   |   |   | Data is available in different services/components depending on the Cash Account Type attribute of the Cash Accounts it refers to.                                                  |
|--------------------------------|-------------------------------------|---|---|---|---|---|----------------------------------------------------------------------------------------------------|
|                                | Settlement<br>Bank Account<br>Group |   | X |   |   | Х | All data is available in RTGS and ECONS2.                                                                                                    |
|                                | Limit                               |   | X | X | X |   | Data is available in different<br>services/components depending on<br>the Cash Account Type attribute of<br>the Cash Account it refers to.                                          |
|                                | Direct Debit<br>Mandate             | X | X |   |   |   | Data is available in different services/components depending on the Cash Account Type attribute of the Cash Account it refers to.                                                   |
|                                | Standing Order for Reservation      | X | X |   |   |   | Data is available in different services/components depending on the Cash Account Type attribute of the Cash Accounts it refers to.                                                  |
| Access<br>Rights<br>Management | User                                | X | X | X |   | X | All data is available in CRDM.  Data related to Parties with a Party Service Link to ECONS2, CLM or RTGS is available in that Service/component.                                    |
|                                | Role                                | Х | X | X | X | Х | All data is available in T2S.  Data containing Privileges related to ECONS2, CLM, RTGS or TIPS is available in that Service/component.                                              |
|                                | Privilege                           |   |   | X |   |   | All data is available in T2S. It is not available in other Services, but it is used by CRDM to determine the availability of other access rights data in those Services/components. |
|                                |                                     |   |   |   |   |   | Each Privilege includes a link to a single Service/component which defines the Service/component that contains the user function activated by the Privilege.                        |

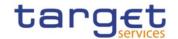

|                                          | Certificate                         | Х | Χ | Х | X | X | All data is available in T2S.                                                                                                    |
|------------------------------------------|-------------------------------------|---|---|---|---|---|----------------------------------------------------------------------------------------------------|
|                                          | DN                                  |   |   |   |   |   | Data linked to Users flagged as main users for TIPS is available in TIPS.                                                             |
|                                          |                                     |   |   |   |   |   | Data linked to Users under Parties with a Party Service Link to ECONS2, CLM or RTGS is available in that Service/component.           |
|                                          | User-                               | Х | Х | Х | Χ | X | All data is available in T2S.                                                                                                    |
|                                          | Certificate<br>DN Link              |   |   |   |   |   | Data linked to Users flagged as main users for TIPS is available in TIPS.                                                             |
|                                          |                                     |   |   |   |   |   | Data linked to Users under Parties with a Party Service Link to ECONS2, CLM or RTGS is available in that Service/component.           |
|                                          | Role User                           | X | X | Х | X | X | Data is available in different services/components depending on the Service the Privileges contained in the Role refer to.            |
|                                          | Role Party                          | X | X | X | X | X | Data is available in different services/components depending on the Service/component the Privileges contained in the Role refer to.  |
|                                          | Grantee<br>Privilege                | X | Х | X | Х | X | Data is available in different services/components depending on the Service the Privilege refers to.                                  |
| Message<br>Subscription<br>Configuration | Message<br>Subscription<br>Rule Set | X | X | X | Х |   | Data containing Message Subscription Rules that reference data from T2S, CLM, RTGS or TIPS is available in those Services/components. |
|                                          | Message<br>Subscription<br>Rule     | X | X | X | X |   | Data is available in different services/components depending on the underlying reference data objects the Rule refers to.             |

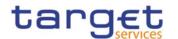

| Network<br>Configuration                    | Network<br>Service                              | X | X | X | X | X | Data is available in different Services/components based on an attribute that defines a direct reference to a single Service/component.                                                      |
|---------------------------------------------|-------------------------------------------------|---|---|---|---|---|----------------------------------------------------------------------------------------------------|
|                                             | Technical<br>Address<br>Network<br>Service Link | X | X | X | Х | X | Data is available in different Services/components depending on the Service/component the related Network Service refers to.                                                                 |
|                                             | DN BIC<br>Routing                               | X | X |   | X |   | Data is available in different Services/components depending on the Cash Account Type attribute of the Cash Account the related Authorised Account User BIC refers to.                       |
|                                             | Routing                                         | X | X | X | X | X | Data is available in different Services/components depending on the Service identifier in the Network Service linked to the Party Technical Address referenced in the Routing configuration. |
| Report<br>Configuration                     | Report<br>Configuration                         | X | X | X | X |   | Data is available in different Services/components depending on the specific type of report being subscribed.                                                                                |
| Business Day<br>Management<br>Configuration | Event Type                                      |   |   | X |   |   | T2S data is available in T2S Scheduling.  Apart from this, only relevant for CRDM and Business Day Management.                                                                               |
|                                             | Operating<br>Day Type                           |   |   | X |   |   | T2S data is available in T2S Scheduling.  Apart from this, only relevant for CRDM and Business Day Management.                                                                               |
|                                             | Closing Day                                     |   |   | X |   |   | T2S data is available in T2S Scheduling.                                                                                                    |

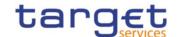

|                             |                                     |   |   |   |   |   | Apart from this, only relevant for CRDM and Business Day Management.                                                                    |
|-----------------------------|-------------------------------------|---|---|---|---|---|----------------------------------------------------------------------------------------------------|
| Restriction Type Management | Restriction<br>Type                 | X | X | X | X |   | Data is available in different Services/components based on an attribute that defines a direct reference to a single Service/component. |
| Billing                     | Service Item                        |   |   |   |   |   | Only relevant for CRDM and Billing.                                                                                                    |
| Configuration               | Billing Service Configuration       |   |   |   |   |   | Only relevant for CRDM and Billing.                                                                                                    |
|                             | Tariff                              |   |   |   |   |   | Only relevant for CRDM and Billing.                                                                                                    |
|                             | Invoice<br>Configuration            |   |   |   |   |   | Only relevant for CRDM and Billing.                                                                                                    |
|                             | VAT                                 |   |   |   |   |   | Only relevant for CRDM and Billing.                                                                                                    |
| Configuration<br>Parameters | Country                             | Х | X | X | X | X | All data is available in all Services/components.                                                                                       |
|                             | Currency                            | X | X | X | X | X | All data is available in all Services/components.                                                                                       |
|                             | Currency<br>Service Link            | X | X | X | X | X | Data is available in different Services/components depending on the Service/component the link refers to.                               |
|                             | System<br>Entity                    | Х | X | Х | Х | Х | All data is available in all Services/components.                                                                                       |
|                             | BIC Directory                       | X | X | X | X | X | All data is available in all Services/components.                                                                                       |
|                             | Service                             |   |   |   |   |   | Only relevant for CRDM.                                                                                                    |
|                             | Minimum<br>Reserve<br>Configuration | X |   |   |   |   | Only relevant for CLM.                                                                                                    |

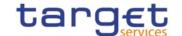

# 1.4.4. TIPS Directory

# 1.4.4.1. Purpose

To support the routing of instant payment in TIPS, the needed routing information is provided in a structured TIPS Directory.

It includes the list of all BICs of TIPS Participants and Reachable Parties that are addressable within TIPS.

### 1.4.4.2. Structure

TIPS Directory is generated as a fixed length record flat file encapsulated in a XML envelope.

The structure of the records of the TIPS Directory is as follows:

TABLE 51 - TIPS DIRECTORY STRUCTURE

| O/M | FIELD<br>No. | FIELD NAME           | FORMAT         | DESCRIPTION                                                                                                    |  |  |
|-----|--------------|----------------------|----------------|----------------------------------------------------------------------------------------------------|--|--|
| М   | 1            | User BIC             | CHAR(11)       | BIC configured as Authorised Account User in TIPS. This BIC can be authorised for payments on one and only one TIPS Account, TIPS AS Technical Account or CMB in TIPS and it is the BIC that shall be used to address Instant Payments in TIPS.                      |  |  |
| М   | 2            | Institution<br>Name  | CHAR(105)      | It is the name stored in the CRDM BIC Directory together with the User BIC.                                                                                                    |  |  |
| М   | 3            | Party BIC            | CHAR(11)       | BIC that identifies a TIPS Participant or a Reachable Party in TIPS. This BIC is for information purpose only and it allows grouping all User BICs configured by a given TIPS Participant or Reachable Party. It cannot be used to address Instant Payments in TIPS. |  |  |
| М   | 4            | Account Owner<br>BIC | CHAR(11)       | BIC of the TIPS Participant (or TIPS Ancillary System) owning the TIPS Account (or TIPS AS Technical Account) for which the User BIC has been authorised, also through a CMB.                                                                                        |  |  |
| М   | 5            | Type of Change       | CHAR(1)        | Exhaustive list of possible values:  A – Added  M – Modified  D – Deleted  U – Unchanged                                                                                                    |  |  |
| М   | 6            | Valid From           | DATE(YYYYMMDD) | Date from which the entry is valid.                                                                                                    |  |  |

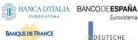

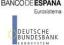

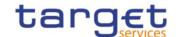

| M | 7 | Valid To              | DATE(YYYYMMDD) | Date up to which the entry is valid.  Value "99991231" is used whenever the ending of validity has not been specified.                                                                                          |
|---|---|-----------------------|----------------|----------------------------------------------------------------------------------------------------|
| М | 8 | Participation<br>Type | CHAR(2)        | Exhaustive list of possible values for Party BIC:  01 – TIPS Participant  02 – Reachable Party                                                                                                    |
| М | 9 | Maximum<br>IP_Amount  | DEC (18,5)     | Maximum Amount accepted by the corresponding TIPS Participant or Reachable Party into an incoming Instant Payment transaction. The default value is the maximum amount defined by the SCT Inst scheme rulebook. |

Each version of the TIPS Directory is identified by the name of its file (see section 1.4.4.4).

The following table shows the usage of the "Type of Change" field:

TABLE 52 - TYPE OF CHANGE USAGE

| CHANGE                                                                                                    | VERSION N-1 | VERSION N | VERSION N+1 |  |  |  |  |  |
|----------------------------------------------------------------------------------------------------|-------------|-----------|-------------|--|--|--|--|--|
| A new record is issued in the version N of the TIPS Directory (the "Valid From" date must be greater than the validity date of the version N-1). | not present | А         | U           |  |  |  |  |  |
| A field (different from the BIC) is changed in the version N.                                                                                    | U           | М         | U           |  |  |  |  |  |
| A BIC is no more reachable in TIPS (the "Valid To" date + 1 must be strictly lower than the validity date of the version N+1).                   | U           | D         | not present |  |  |  |  |  |

### 1.4.4.3. Generation

CRDM generates both a full version and a delta version of the TIPS Directory every business day at 17:00 CET. The full version includes all BICs of TIPS Participants and Reachable Parties that are addressable within TIPS, whereas the delta version only includes changes with respect to the previous version of the TIPS Directory (i.e. record with "Type of Change" equal to "A", "D" or "M"). In case there are no changes between two versions of the TIPS Directory, the delta version consists of an empty file. Immediately after the generation is completed, CRDM forwards both the full version and the delta version to TIPS for push distribution (see section 1.4.4.4). TIPS Actors who created a Report Configuration either full and delta version will receive a TIPS directory including only the records related to the currency of the Central Bank to which the TIPS Participant and Reachable Parties belongs to.

#### 1.4.4.4. Distribution

TIPS Actors may receive the TIPS Directory in two ways:

### Common Reference Data Management User Detailed Functional Specifications

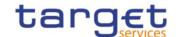

- **push mode**: each day, after having received the end-of-day message from TARGET2, TIPS sends the full version or the delta version of the TIPS Directory to all TIPS Actors who created for this an appropriate Report Configuration.
- **pull mode**: at any time during the service hours of CRDM, a TIPS Actor may download either the full version or the delta version of the TIPS Directory from a CRDM web-page.

The name of the flat file that contains the TIPS Directory is as follows: TIPSXXXTTTTYYYYMMDD where:

- TTTT is the type, i.e. FULL for the full version and DLTA for the delta version;
- XXX is the currency related to the records included in the directory;
- YYYYMMDD specifies the year, month and day as of which the TIPS Directory is valid.

The file name as described refers to the XSD attribute "fileId" of the element "File".

Other logical file names (e.g. A2A Store and Forward, U2A Download prompt) follow software implementation logic and should not be used as reference by customers' applications. **{CSLD CR0107}** 

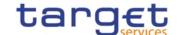

# 1.4.4.5. XML Envelope

To adhere to ISO20022 compliance, TIPS Directory content is embedded into a XML Envelope.

The following is the XML schema used to embed the file into a message:

```
<?xml version="1.0" ?>
<xs:schema xmlns="urn:TIPS:TIPSDirectory"</pre>
xmlns:xs="http://www.w3.org/2001/XMLSchema"
 targetNamespace="urn:TIPS:TIPSDirectory"
 elementFormDefault="qualified">
<xs:simpleType name="RestrictedFileType">
 <xs:restriction base="xs:string">
  <xs:pattern value="(.\n)+"/>
 </xs:restriction>
</xs:simpleType>
<xs:element name="File" type="File"/>
 <xs:complexType name="File">
  <xs:simpleContent>
   <xs:extension base="RestrictedFileType">
    <xs:attribute name="fileId" type="xs:string" default="" />
   </xs:extension>
  </xs:simpleContent>
 </xs:complexType>
</xs:schema>
```

This XML Schema Definition can be used by recipient actor to validate the content of the directory, if deemed necessary.

The produced XML file should look as follows:

```
<?xml version="1.0" encoding="UTF-8"?>
<File fileId = "TIPSEURFULL20200101" xmlns="urn:TIPS:TIPSDirectory">Record1
Record2
...
Recordn
</File>
```

# 1.4.5. RTGS Directory

# 1.4.5.1. Purpose

To support the routing of payments in RTGS, the routing information is provided in a structured RTGS Directory.

All rights reserved.

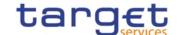

It includes the list of all published BICs for RTGS Participants and parties that are addressable within RTGS, i.e. BICs that are linked to a published RTGS DCA or RTGS CB Account through an Authorised Account User.

Each Authorised Account User either specifies the relevant participation type (see section 1.3.3.3 for details) or is defined as an "exclusion" rule, leading to that BIC(s) not being included in the RTGS Directory. For Multi-Addressee and Addressable BIC participation, wildcard characters may also be used by specifying at least the first 4 characters of the set of BICs followed by a wildcard. In that case all active and valid BICs in the CRDM BIC Directory corresponding to the wildcard rule (minus the ones that correspond to exclusion rules) will be included in the RTGS Directory. **{CSLD CR0076}** 

### 1.4.5.2. Structure

RTGS Directory is generated as a fixed length record flat file encapsulated in a XML envelope. The structure of the records of the RTGS Directory is as follows:

TABLE 53 - RTGS DIRECTORY STRUCTURE

| O/M <sup>37</sup> | FIELD<br>No. | FIELD NAME            | FORMAT    | DESCRIPTION                                                                                                    |
|-------------------|--------------|-----------------------|-----------|----------------------------------------------------------------------------------------------------|
| М                 | 1            | BIC                   | CHAR(11)  | BIC that uniquely identifies a RTGS Participant. This BIC is for information purpose only and cannot be used to address payments.  |
| M                 | 2            | Addressee BIC         | CHAR(11)  | BIC to be used in the message business header to address payments. It is equal to the Account BIC except for Multi-Addressee BICs. |
| М                 | 3            | Account BIC           | CHAR(11)  | BIC identifying the RTGS DCA or CB Account.                                                                                        |
| М                 | 4            | Institution Name      | CHAR(105) | It is the name stored in the CRDM BIC Directory together with the Addressee BIC.                                                   |
| 0                 | 5            | City Heading          | CHAR(35)  | It is the name of the city where the RTGS Participant is established as stored in the CRDM BIC Directory.                          |
| 0                 | 6            | National Sorting Code | CHAR(15)  | It is the National Sorting Code of the RTGS  Participant as stored in the CRDM BIC  Directory. {CSLD CR0107}                       |

 $<sup>^{\</sup>rm 37}$  Indicates if the field is optional or mandatory.

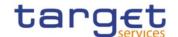

| 0 | 7  | Main BIC Flag      | CHAR(1)        | Specifies if the BIC could be used to address the payments if the sender has no other information where to send to.  It is filled according to the "Default RTGS Account" setting defined for the related RTGS Dedicated Cash Account.  Exhaustive list of possible values:  T – True  F – False  {CSLD CR0085}                                                                  |
|---|----|--------------------|----------------|----------------------------------------------------------------------------------------------------|
| М | 8  | Type of Change     | CHAR(1)        | Exhaustive list of possible values:  A – Added  M – Modified  D – Deleted  U – Unchanged                                                                                                    |
| M | 9  | Valid From         | DATE(YYYYMMDD) | Date from which the entry is valid.                                                                                                    |
| М | 10 | Valid To           | DATE(YYYYMMDD) | Date up to which the entry is valid.  Value "99991231" is used whenever the ending of validity has not been specified.                                                                                                    |
| M | 11 | Participation Type | CHAR(2)        | Exhaustive list of possible values for the entry:  01 – Direct  02 – Indirect  03 – Multi addressee – Credit Institutions  04 – Multi addressee – Branch of Direct Participant  05 – Addressable BIC – Correspondent  06 – Addressable BIC – Branch of Direct Participant  07 – Addressable BIC – Branch of Indirect Participant  08 – Addressable BIC – Branch of correspondent |

Each version of the RTGS Directory is identified by the name of its file (see section 1.4.5.4).

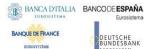

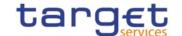

The following table shows the usage of the "Type of Change" field:

TABLE 54 - TYPE OF CHANGE USAGE

| CHANGE                                                                                                    | VERSION N-1 | VERSION N | VERSION N+1 |
|----------------------------------------------------------------------------------------------------|-------------|-----------|-------------|
| A new record is issued in the version N of the RTGS Directory (the "Valid From" date must be greater than the validity date of the version N-1). | not present | А         | U           |
| A field (different from the BIC) is changed in the version N.                                                                                    | U           | М         | U           |
| A BIC is no more reachable in RTGS (the "Valid To" date + 1 must be strictly lower than the validity date of the version N+1).                   | U           | D         | not present |

### 1.4.5.3. Generation

CRDM generates both a full version and a delta version of the RTGS Directory for each active settlement currency every business day at 17:00 CET. The full version includes all BICs of RTGS Participants that are addressable within RTGS, whereas the delta version only includes changes with respect to the previous version of the RTGS Directory (i.e. record with "Type of Change" equal to "A", "D" or "M"). In case there are no changes between two versions of the RTGS Directory, the delta version consists of an empty file.

Immediately after the generation is completed, CRDM distributes both the full version and the delta version(see section 1.4.5.4).

RTGS Participants who created a Report Configuration either full and delta version will receive a RTGS directory including only the records related to the currency of the Central Bank to which the RTGS Participant belongs to.

### 1.4.5.4. Distribution

RTGS Participants may receive the RTGS Directory in two ways:

- **Push mode**: each day, when the end-of-day is reached, CRDM sends the full version or the delta version of the RTGS Directory to all RTGS Participants who created for this an appropriate Report Configuration.
- **pull mode:** at any time during the service hours of CRDM, a RTGS Participant may download either the full version or the delta version of the RTGS Directory from a CRDM web-page.

The name of the flat file that contains the RTGS Directory is as follows: RTGSXXXTTTTYYYYMMDD where:

- TTTT is the type, i.e. FULL for the full version and DLTA for the delta version;
- XXX is the currency related to the records included in the directory;

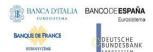

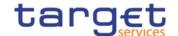

YYYYMMDD specifies the year, month and day as of which the RTGS Directory is valid.

The file name as described refers to the XSD attribute "fileId" of the element "File".

Other logical file names (e.g. A2A Store and Forward, U2A Download prompt) follow software implementation logic and should not be used as reference by customers' applications. **{CSLD** 

### CR0107}

### 1.4.5.5. XML Envelope

To adhere to ISO20022 compliance, RTGS Directory content is embedded into a XML Envelope.

The following is the XML schema used to embed the file into a message:

```
<?xml version="1.0" ?>
<xs:schema xmlns="urn:CRDM:RTGSDirectory"</pre>
xmlns:xs="http://www.w3.org/2001/XMLSchema"
 targetNamespace="urn:CRDM:RTGSDirectory"
 elementFormDefault="qualified">
<xs:simpleType name="RestrictedFileType">
 <xs:restriction base="xs:string">
  <xs:pattern value="(.\n)+"/>
 </xs:restriction>
</xs:simpleType>
<xs:element name="File" type="File"/>
 <xs:complexType name="File">
  <xs:simpleContent>
   <xs:extension base="RestrictedFileType">
    <xs:attribute name="fileId" type="xs:string" default="" />
   </xs:extension>
  </xs:simpleContent>
 </xs:complexType>
</xs:schema>
```

This XML Schema Definition can be used by recipient actor to validate the content of the directory, if deemed necessary.

For a full RTGS Directory related to Euro currency and produced on 2022-01-01, the produced XML file should look as follows:

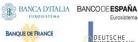

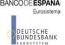

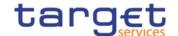

```
<?xml version="1.0" encoding="UTF-8"?>
<File fileId = "RTGSEURFULL20220101" xmlns="urn:CRDM:RTGSDirectory">Record1
Record2
Recordn
</File>
```

### 1.4.5.6. Example

This section provides an example based on a data configuration setup to describe how the main fields of the RTGS Directory are populated. This example focuses on the three BIC fields and the Participation Type.

Assuming a CRDM data configuration based on the following:

- I A Party identified with BIC ABCDFRPPXXX owns three Cash Accounts identified with the related Account BICs stored in the Authorised Account User object as
  - Account 1, identified with Account BIC ABCDFRPPXXX;
  - Account 2, identified with Account BIC ABCDFRPPXX2;
  - Account 3, identified with Account BIC ABCDFRPPXX3;
- I BIC ABCDFRPPXX1 is defined as a multi-addressee (Credit institution) on Account 2;
- I BIC ABCDJPTKXX2 is defined as an addressable BIC (Correspondent) on Account 2;
- I BIC EFGHFRPPXXX is defined as an indirect participant on Account 2.

The resulting RTGS directory will contain the following values.

TABLE 55 - RTGS DIRECTORY EXAMPLE

| віс         | ADDRESSEE BIC          | ACCOUNT BIC                           | PARTICIPATION TYPE                               |
|-------------|------------------------|---------------------------------------|--------------------------------------------------|
| ABCDFRPPXXX | ABCDFRPPXXX            | ABCDFRPPXXX                           | 01 - direct                                      |
| ABCDFRPPXX2 | ABCDFRPPXX2            | ABCDFRPPXX2                           | 01 - direct                                      |
| ABCDFRPPXX3 | ABCDFRPPXX3            | ABCDFRPPXX3                           | 01 - direct                                      |
| EFGHFRPPXXX | ABCDFRPPXX3ABCDFRPPXX2 | ABCDFRPPXX3ABCDFRPPXX2  {CSLD CR0081} | 02 – Indirect                                    |
| ABCDFRPPXX1 | ABCDFRPPXX1            | ABCDFRPPXX2                           | 03 – Multi-<br>addressee (Credit<br>institution) |

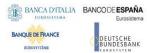

# Common Reference Data Management User Detailed Functional Specifications

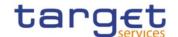

| ABCDJPTKXX2 | ABCDFRPPXX2 | ABCDFRPPXX2 | 05 – addressable |
|-------------|-------------|-------------|------------------|
|             |             |             | BIC              |
|             |             |             | (Correspondent)  |

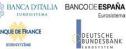

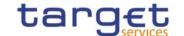

# 1.4.6. CLM Repository

# 1.4.6.1. Purpose

To provide Central Banks with CLM accounting repository information, a structured CLM Repository is made available.

It includes the list of all published CLM accounts, of any account type.

# 1.4.6.2. Structure

CLM Repository is generated as a fixed length record flat file encapsulated in a XML envelope.

The structure of the records of the CLM Repository is as follows:

**TABLE 56 - CLM REPOSITORY STRUCTURE** 

| TABLE 30 - CLIPI REPOSITORY STRUCTURE |              |                  |                |                                                                                                    |  |
|---------------------------------------|--------------|------------------|----------------|----------------------------------------------------------------------------------------------------|--|
| O/M <sup>38</sup>                     | FIELD<br>No. | FIELD NAME       | FORMAT         | DESCRIPTION                                                                                                    |  |
| М                                     | 1            | BIC              | CHAR(11)       | BIC that identifies a CLM account holder.                                                                              |  |
| 0                                     | 2            | ACCOUNT BIC      | CHAR(11)       | BIC configured as Authorised Account User in CRDM for the reported CLM account.                                        |  |
| М                                     | 3            | Institution Name | CHAR(105)      | It is the name stored in the CRDM BIC Directory together with the Addressee-BIC.  {CSLD CR0076}                        |  |
| M                                     | 4            | Account Number   | CHAR(34)       | CLM account number.                                                                                                    |  |
| М                                     | 5            | Responsible CB   | CHAR(2)        | Country code of the responsible Central Bank.                                                                          |  |
| М                                     | 6            | Type of Change   | CHAR(1)        | Exhaustive list of possible values:  A – Added  M – Modified  D – Deleted  U – Unchanged                               |  |
| M                                     | 7            | Valid From       | DATE(YYYYMMDD) | Date from which the entry is valid.                                                                                    |  |
| М                                     | 8            | Valid To         | DATE(YYYYMMDD) | Date up to which the entry is valid.  Value "99991231" is used whenever the ending of validity has not been specified. |  |

Each version of the CLM Repository is identified by the name of its file (see section 1.4.5.4). The following table shows the usage of the "Type of Change" field:

 $<sup>^{\</sup>rm 38}$  Indicates if the field is optional or mandatory.

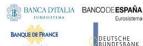

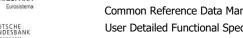

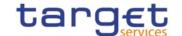

TABLE 57 - TYPE OF CHANGE USAGE

| CHANGE                                                                                                    | VERSION N-1 | VERSION N | VERSION N+1 |
|----------------------------------------------------------------------------------------------------|-------------|-----------|-------------|
| A new record is issued in the version N of the CLM Repository (the "Valid From" date must be greater than           | not present | Α         | U           |
| the validity date of the version N-1).                                                                              |             |           |             |
| A field (different from the CLM account number) is changed in the version N.                                        | U           | М         | U           |
| A CLM account is closed (the "Valid To" date + 1 must be strictly lower than the validity date of the version N+1). | U           | D         | not present |

### 1.4.6.3. Generation

CRDM generates both a full version and a delta version of the CLM Repository every business day at 17:00 CET. The full version includes all CLM accounts that are marked as published within CLM, whereas the delta version only includes changes with respect to the previous version of the CLM Repository (i.e. record with "Type of Change" equal to "A", "D" or "M"). In case there are no changes between two versions of the CLM Repository, the delta version consists of an empty file.

Immediately after the generation is completed, CRDM distributes both the full version and the delta version (see section 1.4.6.4).

### 1.4.6.4. Distribution

Central Banks may receive the CLM Repository in two ways:

- I push mode: each day, when the end-of-day is reached, CRDM sends the full version or the delta version of the CLM Repository to all the Central Banks who created for this an appropriate Report Configuration.
- I pull mode: at any time during the service hours of CRDM, a Central Bank may download either the full version or the delta version of the CLM Repository from a CRDM web-page.

The name of the flat file that contains the CLM Repository is as follows: CLMREPOTTTTYYYYMMDD where:

- TTTT is the type, i.e. FULL for the full version and DLTA for the delta version;
- YYYYMMDD specifies the year, month and day as of which the CLM Repository is valid.

The file name as described refers to the XSD attribute "fileId" of the element "File". Other logical file names (e.g. A2A Store and Forward, U2A Download prompt) follow software implementation logic and should not be used as reference by customers' applications. {CSLD CR0107}

### 1.4.6.5. XML Envelope

To adhere to ISO20022 compliance, CLM Repository content is embedded into a XML Envelope.

The following is the XML schema used to embed the file into a message:

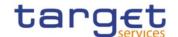

```
<?xml version="1.0" ?>
<xs:schema xmlns="urn:CRDM:CLMRepository"</pre>
xmlns:xs="http://www.w3.org/2001/XMLSchema"
 targetNamespace="urn:CRDM:CLMRepository"
 elementFormDefault="qualified">
<xs:simpleType name="RestrictedFileType">
 <xs:restriction base="xs:string">
  <xs:pattern value="(.\n)+"/>
 </xs:restriction>
</xs:simpleType>
<xs:element name="File" type="File"/>
 <xs:complexType name="File">
  <xs:simpleContent>
   <xs:extension base="RestrictedFileType">
    <xs:attribute name="fileId" type="xs:string" default="" />
   </xs:extension>
  </xs:simpleContent>
 </xs:complexType>
</xs:schema>
```

This XML Schema Definition can be used by recipient actor to validate the content of the directory, if deemed necessary.

For a full CLM Repository Directory produced on 2022-01-01, the produced XML file should look as follows:

```
<?xml version="1.0" encoding="UTF-8"?>
<File fileId = "CLMREPOFULL20220101" xmlns=" urn:CRDM:CLMRepository">Record1
Record2
...
Recordn
</File>
```

# 1.5. Interactions with other services

This section describes the interactions in place between CRDM and other Eurosystem Market Infrastructure Services.

### 1.5.1. TARGET2-Securities

The Common Reference Data Management common component is built as an enhancement of the T2S Static Data Management (SDMG) domain. The reference data objects and management functionalities

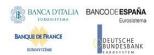

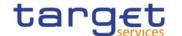

featured in CRDM are based on the result of a gap analysis between the functionalities available in T2S SDMG and the requirements of TIPS, RTGS and CLM. CRDM functionalities relate to T2S SDMG in one of three possible ways:

- SDMG functions which highlighted no gap with the new requirements are reused in full in CRDM:
- SDMG functions which highlighted specific gaps with the new requirements were modified in order to extend their scope and satisfy the requirements in CRDM;
- New functions which did not exist in SDMG were developed specifically for CRDM.

While the user interfaces are different, CRDM and SDMG share the same logical environments, database and back-end software, meaning that steps have been taken to ensure that the coexistence of data relating to both components does not interfere with the ongoing T2S settlement business. Based on the T2-T2S Consolidation requirements, the reference data model was set up in order to ensure that certain types of data are shared and relevant for both components. In this respect, three different object categories can be identified:

- Fully shared objects where the same instances are relevant and used by all Services (e.g. Parties, Users). These objects can be viewed, created and maintained from both the CRDM and the T2S interface. The same instance will be valid and taken into account in both components, regardless of the channel from which it is created/maintained. For example, a Payment Bank Party created through the CRDM interface is used and taken into account by T2S processes as if it has been created through the T2S interface.
- Categorised shared objects which are used in both components but each instance has a specific
  link to a single component (e.g. Cash Accounts, Limits). These objects can be created and
  maintained from both the CRDM and the T2S interface, however instances related to one
  component cannot be viewed or created/maintained from the other component's interface and
  are not taken into account by the other component's application processes.
- Service-specific objects which only have meaning for T2S or one or more of the new Services
  (e.g. Authorised Account User and DN-BIC Routing for TIPS and T2; Securities and CSD
  Account Links for T2S). Among these objects, those relevant for TIPS and/or T2 can only be
  viewed and maintained from the CRDM interface and have no bearing on the T2S application
  processes.

### 1.5.2. TARGET2

CRDM utilises BIC data for internal validations and addressing checks. The BIC Directory stores information needed to identify the legal entity linked to each BIC. This information is used, for example, to validate BICs used as Party identifiers or Authorised Account Users. CRDM executes a monthly loading of the SWIFT BIC directory on the basis of information provided by SWIFT through TARGET2 and forwarded to CRDM.

The CRDM Operator, in any case, has the ability to perform CRDM-specific updates on individual BICs. For example, this would allow to insert BICs that are not published in the SWIFT BIC Directory in order to use them in TIPS payments, if required.

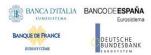

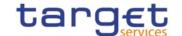

The above interaction remains applicable until the go-live of T2-T2S Consolidation.

# 1.5.3. TARGET Instant Payment Settlement and T2

CRDM allows users to configure and query reference data to be used in TIPS and T2 (both CLM and RTGS components).

In order to ensure a timely and consistent propagation of common reference data to the relevant services, CRDM implements a publish-subscribe feature allowing each service to receive all the common reference data (and their changes) they require for their processing.

### In a nutshell:

- CRDM publishes all changes (in push mode) of common reference data (e.g. creations of new objects, updates of already existing objects);
- Other subscriber services get those changes (in pull mode) and apply them to their Local Reference Data Management component, according to their needs.

Other detailed information can be found in the CRDM documentation.

All reference data setup and maintenance operations for TIPS, CLM and RTGS – other than the immediate changes in the local reference data management – are performed in CRDM and reference data are then propagated from CRDM to the relevant receiver asynchronously on a daily basis. The dialogue envisages two types of interactions:

- 1. Daily propagation: this is the main interaction between CRDM and TIPS/T2. Every CRDM opening day, an ad hoc event triggers the propagation of all reference data from CRDM to TIPS, CLM and RTGS. The event takes place at 17:00 CET for TIPS and at 18:00 CET for CLM and RTGS, so as to ensure a smooth and complete reference data propagation before TIPS receives the notification that a new business day is starting, and similarly for CLM/RTGS before the new business day starts. The set of reference data that TIPS, CLM and RTGS receive on business day T includes all the active data on the mentioned business date.
- 2. Contingency propagation: in case of contingency the CRDM Operator may trigger an ad hoc Daily propagation from CRDM to TIPS, CLM or RTGS. The contingency propagation is a daily propagation triggered intraday if an immediate change of a set of data (not manageable directly in TIPS, CLM or RTGS) must be performed. In this case, the following steps happen:
  - a. All the data eligible for the daily propagation and valid at the moment of the contingency propagation are propagated;
  - b. The daily propagation is performed as scheduled and includes all the active data on the relevant business date.

No data propagation flow exists from TIPS, CLM or RTGS to CRDM; data modified in TIPS, CLM and RTGS does not influence the existing data in CRDM.

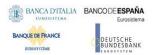

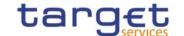

# 1.5.4. Eurosystem Collateral Management System

CRDM stores information which is also used by ECMS as reference for internal validations; specifically, information regarding CLM and T2S Cash Accounts as well as the BIC Directory. This data is propagated to ECMS on a daily basis following the Daily Propagation process described in section 1.5.3. Moreover, ECMS relies on CRDM for the storage of Distinguished Names linked to ECMS users in order to enable them to access ECMS through ESMIG. This information is propagated on a regular basis from ECMS to CRDM.

### 1.5.5. ECONS2

CRDM stores date on Contingency Accounts and their links to CLM Cash Accounts used by ECONS2, as well as storing information on access rights and routing configurations for ECONS2 users. as well as the BIC Directory. This data is propagated to ECONS2 on a daily basis following the Daily Propagation process described in section 1.5.3.

# 1.6. Operations and support

# 1.6.1. Data configuration

The CRDM Operator is responsible for defining and maintaining a number of rules and parameters as reference data objects for the configuration of the CRDM business application. The rules and parameters the CRDM Operator may configure are the following:

- I System Entity: a system entity in CRDM corresponds to a partition of data equating to the scope of a Central Bank or of the CRDM Operator. For example, the system entity of a Central Bank includes all the data related to its payment banks. The CRDM Operator is responsible for the creation and maintenance of system entities for all the Central Banks. The creation of a system entity is a necessary preliminary step for the creation of a Central Bank as a party in CRDM (and, consequently, for the creation of payment banks).
- I Party reference data for Central Banks: the CRDM Operator is responsible for creating and maintaining Central Banks as parties in CRDM. Subsequently, users from these parties may create their own payment banks. For more details, see section 1.3.2.
- I Access rights configuration for Central Banks: after having created the system entity and the related party, the CRDM Operator may set up the Central Banks' privileges to access CRDM, ECONS2, CLM, RTGS, ECMS and TIPS. Subsequently, Central Banks are able to set up their own participants' access rights and to manage the access rights of their users independently, without resorting to the CRDM Operator. For details on access rights management, see section 1.2.2 and 1.3.4.
- I General restriction types: the CRDM Operator defines a set of general restriction types which each Central Bank or participant may use in order to block/unblock the participants or accounts/CMBs. See section 1.3.8 for details on restriction types.

All rights reserved.

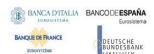

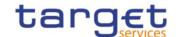

- I General system parameters: the CRDM Operator may define a set of system parameters that are applicable to all participants, e.g. the list of available report types and the list of privileges.
- I Country: the country codes for all countries (for uses such as defining the country of origin of a payment bank) are stored and maintained by the CRDM Operator.
- I Currency: the CRDM Operator is responsible for setting up and maintaining currency reference data and for specifying the settlement currencies for CLM, RTGS and TIPS.
- I Network Service: the CRDM Operator maintains all the data related to the available network services, including the data for technical identification of each service and the type of data expected to interact with each service (e.g. BIC or Distinguished Name).
- I Minimum Reserve Configuration: the CRDM Operator maintains the dates and interest rates for each reserve management period, which are then propagated to CLM.

# 1.6.2. Business and operations monitoring

The Business and operations monitoring integrates information coming from different sources in order to monitor the business and operational status of the Common Reference Data Management, to detect possible problems in real-time or to proactively recognise a possible deterioration of performance and to provide up-to-date information for crisis management scenarios.

Business and operations monitoring gives the CRDM Operator the possibility to perform a real-time supervision of the Common Reference Data Management in terms of:

- I Performance;
- I Transactions transit and response times;
- I Ongoing fulfilment of SLA commitments and expectations;
- I Volumes and values exchanged;
- I Actors activity on the system;
- Hardware and software problems.

The goal is to allow an early detection of possible anomalies through the continuous comparison of reported data with standard patterns. Besides that, the data can be used to improve the component's behaviour or its usage through a better understanding of the relevant dynamics.

The Business and operations monitoring application process extracts, merges and organizes the data in forms of tables, grids and graphs to ensure both the depth of the underlying information and its prompt usability.

In order to exclude any even remote impact on the component's performances, the Business and operations monitoring application makes use of a different set of data which are replicated from the original ones.

The CRDM Operator is also provided with a tool for the detection in real-time of functional or operational problems, called Technical Monitoring. It allows for the detection of hardware and software problems via real-time monitoring of the technical components involved in the processing, including the network connections.

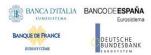

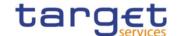

Business and operations monitoring interfaces are available in U2A mode only.

# 1.6.3. TARGET Services calendar management

The CRDM Operator defines the closing days of each TARGET Service as reference data objects, thus defining the opening and closing days calendar for each TARGET Service.

Closing days may be currency-specific. A currency-specific closing day defines a day in which the system is still open, but it is not possible to settle cash in that currency. Currency-specific closing days are defined by the CRDM Operator following the opening and closing days of the relevant CBs.

# 1.6.4. Archiving management

The archiving management application copies inbound and outbound signed messages to be legally archived from the operational data base and stores them in their original format in a centralised archive for audit and regulatory purposes. Archiving management is scheduled on daily basis and it archives data for a period of ten years.

In addition, archiving management provides the Operator the possibility to extract previously archived data either for its own purpose or on behalf of a CB or other type of CRDM Actor.

The following CRDM messages are subject to legal archiving:

- AccountOpeningRequest (acmt.007)
- AccountRequestAcknowledgment (acmt.010)
- AccountRequestRejection (acmt.011)
- AccountExcludedMandateMaintenanceRequest (acmt.015)
- AccountClosingRequest (acmt.019)
- ModifyStandingOrder (camt.024)
- Receipt (camt.025)
- ModifyReservation (camt.048)
- DeleteStandingOrder (camt.071)
- PartyCreationRequest (reda.014)
- PartyStatusAdvice (reda.016)
- PartyModificationRequest (reda.022)
- PartyDeletionRequest (reda.031)
- ModifyLimit (camt.011)
- DeleteLimit (camt.012)

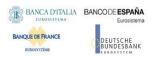

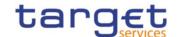

# 2. Dialogue between CRDM and CRDM Actors

# 2.1. Introduction

This chapter contains two main subsections describing interactions between a generic CRDM Actor and CRDM in the form of universal use cases. Section 2.2 describes the interactions for the maintenance and query of common reference data using the A2A channel. Section 2.3 describes the interaction for the configuration of common reference data using the Data Migration Tool.

# 2.2. A2A Common reference data maintenance and query process

This section covers the standard situation of a Central Bank, Ancillary System or Payment Bank interacting with CRDM through the A2A channel. The two sub-sections present a standard use case for A2A reference data maintenance and A2A data query respectively.

# 2.2.1. Reference data maintenance process

The common reference data maintenance process can be described as a common message flow that applies to every business scenario which allows to create, modify or delete a common reference data object.

Upon the sending of a request instructed with an input message, a related response message or a technical validation error message is returned.

# 2.2.1.1. Reference data maintenance processing steps

The following diagram details all the processing steps:

DIAGRAM 2 - COMMON REFERENCE DATA MAINTENANCE PROCESS

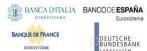

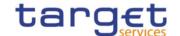

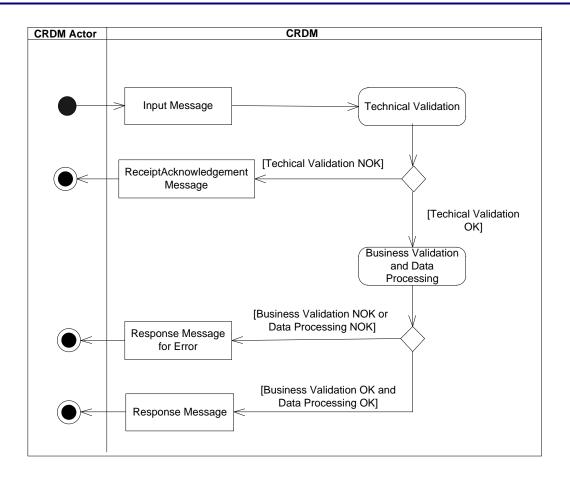

# **Technical Validation**

The input message is technically validated. This may result in:

- **[Technical Validation NOK]** A ReceiptAcknowledgement (admi.007) message is sent by CRDM to the sender of the originating input message. No further steps are required and the process ends;
- [Technical Validation OK] Next process step is executed.

### **Business Validation and Data Processing**

The imput message is validated by CRDM against the access rights of the CRDM Actor and against different business rules. After a successful business validation the execution of the requested maintenance activity is performed. This may result in:

- [Business Validation OK and Data Processing OK] A Response Message is sent back to the requesting CRDM Actor informing on the processing result of the requested maintenance activity;
- [Business Validation NOK or and Data Processing NOK] A Query Response message for Operational Error is sent back to the requesting CRDM Actor indicating the rejection of the requested maintenance activity, informing him of the outcome and the reasons for rejection.

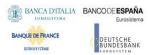

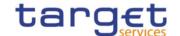

The messages used in the interaction change depending on the business scenario to be covered. In the following table, for every concerned common reference data object and related business scenario, the input and response messages are defined.

TABLE 58 - COMMON REFERENCE DATA MAINTENANCE MESSAGES

|                                        | TABLE GO COMMON REI ERENCE DI                       | HATATATATE HESSAGE                       |                                         |
|----------------------------------------|-----------------------------------------------------|------------------------------------------|-----------------------------------------|
| BUSINESS<br>SCENARIO                   | INPUT MESSAGE                                       | RESPONSE<br>MESSAGE                      | RESPONSE<br>MESSAGE IN CASE<br>OF ERROR |
| Create/Update Liquidity Transfer Order | ModifyStandingOrder (camt.024)                      | Receipt(camt.025)                        | Receipt(camt.025)                       |
| Delete Liquidity Transfer Order        | DeleteStandingOrder (camt.071)                      | Receipt(camt.025)                        | Receipt(camt.025)                       |
| Update Standing Order for Limit/Limit  | ModifyLimit(camt.011)                               | Receipt(camt.025)                        | Receipt(camt.025)                       |
| Delete Standing Order for Limit/Limit  | DeleteLimit(camt.012)                               | Receipt(camt.025)                        | Receipt(camt.025)                       |
| Update Standing Order for Reservation  | ModifyReservation(camt.048)                         | Receipt(camt.025)                        | Receipt(camt.025)                       |
| Create Cash Account                    | AccountOpeningRequest(acmt.007)                     | AccountRequestAcknowle dgement(acmt.010) | AccountRequestRejection( acmt.011)      |
| Delete Cash Account                    | AccountClosingRequest (acmt.019)                    | AccountRequestAcknowle dgement(acmt.010) | AccountRequestRejection( acmt.011)      |
| Update Cash Account                    | AccountExcludedMandateMaintenanc eRequest(acmt.015) | AccountRequestAcknowle dgement(acmt.010) | AccountRequestRejection( acmt.011)      |
| Create Party                           | PartyCreationRequest(reda.014)                      | PartyStatusAdvice(reda.0 16)             | PartyStatusAdvice(reda.01               |
| Update Party                           | PartyModificationRequest(reda.022)                  | PartyStatusAdvice(reda.0 16)             | PartyStatusAdvice(reda.01               |
| Delete Party                           | PartyDeletionRequest(reda.031)                      | PartyStatusAdvice(reda.0 16)             | PartyStatusAdvice(reda.01               |

# 2.2.2. Common reference data query

This use case covers the standard situation of CRDM Actor sending a query in A2A and it is applicable to every business scenario.

Upon the sending of a query instructed with an input message, a related query response message or a technical validation error message is returned.

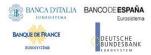

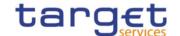

# 2.2.2.1. Reference data query processing steps

The following diagram details all the processing steps for reference data query:

CRDM **CRDM Actor** Query Message Technical Validation [Techical Validation NOK] ReceiptAcknowledgement Message [Techical Validation OK] **Business Validation** and Extraction of **Business Data** [Business Validation NOK or Extraction of Business Data NOK] Query Response Message for Error [Business Validation OK and Query Response Extraction of Business Data OK] Message for Business Data

DIAGRAM 3 — COMMON REFERENCE DATA QUERY PROCESS

# **Technical Validation**

The query message is technically validated. This may result in:

- **[Technical Validation NOK]** A ReceiptAcknowledgement (admi.007) message is sent by CRDM to the sender of the originating query. No further steps are required and the process ends;
- [Technical Validation OK] Next process step is executed.

# **Business Validation and Extraction of the business Data**

The query message is validated by CRDM against the access rights of the CRDM Actor and against different business rules. After a successful business validation the extraction of the requested business data is triggered. Depending on the query message, the necessary business data are extracted from the respective data stores. This may result in:

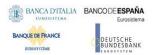

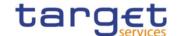

- [Business Validation OK and Extraction of the Business Data OK] A Query Response Message for Business Data including requested business data is sent back to the requesting CRDM Actor, i.e. either the found data sets or a notification that the extraction returned a zero result;
- [Business Validation NOK or Extraction of the Business Data NOK] A Query Response message for Error is sent back to the requesting CRDM Actor indicating the error(s) which occurred.

The messages used in the interaction depend on the query to be performed.

In the following table, for every concerned common reference data object, the query and query response messages are defined.

TABLE 59 — COMMON REFERENCE DATA QUERY MESSAGES

|                                 | TABLE 39 - COMMON REFERENCE DATA QUERY MESSAGES |                                        |                                                |  |  |  |
|---------------------------------|-------------------------------------------------|----------------------------------------|------------------------------------------------|--|--|--|
| CRDM<br>OBJECT                  | QUERY REQUEST<br>MESSAGE                        | QUERY RESPONSE MESSAGE<br>FOR ERROR    | QUERY RESPONSE<br>MESSAGE FOR BUSINESS<br>DATA |  |  |  |
| Liquidity Transfer order        | GetStandingOrder(camt.069)                      | ReturnStandingOrder(camt.070)          | ReturnStandingOrder(camt.070)                  |  |  |  |
| Cash<br>Account                 | AccountQueryList(acmt.025)                      | AccountQueryReport(acmt.026)           | AccountQueryReport(acmt.026)                   |  |  |  |
| Standing Order for Limit/Limi t | GetLimit(camt.009)                              | ReturnLimit(camt.010)                  | ReturnLimit(camt.010)                          |  |  |  |
| Cash Account Audit Trail        | CashAccountAuditTrailQuery(re da.039)           | CashAccountAuditTrailReport(reda.0 40) | CashAccountAuditTrailReport(reda. 040)         |  |  |  |
| Party                           | PartyQuery(reda.015)                            | PartyReport(reda.017)                  | PartyReport(reda.017)                          |  |  |  |
| Party<br>Audit Trail            | PartyAuditTrailQuery(reda.042)                  | PartyAuditTrailReport (reda.043)       | PartyAuditTrailReport (reda.043)               |  |  |  |
| Calendar                        | CalendarQuery(reda.064)                         | CalendarReport(reda.065)               | CalendarReport(reda.065)                       |  |  |  |
| Direct Debit Mandate            | DirectDebitMandateQuery(camt .099)              | DirectDebitMandateReport(camt.100)     | DirectDebitMandateReport(camt.10 0)            |  |  |  |

# 2.3. Data Migration Tool File Upload

This use case covers the standard situation of a Central Bank loading reference data into CRDM common component. The Upload use case is available via U2A through a dedicated section.

# Common Reference Data Management User Detailed Functional Specifications

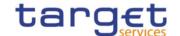

The file content and identifier of the user uploading the file will be propagated to the related back-end functions; the user must have the appropriate access right configuration.

# 2.3.1. Data Migration Tool File Upload processing steps

The following diagram details all the processing steps of the Data Migration Tool File Upload use case:

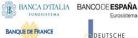

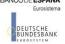

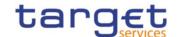

#### DIAGRAM 4 - DMT FILE UPLOAD PROCESS

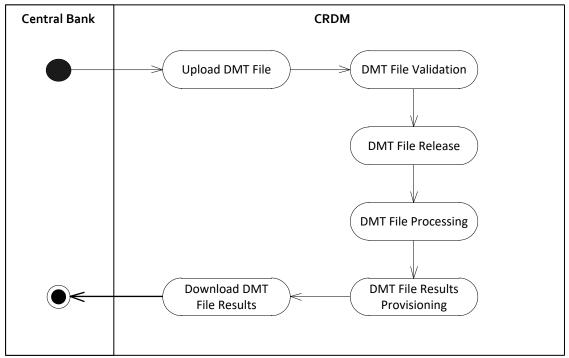

# <u>Upload DMT File</u>

The Central Bank uploads the required DMT file containing the reference data to be created in CRDM.

The file can be generated in Excel or Comma Separated Value format and follow the specifications described in chapter 3.

### **DMT File Validation**

CRDM performs a technical validation on the uploaded file to ensure that the technical constraints have been respected.

# **DMT File Release**

The Operator release the file for the back end module processing as agreed with the Actor.

This step triggers the back end module function required by the file as described in the record type label.

# **DMT File Processing**

The DMT triggers the related back end module function passing information record by record.

Every call to the back end module function generates a result processing.

### **DMT File Results Provisioning**

After the processing of each record, the processing result is included in the DMT File Results, that is the successful processing or the business errors received from the back end module.

When the processing is complete the DMT file result is consolidated and the file is published for the Central Bank to download.

### **Download DMT File Results**

The Central Bank downloads the result file reporting the number of migrated records and the detailed list of errors for rejected records.

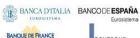

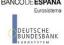

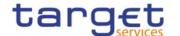

The following table maps the reference data maintenance operations available in the DMT with the related reference data objects and the file specifications contained in Chapter 4 Data Migration Tool Files.

TABLE 60 - DMT FILES SPECIFICATIONS

| TABLE OF BITTIES STEEL TEATONS            |           |                             |  |  |
|-------------------------------------------|-----------|-----------------------------|--|--|
| REFERENCE DATA OBJECT                     | OPERATION | FILE SPECIFICATIONS SECTION |  |  |
| Authorised Account User                   | Create    | 4.5.3.14                    |  |  |
| Cash Account                              | Create    | 4.5.3.12                    |  |  |
| Certificate DN                            | Create    | 4.5.3.10                    |  |  |
| DN-BIC Routing                            | Create    | 4.5.3.16                    |  |  |
| Limit                                     | Create    | 4.5.3.13                    |  |  |
| Message Subscription Rule                 | Create    | 4.5.3.8                     |  |  |
| Message Subscription Rule Set             | Create    | 4.5.3.7                     |  |  |
| Party                                     | Create    | 4.5.3.1                     |  |  |
| Party-Service Link                        | Create    | 4.5.3.15                    |  |  |
| Privilege                                 | Grant     | 4.5.3.6                     |  |  |
| Report Configuration                      | Create    | 4.5.3.9                     |  |  |
| Role                                      | Create    | 4.5.3.4                     |  |  |
| Role                                      | Grant     | 4.5.3.5                     |  |  |
| Technical Address Network Service<br>Link | Create    | 4.5.3.2                     |  |  |
| User                                      | Create    | 4.5.3.3                     |  |  |
| User Certificate DN Link                  | Create    | 4.5.3.11                    |  |  |

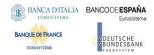

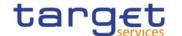

# 3. Catalogue of Messages

# 3.1. List of messages

Note: the annotations in the MyStandards repository represent the links between the xml fields and the respective data model attributes.

Regarding the use of namespace prefixes, CRDM does not encourage but accepts and processes valid inbound messages and inbound files composed of one or several messages containing those.

However, when sending outbound messages, CRDM does not re-use nor add namespace prefixes.

### {CSLD CR0110}

# 3.1.1. Cash Management (camt)

### 3.1.1.1. ModifyStandingOrder (camt.024)

# 3.1.1.1 Overview and scope of the message

This chapter illustrates the ModifyStandingOrder message.

The ModifyStandingOrder message is sent by an actor authorised to create or modify Liquidity transfer Order.

The ModifyStandingOrder message has the following usages:

- RTGS Modify standing order;
- AS settlement procedure D RTGS Modify standing order;
- CLM Modify standing order.

These usages are described below, in the chapter "The message in business context".

In response to the ModifyStandingOrder, a Receipt(camt.025) containing a positive technical response to the sender of the message or detailed information in case of an error, is returned

### 3.1.1.1.2 Schema

### Outline of the schema

The ModifyStandingOrder message is composed of the following message building blocks:

# MessageHeader

This block is mandatory and contains the message identification ("NONREF" value can be used, since it is already contained in the business application header).

### StandingOrderIdentification

This block is mandatory and provides with all the key information to identify an existing Liquidity transfer Order to be amended or a new Liquidity transfer Order to be created.

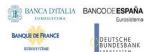

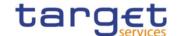

# NewStandingOrderValueSet

This block is mandatory and provide with the pieces of information related to the Liquidity transfer Order to be modified or created.

It includes the amount to be transferred, the required account references to perform the transfer, the intended validity period and the execution type in terms of event identification.

### References/links

The schema and the related documentation in XSD/EXCEL/PDF format as well as the message examples are provided within the MyStandards repository under the following link:

https://www.swift.com/mystandards/CoCo/camt.024.001.06

# Business rules applicable to the schema

| MESSAGE ITEM                                                                 | BUSINESS<br>RULES                                                         |
|------------------------------------------------------------------------------|---------------------------------------------------------------------------|
| ModifyStandingOrder<br>Document/ModfyStgOrdr                                 | DCU4001<br>DCC4001                                                        |
| Liquidity transfer Order Identification Document/ModfyStgOrdr/StgOrdrId/Id   | DCU4003<br>DCU4030<br>DCC4075<br>DCC4300                                  |
| Account Identification Document/ModfyStgOrdr/StgOrdrId/Acct/Id/Othr/Id       | DCC4070<br>DCU4003                                                        |
| Amount Document/ModfyStgOrdr/NewStgOrdrValSet/Amt/AmtWthCcy                  | DCC4092<br>DCU4091<br>DCU4092<br>DCC4093<br>DCU4093                       |
| Creditor Account Document/ModfyStgOrdr/NewStgOrdrValSet/CdtrAcct/Id/Othr/Id  | DCC4080<br>DCC4200<br>DCU4200<br>DCC4079<br>DCC4085<br>DCC4185<br>DCU4185 |
| Debitor Account Document/ModfyStgOrdr/NewStgOrdrValSet/DbtrAcct/Id/Othr/Id   | DCC4085<br>DCC4185<br>DCU4185<br>{CSLD<br>CR0058}                         |
| ActiveCurrencyCode Document/ModfyStgOrdr/NewStgOrdrValSet/Amt/AmtWthCcy/@Ccy | DCC4800<br>DCU4800                                                        |
| Execution Type Document/ModfyStgOrdr/NewStgOrdrValSet/ExctnTp/Evt/Prtry      | DCC4090<br>DCU4090<br>DCC4081<br>DCC4200<br>DCU4081<br>DCU4200<br>DCC4210 |

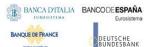

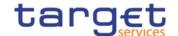

| MESSAGE ITEM                                                           | BUSINESS<br>RULES                                                                               |
|------------------------------------------------------------------------|-------------------------------------------------------------------------------------------------|
|                                                                        | DCU4210                                                                                         |
| Time Document/ModfyStgOrdr/NewStgOrdrValSet/ExctnTp/Tm                 | DCC4090                                                                                         |
| Validity Period<br>Document/ModfyStgOrdr/NewStgOrdrValSet/VldtyPrd     | DCC4120<br>DCU4140<br>DCU4141<br>DCU4130<br>DCC4200<br>DCU4200<br>DCC4121<br>DCU4010<br>DCU4030 |
| ZeroSweepIndicator Document/ModfyStgOrdr/NewStgOrdrValSet/ZeroSweepInd | DCC4092<br>DCU4091<br>DCU4092                                                                   |

# 3.1.1.3The message in business context

Usage Case: RTGS Modify standing order

This usage case describes the update of a Liquidity transfer Order in CRDM for RTGS service.

Specific message requirements

| MESSAGE ITEM                                                                | UTILISATION                                                                                              |
|-----------------------------------------------------------------------------|----------------------------------------------------------------------------------------------------|
| Standing Order Identification Document/ModfyStgOrdr/StgOrdrId/Id            | Identification                                                                                           |
| Account Identification Document/ModfyStgOrdr/StgOrdrId/Acct/Id/Othr/Id      | Account Identification                                                                                   |
| Type Document/ModfyStgOrdr/StgOrdrId/Acct/Tp/Prtry                          | Possible values<br>are:<br>CREA - To Create<br>a Standing Order<br>UPDA - To Modifiy<br>a Standing Order |
| Amount Document/ModfyStgOrdr/NewStgOrdrValSet/Amt/AmtWthCcy                 | Amount                                                                                                   |
| Creditor Account Document/ModfyStgOrdr/NewStgOrdrValSet/CdtrAcct/Id/Othr/Id | Creditor Account                                                                                         |
| Type Document/ModfyStgOrdr/NewStgOrdrValSet/CdtrAcct/Tp/Prtry               | Creditor Account<br>Type. Only "CASH"<br>allowed for RTGS                                                |
| Execution Type Document/ModfyStgOrdr/NewStgOrdrValSet/ExctnTp/Evt/Prtry     | Execution Type                                                                                           |
| Validity Period<br>Document/ModfyStgOrdr/NewStgOrdrValSet/VldtyPrd          | Validity Period                                                                                          |

**Usage case example:** RTGSModifyStandingOrder\_example.xml

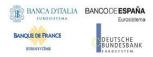

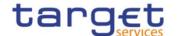

In this example it is requested to update the Liquidity transfer Order with id "STOID00001" for the account identified with "ACC001".

Usage Case: AS settlement procedure D RTGS Modify standing order

This usage case describes the update of a Liquidity transfer Order in CRDM for RTGS.service for AS settlement procedure D.

Specific message requirements

| MESSAGE ITEM                                                                | UTILISATION                                                                                                    |
|-----------------------------------------------------------------------------|----------------------------------------------------------------------------------------------------|
| Liquidity transfer Order Identification Document/ModfyStgOrdr/StgOrdrId/Id  | Identification                                                                                                    |
| Account Identification Document/ModfyStgOrdr/StgOrdrId/Acct/Id/Othr/Id      | Account Identification                                                                                                    |
| Type Document/ModfyStgOrdr/StgOrdrld/Acct/Tp/Prtry                          | Possible values<br>are:<br>CREA - To Create<br>a Liquidity transfer<br>Order<br>UPDA - To Modifiy<br>a Liquidity transfer<br>Order |
| Account owner Document/ModfyStgOrdr/StgOrdrId/AcctOwnr/FinInstnId/BICFI     | Technical Account                                                                                                    |
| Amount Document/ModfyStgOrdr/NewStgOrdrValSet/Amt/AmtWthCcy                 | Amount                                                                                                    |
| Creditor Document/ModfyStgOrdr/NewStgOrdrValSet/Cdtr/FinInstnId/BICFI       | Creditor BIC                                                                                                    |
| Creditor Account Document/ModfyStgOrdr/NewStgOrdrValSet/CdtrAcct/Id/Othr/Id | Creditor Account                                                                                                    |
| Type Document/ModfyStgOrdr/NewStgOrdrValSet/CdtrAcct/Tp/Prtry               | Creditor Account<br>Type. Only<br>"CASH" allowed<br>for RTGS                                                                       |
| Debtor Document/ModfyStgOrdr/NewStgOrdrValSet/Dbtr/FinInstnId/BICFI         | Debtor BIC                                                                                                    |
| Debtor Account Document/ModfyStgOrdr/NewStgOrdrValSet/DbtrAcct/Id/Othr/Id   | Debtor Account                                                                                                    |
| Execution Type Document/ModfyStgOrdr/NewStgOrdrValSet/ExctnTp/Evt/Prtry     | Execution Type                                                                                                    |
| Validity Period<br>Document/ModfyStgOrdr/NewStgOrdrValSet/VldtyPrd          | Validity Period                                                                                                    |

**Usage case example:** ASDRTGSModifyStandingOrder\_example.xml

In this example it is requested to update the Liquidity transfer Order with id "STOID00001D" for the account identified with "ACC001" and technical account BIC identified with "ASASDEFFAAA".

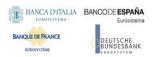

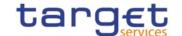

Usage Case: CLM Modify standing order

This usage case describes the update of a Liquidity transfer Order in CRDM for CLM service.

Specific message requirements

| MESSAGE ITEM                                                                | UTILISATION                                                                                                   |
|-----------------------------------------------------------------------------|----------------------------------------------------------------------------------------------------|
| Liquidity transfer Order Identification Document/ModfyStgOrdr/StgOrdrId/Id  | Identification                                                                                                |
| Account Identification Document/ModfyStgOrdr/StgOrdrId/Acct/Id/Othr/Id      | Account Identification                                                                                        |
| Type Document/ModfyStgOrdr/StgOrdrId/Acct/Tp/Prtry                          | Possible values are: CREA - To Create a Liquidity transfer Order UPDA - To Modifiy a Liquidity transfer Order |
| Amount Document/ModfyStgOrdr/NewStgOrdrValSet/Amt/AmtWthCcy                 | Amount                                                                                                    |
| Creditor Account Document/ModfyStgOrdr/NewStgOrdrValSet/CdtrAcct/Id/Othr/Id | Creditor Account                                                                                              |
| Type Document/ModfyStgOrdr/NewStgOrdrValSet/CdtrAcct/Tp/Prtry               | Creditor Account<br>Type. Only "CASH"<br>allowed for CLM                                                      |
| Execution Type Document/ModfyStgOrdr/NewStgOrdrValSet/ExctnTp/Evt/Prtry     | Execution Type                                                                                                |
| Validity Period<br>Document/ModfyStgOrdr/NewStgOrdrValSet/VldtyPrd          | Validity Period                                                                                               |

# Usage case example: CLMModifyStandingOrder\_example.xml

In this example it is requested to update the Liquidity transfer Order with id "STOID00002" for the account identified with "ACC001".

# 3.1.1.2. GetStandingOrder (camt.069)

# 3.1.1.2.1Overview and scope of the message

This chapter illustrates the GetStandingOrder message.

The GetStandingOrder message is sent by an authorised actor to retrieve Liquidity transfer Order information.

This message is sent to CRDM to make the following types of queries:

StandingOrderDetails.

These query types are described in the section "The message in business context".

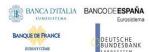

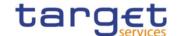

In response to the GetStandingOrder, a ReturnStandingOrder(camt.070) containing the retrieved Liquidity transfer Order information, or detailed information in case of an error (e.g. no rows retrieved), is returned.

### 3.1.1.2.2 Schema

### Outline of the schema

The GetStandingOrder message is composed of the following message building blocks:

### MessageHeader

This block is mandatory and contains the message Identification ("NONREF" value can be used, since it is already contained in the business application header) It is also used to specify which kind of query must be performed. Only Liquidity transfer Order Details query is allowed.

### StandingOrderQueryDefinition

This block is mandatory and provides with all the search criteria that must be used to filter Liquidity transfer Order records in CRDM. Possible criteria are account and BIC.

#### References/links

The schema and the related documentation in XSD/EXCEL/PDF format as well as the message examples are provided within the MyStandards repository under the following link:

https://www.swift.com/mystandards/CoCo/camt.069.001.03

# Business rules applicable to the schema

| MESSAGE ITEM                                                                  | BUSINESS           |
|-------------------------------------------------------------------------------|--------------------|
|                                                                               | RULES              |
| Request Type Document/GetStgOrdr/MsgHdr/ReqTp/Prtry/Id                        | IIMP200<br>IIMP011 |
| Document/GetStgOrdi/Msgridi/Req1p/Fitty/id                                    | IIMP012            |
|                                                                               | IIMP013            |
|                                                                               | IIMP014            |
|                                                                               | IIMP015            |
|                                                                               | IIMP027<br>IIMP028 |
|                                                                               | IIMP029            |
|                                                                               | IIMP152            |
| KeyAttributesIndicator                                                        | IIMP011            |
| Document/GetStgOrdr/StgOrdrQryDef/StgOrdrCrit/NewCrit/SchCrit/KeyAttrbtsInd   | IIMP012            |
|                                                                               | IIMP014<br>IIMP027 |
|                                                                               | IIMP028            |
|                                                                               | IIMP029            |
| StandingOrderIdentification                                                   | IIMP012            |
| Document/GetStgOrdr/StgOrdrQryDef/StgOrdrCrit/NewCrit/SchCrit/StgOrdrId       | IIMP028            |
| Identification                                                                | IIMP011            |
| Document/GetStgOrdr/StgOrdrQryDef/StgOrdrCrit/NewCrit/SchCrit/Acct/Id/Othr/Id | IIMP013            |

All rights reserved.

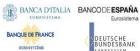

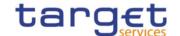

| MESSAGE ITEM                                                                                    | BUSINESS<br>RULES             |
|-------------------------------------------------------------------------------------------------|-------------------------------|
| Currency Document/GetStgOrdr/StgOrdrQryDef/StgOrdrCrit/NewCrit/SchCrit/Ccy                      | IIMP011<br>IIMP013            |
| Validity Document/GetStgOrdr/StgOrdrQryDef/StgOrdrCrit/NewCrit/SchCrit/VldtyPrd/                | IIMP011<br>IIMP013            |
| BICFI Document/GetStgOrdr/StgOrdrQryDef/StgOrdrCrit/NewCrit/SchCrit/SysMmb/FinInstnId/BICFI     | IIMP011<br>IIMP013<br>IIMP015 |
| BICFI Document/GetStgOrdr/StgOrdrQryDef/StgOrdrCrit/NewCrit/SchCrit/RspnsblPty/FinInstnId/BICFI | IIMP011<br>IIMP013<br>IIMP015 |
| LinkSetIdentification Document/GetStgOrdr/StgOrdrQryDef/StgOrdrCrit/NewCrit/SchCrit/LkSetId     | IIMP014                       |
|                                                                                                 |                               |

# 3.1.1.2.3 The message in business context

Usage Case: Get Standing Order Details

This usage case describes a query used to retrieve the Liquidity transfer Order details in CRDM.

Specific message requirements and search criteria.

| MESSAGE ITEM                                                                                                    | UTILISATION                       |
|----------------------------------------------------------------------------------------------------|-----------------------------------|
| Request Type Document/GetStgOrdr/MsgHdr/ReqTp/Prtry/Id                                                          | Request<br>Type<br>SDTL           |
| Account Identification Document/GetStgOrdr/StgOrdrQryDef/StgOrdrCrit/NewCrit/SchCrit/Acct/Id/Othr/Id            | Account<br>Identification         |
| Party BIC Document/GetStgOrdr/StgOrdrQryDef/StgOrdrCrit/NewCrit/SchCrit/SysMmb/FinInstnId/BICFI                 | Party BIC                         |
| Responsible Party BIC Document/GetStgOrdr/StgOrdrQryDef/StgOrdrCrit/NewCrit/SchCrit/RspnsblPty/FinInstnld/BICFI | Responsible<br>Party BIC<br>(NCB) |

# **Usage case example:** GetStandingOrderDetails\_example.xml

In this example details of a Liquidity transfer Order for the account identified with "ACC001" and Owner "UNCRITMMXXX" are requested.

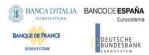

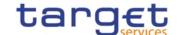

# 3.1.1.3. ReturnStandingOrder(camt.070)

### 3.1.1.3.1 Overview and scope of the message

This chapter illustrates the ReturnStandingOrder message.

The ReturnStandingOrder message is sent by CRDM to an authorised actor to provide the requested Liquidity transfer Order information.

The ReturnStandingOrder message has the following usages:

- RTGS Return standing order details;
- AS settlement procedure D RTGS Return standing order details;
- CLM Return standing order details.

These usages are described below, in the chapter "The message in business context".

The ReturnStandingOrder message is sent as a response to a previously sent GetStandingOrder(camt.069).

#### 3.1.1.3.2 Schema

### Outline of the schema

The ReturnStandingOrder message is composed of the following message building blocks:

### MessageHeader

This block is mandatory and contains the message identification ("NONREF" value can be used, since it is already contained in the business application header) as well as the original business query message identification and the request type (only Standing Order Details Query Response is allowed).

### ReportOrError

This block is mandatory and includes either the retrieved records or the error occurred during the query processing (e.g. no records retrieved).

#### Report

This block is mandatory and provides with all the pieces of information related to the retrieved Liquidity transfer Order:

- Liquidity transfer Order Identification;
- Account Identification;
- Account Owner;
- Amount;
- CreditDebit Indicator;
- Validity Period;
- Execution Type;
- Creditor;
- Credited Account;

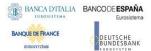

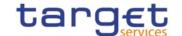

- Credited Account Type;
- Debtor;
- Debited Account

#### References/links

The schema and the related documentation in XSD/EXCEL/PDF format as well as the message examples are provided within the MyStandards repository under the following link:

https://www.swift.com/mystandards/CoCo/camt.070.001.04

# Business rules applicable to the schema

Not applicable (outgoing message).

# 3.1.1.3.3 The message in business context

Usage Case: RTGS Return standing order details

In this usage case, data about a Liquidity transfer Order for RTGS is queried. Liquidity transfer Order details are returned.

Specific message content

ReturnStandingOrder (camt.070) contains the following set of information.

| MESSAGE ITEM                                                                                        | UTILISATION                                                     |
|----------------------------------------------------------------------------------------------------|-----------------------------------------------------------------|
| Request Type<br>Document/RtrStgOrdr/MsgHdr/ReqTp/Prtry/Id                                           | Request Type                                                    |
|                                                                                                    | SDTL                                                            |
| Liquidity transfer Order Identification Document/RtrStgOrdr/RptOrErr/Rpt/StgOrdrId/Id               | Identification                                                  |
| Account Identification Document/RtrStgOrdr/RptOrErr/Rpt/StgOrdrId/Acct/Id/Othr/Id                   | Account<br>Identification                                       |
| Account owner Document/RtrStgOrdr/RptOrErr/Rpt/StgOrdrId/AcctOwnr/FinInstnId/BICFI                  | Account owner                                                   |
| Amount Document/RtrStgOrdr/RptOrErr/Rpt/StgOrdrOrErr/StgOrdr/Amt/AmtWthtCcy                         | Amount                                                          |
| CreditDebit Indicator Document/RtrStgOrdr/RptOrErr/Rpt/StgOrdrOrErr/StgOrdr/CdtDbtInd               | CreditDebit<br>Indicator                                        |
| Validity Period Document/RtrStgOrdr/RptOrErr/Rpt/StgOrdrOrErr/StgOrdr/VldtyPrd                      | Validity Period                                                 |
| Responsible Party Document/RtrStgOrdr/RptOrErr/Rpt/StgOrdrOrErr/StgOrdr/RspnsblPty/FinInstnId/BICFI | Responsible<br>NCB                                              |
| Execution Type Document/RtrStgOrdr/RptOrErr/Rpt/StgOrdrOrErr/StgOrdr/ExctnTp                        | Execution<br>Type                                               |
| Creditor Account Document/RtrStgOrdr/RptOrErr/Rpt/StgOrdrOrErr/StgOrdr/CdtrAcct/Id/Othr/Id          | Creditor<br>Account                                             |
| Type Document/RtrStgOrdr/RptOrErr/Rpt/StgOrdrOrErr/StgOrdr/CdtrAcct/Tp/Prtry                        | Creditor<br>Account Type.<br>Only "CASH"<br>allowed for<br>RTGS |

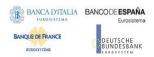

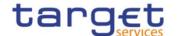

**Usage case example:** RTGSReturnStandingOrderDetails\_example.xml

In this example reference data of the Liquidity transfer Order with ID "STOID00001" is returned.

Usage Case: AS settlement procedure D RTGS Return standing order details

In this usage case data about a Liquidity transfer Order for RTGS AS settlement procedure D is requested.

Specific message content

Return Liquidity transfer Order contains the following set of information:

| MESSAGE ITEM                                                                                        | UTILISATION                                                     |
|----------------------------------------------------------------------------------------------------|-----------------------------------------------------------------|
| Request Type Document/RtrStgOrdr/MsgHdr/ReqTp/Prtry/Id                                              | Request Type                                                    |
|                                                                                                    | SDTL                                                            |
| Liquidity transfer Order Identification Document/RtrStgOrdr/RptOrErr/Rpt/StgOrdrId/Id               | Identification                                                  |
| Account Identification Document/RtrStgOrdr/RptOrErr/Rpt/StgOrdrId/Acct/Id/Othr/Id                   | Account                                                         |
|                                                                                                    | Identification                                                  |
| Account Owner Document/RtrStgOrdr/RptOrErr/Rpt/StgOrdrId/AcctOwnr/FinInstnId/BICFI                  | Technical                                                       |
|                                                                                                    | Account BIC                                                     |
| Amount Document/RtrStgOrdr/RptOrErr/Rpt/StgOrdrOrErr/StgOrdr/Amt/AmtWthtCcy                         | Amount                                                          |
| CreditDebit Indicator Document/RtrStgOrdr/RptOrErr/Rpt/StgOrdrOrErr/StgOrdr/CdtDbtInd               | CreditDebit<br>Indicator                                        |
| Validity Period Document/RtrStgOrdr/RptOrErr/Rpt/StgOrdrOrErr/StgOrdr/VldtyPrd                      | Validity Period                                                 |
| Responsible Party Document/RtrStgOrdr/RptOrErr/Rpt/StgOrdrOrErr/StgOrdr/RspnsblPty/FinInstnId/BICFI | Responsible NCB                                                 |
| Execution Type Document/RtrStgOrdr/RptOrErr/Rpt/StgOrdrOrErr/StgOrdr/ExctnTp                        | Execution<br>Type                                               |
| Creditor Document/RtrStgOrdr/RptOrErr/Rpt/StgOrdrOrErr/StgOrdr/Cdtr/FinInstnId/BICFI                | Creditor BIC                                                    |
| Creditor Account Document/RtrStgOrdr/RptOrErr/Rpt/StgOrdrOrErr/StgOrdr/CdtrAcct/Id/Othr/Id          | Creditor<br>Account                                             |
| Type Document/RtrStgOrdr/RptOrErr/Rpt/StgOrdrOrErr/StgOrdr/CdtrAcct/Tp/Prtry                        | Creditor<br>Account Type.<br>Only "CASH"<br>allowed for<br>RTGS |
| Debtor Document/RtrStgOrdr/RptOrErr/Rpt/StgOrdrOrErr/StgOrdr/Dbtr/FinInstnId/BICFI                  | Debtor BIC                                                      |
| Debtor Account Document/RtrStgOrdr/RptOrErr/Rpt/StgOrdrOrErr/StgOrdr/DbtrAcct/Id/Othr/Id            | Debtor<br>Account                                               |

**Usage case example:** ASD RTGSReturnStandingOrderDetails\_example.xml

In this example reference data of the Liquidity transfer Order with ID "STOID00001D" is returned.

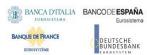

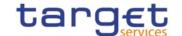

Usage Case: CLM Return standing order details

In this usage case data about a Liquidity transfer Order for CLM is requested.

Specific message content

Return Liquidity transfer Order contains the following set of information.

| MESSAGE ITEM                                                                                        | UTILISATION                                                    |
|----------------------------------------------------------------------------------------------------|----------------------------------------------------------------|
| Request Type Document/RtrStgOrdr/MsgHdr/ReqTp/Prtry/Id                                              | Request Type                                                   |
|                                                                                                    | SDTL                                                           |
| Liquidity transfer Order Identification Document/RtrStgOrdr/RptOrErr/Rpt/StgOrdrId/Id               | Identification                                                 |
| Account Identification Document/RtrStgOrdr/RptOrErr/Rpt/StgOrdrId/Acct/Id/Othr/Id                   | Account                                                        |
|                                                                                                    | Identification                                                 |
| Account owner Document/RtrStgOrdr/RptOrErr/Rpt/StgOrdrId/AcctOwnr/FinInstnId/BICFI                  | Account owner                                                  |
| Amount Document/RtrStgOrdr/RptOrErr/Rpt/StgOrdrOrErr/StgOrdr/Amt/AmtWthtCcy                         | Amount                                                         |
| CreditDebit Indicator Document/RtrStgOrdr/RptOrErr/Rpt/StgOrdrOrErr/StgOrdr/CdtDbtInd               | CreditDebit<br>Indicator                                       |
| Validity Period Document/RtrStgOrdr/RptOrErr/Rpt/StgOrdrOrErr/StgOrdr/VldtyPrd                      | Validity Period                                                |
| Responsible Party Document/RtrStgOrdr/RptOrErr/Rpt/StgOrdrOrErr/StgOrdr/RspnsblPty/FinInstnId/BICFI | Responsible<br>Party<br>NCB                                    |
| Execution Type Document/RtrStgOrdr/RptOrErr/Rpt/StgOrdrOrErr/StgOrdr/ExctnTp                        | Execution<br>Type                                              |
| Creditor Account Document/RtrStgOrdr/RptOrErr/Rpt/StgOrdrOrErr/StgOrdr/CdtrAcct/Id/Othr/Id          | Creditor<br>Account                                            |
| Type Document/RtrStgOrdr/RptOrErr/Rpt/StgOrdrOrErr/StgOrdr/CdtrAcct/Tp/Prtry                        | Creditor<br>Account Type.<br>Only "CASH"<br>allowed for<br>CLM |

**Usage case example:** CLMReturnStandingOrderDetails\_example.xml

In this example reference data of the Liquidity transfer Order with ID "STOID00002" is returned.

For all the usage cases, the returned data in case of an error response is listed below:

| MESSAGE ITEM                                             | UTILISATION                                           |
|----------------------------------------------------------|-------------------------------------------------------|
| Identification Document/RtrStgOrdr/MsgHdr/ReqTp/Prtry/Id | Request type                                          |
| Code Document/RtrStgOrdr/RptOrErr/OprlErr/Err/Prtry      | Specific error                                        |
| Description Document/RtrStgOrdr/RptOrErr/OprlErr/Desc    | Textual description in addition to the reported error |

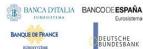

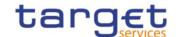

# 3.1.1.4. DeleteStandingOrder (camt.071)

# 3.1.1.4.1 Overview and scope of the message

This chapter illustrates the DeleteStandingOrder message.

The DeleteStandingOrder message is sent by an actor authorised to delete Liquidity transfer Orders.

In response to the DeleteStandingOrder, a Receipt(camt.025) containing a positive technical response to the sender of the message or detailed information in case of an error, is returned.

### 3.1.1.4.2 Schema

#### Outline of the schema

The DeleteStandingOrder message is composed of the following message building blocks:

### MessageHeader

This block is mandatory and contains the message identification ("NONREF" value can be used, since it is already contained in the business application header).

### **StandingOrderDetails**

This block is mandatory and provides with all the key information to identify an existing Liquidity transfer Order to be deleted. Both identification and account identification must be provided.

### References/links

The schema and the related documentation in XSD/EXCEL/PDF format as well as the message examples are provided within the MyStandards repository under the following link:

https://www.swift.com/mystandards/CoCo/camt.071.001.03

### Business rules applicable to the schema

|                                            | MESSAGE ITEM | BUSINESS<br>RULES             |
|--------------------------------------------|--------------|-------------------------------|
| DeleteStandingOrder<br>Document/DelStgOrdr |              | DCD4001<br>DCD4003<br>DCD4030 |

### 3.1.1.4.3 The message in business context

Usage Case: Delete Standing Order

This usage case describes the deletion of a Liquidity transfer Order in CRDM.

Specific message requirements

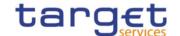

| MESSAGE ITEM                                                                       | UTILISATION                              |
|------------------------------------------------------------------------------------|------------------------------------------|
| Liquidity transfer Order Identification Document/DelStgOrdr/StgOrdrDtls/StgOrdr/Id | Liquidity transfer  Order identification |
| Account Identification Document/DelStgOrdr/StgOrdrDtls/StgOrdr/Acct/Id/Othr/Id     | Account Identification                   |

## **Usage case example:** DeleteStandingOrder\_example.xml

In this example it is requested the deletion of the Liquidity transfer Order with Identification "STDID001" for the account identified with "ACC001".

## 3.1.1.5. GetLimit (camt.009)

## 3.1.1.5.1 Overview and scope of the message

This chapter illustrates the GetLimit message.

The GetLimit is sent by an authorised party to request information on standing order for limit or limit,

The GetLimit message has the following usages:

- CRDM Standing Order for Limit Query;
- CRDM Limit Query;
- TIPS Limit Query.

These usages are described below, in the chapter "The message in business context".

In response to the GetLimit(camt.009), a ReturnLimit(camt.010) message containing the requested information is returned.

### 3.1.1.5.2 Schema

#### Outline of the schema

The GetLimit message is composed of the following message building blocks:

### MessageHeader

This building block is mandatory and contains the message identification ("NONREF" value can be used, since it is already contained in the business application header).

### LimitQueryDefinition

It contains detailed information related to the business query about limit message. It includes sections related to limit type, the credit consumer identifier, the currency code, the limit amount, an attribute to specify a search criteria "=" against the date from which the credit limit is valid.

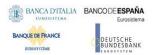

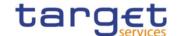

### References/links

The schema and the related documentation in XSD/EXCEL/PDF format as well as the message examples are provided within the MyStandards repository under the following link:

https://www.swift.com/mystandards/CoCo/camt.009.001.007

# Business rules applicable to the schema

| MESSAGE ITEM                                                                            | BUSINESS<br>RULES |
|-----------------------------------------------------------------------------------------|-------------------|
| Request Type Document/GetLmt/MsgHdr/ReqTp/Prtry/Id                                      | IIMP152           |
| BICFI Document/GetLmt/LmtQryDef/LmtCrit/NewCrit/SchCrit/BilLmtCtrPtyId/FinInstnId/BICFI | IIMP114           |
| Code Document/GetLmt/LmtQryDef/LmtCrit/NewCrit/SchCrit/CurLmtTp/Cd                      | IIMP114           |
| Identification Document/GetLmt/LmtQryDef/LmtCrit/NewCrit/SchCrit/AcctId/Othr/Id         | IIMP114           |
| LimitCurrency Document/GetLmt/LmtQryDef/LmtCrit/NewCrit/SchCrit/LmtCcy                  | IIMP114           |
| Amount Document/GetLmt/LmtQryDef/LmtCrit/NewCrit/SchCrit/LmtAmt/ImpldCcyAndAmtRg/Amt    | IIMP114           |
| FromDate Document/GetLmt/LmtQryDef/LmtCrit/NewCrit/SchCrit/LmtVldAsOfDt/FrDt            | IIMP114           |

# 3.1.1.5.3 The message in business context

Usage Case: CRDM Get Standing Order for Limit

This query type requests usage information about standing order for limit in CRDM.

Specific message requirements

The field RequestType must be filled with "LIMI" and at least one of the following search criteria must be provided.

| MESSAGE ITEM                                                                            | UTILISATION                              |
|-----------------------------------------------------------------------------------------|------------------------------------------|
| Identification Document/GetLmt/MsgHdr/ReqTp/Prtry/Id                                    | Fixed value "LIMI"                       |
| BICFI Document/GetLmt/LmtQryDef/LmtCrit/NewCrit/SchCrit/BilLmtCtrPtyId/FinInstnId/BICFI | Cash Account BIC, to be used for BILI.   |
| Code Document/GetLmt/LmtQryDef/LmtCrit/NewCrit/SchCrit/CurLmtTp/Cd                      | Limit type<br>Possible values:<br>- BILI |

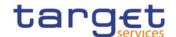

| MESSAGE ITEM                                                                  | UTILISATION                  |
|-------------------------------------------------------------------------------|------------------------------|
|                                                                               | - MULT                       |
|                                                                               | Cash account identification. |
| LimitCurrency Document/GetLmt/LmtQryDef/LmtCrit/NewCrit/SchCrit/LmtCcy        | Limit currency               |
| LimitAmount Document/GetLmt/LmtQryDef/LmtCrit/NewCrit/SchCrit/LmtAmt          | Limit amount                 |
| FromDate Document/GetLmt/LmtQryDef/LmtCrit/NewCrit/Sch/Crit/LmtVldAsOfDt/FrDt | Valid as of date             |

**Usage case example:** *CRDMStandingOrderforLimitQuery\_*example.xml

In this example a CB with BIC "BITAITRRXXX" queries Bilateral limits.

Usage Case: CRDM Get Limit Query

This query type requests usage information about limit in CRDM.

Specific message requirements

The field RequestType must be filled with "LIMI" and at least one of the following search criteria must be provided.

| MESSAGE ITEM                                                                            | UTILISATION                                      |
|-----------------------------------------------------------------------------------------|--------------------------------------------------|
| Identification Document/GetLmt/MsgHdr/ReqTp/Prtry/Id                                    | Fixed value<br>"LIMI"                            |
| BICFI Document/GetLmt/LmtQryDef/LmtCrit/NewCrit/SchCrit/BilLmtCtrPtyId/FinInstnId/BICFI | Credit consumer                                  |
| Code Document/GetLmt/LmtQryDef/LmtCrit/NewCrit/SchCrit/CurLmtTp/Cd                      | Limit type Possible values: - UCDT - ACOL - EXGT |
| Identification Document/GetLmt/LmtQryDef/LmtCrit/NewCrit/SchCrit/AcctId/Othr/Id         | Cash account identification                      |
| LimitCurrency Document/GetLmt/LmtQryDef/LmtCrit/NewCrit/SchCrit/LmtCcy                  | Limit currency                                   |
| LimitAmount Document/GetLmt/LmtQryDef/LmtCrit/NewCrit/SchCrit/LmtAmt                    | Limit amount                                     |
| FromDate Document/GetLmt/LmtQryDef/LmtCrit/NewCrit/Sch/Crit/LmtVldAsOfDt/FrDt           | Valid as of date                                 |

Usage case example: CRDMLimitQuery\_example.xml

In this example a CB ("BITAITRRXXX") queries Auto-collateralisation limits for payment bank "UNCRITMMXXX" valid from 2021-01-01.

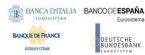

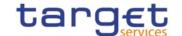

Usage Case: TIPS Limit Query

This query type requests usage information about TIPS limit in CRDM.

Specific message requirements

The field RequestType must be filled with "LIMI" and at least one of the following search criteria must be provided.

| MESSAGE ITEM                                                                            | UTILISATION                        |
|-----------------------------------------------------------------------------------------|------------------------------------|
| Identification Document/GetLmt/MsgHdr/ReqTp/Prtry/Id                                    | Fixed value<br>"LIMI"              |
| BICFI Document/GetLmt/LmtQryDef/LmtCrit/NewCrit/SchCrit/BilLmtCtrPtyId/FinInstnId/BICFI | BIC of the TIPS CMB user           |
| Code Document/GetLmt/LmtQryDef/LmtCrit/NewCrit/SchCrit/CurLmtTp/Cd                      | Limit type Possible values: - INBI |
| Identification Document/GetLmt/LmtQryDef/LmtCrit/NewCrit/SchCrit/AcctId/Othr/Id         | Cash account identification        |
| LimitCurrency Document/GetLmt/LmtQryDef/LmtCrit/NewCrit/SchCrit/LmtCcy                  | Limit currency                     |
| LimitAmount Document/GetLmt/LmtQryDef/LmtCrit/NewCrit/SchCrit/LmtAmt                    | Limit amount                       |
| FromDate Document/GetLmt/LmtQryDef/LmtCrit/NewCrit/Sch/Crit/LmtVldAsOfDt/FrDt           | Valid as of date                   |

Usage case example: TIPSLimitQuery\_example.xml

In this example a CB ("BITAITRRXXX") queries TIPS limits for payment bank "UNCRITMMXXX" valid from 2021-01-01 and with a limit amount equal to 0 greater than 500.

# 3.1.1.6. ReturnLimit (camt.010)

# 3.1.1.6.1 Overview and scope of the message

This chapter illustrates the ReturnLimit message.

The ReturnLimit is sent by CRDM to respond on a query on Standing Order fo Limit or Limit.

The ReturnLimit message has the following usages:

- CRDM Standing Order for Limit Query Response;
- CRDM Limit Query Response;

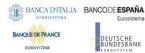

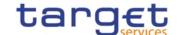

- TIPS Limit Query Response.

These usages are described below, in the chapter "The message in business context".

#### 3.1.1.6.2 Schema

#### Outline of the schema

The ReturnLimit message is composed of the following message building blocks:

# MessageHeader

It contains the message identification ("NONREF" value can be used, since it is already contained in the business application header) and the identification of the original business query generating the report.

### ReportOrError

It contains either the information matching the search criteria of the related business query about limit message or an error indication. It includes sections such as limit type, the credit consumer identifier, the currency code, the limit amount, the date from which the credit limit is valid.

#### References/links

The schema and the related documentation in XSD/EXCEL/PDF format as well as the message examples are provided within the MyStandards repository under the following link:

https://www.swift.com/mystandards/CoCo/camt.010.001.008

### Business rules applicable to the schema

Not applicable (outgoing message).

### 3.1.1.6.3 The message in business context

Usage Case: CRDM Standing Order for Limit Query Response;

It provides the requestor with information about the Standing Order for Limit in accordance with the search criteria used within the query

Specific message requirements

| MESSAGE ITEM                                                                         | UTILISATION                           |
|--------------------------------------------------------------------------------------|---------------------------------------|
| Proprietary Document/RtrLmt/RptOrErr/BizRpt/CurLmt/LmtId/SysId/MktInfrstrctrId/Prtry | NCB responsible for account owner     |
| BICFI Document/RtrLmt/RptOrErr/BizRpt/CurLmt/LmtId/BilLmtCtrPtyId/FinInstnId/BICFI   | Cash Account BIC, to be used for BILI |
| Code                                                                                 | Limit type                            |

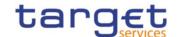

| MESSAGE ITEM                                                                         | UTILISATION                    |
|--------------------------------------------------------------------------------------|--------------------------------|
| Document/RtrLmt/RptOrErr/BizRpt/CurLmt/LmtId/Tp/Cd                                   | Possible values: - BILI - MULT |
| BICFI Document/RtrLmt/RptOrErr/BizRpt/CurLmt/LmtId/AcctOwnr/FinInstnId/BICFI         | Account owner                  |
| Identification Document/RtrLmt/RptOrErr/BizRpt/CurLmt/LmtId/AcctId/Othr/Id           | Cash account identification    |
| AmountWithCurrency Document/RtrLmt/RptOrErr/BizRpt/CurLmt/LmtOrErr/Lmt/Amt/AmtWthCcy | Limit amount                   |
| Date Document/RtrLmt/RptOrErr/BizRpt/CurLmt/LmtOrErr/Lmt/StartDtTm/Dt                | Valid as of date               |

# **Usage case example:** CRDMStandingOrderforLimitQueryResponse\_example.xml

In this example a CB with BIC "BITAITRRXXX" had queried Bilateral limits. The result of the query is the Bilateral limit set for the bank linked to cash account identified with "123456". The amount of the limit is 200.000 Euro and starts on 2021-01-01.

Usage Case: CRDM Limit Query Response

It provides the requestor with information about the Limit in accordance with the search criteria used within the query

Specific message requirements

| MESSAGE ITEM                                                                                | UTILISATION                       |
|---------------------------------------------------------------------------------------------|-----------------------------------|
| Proprietary Document/RtrLmt/RptOrErr/BizRpt/CurLmt/LmtId/SysId/MktInfrstrctrId/Prtry        | NCB responsible for account owner |
| Identification Document/RtrLmt/RptOrErr/BizRpt/CurLmt/LmtId/BilLmtCtrPtyId/FinInstnId/BICFI | Credit consumer                   |
| Code Document/RtrLmt/RptOrErr/BizRpt/CurLmt/LmtId/Tp/Cd                                     | Limit type Possible values:       |
| BICFI Document/RtrLmt/RptOrErr/BizRpt/CurLmt/LmtId/AcctOwnr/FinInstnId/BICFI                | Account owner                     |
| Identification Document/RtrLmt/RptOrErr/BizRpt/CurLmt/LmtId/AcctId/Othr/Id                  | Cash account identification       |
| AmountWithCurrency Document/RtrLmt/RptOrErr/BizRpt/CurLmt/LmtOrErr/Lmt/Amt/AmtWthCcy        | Limit amount                      |
| Date Document/RtrLmt/RptOrErr/BizRpt/CurLmt/LmtOrErr/Lmt/StartDtTm/Dt                       | Valid as of date                  |

Usage case example: CRDMLimitQueryResponse\_example.xml

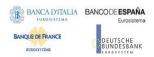

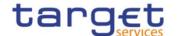

In this example a CB with BIC "BITAITRRXXX" had queried Autocollateralisation limits for payment bank "UNCRITMMXXX". The result of the query is the Autocollateralisation limit set for the bank linked to cash account identified with "789456". The amount of the limit is 100.000 Euro and starts on 2021-12-31

Usage Case: TIPS Limit Query Response

It provides the requestor with information about the TIPS Limit in accordance with the search criteria used within the query

Specific message requirements

| MESSAGE ITEM                                                                                | UTILISATION                              |
|---------------------------------------------------------------------------------------------|------------------------------------------|
| Proprietary Document/RtrLmt/RptOrErr/BizRpt/CurLmt/LmtId/SysId/MktInfrstrctrId/Prtry        | NCB responsible for account owner        |
| Identification Document/RtrLmt/RptOrErr/BizRpt/CurLmt/LmtId/BilLmtCtrPtyId/FinInstnId/BICFI | BIC of the TIPS CMB user                 |
| Code Document/RtrLmt/RptOrErr/BizRpt/CurLmt/LmtId/Tp/Cd                                     | Limit type<br>Possible values:<br>- INBI |
| BICFI Document/RtrLmt/RptOrErr/BizRpt/CurLmt/LmtId/AcctOwnr/FinInstnId/BICFI                | Account owner                            |
| Identification Document/RtrLmt/RptOrErr/BizRpt/CurLmt/LmtId/AcctId/Othr/Id                  | Cash account identification              |
| AmountWithCurrency Document/RtrLmt/RptOrErr/BizRpt/CurLmt/LmtOrErr/Lmt/Amt/AmtWthCcy        | Limit amount                             |
| Date Document/RtrLmt/RptOrErr/BizRpt/CurLmt/LmtOrErr/Lmt/StartDtTm/Dt                       | Valid as of date                         |

## **Usage case example:** TIPSLimitQueryResponse\_example.xml

In this example a CB with BIC "BITAITRRXXX" had queried TIPS limit for payment bank "UNCRITMMXXX". The result of the query is the TIPS limit set for the bank linked to cash account identified with "ACC001". The amount of the limit is 150.000 Euro and starts on 2021-01-01.

## 3.1.1.7. ModifyLimit (camt.011)

## 3.1.1.7.1 Overview and scope of the message

This chapter illustrates the ModifyLimit message.

The ModifyLimit is sent by an authorised party for instructing the update of a standing order for limit or a limit, by providing details about the standing order for limit or limit to be updated.

The ModifyLimit message has the following usages:

CRDM Update Standing Order for Limit;

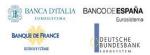

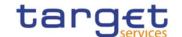

- CRDM Update Limit;
- TIPS Update Limit.

These usages are described below, in the chapter "The message in business context".

In response to the ModifyLimit(camt.011), a Receipt(camt.025) message is returned when the requested update has been successfully performed or rejected.

### 3.1.1.7.2 Schema

### Outline of the schema

The ModifyLimit message is composed of the following message building blocks:

## MessageHeader

This building block is mandatory and contains the message identification ("NONREF" value can be used, since it is already contained in the business application header).

#### LimitDetails

This block contains detailed information related to the standing order for limit or RTGS limit to be updated.

It contains detailed information related to the limit to be updated. It includes the following elements:

- The identification of the CB responsible for the account owner;
- The identification of the credit consumer;
- The type of limit to be updated;
- The identification of the credit provider;
- The identification of the account;
- The limit amount to set;
- The date from which the standing order for limit is valid.

#### References/links

The schema and the related documentation in XSD/EXCEL/PDF format as well as the message examples are provided within the MyStandards repository under the following link:

https://www.swift.com/mystandards/CoCo/camt.011.001.007

#### Business rules applicable to the schema

|         | ·            |          |
|---------|--------------|----------|
|         | MESSAGE ITEM | BUSINESS |
|         |              | RULES    |
| Default |              | IIMP199  |

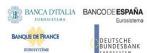

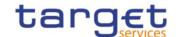

| MESSAGE ITEM                                                                        | BUSINESS<br>RULES                                            |
|-------------------------------------------------------------------------------------|--------------------------------------------------------------|
| Document/ModfyLmt/LmtDtls/LmtId/Dflt                                                |                                                              |
| Identification Document/ModfyLmt/LmtDtls/LmtId/Dflt/SysId/MktInfrstrctrId/Prtry     | DRU9001<br>DRU9003                                           |
| Identification Document/ModfyLmt/LmtDtls/LmtId/Dflt/BilLmtCtrPtyId/FinInstnId/BICFI | DRU9001<br>DRU9003<br>DRU9059<br>DRU9101                     |
| Account owner Document/ModfyLmt/LmtDtls/LmtId/Dflt/AcctOwnr/FinInstnId/BICFI        | DRU9001<br>DRU9003                                           |
| Account identification Document/ModfyLmt/LmtDtls/LmtId/Dflt/AcctId/Othr/Id          | DRU9001<br>DRU9003<br>DRU9101<br>DRU9233<br>{CSLD<br>CR0107} |
| Amount Document/ModfyLmt/LmtDtls/NewLmtValSet/Amt/AmtWthCcy                         | DRU9055<br>DRU9056<br>DRU9150<br>DRU9800                     |

# 3.1.1.7.3 The message in business context

Usage Case: CRDM Update Standing Order for Limit

This usage case describes the update of a standing order for limit in CRDM.

Specific message requirements

| MESSAGE ITEM                                                                    | UTILISATION                                                                          |
|---------------------------------------------------------------------------------|--------------------------------------------------------------------------------------|
| Identification Document/ModfyLmt/LmtDtls/LmtId/Dflt/SysId/MktInfrstrctrId/Prtry | NCB BIC                                                                              |
| BICFI Document/ModfyLmt/LmtDtls/LmtId/Dflt/BilLmtCtrPtyId/FinInstnId/BICFI      | Cash Account BIC as Bilateral Limit Counterparty Identification, to be used for BILI |
| Type Document/ModfyLmt/LmtDtls/LmtId/Dflt/Tp/Cd                                 | Limit Type. Possible values: - BILI - MULT                                           |
| Account owner Document/ModfyLmt/LmtDtls/LmtId/Dflt/AcctOwnr/FinInstnId/BICFI    | Account owner                                                                        |
| Account identification Document/ModfyLmt/LmtDtls/LmtId/Dflt/AcctId/Othr/Id      | Account identifier                                                                   |
| Valid From Document/ModfyLmt/LmtDtls/NewLmtValSet/StartDtTm/Dt                  | Valid From                                                                           |
| Amount                                                                          | Amount                                                                               |

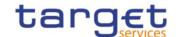

| MESSAGE ITEM                                         | UTILISATION |
|------------------------------------------------------|-------------|
| Document/ModfyLmt/LmtDtls/NewLmtValSet/Amt/AmtWthCcy |             |

Usage case example: CRDMUpdateStandingOrderforLimit\_example.xml

In this example a CB with BIC "BITAITRRXXX" requests the update of Bilateral standing order for limit set for payment bank with BIC "UNCRITMMXXX" owning the cash account identified with "ACC001".

Usage Case: CRDM Update Limit

This usage case describes the update of a limit in CRDM.

Specific message requirements

| MESSAGE ITEM                                                                        | UTILISATION                                        |
|-------------------------------------------------------------------------------------|----------------------------------------------------|
| Identification Document/ModfyLmt/LmtDtls/LmtId/Dflt/SysId/MktInfrstrctrId/Prtry     | NCB BIC                                            |
| Identification Document/ModfyLmt/LmtDtls/LmtId/Dflt/BilLmtCtrPtyId/FinInstnId/BICFI | BIC as Bilateral Limit Counterparty Identification |
| Type Document/ModfyLmt/LmtDtls/LmtId/Dflt/Tp/Cd                                     | Limit Type Possible values: - UCDT - ACOL - EXGT   |
| Account owner Document/ModfyLmt/LmtDtls/LmtId/Dflt/AcctOwnr/FinInstnId/BICFI        | Account owner                                      |
| Account identification Document/ModfyLmt/LmtDtls/LmtId/Dflt/AcctId/Othr/Id          | Account identifier                                 |
| Valid From Document/ModfyLmt/LmtDtls/NewLmtValSet/StartDtTm/Dt                      | Valid From                                         |
| Amount Document/ModfyLmt/LmtDtls/NewLmtValSet/Amt/AmtWthCcy                         | Amount                                             |

## Usage case example: CRDMUpdateLimit\_example.xml

In this example a CB with BIC "BITAITRRXXX" requests the update of Auto-collateralization limit set for payment bank with BIC "UNCRITMMXXX" owning the cash account identified with "ACC001".

Usage Case: TIPS Update Limit

This usage case describes the update of a limit in CRDM for TIPS.

Specific message requirements

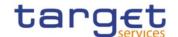

| MESSAGE ITEM                                                                        | UTILISATION                                                         |
|-------------------------------------------------------------------------------------|---------------------------------------------------------------------|
| Identification Document/ModfyLmt/LmtDtls/LmtId/Dflt/BilLmtCtrPtyId/FinInstnId/BICFI | BIC of the TIPS CMB user                                            |
| Type Document/ModfyLmt/LmtDtls/LmtId/Dflt/Tp/Cd                                     | Limit Type Possible values: - INBI                                  |
| Account owner Document/ModfyLmt/LmtDtls/LmtId/Dflt/AcctOwnr/FinInstnId/BICFI        | BIC of the<br>Account owner<br>referenced by the<br>TIPS CMB        |
| Account identification Document/ModfyLmt/LmtDtls/LmtId/Dflt/AcctId/Othr/Id          | Identification of<br>the account<br>linked to the<br>referenced CMB |
| Valid From<br>Document/ModfyLmt/LmtDtls/NewLmtValSet/StartDtTm/Dt                   | Valid From                                                          |
| Amount Document/ModfyLmt/LmtDtls/NewLmtValSet/Amt/AmtWthCcy                         | Amount                                                              |

## Usage case example: TIPSUpdateLimit\_example.xml

In this example the update of Indirect Bilateral limit set for the account "ACC001" (owned to the PB "UNCRITMMXXX") for CMB user is requested.

## 3.1.1.8. DeleteLimit (camt.012)

### 3.1.1.8.1Overview and scope of the message

This chapter illustrates the DeleteLimit message.

The DeleteLimit is sent by an authorised actor for instructing the deletion of a standing order for limit or limit, by providing details about the standing order for limit or limit to be deleted.

The DeleteLimit message has the following usages:

- CRDM Delete Standing Order for Limit;
- CRDM Delete Limit;
- TIPS Delete Limit;

These usages are described below, in the chapter "The message in business context".

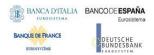

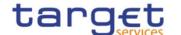

In response to the DeleteLimit(camt.012), a Receipt(camt.025) message is returned when the requested deletion has been successfully performed or rejected.

### 3.1.1.8.2 Schema

#### Outline of the schema

The DeleteLimit message is composed of the following message building blocks:

## MessageHeader

This building block is mandatory and It contains the message identification ("NONREF" value can be used, since it is already contained in the business application header).

#### **LimitDetails**

This building block is mandatory It contains detailed information related to the standing order for limit or RTGS limit to be deleted. It includes elements uniquely identifying a standing order for limit or RTGS limit as responsible CB, credit consumer, type, credit provider and cash account identification.

#### References/links

The schema and the related documentation in XSD/EXCEL/PDF format as well as the message examples are provided within the MyStandards repository under the following link:

https://www.swift.com/mystandards/CoCo/camt.012.001.007

### Business rules applicable to the schema

| MESSAGE ITEM                                                                    | BUSINESS<br>RULES  |
|---------------------------------------------------------------------------------|--------------------|
| Identification Document/DelLmt/LmtDtls/CurLmtId/SysId/MktInfrstrctrId/Prtry     | DRD9001<br>DRD9003 |
| Identification Document/DelLmt/LmtDtls/CurLmtId/BilLmtCtrPtyId/FinInstnId/BICFI | DRD9001<br>DRD9003 |
| Type Document/DelLmt/LmtDtls/CurLmtId/Tp/Cd                                     | DRD9003            |
| Account owner Document/DelLmt/LmtDtls/CurLmtId/AcctOwnr/FinInstnId/BICFI        | DRD9001<br>DRD9003 |
| Account Identification Document/DelLmt/LmtDtls/CurLmtId/AcctId/Othr/Id          | DRD9003            |

## 3.1.1.8.3The message in business context

Usage Case: CRDM Delete Standing Order for Limit

This usage case describes the deletion of a standing order for limit in CRDM.

Specific message requirements

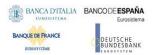

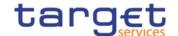

| MESSAGE ITEM                                                                | UTILISATION                                                                                      |
|-----------------------------------------------------------------------------|--------------------------------------------------------------------------------------------------|
| Identification Document/DelLmt/LmtDtls/CurLmtId/SysId/MktInfrstrctrId/Prtry | NCB BIC                                                                                          |
| BICFIDocument/DelLmt/LmtDtls/CurLmtId/BilLmtCtrPtyId/FinInstnId/BICFI       | Cash Account BIC<br>as Bilateral Limit<br>Counterparty<br>Identification, to be<br>used for BILI |
| Type Document/DelLmt/LmtDtls/CurLmtId/Tp/Cd                                 | Limit Type Possible values: - BILI - MULT                                                        |
| Account owner Document/DelLmt/LmtDtls/CurLmtId/AcctOwnr/FinInstnId/BICFI    | Account owner                                                                                    |
| Account Identification Document/DelLmt/LmtDtls/CurLmtId/AcctId/Othr/Id      | Account identifier                                                                               |

### **Usage case example:** CRDMDeleteStandingOrderforLimit\_example.xml

In this example a CB with BIC "BITAITRRXXX" requests the deletion of the Multilateral standing order for limit set for payment bank identified with BIC "UNCRITMMXXX" owning the cash account identified with "ACC001".

Usage Case: CRDM Delete Limit

This usage case describes the deletion of a limit in CRDM.

Specific message requirements

| MESSAGE ITEM                                                                    | UTILISATION                                              |
|---------------------------------------------------------------------------------|----------------------------------------------------------|
| Identification Document/DelLmt/LmtDtls/CurLmtId/SysId/MktInfrstrctrId/Prtry     | NCB BIC                                                  |
| Identification Document/DelLmt/LmtDtls/CurLmtId/BilLmtCtrPtyId/FinInstnId/BICFI | BIC as Bilateral<br>Limit Counterparty<br>Identification |
| Type Document/DelLmt/LmtDtls/CurLmtId/Tp/Cd                                     | Limit Type Possible values: - UCDT - ACOL - EXGT         |
| Account owner Document/DelLmt/LmtDtls/CurLmtId/AcctOwnr/FinInstnId/BICFI        | Account owner                                            |
| Account Identification Document/DelLmt/LmtDtls/CurLmtId/AcctId/Othr/Id          | Account identifier                                       |

## Usage case example: CRDMDeleteLimit\_example.xml

In this example a CB with BIC "BITAITRRXXX" requests the deletion of the Auto-collateralization limit set for payment bank identified with BIC "UNCRITMMXXX" owning the cash account identified with "ACC001".

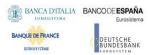

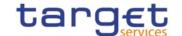

Usage Case: TIPS Delete Limit

This usage case describes the deletion of a TIPS limit in CRDM.

Specific message requirements

| MESSAGE ITEM                                                                    | UTILISATION                                             |
|---------------------------------------------------------------------------------|---------------------------------------------------------|
| Identification Document/DelLmt/LmtDtls/CurLmtId/SysId/MktInfrstrctrId/Prtry     | NCB BIC                                                 |
| Identification Document/DelLmt/LmtDtls/CurLmtId/BilLmtCtrPtyId/FinInstnId/BICFI | BICas Bilateral<br>Limit Counterparty<br>Identification |
| Type Document/DelLmt/LmtDtls/CurLmtId/Tp/Cd                                     | Limit Type<br>Possible values:<br>- INBI                |
| Account owner Document/DelLmt/LmtDtls/CurLmtId/AcctOwnr/FinInstnId/BICFI        | Account owner                                           |
| Account Identification Document/DelLmt/LmtDtls/CurLmtId/AcctId/Othr/Id          | Account identifier                                      |

### Usage case example: TIPSDeleteLimit\_example.xml

In this example a CB with BIC "BITAITRRXXX" requests the deletion of the TIPS limit set for payment bank identified with BIC "UNCRITMMXXX" owning the cash account identified with "ACC001".

## 3.1.1.9. ModifyReservation (camt.048)

# 3.1.1.9.1Overview and scope of the message

This chapter illustrates the ModifyReservation message.

The ModifyReservation message is sent by an authorised actor for instructing the modification of a standing order for reservation, containing the new value and the validity information to be applied to the reservations identified in the message.

In response to the ModifyReservation message, a Receipt (camt.025) is sent, indicating the success or rejection/failure of the modification.

## 3.1.1.9.2 Schema

#### Outline of the schema

The ModifyReservation message is composed of the following message building blocks:

#### MessageHeader

This building block is mandatory and It contains the message identification ("NONREF" value can be used, since it is already contained in the business application header).

#### ReservationIdentification

This building block is mandatory It contains detailed information related to the standing order for reservation to be updated.

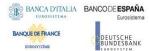

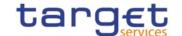

### ReservationIdentification

This building block is mandatory and non-repetitive. It identifies the modification to be executed. The modifiable attributes are:

- amount with currency;
- start date.

#### References/links

The schema and the related documentation in XSD/EXCEL/PDF format as well as the message examples are provided within the MyStandards repository under the following link:

https://www.swift.com/mystandards/CoCo/camt.048.001.005

## Business rules applicable to the schema

| MESSAGE ITEM                                              | BUSINESS<br>RULES  |
|-----------------------------------------------------------|--------------------|
| Modify Reservation Document/ModfyRsvatn                   | DCU7001<br>DCU7006 |
| Default Document/ModfyRsvatn/RsvatnId/Dflt                | IIMP199            |
| Account Document/ModfyRsvatn/RsvatnId/Dflt/AcctId/Othr/Id | DCU7002            |

# 3.1.1.9.3The message in business context

Usage Case: Modify Standing Order for Reservation

This usage case describes the update of a standing order for reservation in CRDM.

Specific message requirements

| MESSAGE ITEM                                                              | UTILISATION                                                                  |
|---------------------------------------------------------------------------|------------------------------------------------------------------------------|
| Code Document/ModfyRsvatn/RsvatnId/Dflt/Tp/Cd                             | Possible values: - HPAR - UPAR - CARE                                        |
| Account Identification Document/ModfyRsvatn/RsvatnId/Dflt/AcctId/Othr/Id  | Cash Account to which the reservation applies                                |
| New reservation amount Document/ModfyRsvatn/NewRsvatnValSet/Amt/AmtWthCcy | New reservation<br>amount required<br>"Value "0" deletes<br>the reservation" |
| Start Date Document/ModfyRsvatn/NewRsvatnValSet/StartDtTm/Dt              | Reservation<br>Validity date                                                 |

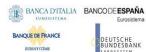

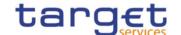

**Usage case example:** camt.048\_ModifyStandingOrderForReservation Request\_Example.xml In this example, it is requested to update the standing order for reservation to the new value 200.00EUR wth validity 2021-11-16

## 3.1.1.10. Receipt (camt.025)

## 3.1.1.10.1Overview and scope of the message

This chapter illustrates the Receipt message.

The Receipt is sent by CRDM to an authorised actor to reply to a previously sent CRDM request. The Receipt message returns a positive response to the sender of the previous message or provides detailed information in case of an error.

The Receipt message has the following usages:

- Liquidity transfer Order notification;
- Standing Order for Limit notification;
- Standing Order for Reservation notification.

These usages are described below, in the chapter "The message in business context".

### 3.1.1.10.2 Schema

#### Outline of the schema

The Receipt message is composed of the following message building blocks:

## MessageHeader

This building block is mandatory and It contains the message identification ("NONREF" value can be used, since it is already contained in the business application header)

#### ReceiptDetails

This building block is mandatory and non-repetitive. It provides information relating to the status of a previous instruction. It may contain:

- original message identification;
- status code;
- description.

#### References/links

The schema and the related documentation in XSD/EXCEL/PDF format as well as the message examples are provided within the MyStandards repository under the following link:

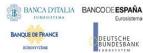

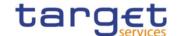

## https://www.swift.com/mystandards/CoCo/camt.025.001.005

### Business rules applicable to the schema

Not applicable (outgoing message).

## 3.1.1.10.3 The message in business context

Usage Case: Liquidity transfer Order notification;

In this usage case the recipient of the message is being informed about the processing result of a previously sent Liquidity transfer Order

## Specific message content

| MESSAGE ITEM                                                        | UTILISATION                                                                          |
|---------------------------------------------------------------------|--------------------------------------------------------------------------------------|
| OriginalMessageIdentification Document/Rct/RctDtls/OrgnlMsgId/MsgId | Copy of BAH Msgld of incoming message.                                               |
| Status Document/Rct/RctDtls/ReqHdlg/StsCd                           | Possible values: - LTOC - for Completed: - LTOQ - for Queued; - LTOR - for Rejected. |

## **Usage case example:** Liquidity transferOrdernotification\_example.xml

In this example, the recipient is notified about the succesfull completion of a CRDM request on a Liquidity transfer Order.

Usage Case: Standing Order for Limit notification;

In this usage case the recipient of the message is being informed about the processing result of a previously sent Standing Order for Limit.

## Specific message content

| MESSAGE ITEM                                                        | UTILISATION                                                                          |
|---------------------------------------------------------------------|--------------------------------------------------------------------------------------|
| OriginalMessageIdentification Document/Rct/RctDtls/OrgnIMsgId/MsgId | Copy of BAH Msgld of incoming message.                                               |
| Status Document/Rct/RctDtls/ReqHdlg/StsCd                           | Possible values: - LIMC - for Completed: - LIMQ - for Queued; - LIMR - for Rejected. |

## **Usage case example:** StandingOrderforLimitnotification\_example.xml

In this example, the recipient is notified about the queuing of a CRDM request on a Standing Order for Limit.

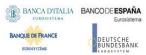

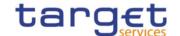

Usage Case: Standing Order for Reservation notification;

In this usage case the recipient of the message is being informed about the processing result of a previously sent Standing Order for Reservation.

## Specific message content

| MESSAGE ITEM                                                        | UTILISATION                                                                          |
|---------------------------------------------------------------------|--------------------------------------------------------------------------------------|
| OriginalMessageIdentification Document/Rct/RctDtls/OrgnIMsgId/MsgId | Copy of BAH Msgld of incoming message.                                               |
| Status Document/Rct/RctDtls/ReqHdlg/StsCd                           | Possible values: - RSVC - for Completed: - RSVQ - for Queued; - RSVR - for Rejected. |

## Usage case example: StandingOrderforReservationnotification\_example.xml

In this example, the recipient is notified about the rejection of a CRDM request on a Standing Order for Reservation.

### 3.1.1.11. DirectDebitMandateQuery (camt.099)

### 3.1.1.11.1Overview and scope of the message

This chapter illustrates the DirectDebitMandateQuery message.

The DirectDebitMandateQuery is sent by an actor authorised to query direct debit mandate data.

In response to the DirectDebitMandateQuery, a DirectDebitMandateReport(camt.100) containing the requested information is returned.

#### 3.1.1.11.2 Schema

#### Outline of the schema

The DirectDebitMandateQuery message is composed of the following message building blocks:

## MessageHeader

This building block is mandatory and It contains the message identification ("NONREF" value can be used, since it is already contained in the business application header).

#### Search Criteria

This block is optional and it contains detailed information related to the direct debit mandate query message.

Allowed serach criteria are:

- Creditor;
- Cash Account;
- Direct Debit Mandate Reference;

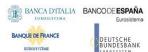

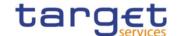

- Service, for the specification of the service for which the query must be executed, with the currency details.

#### References/links

The schema and the related documentation in XSD/EXCEL/PDF format as well as the message examples are provided within the MyStandards repository under the following link:

https://www.swift.com/mystandards/CoCo/camt.099.001.001

## Business rules applicable to the schema

| MESSAGE ITEM                                                 | BUSINESS<br>RULES |
|--------------------------------------------------------------|-------------------|
| Creditor Document/DrctDbtMndtQry/SchCrit/Cdtr/Id/Id/AnyBIC   | DCR8002           |
| Cash Account Document/DrctDbtMndtQry/SchCrit/CshAcct/Othr/Id | DCR8001           |

## 3.1.1.11.3 The message in business context

Usage Case: Direct Debit Mandate Query

In this usage case data about Direct Debit Mandate is requested.

Specific message requirements

| MESSAGE ITEM                                                                  | UTILISATION                          |
|-------------------------------------------------------------------------------|--------------------------------------|
| Creditor Document/DrctDbtMndtQry/SchCrit/Cdtr/Id/Id/AnyBIC                    | Creditor                             |
| Responsible Party Document/DrctDbtMndtQry/SchCrit/Cdtr/RspnsblPtyId/Id/AnyBIC | NCB                                  |
| Cash Account Document/DrctDbtMndtQry/SchCrit/CshAcct/Othr/Id                  | Account                              |
| Direct Debit Mandate Reference Document/DrctDbtMndtQry/SchCrit/DrctDbtMndtRef | Direct Debit<br>Mandate<br>Reference |
| Service Document/DrctDbtMndtQry/SchCrit/Svc/SysId/MktInfrstrctrId/Prtry       | Service                              |

**Usage case example:** Direct Debit MandateQuery\_example.xml

In this example, Direct Debit Mandates on the account "ACCID001" for RTGS Service are requested.

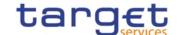

## 3.1.1.12. DirectDebitMandateReport (camt.100)

### 3.1.1.12.10verview and scope of the message

This chapter illustrates the DirectDebitMandateReport message.

The DirectDebitMandateReport is sent by CRDM to an authorised actor to provide the requested Direct Debit Mandate information.

The DirectDebitMandateReport is sent in response to the DirectDebitMandateQuery(camt.099) message.

#### 3.1.1.12.2 Schema

#### Outline of the schema

The DirectDebitMandateReport message is composed of the following message building blocks:

### MessageHeader

It contains the message identification ("NONREF" value can be used, since it is already contained in the business application header) and the identification of the original business query generating the report.

### ReportOrError

This building block is mandatory. It contains either the information matching the search criteria of the related query or an error indication.

#### **Direct Debit Mandate Report**

It provides requested information on Direct Debit Mandate, with the service information.

The Direct Debit Mandate data includes the following elements:

- Creditor;
- Cash Account;
- Maximum amounts;
- Direct Debit Mandate Reference;
- Valid From;
- Valid To.

#### OperationalError

In case of error, it provides the reason why the requested information can not be given.

#### References/links

The schema and the related documentation in XSD/EXCEL/PDF format as well as the message examples are provided within the MyStandards repository under the following link:

https://www.swift.com/mystandards/CoCo/camt.100.001.001

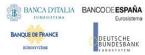

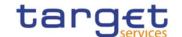

# Business rules applicable to the schema

Not applicable (outgoing message).

## 3.1.1.12.3 The message in business context

Usage Case: Direct Debit Mandate Report

This message usage provides the sender with requested information about Direct Debit Mandate data.

Specific message content

A Direct Debit Mandate Report contains the following set of information.

| MESSAGE ITEM                                                                                                    | UTILISATIO<br>N                                                                                                    |
|----------------------------------------------------------------------------------------------------|----------------------------------------------------------------------------------------------------|
| Service                                                                                                    | Service                                                                                                    |
| Document/DrctDbtMndtRpt/RptOrErr/DrctDbtMndtRpt/Svc/SysId/MktInfrstrctrId/Prtry                                     |                                                                                                    |
| Creditor Document/DrctDbtMndtRpt/RptOrErr/DrctDbtMndtRpt/MndtOrErr/DrctDbtMndt/Cdtr/Id/Id/AnyBIC                    | Creditor                                                                                                    |
| Responsible Party Document/DrctDbtMndtRpt/RptOrErr/DrctDbtMndtRpt/MndtOrErr/DrctDbtMndt/Cdtr/RspnsblPtyId/Id/AnyBIC | NCB                                                                                                    |
| Cash Account Document/DrctDbtMndtRpt/RptOrErr/DrctDbtMndtRpt/MndtOrErr/DrctDbtMndt/CshAcct/Othr/Id                  | Account                                                                                                    |
| Amount Type Document/DrctDbtMndtRpt/RptOrErr/DrctDbtMndtRpt/MndtOrErr/DrctDbtMndt/MaxAmt/Tp/Prtry                   | Amount<br>Type:<br>- "PAYM"<br>for<br>Maximum<br>Amount<br>Payment;<br>- "PART" for<br>Maximum<br>Amount<br>Counterpart<br>y |
| Amount Document/DrctDbtMndtRpt/RptOrErr/DrctDbtMndtRpt/MndtOrErr/DrctDbtMndt/MaxAmt/Amt                             | Amount                                                                                                    |
| Direct Debit Mandate Reference Document/DrctDbtMndtRpt/RptOrErr/DrctDbtMndtRpt/MndtOrErr/DrctDbtMndt/DrctDbtMndtRef | Direct Debit<br>Mandate<br>Reference                                                                                         |
| Valid From Document/DrctDbtMndtRpt/RptOrErr/DrctDbtMndtRpt/MndtOrErr/DrctDbtMndt/VldFr/DtTm                         | Valid From                                                                                                    |
| Valid To<br>Document/DrctDbtMndtRpt/RptOrErr/DrctDbtMndtRpt/MndtOrErr/DrctDbtMndt/VldTo/DtTm                        | Valid To                                                                                                    |

The returned data in case of an error response is listed below:

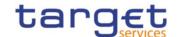

| MESSAGE ITEM                                                   | UTILISATION                                           |
|----------------------------------------------------------------|-------------------------------------------------------|
| Proprietary Document/DrctDbtMndtRpt/RptOrErr/OprlErr/Err/Prtry | Specific error                                        |
| Description Document/DrctDbtMndtRpt/RptOrErr/OprlErr/Desc      | Textual description in addition to the reported error |

## **Usage case example:** DirectDebitMandateReportReport\_example.xml

In this example, detailed information on the Direct Debit Mandate existing on the account "ACCID001" for RTGS Service are reported.

## 3.1.2. Account Management (acmt)

## 3.1.2.1. AccountQueryList (acmt.025)

## 3.1.2.1.1 Overview and scope of the message

This chapter illustrates the AccountQueryList message.

The AccountQueryList is sent by an actor authorised to query Cash Account reference data. It could be used also to request a list of Cash Account. These query types are described in the section "The message in business context".

In response to the AccountQueryList, an AccountQueryReport (acmt.026) containing the requested information is returned.

### 3.1.2.1.2 Schema

#### Outline of the schema

The AccountQueryList message is composed of the following message building blocks:

#### References

This block is mandatory and contains the message identification ("NONREF" value can be used, since it is already contained in the business application header).

#### **AccountServicerIdentification**

This block is mandatory. It contains the identification of the party receiving the request.

#### Organisation

This block is mandatory. It contains the identification of the party sending the request.

### **Account Search Criteria**

This block is mandatory and it contains detailed information related to the business account query message. It includes the following elements:

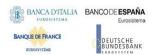

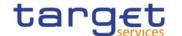

- Identification;
- Account type;
- Currency;
- Closing and opening date;
- Account owner;

#### References/links

The schema and the related documentation in XSD/EXCEL/PDF format as well as the message examples are provided within the MyStandards repository under the following link:

https://www.swift.com/mystandards/CoCo/acmt.025.001.02

## Business rules applicable to the schema

| MESSAGE ITEM                                                      | BUSINESS RULES                                                 |
|-------------------------------------------------------------------|----------------------------------------------------------------|
| Identification Document/AcctQryList/AcctSchCrit/Id/Othr/Id        | IIMP054<br>IIMP056                                             |
| Type Document/AcctQryList/AcctSchCrit/Tp/Prtry                    | IIMP054<br>IIMP056                                             |
| Currency Document/AcctQryList/AcctSchCrit/Ccy                     | IIMP054<br>IIMP055<br>IIMP056<br>IIMP057                       |
| ClosingDate Document/AcctQryList/AcctSchCrit/ClsgDt               | IIMP054<br>IIMP056                                             |
| OpeningDate Document/AcctQryList/AcctSchCrit/OpngDt               | IIMP054<br>IIMP056                                             |
| Identification Document/AcctQryList/AcctSchCrit/RefAcctId/Othr/Id | IIMP054<br>IIMP056                                             |
| BIC Document/AcctQryList/AcctSchCrit/AcctOwnr/AnyBIC              | IIMP054<br>IIMP056                                             |
| Identification Document/AcctQryList/AcctSchCrit/Prtry/Id          | IIMP054<br>IIMP056<br>IIMP057<br>IIMP064<br>IIMP065<br>IIMP087 |
| SchemeName Document/AcctQryList/AcctSchCrit/Prtry/SchmeNm         | IIMP087                                                        |

## 3.1.2.1.3The message in business context

Usage Case: Cash Account Reference Data Query

In this usage case reference data about a Cash Account are requested.

Specific message requirements

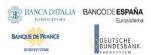

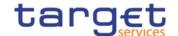

The field RequestType must be filled with "CASH" and at least one of the search criteria must be provided.

| MESSAGE ITEM                                               | UTILISATION                                                          |
|------------------------------------------------------------|----------------------------------------------------------------------|
| Identification Document/AcctQryList/AcctSchCrit/Id/Othr/Id | Account identifier                                                   |
| Type Document/AcctQryList/AcctSchCrit/Tp/Prtry             | Account type                                                         |
| Currency Document/AcctQryList/AcctSchCrit/Ccy              | Currency code                                                        |
| ClosingDate Document/AcctQryList/AcctSchCrit/ClsgDt        | Closing date                                                         |
| OpeningDate Document/AcctQryList/AcctSchCrit/OpngDt        | Opening date                                                         |
| Proprietary Document/AcctQryList/AcctSchCrit/Prtry         | BIC of the NCB<br>Party Type<br>Request Type - Fixed<br>value "CASH" |
| BIC Document/AcctQryList/AcctSchCrit/AcctOwnr/AnyBIC       | Account owner                                                        |

## Usage case example: CashAccountReferenceDataQuery\_example.xml

In this example, a CB with BIC "BITAITRRXXX" queries reference data for cash account "ACC0001" under its responsibility.

Usage Case: Cash Account List Query

This query type requests a list of cash accounts.

Specific message requirements

The field RequestType must be filled with "LIST" and at least one of the search criteria below mist be provided.

| MESSAGE ITEM                                         | UTILISATION                                                          |
|------------------------------------------------------|----------------------------------------------------------------------|
| Currency Document/AcctQryList/AcctSchCrit/Ccy        | Currency code                                                        |
| Proprietary Document/AcctQryList/AcctSchCrit/Prtry   | BIC of the NCB<br>Party Type<br>Request Type - Fixed<br>value "LIST" |
| BIC Document/AcctQryList/AcctSchCrit/AcctOwnr/AnyBIC | Account owner                                                        |

Usage case example: CashAccountListQuery\_example.xml

In this example, a CB with BIC "BITAITRRXXX" queries cash accounts under its responsibility.

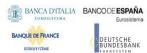

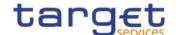

## 3.1.2.2. AccountListReport (acmt.026)

### 3.1.2.2.1Overview and scope of the message

This chapter illustrates the AccountListReport message.

The AccountListReport is sent by CRDM to an authorised actor to provide the requested Cash Account information, in the following message usages:

- Cash Account Reference Data Query Response;
- Cash Account List Query Response.

These message usages are described in the section "The message in business context".

The AccountListReport is sent in response to the AccountQueryList (acmt.025) message.

### 3.1.2.2.2 Schema

#### Outline of the schema

The AccountListReport message is composed of the following message building blocks:

#### References

This block is mandatory and contains the message identification ("NONREF" value can be used, since it is already contained in the business application header) and the identification of the original message.

#### **AccountServicerIdentification**

This building block is mandatory It contains the identification of the Central Bank responsible for the receiving party.

### Organisation

This building block is mandatory. It contains the identification of the receiving party.

#### ReportOrError

This building block is mandatory. It provides either the information matching the search criteria or an error indication.

It includes the following elements identification, currency, opening and closing dates, restriction information, floor and ceiling notification amounts, linked account reference and type, account owner.

#### References/links

The schema and the related documentation in XSD/EXCEL/PDF format as well as the message examples are provided within the MyStandards repository under the following link:

https://www.swift.com/mystandards/CoCo/acmt.026.001.02

#### Business rules applicable to the schema

Not applicable (outgoing message).

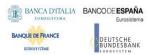

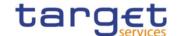

# 3.1.2.2.3 The message in business context

Usage Case: Cash Account Reference Data Query Response

This message usage provides the sender with requested information about cash account reference data. Specific message content

A Cash Account Reference Data Query Response contains the following set of information on queried Cash Account.

| MESSAGE ITEM                                                                       | UTILISATION                                           |
|------------------------------------------------------------------------------------|-------------------------------------------------------|
| Identification Document/AcctListRpt/RptOrErr/AcctRpt/Acct/Id/Othr/Id               | Account identifier                                    |
| Type Document/AcctListRpt/RptOrErr/AcctRpt/Acct/Tp/Prtry                           | Account type                                          |
| Currency Document/AcctListRpt/RptOrErr/AcctRpt/Acct/Ccy                            | Currency code                                         |
| FloorNotificationAmount Document/AcctListRpt/RptOrErr/AcctRpt/Acct/FlrNtfctnAmt    | Floor notification amount                             |
| CeilingNotificationAmount Document/AcctListRpt/RptOrErr/AcctRpt/Acct/ClngNtfctnAmt | Ceiling notification amount                           |
| ClosingDate Document/AcctListRpt/RptOrErr/AcctRpt/Acct/ClsgDt                      | Closing Date                                          |
| Restriction Document/AcctListRpt/RptOrErr/AcctRpt/Acct/Rstrctn                     | Account restriction                                   |
| OpeningDate Document/AcctListRpt/RptOrErr/AcctRpt/Acct/OpngDt                      | Opening date                                          |
| ReferenceAccount Document/AcctListRpt/RptOrErr/AcctRpt/RefAcct/Id/Othr/Id          | Linked account reference                              |
| Type Document/AcctListRpt/RptOrErr/AcctRpt/RefAcct/Tp/Prtry                        | Linked account type,<br>only "CASH" for<br>RTGS/CLM   |
| AccountOwner Document/AcctListRpt/RptOrErr/AcctRpt/AcctOwnr/AnyBIC                 | Account owner                                         |
| Proprietary Document/AcctListRpt/RptOrErr/AcctRpt/Prtry                            | NCB responsible for<br>the account owner<br>Pary type |

The returned data in case of an error response is listed below:

| MESSAGE ITEM                                        | UTILISATION                                                |
|-----------------------------------------------------|------------------------------------------------------------|
| Proprietary Document/AcctListRpt/RptOrErr/Err/Prtry | Specific error code                                        |
| Description Document/AcctListRpt/RptOrErr/Err/Desc  | Textual description in addition to the reported error code |

**Usage case example:** CashAccountReferenceDataQueryResponse\_example.xml

In this example, a CB with BIC "BITAITRRXXX" queried Cash Account with Id "ACC0001".

Reference data of the queried account is returned in the response.

Usage Case: Cash Account List Query Response

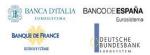

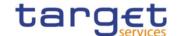

This message usage provides the sender with requested information about cash account list.

## Specific message content

A Cash Account List Query Response contains the list of Cash accounts according to criteria used to query.

| MESSAGE ITEM                                                         | UTILISATION                                           |
|----------------------------------------------------------------------|-------------------------------------------------------|
| Identification Document/AcctListRpt/RptOrErr/AcctRpt/Acct/Id/Othr/Id | Account identifier                                    |
| Currency Document/AcctListRpt/RptOrErr/AcctRpt/Acct/Ccy              | Currency code                                         |
| AccountOwner Document/AcctListRpt/RptOrErr/AcctRpt/AcctOwnr/AnyBIC   | Account owner                                         |
| Proprietary Document/AcctListRpt/RptOrErr/AcctRpt/Prtry              | NCB responsible for<br>the account owner<br>Pary type |

The returned data in case of an error response is listed below:

| MESSAGE ITEM                                            | UTILISATION                                                |
|---------------------------------------------------------|------------------------------------------------------------|
| Proprietary Document/AcctListRpt/RptOrErr/Err/Err/Prtry | Specific error code                                        |
| Description Document/AcctListRpt/RptOrErr/Err/Desc      | Textual description in addition to the reported error code |

## **Usage case example:** CashAccountListQueryResponse\_example.xml

In this example, a CB with BIC "BITAITRRXXX" queried about Cash Accounts under its responsibility. One cash account identified with "123456" and owned by payment bank with BIC "UNCRITMMXXX" is returned in the response.

### 3.1.2.3. AccountOpeningRequest (acmt.007)

## 3.1.2.3.1 Overview and scope of the message

This chapter illustrates the AccountOpeningRequest message.

The AccountOpeningRequest (acmt.007) is sent by an authorised actor to instruct the opening of a Cash Account by providing details about the Cash Account to be opened.

In response, CRDM sends an AccountRequestAcknowledgement (acmt.010) or AccountRequestRejection (acmt.011) messages respectively when the opening of the Cash Account has been successfully processed or queued and when the opening has been rejected.

## 3.1.2.3.2 Schema

### Outline of the schema

The AccountOpeningRequest message is composed of the following message building blocks:

#### References

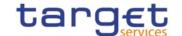

This block is mandatory and contains the message identification ("NONREF" value can be used, since it is already contained in the business application header).

#### Account

This block is mandatory. It contains detailed information related to the open cash account message. It includes the following elements:

- Cash Account number;
- Closing date;
- Type of the cash account;
- Floor and ceiling notification amounts;
- Currency code;
- Reference account and related type;
- Restriction information.

To apply an immediate restriction, the value "1000-01-01T00:01:00" shall be used as the Valid From value for the restriction.

To remove immediately a restriction, the value "9999-12-31T23:59:00" shall be used as the Valid To value for the restriction.

#### ContractDates

This building block is optional. It contains detailed information related to the opening date for the account.

## **AccountServicerIdentification**

This building block is mandatory. It contains detailed information related to the Central Bank responsible for the party operating the account.

#### **Organisation**

This building block is optional. It contains detailed information related to the party operating the account.

## ReferenceAccount

This building block is mandatory. It contains detailed information related to the linked Cash Account, if any.

### References/links

The schema and the related documentation in XSD/EXCEL/PDF format as well as the message examples are provided within the MyStandards repository under the following link:

https://www.swift.com/mystandards/CoCo/acmt.007.001.02

# Business rules applicable to the schema

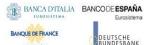

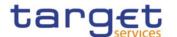

| MESSAGE ITEM                                                      | BUSINESS RULES                                                                                           |
|-------------------------------------------------------------------|----------------------------------------------------------------------------------------------------|
| Identification Document/AcctOpngReq/Acct/Id/Othr/Id               | DCC1103<br>DCC1216<br>DCC1532<br>DCC1534<br>DCC1533<br>DCC1535                                           |
| Proprietary Document/AcctOpngReq/Acct/Tp/Prtry                    | DCC1225<br>DCC1226 {CSLD<br>CR0074}<br>DCC1530<br>DCC1531<br>DCC1536                                     |
| Currency Document/AcctOpngReq/Acct/Ccy                            | DCC1100 DCC1207 DCC1225 DCC1226 {CSLD CR0074} DCC1405 {CSLD CR0065} DCC1550                              |
| FloorNotificationAmount Document/AcctOpngReq/Acct/FlrNtfctnAmt    | DCC1101<br>DCC1800                                                                                       |
| CeilingNotificationAmount Document/AcctOpngReq/Acct/ClngNtfctnAmt | DCC1101<br>DCC1800                                                                                       |
| ClosingDate Document/AcctOpngReq/Acct/ClsgDt                      | DCC1210<br>DCC1250                                                                                       |
| Code Document/AcctOpngReq/Acct/Rstrctn/RstrctnTp/Cd               | DCC1024<br>DCC1213<br>DCC1230 {CSLD<br>CR0107}<br>DCC1300                                                |
| ValidFrom Document/AcctOpngReq/Acct/Rstrctn/VldFr                 | DCC1025<br>DCC1208<br>DCC1212<br><u>DCC1214</u><br><u>DCC1230</u> {CSLD<br>CR0107}<br>DCC1300<br>DCC1601 |
| ValidUntil Document/AcctOpngReq/Acct/Rstrctn/VldUntil             | DCC1209<br>DCC1212<br>DCC1214<br>DCC1230 {CSLD<br>CR0107}<br>DCC1300                                     |
| TargetGoLiveDate Document/AcctOpngReq/CtrctDts/TrgtGoLiveDt       | DCC1205                                                                                                  |
| BIC Document/AcctOpngReq/AcctSvcrld/FinInstnId/BICFI              | DCC1001                                                                                                  |
| BIC Document/AcctOpngReq/Org/OrgId/AnyBIC                         | DCC1400{CSLD<br>CR0102}<br>DCC1524<br>DCC1555                                                            |
| Reference Account Document/AcctOpngReq/RefAcct                    | QMPC114                                                                                                  |
| Identification                                                    | DCC1204                                                                                                  |

All rights reserved.

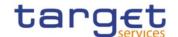

| MESSAGE ITEM                            | BUSINESS RULES                                                              |
|-----------------------------------------|-----------------------------------------------------------------------------|
| Document/AcctOpngReq/RefAcct/Id/Othr/Id | DCC1206 DCC1208 DCC1217 DCC1218 {CSLD CR0076} DCC1219 DCC1221 {CSLD CR0065} |

# 3.1.2.3.3The message in business context

Usage Case: Create Cash Account

This usage case describes the creation of a cash account in CRDM.

Specific message requirements

| MESSAGE ITEM                                                      | UTILISATION                                           |
|-------------------------------------------------------------------|-------------------------------------------------------|
| Identification Document/AcctOpngReq/Acct/Id/Othr/Id               | Identification of the account.                        |
| Proprietary Document/AcctOpngReq/Acct/Tp/Prtry                    | Account Type                                          |
| Currency Document/AcctOpngReq/Acct/Ccy                            | Currency                                              |
| FloorNotificationAmount Document/AcctOpngReq/Acct/FlrNtfctnAmt    | FloorNotificationAmount                               |
| CeilingNotificationAmount Document/AcctOpngReq/Acct/ClngNtfctnAmt | CeilingNotificationAmount                             |
| ClosingDate Document/AcctOpngReq/Acct/ClsgDt                      | ClosingDate                                           |
| Code Document/AcctOpngReq/Acct/Rstrctn/RstrctnTp/Cd               | Restriction Type                                      |
| ValidFrom<br>Document/AcctOpngReq/Acct/Rstrctn/VldFr              | Restriction ValidFrom                                 |
| ValidUntil Document/AcctOpngReq/Acct/Rstrctn/VldUntil             | Restriction ValidTo                                   |
| TargetGoLiveDate Document/AcctOpngReq/CtrctDts/TrgtGoLiveDt       | Start date of the operational validity of the account |
| BIC Document/AcctOpngReq/AcctSvcrld/FinInstnId/BICFI              | Responsible NCB                                       |
| BIC Document/AcctOpngReq/Org/OrgId/AnyBIC                         | Party opening the account                             |
| Identification Document/AcctOpngReq/RefAcct/Id/Othr/Id            | Reference Account                                     |
| Type Document/AcctOpngReq/RefAcct/Tp/Prtry                        | Reference Account Type: "Only "CASH" for RTGS/CLM     |

Usage case example: CreateCashAccount\_example.xml

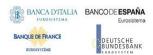

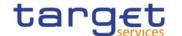

In this example a CB ("BITAITRRXXX") requests the creation of a Cash Account for a payment bank ("UNCRITMMXXX"). The Cash Account to be created is identified with number "CASHACCOUNT1", is issued in EUR currency with a Floor Notification Amount of 1.000 and a Ceiling Notification Amount of 1.000.000. Account should be active starting from 2018-01-01 and must be linked to External RTGS Account with reference "PAYBXXRTGSACCOUNT".

A "BLOC" restriction is applied on the account starting from 2018-02-01 till 2018-02-28.

### 3.1.2.4. AccountRequestAcknowledgement (acmt.010)

## 3.1.2.4.1 Overview and scope of the message

This chapter illustrates the AccountRequestAcknowledgement message.

The AccountRequestAcknowledgement (acmt.010) is sent by CRDM to inform the CB or any party authorised by them about the status of a Cash Account maintenance request.

This message is sent by CRDM in the following message usages:

- Queued:
- Completed.

These message usages are described in the section "The message in business context".

#### 3.1.2.4.2 Schema

#### Outline of the schema

The AccountRequestAcknowledgement (acmt.010) message is composed of the following message building blocks:

#### References

It contains the message identification ("NONREF" value can be used, since it is already contained in the business application header), the identification of the original message and the status of the original request.

### **Account Identification**

This building block is optional. It is present only if the original request has been successfully processed. It contains the identification of the account

### References/links

The schema and the related documentation in XSD/EXCEL/PDF format as well as the message examples are provided within the MyStandards repository under the following link:

https://www.swift.com/mystandards/CoCo/acmt.010.001.02

## Business rules applicable to the schema

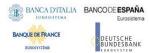

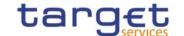

Not applicable (outgoing message).

### 3.1.2.4.3The message in business context

Usage Case: Queued

This message usage describes an account request acknowledgement message sent by CRDM when a cash account maintenance request has been queued.

Specific message content

Field for Status is filled with rejection code "QUED".

| MESSAGE ITEM                        | UTILISATION        |
|-------------------------------------|--------------------|
| Status Document/AcctReqAck/Refs/Sts | Fixed value "QUED" |

## Usage case example: AccountQueued\_example.xml

In this example processing for an account opening request sent with reference "SAMPLEOPEACC" has been queued. Thus the sender originating the request is notified with the request acknowledgement.

Usage Case: Completed

This message usage describes an account request acknowledgement message sent by CRDM when a cash account maintenance request has been successfully processed.

Specific message content

Field for Status is filled with rejection code "COMP".

| MESSAGE ITEM                                         | UTILISATION                              |
|------------------------------------------------------|------------------------------------------|
| Status Document/AcctReqAck/Refs/Sts                  | Fixed value "COMP"                       |
| Identification Document/AcctReqAck/AcctId/Id/Othr/Id | Cash account identifier                  |
| Currency Document/AcctReqAck/AcctId/Ccy              | Currency for the cash account identifier |

## Usage case example: AccountCompleted\_example.xml

In this example processing for an account opening request sent with reference "SAMPLEOPEACC" has been successfully processed. Thus the sender originating the request is notified with the request acknowledgement containing the identification and currency of the account.

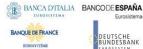

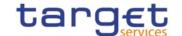

# 3.1.2.5. AccountRequestRejection (acmt.011)

### 3.1.2.5.1 Overview and scope of the message

This chapter illustrates the AccountRequestRejection message.

The AccountRequestRejection (acmt.011) is sent by CRDM to inform the CB or any party authorised by them about rejection of a Cash Account maintenance request.

#### 3.1.2.5.2 Schema

#### Outline of the schema

The AccountRequestRejection (acmt.011) message is composed of the following message building blocks:

#### References

It contains the message identification ("NONREF" value can be used, since it is already contained in the business application header), the identification of the original message and the reason why it has been rejected.

#### References/links

The schema and the related documentation in XSD/EXCEL/PDF format as well as the message examples are provided within the MyStandards repository under the following link:

#### https://www.swift.com/mystandards/CoCo/acmt.011.001.02

### Business rules applicable to the schema

Not applicable (outgoing message).

### 3.1.2.5.3The message in business context

Usage Case: Rejected

This message usage describes an account request acknowledgement message sent by CRDM when a cash account maintenance request has been rejected.

Specific message content

| MESSAGE ITEM                               | UTILISATION         |
|--------------------------------------------|---------------------|
| Status Document/AcctReqRjctn/Refs/RjctnRsn | Reason of rejection |

### Usage case example: AccountRejected\_example.xml

In this example processing for an account opening request sent with reference "SAMPLEOPEACC" has been rejected. Thus the sender originating the request is notified with the request rejection.

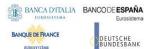

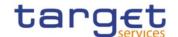

## 3.1.2.6. AccountExcludedMandateMaintenanceRequest (acmt.015)

## 3.1.2.6.1 Overview and scope of the message

This chapter illustrates the AccountExcludedMandateMaintenanceRequest message.

The AccountExcludedMandateMaintenanceRequest (acmt.015) is sent by CBs or any party authorised by them to instruct the update of a Cash Account by providing details about the Cash Account to be updated.

Payment Banks can use the AccountExcludedMandateMaintenanceRequest (acmt.015) to instruct an update of the attributes related to floor/ceiling amounts for Cash Accounts for which they are defined as Account Owner or Co-Manager.

In response, CRDM sends an AccountRequestAcknowledgement (acmt.010) or AccountRequestRejection (acmt.011) messages respectively when the update of the Cash Account has been successfully processed or queued and when the update has been rejected.

#### 3.1.2.6.2 Schema

#### Outline of the schema

The AccountExcludedMandateMaintenanceRequest message is composed of the following message building blocks:

#### References

This block is mandatory and contains the message identification ("NONREF" value can be used, since it is already contained in the business application header).

#### Account

It must contain a reference to the related Cash Account to be updated as well as a set of updates to be executed.

The updates to be executed might be: the lower threshold (floor) for notifying the cash manager, the upper threshold (ceiling) for notifying the cash manager, a code defined by the CB to identify a restriction to be applied to the cash account, date and time from which restriction is valid and date and time until restriction is valid.

To apply an immediate restriction, the value "1000-01-01T00:01:00" shall be used as the Valid From value for the restriction.

To remove immediately a restriction, the value "9999-12-31T23:59:00" shall be used as the Valid To value for the restriction.

#### **AccountServicerIdentification**

This building block is mandatory. It contains detailed information related to the Central Bank responsible for the account owner.

#### Organisation

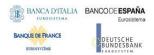

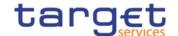

This building block is mandatory. It contains detailed information related to the of the account owner.

## References/links

The schema and the related documentation in XSD/EXCEL/PDF format as well as the message examples are provided within the MyStandards repository under the following link:

https://www.swift.com/mystandards/CoCo/acmt.015.001.02

## Business rules applicable to the schema

| MESSAGE ITEM                                                                | BUSINESS RULES                                                                                             |
|-----------------------------------------------------------------------------|----------------------------------------------------------------------------------------------------|
| Identification Document/AcctExcldMndtMntncReq/Acct/Id/Othr/Id               | DCU1003<br>DCU1555<br>DCU1556<br>DCU1557<br>DCU1558<br>DCU1214                                             |
| Currency Document/AcctExcldMndtMntncReq/Acct/Ccy                            | DCU1218                                                                                                    |
| FloorNotificationAmount Document/AcctExcldMndtMntncReq/Acct/FlrNtfctnAmt    | DCU1101<br>DCU1800                                                                                         |
| CeilingNotificationAmount Document/AcctExcldMndtMntncReq/Acct/ClngNtfctnAmt | DCU1101<br>DCU1800                                                                                         |
| ClosingDate Document/AcctExcldMndtMntncReq/Acct/ClsgDt                      | DCU1030<br>DCU1040<br>DCU1041<br>DCU1400<br>DCU1532<br>DCU1534<br>DCU1210<br>DCU1250<br>DCU1250<br>CR0076} |
| Code Document/AcctExcldMndtMntncReq/Acct/Rstrctn/ Rstrctn/RstrctnTp/Cd      | DCU1024<br>DCU1216<br>DCU1217<br>DCU1222<br>DCU1263 {CSLD<br>CR0107}<br>DCU1300                            |
| ValidFrom Document/AcctExcldMndtMntncReq/Acct/Rstrctn/Rstrctn/VldFr         | DCU1211<br>DCU1219<br>DCU1223 {CSLD<br>CR0107}<br>DCU1300<br>DCU1600                                       |
| ValidUntil Document/AcctExcldMndtMntncReq/Acct/Rstrctn/Rstrctn/VldUntil     | DCU1212<br>DCU1216<br>DCU1220<br>DCU1223 {CSLD<br>CR0107}<br>DCU1300<br>DCU1313                            |

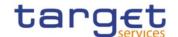

| MESSAGE ITEM                                                 | BUSINESS RULES |
|--------------------------------------------------------------|----------------|
|                                                              | DCU1600        |
| BIC Document/AcctExcldMndtMntncReq/AcctSvcrld/FinInstnld/BIC | DCU1001        |
| BIC Document/AcctExcldMndtMntncReq/Org/Orgld/AnyBIC          | DCU1001        |

# 3.1.2.6.3The message in business context

Usage Case: Update Cash Account

This usage case describes the update of a cash account in CRDM.

Specific message requirements

| MESSAGE ITEM                                                                | UTILISATION                     |
|-----------------------------------------------------------------------------|---------------------------------|
| Identification Document/AcctExcldMndtMntncReq/Acct/Id/Othr/Id               | Identification of the account.  |
| Currency Document/AcctExcldMndtMntncReq/Acct/Ccy                            | Currency                        |
| FloorNotificationAmount Document/AcctExcldMndtMntncReq/Acct/FlrNtfctnAmt    | FloorNotificationAmount         |
| CeilingNotificationAmount Document/AcctExcldMndtMntncReq/Acct/ClngNtfctnAmt | CeilingNotificationAmount       |
| ClosingDate Document/AcctExcldMndtMntncReq/Acct/ClsgDt                      | ClosingDate                     |
| Code Document/AcctExcldMndtMntncReq/Acct/Rstrctn/RstrctnTp/Cd               | Restriction Type                |
| ValidFrom<br>Document/AcctExcldMndtMntncReq/Acct/Rstrctn/VldFr              | Restriction ValidFrom           |
| ValidUntil Document/AcctExcldMndtMntncReq/Acct/Rstrctn/VldUntil             | Restriction ValidTo             |
| BIC Document/AcctExcldMndtMntncReq/AcctSvcrld/FinInstnld/BIC                | Responsible NCB                 |
| BIC Document/AcctExcldMndtMntncReq/Org/Orgld/AnyBIC                         | BIC of the owner of the account |

# **Usage case example:** *UpdateCashAccount\_*example.xml

In this example a CB ("BITAITRRXXX") requests the UPDATE of the Cash Account identified with "123456" previously created and linked to payment bank "UNCRITMMXXX".

CB requests to apply a "BLOC" restriction on the account valid from 00:00:01 on 2018-09-25 till 23:59:59 on the same day.

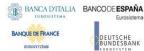

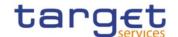

# 3.1.2.7. AccountClosingRequest (acmt.019)

# 3.1.2.7.1 Overview and scope of the message

This chapter illustrates the AccountClosingRequest message.

The AccountClosingRequest (acmt.019) is sent by CBs or any party authorised by them to instruct the deletion of a Cash Account by providing details about the Cash Account to be deleted.

In response, CRDM sends an AccountRequestAcknowledgement (acmt.010) message when the delete of the Cash Account has been successfully either queued or processed or an AccountRequestRejection (acmt.011) when the deletion has been rejected.

### 3.1.2.7.2 Schema

#### Outline of the schema

The AccountClosingRequest message is composed of the following message building blocks:

#### References

This block is mandatory and contains the message identification ("NONREF" value can be used, since it is already contained in the business application header). identify the message.

# AccountIdentification

This block is mandatory and it contains the identification of the cash account to be deleted.

#### **Contract Details**

This block is mandatory and it contains the indicator for the deletion of the cash account.

# References/links

The schema and the related documentation in XSD/EXCEL/PDF format as well as the message examples are provided within the MyStandards repository under the following link:

https://www.swift.com/mystandards/CoCo/acmt.019.001.02

### Business rules applicable to the schema

| MESSAGE ITEM                           | BUSINESS<br>RULES                                   |
|----------------------------------------|-----------------------------------------------------|
| Document/AcctClsgReq/AcctId/Id/Othr/Id | DCD1001<br>DCD1003<br>DCD1030<br>DCD1014<br>DCD1300 |

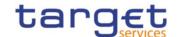

| MESSAGE ITEM                                           | BUSINESS<br>RULES           |
|--------------------------------------------------------|-----------------------------|
|                                                        | DCD1400<br>{CSLD<br>CR0076} |
| RemovalIndicator Document/AcctClsgReq/CtrctDts/RmvIInd | IIMP063                     |

# 3.1.2.7.3The message in business context

Usage Case: Delete Cash Account

This usage case describes the deletion of a cash account in CRDM.

Specific message requirements

| MESSAGE ITEM                                          | UTILISATION                                |
|-------------------------------------------------------|--------------------------------------------|
| Identification Document/AcctClsgReq/AcctId/Id/Othr/Id | Identification of the account.             |
|                                                       | Indicator for the deletion of the account. |

**Usage case example:** DeleteCashAccount\_example.xml

In this example a CB requests the deletion for the Cash Account with identifier "123456".

# 3.1.3. Reference Data Management (reda)

# 3.1.3.1. PartyQuery(reda.015)

# 3.1.3.1.1Overview and scope of the message

This chapter illustrates the PartyQuery message.

The PartyQuery is sent by an actor authorised to query Party reference data.

This message is sent to make the following type of queries:

- Party Reference Data Query;
- Party List Query;
- Restricted Party Query.

These query types are described in the section "The message in business context".

In response to the PartyQuery, a PartyReport (reda.017) containing the requested information is returned.

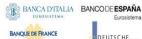

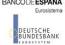

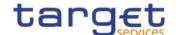

# 3.1.3.1.2 Schema

### Outline of the schema

The PartyQuery message is composed of the following message building blocks:

# MessageHeader

This building block contains the message identification ("NONREF" value can be used, since it is already contained in the business application header).

### Search Criteria

This block is mandatory and it contains detailed information related to the business party query message. It includes the following elements:

- Identification;
- Opening and closing date;
- Type of the party;
- CB identification;

#### References/links

The schema and the related documentation in XSD/EXCEL/PDF format as well as the message examples are provided within the MyStandards repository under the following link:

https://www.swift.com/mystandards/CoCo/reda.015.001.01

# Business rules applicable to the schema

| MESSAGE ITEM                                                     | BUSINESS RULES                                                 |
|------------------------------------------------------------------|----------------------------------------------------------------|
| PartyQuery<br>Document/PtyQry                                    | DPR1001                                                        |
| Identification Document/PtyQry/MsgHdr/ReqTp/Prtry/Id             | IIMP036<br>IIMP039<br>IIMP037<br>IIMP038<br>IIMP040<br>IIMP041 |
| OpeningDate Document/PtyQry/SchCrit/OpngDt                       | IIMP036<br>IIMP039                                             |
| ClosingDate Document/PtyQry/SchCrit/ClsgDt                       | IIMP036<br>IIMP039                                             |
| Type Document/PtyQry/SchCrit/Tp                                  | IIMP036<br>IIMP039<br>IIMP038<br>IIMP041                       |
| Responsible Party Document/PtyQry/SchCrit/RspnsblPtyId/Id/AnyBIC | IIMP036<br>IIMP039<br>IIMP037<br>IIMP038<br>IIMP040<br>IIMP041 |

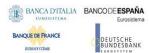

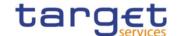

| MESSAGE ITEM                                                | BUSINESS RULES     |
|-------------------------------------------------------------|--------------------|
| Identification Document/PtyQry/SchCrit/PtyId/Id/AnyBIC      | IIMP036<br>IIMP039 |
| RestrictionIdentification Document/PtyQry/SchCrit/RstrctnId | IIMP038<br>IIMP041 |
| RestrictionIssueDate Document/PtyQry/SchCrit/RstrctnIsseDt  | IIMP038<br>IIMP041 |

# 3.1.3.1.3 The message in business context

Usage Case: Party Reference Data Query

In this usage case reference data about a party is requested.

Specific message requirements

At least one of the search criteria must be provided.

| MESSAGE ITEM                                                     | UTILISATION           |
|------------------------------------------------------------------|-----------------------|
| Identification Document/PtyQry/MsgHdr/ReqTp/Prtry/Id             | Fixed value "PYRD"    |
| OpeningDate Document/PtyQry/SchCrit/OpngDt                       | Opening Date          |
| ClosingDate Document/PtyQry/SchCrit/ClsgDt                       | Closing Date          |
| Type Document/PtyQry/SchCrit/Tp                                  | Party type            |
| Responsible Party Document/PtyQry/SchCrit/RspnsblPtyId/Id/AnyBIC | Responsible Party BIC |
| Identification Document/PtyQry/SchCrit/PtyId/Id/AnyBIC           | Party BIC             |

# **Usage case example:** PartyReferenceDataQuery\_example.xml

In this example a Central Bank with BIC "BITAITRRXXX" queries reference data of the payment bank with BIC "UNCRITMMXXX" under its responsibility.

Usage Case: Party List Query

This query type requests a list of parties.

Specific message requirements

The field RequestType must be filled with "PYLI" and the Responsible party identification have to be provided.

| MESSAGE ITEM                                                     | UTILISATION           |
|------------------------------------------------------------------|-----------------------|
| Identification Document/PtyQry/MsgHdr/ReqTp/Prtry/Id             | Fixed value "PYLI"    |
| Responsible Party Document/PtyQry/SchCrit/RspnsblPtyId/Id/AnyBIC | Responsible Party BIC |

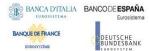

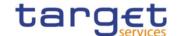

Usage case example: PartyListQuery\_example.xml

In this example a Central Bank with BIC "BITAITRRXXX" requests a list of the parties it is responsible for.

Usage Case: Restricted Party Query

This query type requests the parties for which a restriction has been issued.

Specific message requirements

The field RequestType must be filled with "PYRS" and at least one of the search criteria below must be provided.

| MESSAGE ITEM                                                     | UTILISATION            |
|------------------------------------------------------------------|------------------------|
| Identification Document/PtyQry/MsgHdr/ReqTp/Prtry/Id             | Fixed value "PYRS"     |
| Type Document/PtyQry/SchCrit/Tp                                  | Party type             |
| Responsible Party Document/PtyQry/SchCrit/RspnsblPtyId/Id/AnyBIC | Responsible Party BIC  |
| RestrictionIdentification Document/PtyQry/SchCrit/RstrctnId      | Restriction type       |
| RestrictionIssueDate Document/PtyQry/SchCrit/RstrctnIsseDt       | Restriction issue date |

# **Usage case example:** RestrictedPartyQuery\_example.xml

In this example a Central Bank with BIC "NCBAXXYYAAA" requests a list of the restricted parties starting from 2021-08-01.

# 3.1.3.2. PartyReport(reda.017)

# 3.1.3.2.1Overview and scope of the message

This chapter illustrates the PartyReport message.

The PartyReport is sent by CRDM to an authorised actor to provide the requested Party information.

This message is sent by CRDM in the following message usages:

- Party Reference Data Response;
- Party List Response;
- Restricted Party Response.

These message usages are described in the section "The message in business context".

The PartyReport is sent in response to the PartyQuery(reda.015) message.

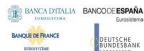

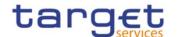

### 3.1.3.2.2 Schema

### Outline of the schema

The PartyReport message is composed of the following message building blocks:

### MessageHeader

It contains the message identification ("NONREF" value can be used, since it is already contained in the business application header) and the identification of the original business query generating the report.

### ReportOrError

This building block is mandatory it contains either the information matching the search criteria of the related query or an error indication.

# **PartyReport**

This building block is optional. It provides requested information on party.

It includes the following elements:

- Identification;
- Opening and closing date;
- Party type;
- Technical address;
- Long and short names;
- Address;
- Restriction information.

# OperationalError

This building block is optional. It provides the reason why the requested information can not be given.

### References/links

The schema and the related documentation in XSD/EXCEL/PDF format as well as the message examples are provided within the MyStandards repository under the following link:

https://www.swift.com/mystandards/CoCo/reda.017.001.01

# Business rules applicable to the schema

Not applicable (outgoing message).

### 3.1.3.2.3 The message in business context

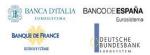

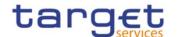

Usage Case: Party Reference Data Response

This message usage provides the sender with requested information about party reference data.

# Specific message content

A Party Reference Data Response contains the following set of information on queried party.

| MESSAGE ITEM                                                                      | UTILISATION                                      |
|-----------------------------------------------------------------------------------|--------------------------------------------------|
| PartyIdentification Document/PtyRpt/RptOrErr/PtyRpt/PtyId                         | Identification of<br>the party to be<br>reported |
| OpeningDate Document/PtyRpt/RptOrErr/PtyRpt/PtyOrErr/SysPty/OpngDt                | Opening date for the party                       |
| ClosingDate Document/PtyRpt/RptOrErr/PtyRpt/PtyOrErr/SysPty/ClsgDt                | Closing date for the party                       |
| Type Document/PtyRpt/RptOrErr/PtyRpt/PtyOrErr/SysPty/Tp/Cd                        | Party type                                       |
| TechnicalAddress Document/PtyRpt/RptOrErr/PtyRpt/PtyOrErr/SysPty/TechAdr/TechAdr  | Technical addresses for the party                |
| Identification Document/PtyRpt/RptOrErr/PtyRpt/PtyOrErr/SysPty/PtyId/Id/Id/AnyBIC | Party code for the party                         |
| Name<br>Document/PtyRpt/RptOrErr/PtyRpt/PtyOrErr/SysPty/Nm                        | Long and short names for the party               |
| Address Document/PtyRpt/RptOrErr/PtyRpt/PtyOrErr/SysPty/Adr                       | Address for the party                            |
| Restriction Document/PtyRpt/RptOrErr/PtyRpt/PtyOrErr/SysPty/Rstrctn               | Restrictions issued on the party                 |

The returned data in case of an error response is listed below:

| MESSAGE ITEM                                           | UTILISATION                                                |
|--------------------------------------------------------|------------------------------------------------------------|
| Proprietary Document/PtyRpt/RptOrErr/OprlErr/Err/Prtry | Specific error code                                        |
| Description Document/PtyRpt/RptOrErr/OprlErr/Desc      | Textual description in addition to the reported error code |

Usage case example: PartyReferenceDataResponse\_example.xml

In this example, a CB with BIC "BITAITRRXXX" queried reference data of the payment bank with BIC "UNCRITMMXXX" under its responsibility.

Reference data of the party "UNCRITMMXXX" is returned.

Usage Case: Party List Response

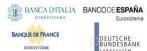

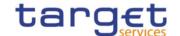

This message usage provides the sender with the list of parties matching criteria.

## Specific message content

A Party List Response contains the information to identify parties according to criteria used to query.

| MESSAGE ITEM                                               | UTILISATION                                |
|------------------------------------------------------------|--------------------------------------------|
| Partyldentification Document/PtyRpt/RptOrErr/PtyRpt/PtyId  | Identification of the party to be reported |
| Name<br>Document/PtyRpt/RptOrErr/PtyRpt/PtyOrErr/SysPty/Nm | Long and short names for the party         |

### **Usage case example:** PartyListResponse\_example.xml

In this example, a CB with BIC "BITAITRRXXX" queried a list of the parties it is responsible for.

One Party ("UNCRITMMXXX") is returned in the response.

# Usage Case: Restricted Party Response

This message usage provides the sender with requested information about restricted parties.

# Specific message content

A Party List Response contains the information to identify parties according to criteria used to query.

| MESSAGE ITEM                                                             | UTILISATION                                |
|--------------------------------------------------------------------------|--------------------------------------------|
| PartyIdentification Document/PtyRpt/RptOrErr/PtyRpt/PtyId                | Identification of the party to be reported |
| Type Document/PtyRpt/RptOrErr/PtyRpt/PtyOrErr/SysPty/Tp/Cd               | Party type                                 |
| Restriction Document/PtyRpt/RptOrErr/PtyRpt/PtyOrErr/SysPty/Rstrctn      | Restrictions issued on the party           |
| Valid From Document/PtyRpt/RptOrErr/PtyRpt/PtyOrErr/SysPty/Rstrctn/VldFr | Restricted on date                         |
| Type Document/PtyRpt/RptOrErr/PtyRpt/PtyOrErr/SysPty/Rstrctn/Tp          | Restriction type                           |

# **Usage case example: Restricted** *PartyResponse*\_example.xml

In this example, a CB with BIC "BITAITRRXXX" queried a list of the parties it is responsible for.

One Party ("UNCRITMMXXX") is returned in the response.

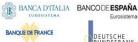

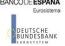

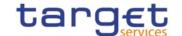

# 3.1.3.3. CashAccountAuditTrailQuery (reda.039)

# 3.1.3.3.1Overview and scope of the message

This chapter illustrates the CashAccountAuditTrailQuery message.

The CashAccountAuditTrailQuery is sent by an actor authorised to query on audit trail for Cash Account reference data.

In response to the CashAccountAuditTrailQuery, a CashAccountAuditTrailReport(reda.040) containing the requested information is returned.

### 3.1.3.3.2 Schema

### Outline of the schema

The CashAccountAuditTrailQuery message is composed of the following message building blocks:

## MessageIdentification

This building block is mandatory. It contains the message identification ("NONREF" value can be used, since it is already contained in the business application header).

#### Search Criteria

This block is mandatory and it contains detailed information related to the business Cash Account audit trail query message. It includes the following elements:

- Cash Account identification;
- Date period.

### References/links

The schema and the related documentation in XSD/EXCEL/PDF format as well as the message examples are provided within the MyStandards repository under the following link:

https://www.swift.com/mystandards/CoCo/reda.039.001.01

### Business rules applicable to the schema

| MESSAGE ITEM                                                                        | BUSINESS<br>RULES  |
|-------------------------------------------------------------------------------------|--------------------|
| CashAccountAuditTrailQuery Document/CshAcctAudtTrlQry                               | DRRI001<br>DRRI002 |
| Cash Account Identification Document/CshAcctAudtTrlQry/SchCrit/CshAcctId/Id/Othr/Id | IIMP073            |
| Date period Document/CshAcctAudtTrlQry/SchCrit/DtPrd                                | IIMP073            |

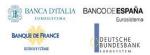

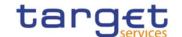

# 3.1.3.3.3 The message in business context

Usage Case: Cash Account Audit Trail Query

In this usage case audit trail reference data for Cash Account is requested.

Specific message requirements

| MESSAGE ITEM                                                                        | UTILISATION                 |
|-------------------------------------------------------------------------------------|-----------------------------|
| Cash Account Identification Document/CshAcctAudtTrlQry/SchCrit/CshAcctId/Id/Othr/Id | Cash Account Identification |
| Date period Document/CshAcctAudtTrlQry/SchCrit/DtPrd                                | Date period                 |

### Usage case example: CashAccountAuditTrailQuery\_example.xml

In this example a Central Bank queries audit trail information for Cash Account identified with "ACC001" and date period from 2018-01-01 to 2018-01-05.

# 3.1.3.4. CashAccountAuditTrailReport (reda.040)

# 3.1.3.4.1Overview and scope of the message

This chapter illustrates the CashAccountAuditTrailReport message.

The CashAccountAuditTrailReport is sent by CRDM to an authorised actor to provide the requested Cash Account audit trail information.

The CashAccountAuditTrailReport is sent in response to the CashAccountAuditTrailQuery(reda.039) message.

#### 3.1.3.4.2 Schema

#### Outline of the schema

The CashAccountAuditTrailReport message is composed of the following message building blocks:

### MessageHeader

It contains the message identification ("NONREF" value can be used, since it is already contained in the business application header) and the identification of the original business query generating the report.

### ReportOrError

This building block is mandatory it contains either the information matching the search criteria of the related query or an error indication.

CashAccountAuditTrailReport This building block is optional. It provides requested information on Cash Account audit trail. It includes the following elements:

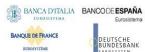

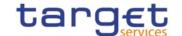

- Identification of the Cash Account;
- Name of the field changed;
- Value of the field before the change;
- Value of the field after the change;
- Timestamp of the change;
- Name of the user who instructed the change;
- Name of the user who approved the change in a four eyes scenario.

*BusinessError* This building block is optional. It provides the reason why the requested information can not be given

### References/links

The schema and the related documentation in XSD/EXCEL/PDF format as well as the message examples are provided within the MyStandards repository under the following link:

https://www.swift.com/mystandards/CoCo/reda.040.001.01

### Business rules applicable to the schema

Not applicable (outgoing message).

# 3.1.3.4.3 The message in business context

Usage Case: Cash Account Audit Trail Report

This message usage provides the sender with requested information about Cash Account audit trail reference data.

Specific message content

A Cash Account Audit Trail Report contains the following set of information on queried object.

| MESSAGE ITEM                                                                                                 | UTILISATIO<br>N     |
|----------------------------------------------------------------------------------------------------|---------------------|
| Field Name Document/CshAcctAudtTrlRpt/RptOrErr/CshAcctAudtTrlRpt/CshAcctAudtTrlOrErr/AudtTrl/FldNm           | Field Name          |
| Old Field Value Document/CshAcctAudtTrlRpt/RptOrErr/CshAcctAudtTrlRpt/CshAcctAudtTrlOrErr/AudtTrl/OdFldVal   | Old Field<br>Value  |
| New Field Value Document/CshAcctAudtTrlRpt/RptOrErr/CshAcctAudtTrlRpt/CshAcctAudtTrlOrErr/AudtTrl/NewFldV al | New Field<br>Value  |
| Timestamp Document/CshAcctAudtTrlRpt/RptOrErr/CshAcctAudtTrlRpt/CshAcctAudtTrlOrErr/AudtTrl/OprTmSt mp       | Timestamp           |
| Instructing User Document/CshAcctAudtTrlRpt/RptOrErr/CshAcctAudtTrlRpt/CshAcctAudtTrlOrErr/AudtTrl/InstgUsr  | Instructing<br>User |

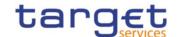

| MESSAGE ITEM                                                                                               | UTILISATIO<br>N        |
|----------------------------------------------------------------------------------------------------|------------------------|
| Approving User Document/CshAcctAudtTrlRpt/RptOrErr/CshAcctAudtTrlRpt/CshAcctAudtTrlOrErr/AudtTrl/ApprvgUsr | Approving<br>User      |
| Account Identification Document/CshAcctAudtTrlRpt/RptOrErr/CshAcctAudtTrlRpt/CshAcctId/Id/Othr/Id          | Account Identification |

The returned data in case of an error response is listed below:

| MESSAGE ITEM                                                      | UTILISATION                                                |
|-------------------------------------------------------------------|------------------------------------------------------------|
| Proprietary Document/CshAcctAudtTrlRpt/RptOrErr/OprlErr/Err/Prtry | Specific error code                                        |
| Description  Document/CshAcctAudtTrlRpt/RptOrErr/OprlErr/         | Textual description in addition to the reported error code |

**Usage case example:** CashAccountAuditTrailReport\_example.xml

In this example a Central Bank participating with BIC "BITAITRRXXX" queried audit trail information for Cash Account identified with "ACC001" during the period from 2018-01-01 to 2018-01-05.

One occurrence is returned reporting a change for the Cash Account. Ceiling Notification Amount has been set to 1.000.000 instead of 500.000. Modification has been instructed by user "USERTWOEYES" on 2018-01-03 at 17:59.

# 3.1.3.5. PartyAuditTrailQuery (reda.042)

### 3.1.3.5.1Overview and scope of the message

This chapter illustrates the PartyAuditTrailQuery message.

The PartyAuditTrailQuery is sent by an actor authorised to query on audit trail for Party reference data. In response to the PartyAuditTrailQuery, a PartyAuditTrailReport(reda.043) containing the requested information is returned.

### 3.1.3.5.2 Schema

### Outline of the schema

The PartyAuditTrailQuery message is composed of the following message building blocks:

# MessageHeader

This building block contains the message identification ("NONREF" value can be used, since it is already contained in the business application header).

### Search Criteria

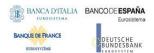

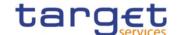

This block is mandatory and it contains detailed information related to the business Party audit trail query message. It includes the following elements:

- Party identification;
- Date period.

### References/links

The schema and the related documentation in XSD/EXCEL/PDF format as well as the message examples are provided within the MyStandards repository under the following link:

https://www.swift.com/mystandards/CoCo/reda.042.001.01

# Business rules applicable to the schema

.

| MESSAGE ITEM                                                           | BUSINESS<br>RULES  |
|------------------------------------------------------------------------|--------------------|
| PartyAuditTrailQuery<br>Document/PtyAudtTrlQry                         | DRRI001<br>DRRI002 |
| Party Identification Document/PtyAudtTrlQry/SchCrit/PtyId/Id/Id/AnyBIC | IIMP070            |
| Date period Document/PtyAudtTrlQry/SchCrit/DtPrd                       | IIMP070            |

# 3.1.3.5.3 The message in business context

Usage Case: Party Audit Trail Query

In this usage case audit trail reference data for Party is requested.

Specific message requirements

| MESSAGE ITEM                                                                                    | UTILISATION                      |
|-------------------------------------------------------------------------------------------------|----------------------------------|
| Party Identification Document/PtyAudtTrlQry/SchCrit/PtyId/Id/Id/AnyBIC                          | Party Identification             |
| Responsible Party identification Document/PtyAudtTrlQry/SchCrit/PtyId/RspnsblPtyId/Id/Id/AnyBIC | Responsible Party Identification |
| Date period Document/CshAcctAudtTrlQry/SchCrit/DtPrd                                            | Date period                      |

Usage case example: PartyAuditTrailQuery\_example.xml

In this example a Central Bank with BIC "BITAITRRXXX" queries audit trail information for party with BIC "UNCRITMMXXX" for which it is responsible.

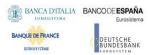

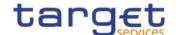

# 3.1.3.6. PartyAuditTrailReport (reda.043)

# 3.1.3.6.1Overview and scope of the message

This chapter illustrates the PartyAuditTrailReport message.

The PartyAuditTrailReport is sent by CRDM to an authorised actor to provide with requested Party audit trail information.

The PartyAuditTrailReportV01 reports changes applied to the following entities:

- Party;
- Party Name;
- Party Address;
- Party Code;
- Party Contact

The PartyAuditTrailReport is sent in response to the PartyAuditTrailQuery(reda.042) message.

### 3.1.3.6.2 Schema

### Outline of the schema

The PartyAuditTrailReport message is composed of the following message building blocks:

### MessageHeader

It contains the message identification ("NONREF" value can be used, since it is already contained in the business application header) and the identification of the original business query generating the report.

### ReportOrError

This building block is mandatory it contains either the information matching the search criteria of the related query or an error indication.

*PartyAuditTrailReport* This building block is optional. It provides requested information on Party Account audit trail. It includes the following elements:

- Identification of the Party;
- Name of the field changed;
- Value of the field before the change;
- Value of the field after the change;
- Timestamp of the change;
- Name of the user who instructed the change;
- Name of the user who approved the change in a four eyes scenario.

# OperationalError

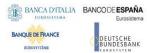

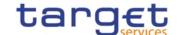

This building block is optional. It provides the reason why the requested information can not be given.

### References/links

The schema and the related documentation in XSD/EXCEL/PDF format as well as the message examples are provided within the MyStandards repository under the following link:

https://www.swift.com/mystandards/CoCo/reda.043.001.01

### Business rules applicable to the schema

Not applicable (outgoing message).

# 3.1.3.6.3 The message in business context

Usage Case: Party Audit Trail Report

This message usage provides the sender with requested information about Party audit trail reference data.

Specific message content

A Party Audit Trail Report contains the following set of information on queried object.

| MESSAGE ITEM                                                                                                | UTILISATION             |
|----------------------------------------------------------------------------------------------------|-------------------------|
| Field Name Document/PtyAudtTrlRpt/RptOrErr/PtyAudtTrlRpt/PtyAudtTrlOrErr/AudtTrl/Rcrd/Othr/FldNm            | Field Name              |
| Old Field Value Document/PtyAudtTrlRpt/RptOrErr/PtyAudtTrlRpt/PtyAudtTrlOrErr/AudtTrl/Rcrd/Othr/OdFldVal    | Old Field<br>Value      |
| New Field Value Document/PtyAudtTrlRpt/RptOrErr/PtyAudtTrlRpt/PtyAudtTrlOrErr/AudtTrl/Rcrd/Othr/NewFldVal   | New Field<br>Value      |
| Timestamp Document/PtyAudtTrlRpt/RptOrErr/PtyAudtTrlRpt/PtyAudtTrlOrErr/AudtTrl/OprTmStmp                   | Timestamp               |
| Instructing User Document/PtyAudtTrlRpt/RptOrErr/PtyAudtTrlRpt/PtyAudtTrlOrErr/AudtTrl/InstgUsr             | Instructing<br>User     |
| Approving User Document/PtyAudtTrlRpt/RptOrErr/PtyAudtTrlRpt/PtyAudtTrlOrErr/AudtTrl/ApprvgUsr              | Approving<br>User       |
| Party Identification Document/PtyAudtTrlRpt/RptOrErr/PtyAudtTrlRpt/PtyId/Id/Id/AnyBIC                       | Party<br>Identification |
| Responsible Party Identification Document/PtyAudtTrlRpt/RptOrErr/PtyAudtTrlRpt/PtyId/RspnsblPtyId/IdlAnyBIC | Responsible Party BIC   |

The returned data in case of an error response is listed below:

| MESSAGE ITEM                                                  | UTILISATION         |
|---------------------------------------------------------------|---------------------|
| Proprietary Document/PtyAudtTrlRpt/RptOrErr/OprlErr/Err/Prtry | Specific error code |

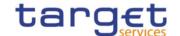

| MESSAGE ITEM                                             | UTILISATION                                                |
|----------------------------------------------------------|------------------------------------------------------------|
| Description Document/PtyAudtTrlRpt/RptOrErr/OprlErr/Desc | Textual description in addition to the reported error code |

**Usage case example:** PartyAuditTrailReport\_example.xml

In this example a Central Bank participating with BIC "BITAITRRXXX" queried audit trail information for payment bank with BIC "UNCRITMMXXX".

One occurrence is returned reporting a change for the party. Postal Code has been changed from "54321" to "12345". Modification has been instructed by user "USER1" and confirmed on 2018-01-03 at 17:59 by user "USER2".

# 3.1.3.7. CalendarQuery(reda.064)

# 3.1.3.7.1Overview and scope of the message

This chapter illustrates the CalendarQuery message.

The CalendarQuery is sent by an actor authorised to query calendar data.

In response to the CalendarQuery, a CalendarReport(reda.065) containing the requested information is returned.

# 3.1.3.7.2 Schema

### Outline of the schema

The CalendarQuery message is composed of the following message building blocks:

# MessageHeader

This building block is mandatory and It contains the message identification ("NONREF" value can be used, since it is already contained in the business application header).

### Search Criteria

This block is optional and it contains detailed information related to the calendar query message.

Allowed serach criteria are:

- Year;
- Month;
- Service, for the specification of the service for which the query must be executed, with the currency details.

### References/links

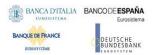

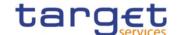

The schema and the related documentation in XSD/EXCEL/PDF format as well as the message examples are provided within the MyStandards repository under the following link:

https://www.swift.com/mystandards/CoCo/reda.064.001.01

# Business rules applicable to the schema

| MESSAGE ITEM                                                    | BUSINESS<br>RULES |
|-----------------------------------------------------------------|-------------------|
| CaendarQuery<br>Document/CalQry                                 | QMPC104           |
| Search Criteria Document/CalQry/SchCrit                         | QMPC111           |
| Year<br>Document/CalQry/SchCrit/Yr                              | QMPC113           |
| Month Document/CalQry/SchCrit/Mnth                              | QMPC113           |
| Service Document/CalQry/SchCrit/Svc/SysId/MktInfrstrctrld/Prtry | QMPC112           |
| Currency Document/CalQry/SchCrit/Svc/SysCcy                     | QMPC112           |

# 3.1.3.7.3 The message in business context

Usage Case: Calendar Query

In this usage case data about calendar is requested.

Specific message requirements

| MESSAGE ITEM                                                    | UTILISATION                                                  |
|-----------------------------------------------------------------|--------------------------------------------------------------|
| Year<br>Document/CalQry/SchCrit/Yr                              | Year                                                         |
| Month Document/CalQry/SchCrit/Mnth                              | Month                                                        |
| Service Document/CalQry/SchCrit/Svc/SysId/MktInfrstrctrId/Prtry | Service                                                      |
| Currency Document/CalQry/SchCrit/Svc/SysCcy                     | Currency of the Service for which the Calendar is requested. |

Usage case example: Calendar Query\_example.xml

In this example, the RTGS calendar for December 2018 for currency EUR is requested.

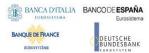

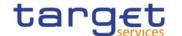

# 3.1.3.8. CalendarReport(reda.065)

## 3.1.3.8.1Overview and scope of the message

This chapter illustrates the CalendarReport message.

The CalendarReport is sent by CRDM to an authorised actor to provide the requested Calendar information.

The CalendarReport is sent in response to the CalendarQuery(reda.064) message.

### 3.1.3.8.2 Schema

#### Outline of the schema

The CalendarReport message is composed of the following message building blocks:

### MessageHeader

It contains the message identification ("NONREF" value can be used, since it is already contained in the business application header) and the identification of the original business query generating the report.

### ReportOrError

This building block is mandatory it contains either the information matching the search criteria of the related query or an error indication.

### CalendarReport

This building block is Mandatory. It provides requested information on calendar, with the service information

The CalendarData includes the following elements:

- Date;
- Status.

# OperationalError

This building block is optional. It provides the reason why the requested information can not be given.

#### References/links

The schema and the related documentation in XSD/EXCEL/PDF format as well as the message examples are provided within the MyStandards repository under the following link:

https://www.swift.com/mystandards/CoCo/reda.065.001.01

# Business rules applicable to the schema

Not applicable (outgoing message).

# 3.1.3.8.3 The message in business context

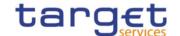

Usage Case: Calendar Report

This message usage provides the sender with requested information about calendar data.

Specific message content

A Calendar Report contains the following set of information on queried calendar.

| MESSAGE ITEM                                                            | UTILISATION                                                          |
|-------------------------------------------------------------------------|----------------------------------------------------------------------|
| Date Document/CalRpt/RptOrErr/CalRpt/CalOrErr/CalData/SysDt             | Date                                                                 |
| Status Document/CalRpt/RptOrErr/CalRpt/CalOrErr/CalData/SysSts/Cd       | Status                                                               |
| Service Document/CalRpt/RptOrErr/CalRpt/Svc/SysId/MktInfrstrctrId/Prtry | Service                                                              |
| Currency Document/CalRpt/RptOrErr/CalRpt/Svc/SysCcy                     | Currency of the<br>Service for which<br>the Calendar is<br>returned. |

The returned data in case of an error response is listed below:

| MESSAGE ITEM                                           | UTILISATION                                           |
|--------------------------------------------------------|-------------------------------------------------------|
| Proprietary Document/CalRpt/RptOrErr/OprlErr/Err/Prtry | Specific error                                        |
| Description Document/CalRpt/RptOrErr/OprlErr/Desc      | Textual description in addition to the reported error |

Usage case example: CalendarReport\_example.xml

In this example, the RTGS calendar for December 2018 for currency EUR is reported.

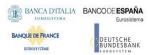

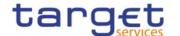

# 3.1.3.9. PartyCreationRequest(reda.014)

# 3.1.3.9.1Overview and scope of the message

This chapter illustrates the PartyCreationRequest message.

The PartyCreationRequest is sent by an authorised actor for instructing the creation of a party by providing details about the party to be created.

In the response, CRDM sends a PartyStatusAdvice (reda.016) when the creation of the party has been successfully processed, queued or has been rejected.

### 3.1.3.9.2 Schema

### Outline of the schema

The PartyCreationRequest message is composed of the following message building blocks:

# MessageHeader

This building block is mandatory and it contains the message identification ("NONREF" value can be used, since it is already contained in the business application header).

#### **Party**

This building block is mandatory and it contains detailed information related to the party creation message. It includes the following elements:

- Identification;
- Address;
- Opening and closing dates;
- Type of the party;
- Technical address;
- Market specific attributes;
- Short and long names;
- Restriction information.

To apply an immediate restriction, the value "1000-01-01T00:01:00" shall be used as the Valid From value for the restriction.

To remove immediately a restriction, the value "9999-12-31T23:59:00" shall be used as the Valid To value for the restriction.

#### References/links

The schema and the related documentation in XSD/EXCEL/PDF format as well as the message examples are provided within the MyStandards repository under the following link:

https://www.swift.com/mystandards/CoCo/reda.014.001.01

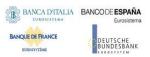

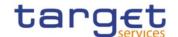

# Business rules applicable to the schema

| MESSAGE ITEM                                             | BUSINESS RULES                                            |
|----------------------------------------------------------|-----------------------------------------------------------|
| PartyCreation RequestV01<br>Document/PtyCreReq           | DPC1001                                                   |
| ValidFrom<br>Document/PtyCreReq/Pty/PtyId/Id/VldFr       | DPC1300                                                   |
| Identification Document/PtyCreReq/Pty/PtyId/Id/Id/AnyBIC | DPC1013<br>DPC1180                                        |
| Address Document/PtyCreReq/Pty/Adr                       | DPC1305<br>IIMP132                                        |
| Country Document/PtyCreReq/Pty/Adr/Ctry                  | DPC1021                                                   |
| Valid From Document/PtyCreReq/Pty/Adr/VldFr              | DPC1301                                                   |
| OpeningDate Document/PtyCreReq/Pty/OpngDt                | DPC1205                                                   |
| ClosingDate Document/PtyCreReq/Pty/ClsgDt                | DPC1206                                                   |
| Type<br>Document/PtyCreReq/Pty/Tp/Cd                     | DPC1002<br>DPC1305<br>IIMP132<br>DPC1005{CSLD<br>CR0107}  |
| Value<br>Document/PtyCreReq/Pty/MktSpcfcAttr/Val         | DPC1252<br>DPC1254<br>DPC1256<br>DPC1257                  |
| ValidFrom<br>Document/PtyCreReq/Pty/Nm/VldFr             | DPC1302                                                   |
| ValidFrom<br>Document/PtyCreReq/Pty/Rstrctn/VldFr        | DPC1208<br>DPC1209<br>DPC1230 {CSLD<br>CR0107}<br>DPC1600 |
| ValidTo<br>Document/PtyCreReq/Pty/Rstrctn/VldTo          | DPC1207<br>DPC1209<br>DPC1230 {CSLD<br>CR0107}            |
| Type Document/PtyCreReq/Pty/Rstrctn/Tp                   | DPC1024<br>DPC1025<br>DPC1230 {CSLD<br>CR0107}            |

# 3.1.3.9.3 The message in business context

Usage Case: Create Party

This usage case describes the creation of a party in CRDM.

Specific message requirements

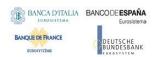

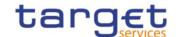

| MESSAGE ITEM                                             | UTILISATION               |
|----------------------------------------------------------|---------------------------|
| ValidFrom<br>Document/PtyCreReq/Pty/PtyId/Id/VldFr       | Identification Valid From |
| Identification Document/PtyCreReq/Pty/PtyId/Id/Id/AnyBIC | Party BIC                 |
| LEI<br>Document/PtyCreReq/Pty/PtyId/Id/LEI               | LEI                       |
| Address Document/PtyCreReq/Pty/Adr                       | Party Address             |
| Country Document/PtyCreReq/Pty/Adr/Ctry                  | Country                   |
| Valid From<br>Document/PtyCreReq/Pty/Adr/VldFr           | Address Valid From        |
| OpeningDate Document/PtyCreReq/Pty/OpngDt                | Party Opening Date        |
| ClosingDate Document/PtyCreReq/Pty/ClsgDt                | Party Closing Date        |
| Type Document/PtyCreReq/Pty/Tp/Cd                        | Party Type                |
| ValidFrom Document/PtyCreReq/Pty/Nm/VldFr                | Party Name Valid From     |
| Name Document/PtyCreReq/Pty/Nm/Nm                        | Party name                |
| Short Name Document/PtyCreReq/Pty/Nm/ShrtNm              | Party name                |
| ValidFrom Document/PtyCreReq/Pty/Rstrctn/VldFr           | Restriction Valid From    |
| ValidTo Document/PtyCreReq/Pty/Rstrctn/VldTo             | Restriction Valid To      |
| Type Document/PtyCreReq/Pty/Rstrctn/Tp                   | Restriction Type          |

# Usage case example: CreateParty\_example.xml

In this example a Central Bank requests the creation of a payment bank. The party is valid starting from 2021-01-01 and identified with BIC "UNCRITMMXXX". Address and names are filled with sample data.

# 3.1.3.10. PartyStatusAdvice (reda.016)

# 3.1.3.10.1Overview and scope of the message

This chapter illustrates the PartyStatusAdvice message.

The PartyStatusAdvice (reda.016) is sent by CRDM to an authorised actor to inform about the status of a party maintenance request (creation, update and delete).

This message is sent by CRDM in the following message usages:

Rejected;

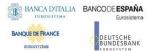

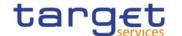

- Queued;
- Completed.

These message usages are described in the section "The message in business context".

### 3.1.3.10.2 Schema

### Outline of the schema

The PartyStatusAdvice message is composed of the following message building blocks:

### MessageHeader

It contains the message identification ("NONREF" value can be used, since it is already contained in the business application header). **and the identification of the** original message generating the status advice.

### **PartyStatus**

This building block is mandatory. It contains detailed information related to the status of the original maintenance request. It includes the following elements:

- Status;
- Reason;
- Additional reason information;
- In case of a completed maintenance request, the party identification.

### References/links

The schema and the related documentation in XSD/EXCEL/PDF format as well as the message examples are provided within the MyStandards repository under the following link:

https://www.swift.com/mystandards/CoCo/reda.016.001.01

### Business rules applicable to the schema

Not applicable (outgoing message).

### 3.1.3.10.3 The message in business context

Usage Case: Rejected

This message usage describes a party status advice message sent by CRDM when a maintenance request has been rejected.

Specific message content

Field for Status is filled with rejection code "REJT".

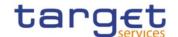

| MESSAGE ITEM                                   | UTILISATION        |
|------------------------------------------------|--------------------|
| Status Document/PtyStsAdvc/PtySts/Sts          | Fixed value "REJT" |
| StatusReason Document/PtyStsAdvc/PtySts/StsRsn | Details for reason |

### **Usage case example:** PartyStatusRejected\_example.xml

In this example processing for a party creation request sent with reference "SAMPLEPARTYCRE" has been rejected. Thus the sender originating the maintenance request is notified with the status advice.

Usage Case: Queued

This message usage describes a party status advice message sent by CRDM when a maintenance request has been queued.

Specific message content

Field for Status is filled with rejection code "QUED".

| MESSAGE ITEM                                      | UTILISATION        |
|---------------------------------------------------|--------------------|
| Status<br>Document/PtyStsAdvc/PtySts/Sts          | Fixed value "QUED" |
| StatusReason<br>Document/PtyStsAdvc/PtySts/StsRsn | Details for reason |

# **Usage case example:** PartyStatusQueued\_example.xml

In this example processing for a party update request sent with reference "SAMPLEPARTYUPD" has been queued. Thus the sender originating the maintenance request is notified with the status advice.

Usage Case: Completed

This message usage describes a party status advice message sent by CRDM when a maintenance request has been successfully processed.

Specific message content

Field for Status is filled with rejection code "COMP".

| MESSAGE ITEM Status Document/PtyStsAdvc/PtySts/Sts            | UTILISATION Fixed value "COMP"              |
|---------------------------------------------------------------|---------------------------------------------|
| SystemPartyIdentification Document/PtyStsAdvc/PtySts/SysPtyId | Identification of the party involved in the |

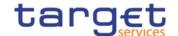

| MESSAGE ITEM | UTILISATION            |
|--------------|------------------------|
|              | maintenance<br>request |

Usage case example: PartyStatusCompleted\_example.xml

In this example processing for a party deletion maintenance request sent with reference "SAMPLEPARTYDEL" has been successfully processed. Thus the sender originating the request is notified with the status advice containing the identification of the deleted party with BIC "UNCRITMMXXX" belonging to CB with BIC "BITAITRRXXX".

# 3.1.3.11. PartyModificationRequest (reda.022)

# 3.1.3.11.1Overview and scope of the message

This chapter illustrates the PartyModificationRequest message.

The PartyModificationRequest (reda.022) is sent by an authorised actor for instructing the update of a party by providing details about the party to be updated.

With a PartyModificationRequest (reda.022), only one modification can be instructed.

In the response, CRDM sends a PartyStatusAdvice (reda.016) when the update of the party has been successfully processed, queued or has been rejected.

### 3.1.3.11.2 Schema

### Outline of the schema

The PartyModificationRequest message is composed of the following message building blocks:

### MessageHeader

This building block is mandatory and It contains the message identification ("NONREF" value can be used, since it is already contained in the business application header).

### SystemPartyIdentification

This building block is mandatory and it contains the identification of the party to be updated.

### Modification

This building block is mandatory and contains detailed information related to the party modification message. It includes the following elements:

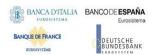

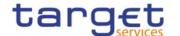

Opening and closing date, party code, address, technical address, market specific attributes, short and long names and restriction information.

Technical address can be added or deleted only.

### References/links

The schema and the related documentation in XSD/EXCEL/PDF format as well as the message examples are provided within the MyStandards repository under the following link:

https://www.swift.com/mystandards/CoCo/reda.022.001.01

# Business rules applicable to the schema

| MESSAGE ITEM                                               | BUSINESS                                 |
|------------------------------------------------------------|------------------------------------------|
| PartyModificationRequest Document/PtyModReq                | RULES DPU1001 DXAA007                    |
| SystemPartyIdentification Document/PtyModReq/SysPtyId      | DPU1003                                  |
| ScopeIndication Document/PtyModReq/Mod/ScpIndctn           | IIMP101                                  |
| OpeningDate Document/PtyModReq/Mod/ReqdMod/SysPtyDt/OpngDt | DPU1206<br>IIMP106                       |
| ClosingDate Document/PtyModReq/Mod/ReqdMod/SysPtyDt/ClsgDt | DPU1205<br>DPU1030<br>IIMP106<br>DPU1250 |
| PartyIdentification Document/PtyModReq/Mod/ReqdMod/PtyId   | DPU1005<br>DPU1010<br>DPU1501            |
| ValidFrom Document/PtyModReq/Mod/ReqdMod/PtyId/VIdFr       | DPU1009<br>IIMP107                       |
| PartyBIC Document/PtyModReq/Mod/ReqdMod/PtyId/Id/Id/AnyBIC | DPU1013<br>DPU1180<br>DPU1350<br>DPU1351 |
| PartyName<br>Document/PtyModReq/Mod/ReqdMod/PtyNm          | DPU1005<br>DPU1010<br>DPU1500            |
| ValidFrom<br>Document/PtyModReq/Mod/ReqdMod/PtyNm/VldFr    | DPU1009<br>IIMP108                       |
| TechnicalAddress Document/PtyModReq/Mod/ReqdMod/TechAdr    | DPU1005<br>IIMP101<br>IIMP110<br>DPU1007 |
| PartyAddress Document/PtyModReq/Mod/ReqdMod/PtyAdr         | DPU1005<br>DPU1010<br>DPU1305<br>DPU1500 |
| Country Document/PtyModReq/Mod/ReqdMod/PtyAdr/Ctry         | DPU1021                                  |
| ValidFrom                                                  | DPU1009                                  |

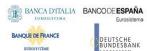

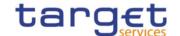

| MESSAGE ITEM  Document/PtyModReq/Mod/ReqdMod/PtyAdr/VldFr  SystemRestriction | BUSINESS RULES IIMP109 DPU1025                                       |
|------------------------------------------------------------------------------|----------------------------------------------------------------------|
| DocumentDocument/PtyModReq/Mod/ReqdMod/SysRstrctn                            |                                                                      |
| ValidFrom Document/PtyModReq/Mod/ReqdMod/SysRstrctn/VldFr                    | IIMP104<br>DPU1208<br>DPU1209<br>{CSLD CR0107}<br>DPU1300<br>DPU1600 |
| ValidTo<br>Document/PtyModReq/Mod/ReqdMod/SysRstrctn/VldTo                   | DPU1207<br>DPU1209<br>{CSLD CR0107}<br>DPU1300<br>DPU1600            |
| Type Document/PtyModReq/Mod/ReqdMod/SysRstrctn/Tp                            | DPU1024<br>DPU1233<br>{CSLD CR0107}<br>DPU1300<br>IIMP104            |
| Name<br>Document/PtyModReq/Mod/ReqdMod/MktSpcfcAttr/Nm                       | DPU1252<br>DPU1255<br>DPU1258<br>IIMP105                             |
| Value<br>Document/PtyModReq/Mod/ReqdMod/MktSpcfcAttr/Val                     | DPU1254<br>DPU1256<br>DPU1257                                        |

# 3.1.3.11.3 The message in business context

Usage Case: Update Party

This usage case describes the update of a party in CRDM.

Specific message requirements

|                                                                  | •                                  |
|------------------------------------------------------------------|------------------------------------|
| MESSAGE ITEM                                                     | UTILISATION                        |
| SystemPartyIdentification Document/PtyModReq/SysPtyId            | Party Identification               |
| ScopeIndication Document/PtyModReq/Mod/ScpIndctn                 | Modification request type          |
| OpeningDate Document/PtyModReq/Mod/ReqdMod/SysPtyDt/OpngDt       | Party Opening Date                 |
| ClosingDate Document/PtyModReq/Mod/ReqdMod/SysPtyDt/ClsgDt       | Party Closing Date                 |
| ValidFrom Document/PtyModReq/Mod/ReqdMod/PtyId/VIdFr             | Party Identification<br>Valid From |
| Identification Document/PtyModReq/Mod/ReqdMod/PtyId/Id/Id/AnyBIC | Party Identification               |
| LEI                                                              | LEI                                |

All rights reserved.

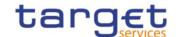

| MESSAGE ITEM                                                 | UTILISATION                        |
|--------------------------------------------------------------|------------------------------------|
| Document/PtyModReq/Mod/ReqdMod/PtyId/Id/LEI                  |                                    |
| ValidFrom<br>Document/PtyModReq/Mod/ReqdMod/PtyNm/VldFr      | Party Name Valid From              |
| TechnicalAddress Document/PtyModReq/Mod/ReqdMod/TechAdr      | Technical Address                  |
| PartyAddress Document/PtyModReq/Mod/ReqdMod/PtyAdr           | Postal Address                     |
| Country Document/PtyModReq/Mod/ReqdMod/PtyAdr/Ctry           | Country                            |
| ValidFrom<br>Document/PtyModReq/Mod/ReqdMod/PtyAdr/VldFr     | Party Address Valid From           |
| ValidFrom<br>Document/PtyModReq/Mod/ReqdMod/SysRstrctn/VldFr | Restriction Valid From             |
| ValidTo<br>Document/PtyModReq/Mod/ReqdMod/SysRstrctn/VIdTo   | Restriction Valid To               |
| Type Document/PtyModReq/Mod/ReqdMod/SysRstrctn/Tp            | Restriction Type                   |
| Name<br>Document/PtyModReq/Mod/ReqdMod/MktSpcfcAttr/Nm       | Market Specific<br>Attribute Name  |
| Value<br>Document/PtyModReq/Mod/ReqdMod/MktSpcfcAttr/Val     | Market Specific<br>Attribute Value |

### Usage case example: UpdateParty\_example.xml

In this example a CB with BIC " BITAITRRXXX" requests the update of payment bank with BIC "UNCRITMMXXX".

New address for the party is provided starting from 2021-02-01.

# 3.1.3.12. PartyDeletionRequest (reda.031)

# 3.1.3.12.10verview and scope of the message

This chapter illustrates the PartyDeletionRequest message.

The PartyDeletionRequest (reda.031) is sent by an authorised actor for instructing the deletion of a party by providing details about the party to be deleted.

In the response, CRDM sends a PartyStatusAdvice (reda.016) when the deletion of the party has been successfully processed, queued or has been rejected.

### 3.1.3.12.2 Schema

### Outline of the schema

The PartyDeletionRequest message is composed of the following message building blocks:

### MessageHeader

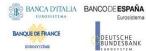

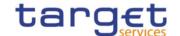

This building block is mandatory and it contains the message identification ("NONREF" value can be used, since it is already contained in the business application header).

# SystemPartyIdentification

This building block is mandatory and it contains the identification of the party to be deleted.

### References/links

The schema and the related documentation in XSD/EXCEL/PDF format as well as the message examples are provided within the MyStandards repository under the following link:

https://www.swift.com/mystandards/CoCo/reda.031.001.01

# Business rules applicable to the schema

| MESSAGE ITEM                                         | BUSINESS RULES                |
|------------------------------------------------------|-------------------------------|
| PartyDeletionRequest Document/PtyDeltnReq            | DPD1001                       |
| Document/PtyDeltnReq/SysPtyId//Id/Id/AnyBIC          | DPD1003<br>DPD1030<br>DPD1300 |
| Document/PtyDeltnReq/SysPtyId/RspnsblPtyId/Id/AnyBIC | DPD1003<br>DPD1030<br>DPD1300 |

# 3.1.3.12.3 The message in business context

Usage Case: Delete Party

This usage case describes the deletion of a party in CRDM.

Specific message requirements

| MESSAGE ITEM                                                                        | UTILISATION           |
|-------------------------------------------------------------------------------------|-----------------------|
| RelatedPartyIdentification Document/PtyDeltnReq/SysPtyId//Id/Id/AnyBIC              | Party BIC             |
| ResponsiblePartyIdentification Document/PtyDeltnReq/SysPtyId/RspnsblPtyId/Id/AnyBIC | Responsible Party BIC |

**Usage case example:** DeleteParty\_example.xml

In this example a CB with BIC "BITAITRRXXX" requests the deletion of party "UNCRITMMXXX".

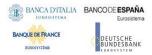

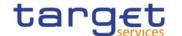

# 3.1.4. Headers (head)

# 3.1.4.1. BusinessApplicationHeader (head.001)

# 3.1.4.1.1 Overview and scope of the message

The BusinessApplicationHeader message (BAH) facilitates the message processing as it stores the information necessary for the processing at one central place. Without BAH this information would be either inside the message instance or in the "GroupHeader" (or equivalent) of the ISO 20022 message. A uniform appearance (structure) of relevant information in the BAH improves the routing of the message once it arrives at the addressee's interface.

An ISO 20022 Message together with its Business Application Header forms a Business Message.

The ReceiptAcknowledgement is in general sent without BAH.

### 3.1.4.1.2 Schema

### Outline of the schema

The BusinessApplicationHeader message is composed of the following message building blocks:

#### From

This building block is mandatory. It contains the sending MessagingEndpoint that has created the Business Message for the receiving MessagingEndpoint that processes the Business Message.

# То

This building block is mandatory. It contains the MessagingEndpoint designated by the sending MessagingEndpoint to be the recipient who ultimately processes the Business Message

### BusinessMessageIdentifier

This building block is mandatory. It unambiguously identifies the Business Message to the MessagingEndpoint that has created the Business Message.

In all cases, this value is in place of any Message Id value which may be provided within the business message of the payload.

### CreationDate

This building block is mandatory. It contains the date and time when this message (header) was created.

### CopyDuplicate

This building block is optional. It indicates whether the message is a copy, a duplicate or a copy of a duplicate of a previously sent ISO 20022 message.

# **PossibleDuplicate**

This building block is optional. It contains the MessageIdentifier that defines the message. It must contain a valid ISO 20022 MessageIdentifier supported by CRDM.

### **Priority**

This building block is optional. It provides a relative indication of the processing precedence of the message over a (set of) Business Messages with assigned priorities.

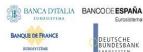

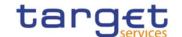

# **Signature**

This building block is optional. It contains the digital signature of the Business Entity authorised to sign this Business Message.

### Related

This building block is optional. It specifies the Business Application Header of the Business Message to which this Business Message relates.

#### References/links

The schema and the related documentation in XSD/EXCEL/PDF format as well as the message examples are provided within the MyStandards repository under the following link:

https://www.swift.com/mystandards/CoCo/head.001.001.01

# Business rules applicable to the schema

| MESSAGE ITEM                                                              | BUSINESS RULES                                                                  |
|---------------------------------------------------------------------------|---------------------------------------------------------------------------------|
| BusinessApplicationHeader<br>Document/AppHdr                              | ICSA004 IICP001 IICP002 ICSA005 IIMP097 IIMP098 IIMP099 IIMP066 IIMS001 IIMS002 |
| BICFI Document/AppHdr/Fr/FIId/FinInstnId/BICFI                            | IIMP120                                                                         |
| MemberIdentification Document/AppHdr/Fr/FIId/FinInstnId/ClrSysMmbId/MmbId | ICSA002<br>ICSA003<br>ICSA012<br>ICSA013<br>ICSA009                             |
| Identification Document/AppHdr/Fr/FIId/FinInstnId/Othr/Id                 | IIMP120                                                                         |
| BusinessMessageIdentifier<br>Document/AppHdr/BizMsgIdr                    | ICSA009                                                                         |
| MessageDefinitionIdentifier Document/AppHdr/MsgDefIdr                     | IIMP089                                                                         |
| Signature Document/AppHdr/Sgntr/                                          | ICSA011                                                                         |

# 3.1.4.1.3 The message in business context

The BAH includes the following main information:

- document routing (e.g. sender, receiver, information about the message);
- document identification (e.g. MessageDefinitionIdentifier, creation date and time);

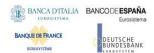

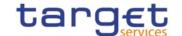

document processing information (e.g. sender, service, COPY, possible duplicate).

### Usage case example: head.001\_IncomingMessage\_example.xml

In this example the BAH is used for an incoming message. It is sent from a CB ("BITAITRRXXX"). The BAH is filled with the corresponding digital signature.

### 3.1.4.2. BusinessFileHeader (head.002)

# 3.1.4.2.1 Overview and scope of the message

This chapter illustrates the BusinessFileHeader message.

The BusinessFileHeader is used to receive several business messages within one file.

Under a single BusinessFileHeader, every message within the file has to be an ISO 20022 (or ISO compliant) message together with its BAH (business message). A file can contain one or several business messages.

The use of files is foreseen in both directions from the customer to CRDM and vice versa.

Within RTGS, the BusinessFileHeader information is used for consistency and completeness checks.

In response to an incoming file which fails validation, a ReceiptAcknowledgement (admi.007) message is sent, containing information on negative validation.

Results from validation which is performed at file level, are sent without BAH information.

### 3.1.4.2.2 Schema

### Outline of the schema

The BusinessFileHeader message is composed of the following message building blocks:

# **PayloadDescription**

The PayloadDescription is a mandatory block and contains the following information tags:

- PayloadDetails: with PayloadIdentifier; CreationDateAndTime and PossibleDuplicateFlag;
- ApplicationSpecificInformation: which contains information about the total number of instances (messages) within the file;
- PayloadTypeDetails: which declares the payload content (describes the type of business document being exchanged);
- ManifestDetails: with information to each DocumentType and the number of instances (messages) for each declared type.

### **Payload**

The Payload is a mandatory block and contains the set of business messages, each built of an ISO 20022 message together with its BAH and contained within a head.003 wrapper.

#### References/links

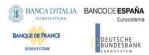

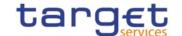

The schema and the related documentation in XSD/EXCEL/PDF format as well as the message examples are provided within the MyStandards repository under the following link:

# https://www.swift.com/mystandards/CoCo/head.002.001.01

The head.003 file is used as a technical wrapper to structure the Payload for head.002: the specific schema is provided under the same link.

### Business rules applicable to the schema

| MESSAGE ITEM                                              | BUSINESS RULES                                      |
|-----------------------------------------------------------|-----------------------------------------------------|
| BusinessFileHeader<br>Document/Xchg                       | IIFV001<br>IIFV008<br>ICSA004<br>ICSA005<br>ICSA012 |
| PayloadIdentifier Document/Xchg/PyldDesc/PyldDtls/PyldIdr | IIFV007                                             |
| SystemUser<br>Document/Xchg/PyIdDesc/AppISpcfcInf/SysUsr  | ICSA013<br>ICSA002<br>ICSA003                       |
| XMLSignatures Document/Xchg/PyIdDesc/AppISpcfcInf/Sgntr   | ICSA013<br>ICSA011<br>ICSA008                       |

# 3.1.4.2.3 The message in business context

**Message example:** head.002\_IncomingMessageFile\_example.xml

In this example the BusinessFileHeader is used for an incoming file. File payload is sent by the NCB (NCBAXXYYAAA) and contains a AccountQueryList (acmt.025) performing a cash account reference data Query. The File envelope includes a System user (SystemUserX1) and the corresponding Digital Signature (user signature1).

Message example: head.002\_OutgoingFile\_example.xml

In this example the BusinessFileHeader is used for an outgoing file (file bundling functionality). The File includes two reda.016 messages. The File envelope includes Digital Signature (user signature2).

# 3.1.5. Administration (admi)

# 3.1.5.1. ReceiptAcknowledgement (admi.007.001.01)

This chapter illustrates the ReceiptAcknowledgement message.

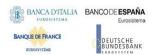

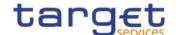

The ReceiptAcknowledgement message is sent by CRDM to the sender of a previous inbound. It is used to inform the sender that their previously sent message has been rejected and is not processed further. CRDM generates this message after a negative validation process.

The ReceiptAcknowledgement is in sent by CRDM without BAH.

### 3.1.5.1.1Schema

### Outline of the schema

The ReceiptAcknowledgement message is composed of the following message building blocks:

# MessageIdentification

This building block is mandatory and it contains the message identification ("NONREF" value is used)

#### RelatedReference

This building block is mandatory and non-repetitive. It provides a reference of the request message to which this ReceiptAcknowledgement message is responding.

### Report

This building block is mandatory and repetitive. Each block contains the Message identification of the request message and information related to a single validation issue.

### RequestHandling

This building block is mandatory. It gives the status of the request. It may contain:

- status code;
- description.

### References/links

The schema and the related documentation in XSD/EXCEL/PDF format as well as the message examples are provided within the MyStandards repository under the following link:

https://www.swift.com/mystandards/CoCo/admi.007.001.01

# Business rules applicable to the schema

Not applicable (outgoing message).

# 3.1.5.1.2The message in business context

Usage Case: Negative Receipt Acknowledgement (file or message)

In this usage case, the recipient is being informed that a message previously received by CRDM does not comply with the message technical rules and is not processable in CRDM.

Specific message content

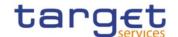

| MESSAGE ITEM                                      | UTILISATION                                                                                                    |
|---------------------------------------------------|----------------------------------------------------------------------------------------------------|
| Related Reference Document/RctAck/Rpt/RltdRef/Ref | Copy of BAH BizMSgldr of incoming message If the BAH BizMsgldr of the incoming message cannot be identified, this field will contain "NONREF". |
| Status Code Document/RctAck/Rpt/ReqHdlg/StsCd     | Status Code specifiing the error.                                                                                                    |
| Description Document/RctAck/Rpt/ReqHdlg/Desc      | Description of the status                                                                                                    |

### **Usage case example:** admi.007SchemaValidationExample\_example.xml

In this example describe a rejection due to the fact that the format of one field of the imput message does not comply with the XSD schema.

# Usage Case: Query Queuing Information

The ReceiptAcknowledgement message is used to inform about the queuing of a query due maintenance window.

# Specific message content

| MESSAGE ITEM                                         | UTILISATION                                                                                                    |
|------------------------------------------------------|----------------------------------------------------------------------------------------------------|
| Related Reference<br>Document/RctAck/Rpt/RltdRef/Ref | Copy of BAH BizMSgldr of incoming message If the BAH BizMsgldr of the incoming message cannot be identified, this field will contain "NONREF". |
| Status Code Document/RctAck/Rpt/ReqHdlg/StsCd        | Status code "I001"                                                                                                    |
| Description Document/RctAck/Rpt/ReqHdlg/Desc         | Description of the status:<br>"The Query is queued due to maintenance window"                                                                  |

# Usage case example: admi.007QueryQueuing\_example.xml

In this example a Receipt Acknowledgement "Query Queuing Information" message to the corresponding party is sent, because the Maintenance window is running and the query has to be queued.

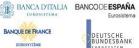

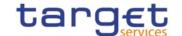

# 4. Data Migration Tool Files

# 4.1. Introduction

The Data Migration Tool (DMT) offers Central Banks the opportunity to load related reference data into Common Reference Data Management shareable component.

The data can be produced in Excel or flat file format by the user and submitted to CRDM via a web application.

# 4.2. Technical Specification

### 4.2.1. Data Record Definition

This chapter refers to Excel and the flat file in the same manner.

### 4.2.1.1. Rows and Columns

A spreadsheet consists of horizontal rows and vertical columns. Columns identify the attributes and are restricted to a specific data type. There is no mix-up of different attributes and data types in one column.

### 4.2.1.2. Header

The names of the columns appear in the first row. The names support the user to fill out the form but have no further functionality. Data Migration Tool identifies the attributes based on the location of the column and does not interpret the column names.

## 4.2.1.3. Records

A record is a data structure that contains all parameters for a certain business function. A record spans over several rows as it may contain attributes that are repeatable. The repeated attributes are placed in a separate row just below the initial row in the same column.

# 4.2.1.4. Record Type

The record type describes the business function of the record. A file may contain several records of the same record type. A mixture of different record types in one file is not possible.

The record type is indicated with a key word in the upper left corner of the file. Since there is only one record type per file the indication occurs only once. For example:

| Record Type | Record Id | An Attribute |
|-------------|-----------|--------------|
| Party       | 1         | aaa          |
|             | 2         | bbb          |

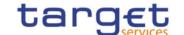

#### 4.2.1.5. Record Identification

A record is identified with a unique record identifier. The identifier must be unique within the file. It is recommended that the record identifier starts with 1 and is consecutively numbered.

In case the record contains repeatable attributes and spans over several rows the record identifier is repeated in each row of the record. Rows with the same record identifier are located one after the other. These connected rows must not be interrupted by rows with another record identifier. For example:

| Record Type | Record Id | A repeatable Attribute | A non-repeatable<br>Attribute |
|-------------|-----------|------------------------|-------------------------------|
| Party       | 1         | a1                     | c1                            |
|             | 1         | b1                     |                               |
|             | 2         | a2                     | c2                            |
|             | 2         | b2                     |                               |

#### 4.2.1.6. Default Values

Default values are not used. When a field has no value the Excel field remains empty. For example:

| aaa | ccc |
|-----|-----|
|     |     |

In a flat file the length of a field with no value is 0. For example:

aaa,,ccc

Data Migration Tool does not provide default values for empty fields. Any input parameter must be stated within the files.

#### 4.2.1.7. Format Types

The values appear in the format as in the table below:

| Format Type | Excel                                                       | CSV <sup>39</sup>                                                                                       |  |  |
|-------------|-------------------------------------------------------------|----------------------------------------------------------------------------------------------------|--|--|
| DATE        | The format depends on the country and location of the user. | The format is « dd/mm/yyyy » with no timezone indication. Example: "30/06/2015"                         |  |  |
| TIME        | The format depends on the country and location of the user. | The format is «hh:mm:ss » with no timezone indication. Times are in 24 hour format. Example: "15:30:59" |  |  |
| CHAR (n)    | String with exactly n characters.                           | Same format as Excel.                                                                                   |  |  |
| VARCHAR (n) | String with n characters maximum.                           | Same format as Excel.                                                                                   |  |  |

 $<sup>^{39}</sup>$  The CSV format matches to the Excel format when the regional settings of a Windows PC are "English (Great Britain)"

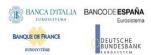

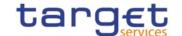

| DEC (p,s)                                 | Floating-point number with maximum p integer places and s decimal places. A dot '.' is used as decimal separator. Due to Excel restriction, cell must be treated as text | Floating-point number with maximum p integer places and s decimal places. A dot '.' is used as decimal separator. |
|-------------------------------------------|----------------------------------------------------------------------------------------------------|----------------------------------------------------------------------------------------------------|
| NUMERIC (p)                               | Number with maximum p integer places and no decimal places.                                                                                                    | Same format as Excel.                                                                                             |
| BOOLEAN Possible values:  • true  • false |                                                                                                    | Same format as Excel.                                                                                             |

#### 4.2.1.8. EPC SCT Inst Charset Interoperability

In order to ensure compliance to ISO20022 message implementation, the character set of all fields is restricted to the SWIFT X Character Set (see below).

Exceptions might occur if special chars are required. Character set restrictions will not apply on these fields which are not used in supported message payloads (e.g. Distinguish Name in Party Technical Address for Party) and will not hamper interoperability.

Exceptions are highlighted in the definition of the related fields.

#### 4.2.1.9. Timezones

Timezones have to appear in the data. The timezone is considered the timezone of Frankfurt. This is either **CET** (GMT+01:00) or, when a daylight saving hour is applied, **CEST** (GMT+02:00).

#### 4.2.1.10. Character Set

All characters belong to the SWIFT X Character Set. The character set is as follows:

abcdefghijkImnopqrstuvwxyz ABCDEFGHIJKLMNOPQRSTUVWXYZ 0123456789 /-?:().,'+ CRLF Space

#### 4.2.1.11. Filenames

Any filename is permitted.

#### Remark:

Users are recommended to include the record type, e.g. "TIPS.DMT.CRDM.Party.100", in the file name. This helps the Operator to identify the content of the uploaded file. This is not required by Data Migration Tool as only the record type is checked.

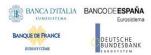

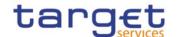

# 4.3. Technical Specification of the Excel File

#### 4.3.1. Excel Version

The Excel files adhere to one single distinct version of Microsoft Office.

Detailed information:

Version: Microsoft® Office Excel® 2007

File Extension: xlsx

#### 4.3.2. Restrictions

#### 4.3.2.1. Worksheets

The option that one Excel file may contain several worksheets is not supported. DMT uses only the very first worksheet.

#### 4.3.2.2. Number of Rows

Due to technical limitations the number of rows is restricted.

Detailed information:

Maximum number of rows: 50.000

#### 4.3.2.3. Size limits

In addition to the number of rows, the uploaded file cannot exceed 9 MB.

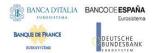

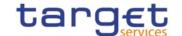

# 4.4. Technical Specification of the Flat File

#### 4.4.1.1. Compliancy to RFC 4180

The flat file has a CSV format that follows closely <u>RFC 4180.</u> The RFC specifies a format that is widely used by many implementations and eases the development of an upload process.

#### Detailed information:

File Extension: csv

#### 4.4.1.2. Definition of the CSV Format (RFC 4180)

1. Each row is located on a separate line, delimited by a line break (CRLF). For example:

```
aaa,bbb,ccc CRLF
zzz,yyy,xxx CRLF
```

1. The last row in the file has no ending line break. For example:

```
aaa,bbb,ccc CRLF
zzz,yyy,xxx
```

Within each row, there are one or more fields, separated by commas. Each row contains the same number of fields throughout the file. Spaces are considered part of a field and are not ignored. The last field in the record is not followed by a comma. For example:

aaa,bbb,ccc

3. Each field may or may not be enclosed in double quotes. If fields are not enclosed with double quotes, then double quotes do not appear inside the fields. For example:

```
aaa,"bbb","ccc" CRLF zzz,yyy,"xxx"
```

4. Fields containing line breaks (CRLF), double quotes, and commas are enclosed in double-quotes. For example:

```
aaa,"b CRLF bb",ccc CRLF zzz,yyy,xxx
```

5. A double-quote appearing inside a field is escaped by preceding it with another double quote<sup>40</sup>. For example:

```
"aaa", "b" "bb", "ccc"
```

The escaping with double-quotes ensures that all data can appear. Quotes, commas and line breaks may be included into the business data.

#### 4.4.1.3. Control Characters

In order to structure the data in the flat file the following control characters are used:

| Carriage Return (CR) | 0x0d |
|----------------------|------|

<sup>40</sup> Currently, character « quote » is not allowed. See chapter <u>4.2.1.10</u> for details. Please note that the CSV format definition is independent from the character set.

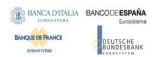

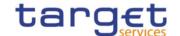

| 1 1 1 2 2 5 2 1 /1 5 | 0.0- |
|----------------------|------|
| Line Feed (LF)       | 0x0a |
| Ellio i coa (El )    | onea |

## 4.4.1.4. Encoding

The encoding of the flat file is UTF-8 with no Byte Order Mark (BOM).

#### 4.4.1.5. Number of Rows

The number of rows is restricted.

#### Detailed information:

Maximum number of rows: 50.000

#### 4.4.1.6. Size limits

In addition to the number of rows, the uploaded file cannot exceed 9 MB.

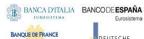

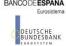

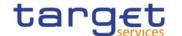

# 4.5. Format of Structured Files

#### 4.5.1. Format of Excel and Flat Files

See chapter 0 for the specification and details of the format types.

# 4.5.2. Technical Prerequisites

## 4.5.2.1. Record Type Identifier

Prior to the static and dynamic data appears the record type identifier.

| Flat file | Excel | Column Name | Format       | Description                                                                                                    | Rules                                   | Occurs<br>per File |
|-----------|-------|-------------|--------------|----------------------------------------------------------------------------------------------------|-----------------------------------------|--------------------|
| 1         | A     | Record Type | VARCHAR (50) | Indicates the business function. The required value can be found in the first line of the chapters 4.5.3.1 Party Reference Data - New - 4.5.3.16 DN-BIC Routing. | Occurs in the 2 <sup>nd</sup> row only. | 11                 |

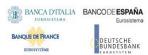

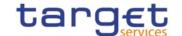

## 4.5.3. Common Reference Data

## 4.5.3.1. Party Reference Data - New

• Record Type: "Party"

The record is used to create party reference data.

|           |       | Column                     | Format                       | Description                                                                | Rules                                           |                      |                     |
|-----------|-------|----------------------------|------------------------------|----------------------------------------------------------------------------|-------------------------------------------------|----------------------|---------------------|
| Flat file | Excel |                            | Tomat                        | Description                                                                | Kules                                           | Occurs per<br>Record | Occurs per<br>Group |
| 2         | В     | Record Id                  | NUMERIC (10)                 | Unique identifier of the record.                                           | Must occur in each line of the record.          | 1n                   |                     |
| Gro       | up "P | arty"                      |                              |                                                                            |                                                 | 11                   |                     |
| 3         | С     | Parent BIC                 | CHAR (11)                    |                                                                            |                                                 |                      | 11                  |
| 4         | D     | Туре                       | Possible values:  PMBK  ANSY | Classification of the party:  PMBK = Payment bank  ANSY = Ancillary System |                                                 |                      | 11                  |
| 5         | Ш     | Opening<br>Date            | DATE                         | Activation date of a party.                                                | Must be equal or greater than the current date. |                      | 11                  |
| 6         | F     | Closing<br>Date            | DATE                         | Closing date of the party.                                                 | Must be greater than the Opening Date.          |                      | 01                  |
| 7         | G     | BIC                        | CHAR (11)                    | Party BIC.                                                                 |                                                 |                      | 11                  |
| 8         | H     | Legal Entity<br>Identifier | CHAR(20)                     | LEI Code                                                                   |                                                 |                      | 01                  |
| Gro       | up "N | ame"                       |                              |                                                                            |                                                 | 11                   |                     |
| 9         | I     | Long Name                  | VARCHAR (350)                | Long name.                                                                 |                                                 |                      | 11                  |
| 10        | J     | Short Name                 | VARCHAR (35)                 | Short name.                                                                |                                                 |                      | 11                  |
| Gro       | up "A | ddress"                    |                              |                                                                            |                                                 | 11                   |                     |
| 1         | K     | Street                     | VARCHAR (70)                 | Name of the street for the address.                                        |                                                 |                      | 11                  |
| 1<br>2    | L     | House<br>Number            | VARCHAR (16)                 | House number for the address.                                              |                                                 |                      | 11                  |
| 1 3       | М     | Postal Code                | VARCHAR (16)                 | Postal code for the address.                                               |                                                 |                      | 11                  |
| 1 4       | N     | City                       | VARCHAR (35)                 | City for the address.                                                      |                                                 |                      | 11                  |
| 1<br>5    | 0     | State or<br>Province       | VARCHAR (35)                 | State or the province for the address.                                     |                                                 |                      | 01                  |
| 1<br>6    | Р     | Country<br>Code            | CHAR (2)                     | Country code of the address.                                               |                                                 |                      | 11                  |

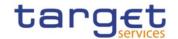

| Gro    | up "P                               | arty Technical <i>i</i>                            | Address"               |                                                                                |                                                                                            | 110 |    |
|--------|-------------------------------------|----------------------------------------------------|------------------------|--------------------------------------------------------------------------------|--------------------------------------------------------------------------------------------|-----|----|
| 1 7    | Q                                   | Technical<br>Address                               | VARCHAR (256)          | Unique technical address of the party (distinguished name).                    | EPC SCT<br>Instinteroperabil<br>ity character set<br>restriction does<br>not apply         |     | 11 |
| Gro    | Group "Auto-Collateralisation Rule" |                                                    |                        |                                                                                |                                                                                            | 01  |    |
| 1<br>8 | R                                   | Collateralis<br>ation<br>Procedure                 | Possible value: • REPO | Type of collateralisation procedure application. Possible value:  REPO         | When Type is<br>'PMBK' the<br>value must be<br>'REPO'                                      |     | 11 |
| Gro    | up "M                               | larket-Specific                                    | Attributes"            |                                                                                |                                                                                            | 010 |    |
| 1 9    | S                                   | Market-<br>Specific<br>Party<br>Attribute<br>Name  | VARCHAR (35)           | Name of the market specific attribute.                                         | This field is defined for keeping backward compatibility with T2S. It is not used in TIPS. |     | 11 |
| 2 0    | Т                                   | Market-<br>Specific<br>Party<br>Attribute<br>Value | VARCHAR (350)          | Value of the market specific attribute.                                        | This field is defined for keeping backward compatibility with T2S. It is not used in TIPS. |     | 11 |
| Gro    | up "P                               | arty Restriction                                   | List"                  |                                                                                |                                                                                            | 010 |    |
| 2      | U                                   | Restriction<br>Type                                | CHAR (4)               | List of blocking restrictions.                                                 |                                                                                            |     | 11 |
| 2 2    | V                                   | Restriction<br>Valid From<br>Date                  | DATE                   | Valid from date and time of the restriction.                                   | Must be equal or greater than the current date                                             |     | 11 |
| 2 3    | W                                   | Restriction<br>Valid From<br>Time                  | TIME                   |                                                                                | and time.                                                                                  |     | 11 |
| 2 4    | Х                                   | Restriction<br>Valid To<br>Date                    | DATE                   | Valid to date and time of the restriction.  Date and time must occur together. |                                                                                            | 01  |    |
| 2<br>5 | Y                                   | Restriction<br>Valid To<br>Time                    | TIME                   |                                                                                | Must be greater than the Valid From date and time.                                         |     | 01 |
| Gro    | oup "F                              | Party Contact"                                     |                        |                                                                                |                                                                                            | 010 |    |
| 2<br>6 | Z                                   | Contact<br>Name                                    | VARCHAR(140)           | Name of the contact.                                                           |                                                                                            |     | 11 |

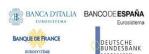

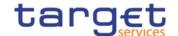

| 2<br>7 | A<br>A | Contact<br>Position           | VARCHAR(35)   | Position of the contact.              |                                                | 11 |
|--------|--------|-------------------------------|---------------|---------------------------------------|------------------------------------------------|----|
| 2 8    | A<br>B | Valid From                    | DATE          | Starting validity date of a contact.  | Must be equal or greater than the current date | 11 |
| 9      | A<br>C | Valid To                      | DATE          | Ending validity date of a contact     | Must be equal or greater than the Valid From.  | 01 |
| 3 0    | A<br>D | Office<br>Telephone<br>Number | VARCHAR(35)   | Office telephone number of a contact. |                                                | 01 |
| 3      | A<br>E | Mobile<br>Number              | VARCHAR(35)   | Mobile number of a contact.           |                                                | 01 |
| 3 2    | A<br>F | E-mail<br>address             | VARCHAR(2048) | E-mail address of a contact.          |                                                | 01 |

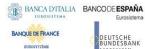

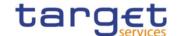

#### 4.5.3.2. Technical Address Network Service Link - New

• Record Type: "Technical Address Network Service Link"

The record is used to create a link between a technical address and a network service.

| Flat file | Excel | Column<br>Name       | Format              | Description                                        | Rules                                                                              | Occurs per<br>Record | Occurs per<br>Group |
|-----------|-------|----------------------|---------------------|----------------------------------------------------|------------------------------------------------------------------------------------|----------------------|---------------------|
| 2         | В     | Record Id            | NUMERIC (10)        | Unique identifier of the record.                   | Must occur in each line of the record.                                             | 1n                   |                     |
| Gro       | up "P | arty Identification  | on"                 |                                                    |                                                                                    | 11                   |                     |
| 3         | С     | Parent BIC           | CHAR (11)           | BIC of the System Entity responsible for the party |                                                                                    |                      | 11                  |
| 4         | D     | Party BIC            | CHAR (11)           | BIC of the party                                   |                                                                                    |                      | 11                  |
| Gro       | up "T | echnical Addres      | ss Network Service" |                                                    |                                                                                    | 11                   |                     |
| 5         | П     | Technical<br>Address | VARCHAR (256)       |                                                    | EPC SCT Inst<br>interoperability<br>character set<br>restriction does<br>not apply | 11                   |                     |
| 6         | F     | Network<br>Service   | VARCHAR (35)        |                                                    |                                                                                    | 11                   |                     |

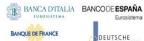

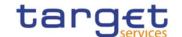

## 4.5.3.3. User - New

• Record Type: "User"

The record is used to create a user.

| Flat file | Excel         | Column<br>Name              | Format        | Description                                                                  | Rules                                                                                                    | Occurs per<br>Record | Occurs per<br>Group |
|-----------|---------------|-----------------------------|---------------|------------------------------------------------------------------------------|----------------------------------------------------------------------------------------------------|----------------------|---------------------|
| 2         | В             | Record Id                   | NUMERIC (10)  | Unique identifier of the record.                                             | Must occur in each line of the record.                                                                                                   | 1n                   |                     |
| Gro       | up "U         | ser"                        |               |                                                                              |                                                                                                    | 11                   |                     |
| 3         | O             | Login Name                  | VARCHAR (35)  | Login name.                                                                  |                                                                                                    |                      | 11                  |
| 4         | D             | Name                        | VARCHAR (127) | Name of the user.                                                            |                                                                                                    |                      | 11                  |
| 5         | ш             | System<br>User<br>Reference | VARCHAR (35)  | System reference of the user.                                                |                                                                                                    |                      | 11                  |
| 6         | F             | Lockout<br>From Date        | DATE          | Date and time when the user is locked out from                               | Must be equal or greater than                                                                                                    |                      | 01                  |
| 7         | G             | Lockout<br>From Time        | TIME          | the system.                                                                  | the current date and time.  Date and time cannot be specified when "Lockout" = false.  Date and time are mandatory when "Lockout" = true |                      | 01                  |
| 8         | H             | Lockout                     | BOOLEAN       | true = The user cannot enter the system after the Lockout From Date and Time |                                                                                                    |                      | 11                  |
| Gro       | Group "Party" |                             |               |                                                                              | 11                                                                                                    |                      |                     |
| 9         | I             | Parent BIC                  | CHAR (11)     | Party parent BIC.                                                            |                                                                                                    |                      |                     |
| 1         | J             | BIC                         | CHAR (11)     | Party BIC.                                                                   |                                                                                                    |                      | 11                  |

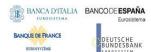

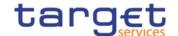

#### 4.5.3.4. Roles - New

• Record Type: "Role"

The record is used to create a role.

| Flat file | Excel | Column<br>Name      | Format        | Description                      | Rules                                  | Occurs per<br>Record | Occurs per<br>Group |
|-----------|-------|---------------------|---------------|----------------------------------|----------------------------------------|----------------------|---------------------|
| 2         | В     | Record Id           | NUMERIC (10)  | Unique identifier of the record. | Must occur in each line of the record. | 1n                   |                     |
| Gro       | up "R | ole"                |               |                                  |                                        | 11                   |                     |
| 3         | С     | Role Name           | VARCHAR (35)  | Name of the role.                |                                        |                      | 11                  |
| 4         | D     | Role<br>Description | VARCHAR (127) | Description of the role.         |                                        |                      | 11                  |

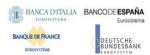

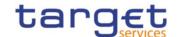

## 4.5.3.5. Grant Roles - New

• Record Type: "Grant Role"

The record is used to grant a role to a party and/or a user.

| Flat file | Excel | Column<br>Name | Format       | Description                      | Rules                                                                           | Occurs per<br>Record | Occurs per<br>Group |
|-----------|-------|----------------|--------------|----------------------------------|---------------------------------------------------------------------------------|----------------------|---------------------|
| 2         | В     | Record Id      | NUMERIC (10) | Unique identifier of the record. | Must occur in each line of the record.                                          | 1n                   |                     |
| Gro       | up "R | ole"           |              |                                  |                                                                                 | 11                   |                     |
| 3         | С     | Role Name      | VARCHAR (35) | Name of the role to be granted.  |                                                                                 |                      | 11                  |
| Gro       | up "U | ser"           |              |                                  | Mandatory if<br>group "Party" is<br>not specified,<br>Not allowed<br>otherwise. | 01                   |                     |
| 4         | D     | User           | VARCHAR (35) | Login name of the user.          |                                                                                 |                      | 11                  |
| Gro       | up "P | arty"          |              |                                  | Mandatory if group "User" is not specified. Not allowed otherwise.              | 01                   |                     |
| 5         | Е     | Parent BIC     | CHAR (11)    | Parent BIC of the party.         |                                                                                 |                      | 11                  |
| 6         | F     | BIC            | CHAR (11)    | BIC of the party.                |                                                                                 |                      | 11                  |

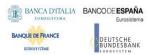

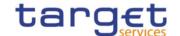

# 4.5.3.6. Grant System Privilege - New

• Record Type: "Grant System Privilege"

The record is used to grant a system privilege to a role.

| Flat file | Excel | Column<br>Name    | Format       | Description                                                                                                    | Rules                                                                                         | Occurs per<br>Record | Occurs per<br>Group |
|-----------|-------|-------------------|--------------|----------------------------------------------------------------------------------------------------|-----------------------------------------------------------------------------------------------|----------------------|---------------------|
| 2         | В     | Record Id         | NUMERIC (10) | Unique identifier of the record.                                                                                                    | Must occur in each line of the record.                                                        | 1n                   |                     |
| Gro       | up "R | ole"              |              |                                                                                                    |                                                                                               | 1                    |                     |
| 3         | С     | Role Name         | VARCHAR (35) | Name of the role.                                                                                                    |                                                                                               |                      | 11                  |
| Gro       | up "P | arty"             |              |                                                                                                    | This group is defined for keeping backward compatibility with T2S. It is not allowed in TIPS. | 0                    |                     |
| 4         | D     | Parent BIC        | CHAR (11)    | Parent BIC of the party.                                                                                                    |                                                                                               |                      | 0                   |
| 5         | Е     | BIC               | CHAR (11)    | BIC of the party.                                                                                                    |                                                                                               |                      | 0                   |
| Gro       | up "U | ser"              |              |                                                                                                    | This group is defined for keeping backward compatibility with T2S. It is not allowed in TIPS. | 0                    |                     |
| 6         | F     | User              | VARCHAR (35) | Login name of the user.                                                                                                    |                                                                                               |                      | 0                   |
| Gro       | up "P | rivilege"         |              |                                                                                                    |                                                                                               | 11                   |                     |
| 7         | G     | Privilege<br>Name | VARCHAR (35) | Name of the system privilege.                                                                                                    | EPC SCT Inst<br>interoperability<br>character set<br>restriction does<br>not apply            |                      | 11                  |
| 8         | Н     | Deny<br>Option    | BOOLEAN      | <ul> <li>true = The system         privilege is explicitly         denied</li> <li>false = The system         privilege is explicitly         assigned</li> </ul> |                                                                                               |                      | 11                  |
| 9         | I     | 4-Eyes<br>Option  | BOOLEAN      | true = The 4-eyes     principle is required     to perform the     activity linked to the     system privilege                                                    |                                                                                               |                      | 11                  |

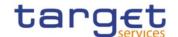

|     |   |                           |         |   |                                                                                                    | <br> |    |
|-----|---|---------------------------|---------|---|----------------------------------------------------------------------------------------------------|------|----|
|     |   |                           |         | • | false = The 2-eyes<br>principle is required<br>to perform the<br>activity linked to the<br>system privilege                                                                                                    |      |    |
| 1 0 | J | Administrati<br>on Option | BOOLEAN | • | true = If the grantee of the privilege is a user or a role the grantee is allowed to grant the same privilege to another user or role of the same party. If the grantee of the privilege is a party, the party administrators of the grantee party are allowed to grant the same privilege also to other parties.  false = If the grantee of the privilege is a user or a role the grantee is not allowed to grant the same privilege to another user or role of the same party. If the grantee of the privilege is a party, the party administrators of the grantee party are allowed to grant the same privilege only to users and roles of the same party. |      | 11 |

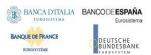

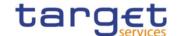

#### 4.5.3.7. Message Subscription Rule Set – New

Record Type: "Message Subscription Rule Set"

The record is used to create message subscription rule sets and the relationship among the rule set and a list of parties.

| Flat file | Excel  | Column<br>Name                            | Format            | Description                                                                                                    | Rules                                           | Occurs per<br>Record | Occurs per<br>Group |
|-----------|--------|-------------------------------------------|-------------------|----------------------------------------------------------------------------------------------------|-------------------------------------------------|----------------------|---------------------|
| 2         | В      | Record Id                                 | NUMERIC (10)      | Unique identifier of the record.                                                                                                    | Must occur in each line of the record.          | 1n                   |                     |
| Gro       | up "M  | essage Subsci                             | ription Rule Set" |                                                                                                    |                                                 | 11                   |                     |
| 3         | С      | Name                                      | VARCHAR (35)      | Name of the message subscription rule set.                                                                                                   |                                                 |                      | 11                  |
| 4         | D      | Description                               | VARCHAR (350)     | Description of the message subscription rule set.                                                                                            |                                                 |                      | 11                  |
| 5         | Е      | Valid From                                | DATE              | Valid from date of the message subscription rule set.                                                                                        | Must be equal or greater than the current date. |                      | 11                  |
| 6         | F      | Valid To                                  | DATE              | Valid to date of the message subscription rule set.                                                                                          | Must be greater than the Valid From date.       |                      | 01                  |
| 7         | G      | Positive/Ne<br>gative<br>Parameter<br>Set | BOOLEAN           | true = The message subscription rule set must be used in positive way false = The message subscription rule set must be used in negative way |                                                 |                      | 11                  |
| 8         | Н      | Service<br>Identifier                     | CHAR(4)           | Identifier of the Service for which the rule set is active.                                                                                  |                                                 | 01                   |                     |
| Gro       | up "In | terested Party                            |                   |                                                                                                    |                                                 | 010                  |                     |
| 9         | I      | Parent BIC                                | CHAR (11)         | Parent BIC of the interested party.                                                                                                    |                                                 |                      | 11                  |
| 1         | J      | Party BIC                                 | CHAR (11)         | BIC of the interested party.                                                                                                    |                                                 |                      | 11                  |

#### 4.5.3.8. Message Subscription Rule - New

Record Type: "Message Subscription Rule"

The record is used to create message subscription rules connected to an existing message subscription rule set.

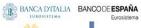

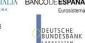

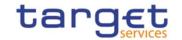

| Flat file | Excel  | Column<br>Name         | Format                                                                                                    | Description                                       | Rules                                                                                  | Occurs per<br>Record | Occurs per<br>Group |
|-----------|--------|------------------------|----------------------------------------------------------------------------------------------------|---------------------------------------------------|----------------------------------------------------------------------------------------|----------------------|---------------------|
| 2         | В      | Record Id              | NUMERIC (10)                                                                                                    | Unique identifier of the record.                  | Must occur in each line of the record.                                                 | 1n                   |                     |
| Gro       | up "M  | essage Subsc           | ription Rule Set"                                                                                                    |                                                   |                                                                                        | 11                   |                     |
| 3         | С      | Name                   | VARCHAR (35)                                                                                                    | Name of the message subscription rule set.        |                                                                                        |                      | 11                  |
| Gro       | up "M  | essage Subsc           | ription Rule"                                                                                                    |                                                   |                                                                                        | 11                   |                     |
| 4         | D      | Sequence<br>Number     | NUMERIC (9)                                                                                                    | Sequence related to the rule.                     |                                                                                        |                      | 11                  |
| 5         | E      | Valid From             | DATE                                                                                                    | Valid from date of the message subscription rule. | Must be equal or greater than the current date.                                        |                      | 11                  |
| 6         | F      | Valid To               | DATE                                                                                                    | Valid to date of the message subscription rule.   | Must be equal or greater than the valid from date.                                     |                      | 01                  |
| Gro       | oup "M | essage Subsc           | ription Rule Paramete                                                                                                    | er"                                               | Each Message Subscription Rule may have up to 10 Message Subscription Rule Parameters. | 110                  |                     |
| 7         | G      | Group                  | VARCHAR (35)                                                                                                    |                                                   |                                                                                        |                      | 11                  |
| 8         | Н      | Parameter<br>Type Name | Name of the parameter type to be set for the rule.  Allowed values for T2S are:  INTP (Instruction Type)  MXST (Message Status)  PART (PARTY )  SACC (Securities Account)  ISIN  CASH (T2S DCA) |                                                   |                                                                                        |                      | 11                  |

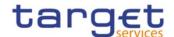

| • | INST                |  |  |
|---|---------------------|--|--|
|   | (Instruction        |  |  |
|   | Status)             |  |  |
|   |                     |  |  |
| • | -                   |  |  |
|   | (Transaction        |  |  |
|   | Code)               |  |  |
| • | CURR                |  |  |
|   | (Currency)          |  |  |
|   |                     |  |  |
| • |                     |  |  |
|   | (Already<br>Matched |  |  |
|   |                     |  |  |
|   | Flag)               |  |  |
| • |                     |  |  |
|   | (Message            |  |  |
|   | Type)               |  |  |
|   | SECO                |  |  |
|   | (Settlement         |  |  |
|   | Transaction         |  |  |
|   | Condition           |  |  |
|   | Code)               |  |  |
|   |                     |  |  |
| • |                     |  |  |
|   | (Business           |  |  |
|   | Sending             |  |  |
|   | Party)              |  |  |
| • |                     |  |  |
|   | (System User        |  |  |
|   | Reference)          |  |  |
|   |                     |  |  |
|   | (Instructing        |  |  |
|   | Party)              |  |  |
|   | raity)              |  |  |
|   |                     |  |  |
|   | Allowed values      |  |  |
| f | or CLM/RTGS         |  |  |
| a | are:                |  |  |
|   | MXID                |  |  |
|   | (Message            |  |  |
|   | Type)               |  |  |
|   |                     |  |  |
| • |                     |  |  |
|   | (Instruction        |  |  |
|   | Type)               |  |  |
| • |                     |  |  |
|   | Account)            |  |  |
|   | CRDB                |  |  |
|   | (Debit/Credit       |  |  |
|   | Indicator)          |  |  |
|   |                     |  |  |
| • | addressee           |  |  |
|   | BIC)                |  |  |
|   |                     |  |  |
| • |                     |  |  |
|   | (Business           |  |  |
|   | Case)               |  |  |
| • |                     |  |  |
|   | (Priority)          |  |  |
|   |                     |  |  |
|   | (Underlying         |  |  |
|   | Message             |  |  |
|   | Type)               |  |  |
|   | 71 /                |  |  |

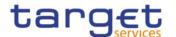

|     |   |                                                  | Allowed values for TIPS are:  MXID (Message Type)  INTP (Instruction Type)  CASH (TIPS Account)  CRDB (Debit/Credit Indicator) |                              |                                                                                                    |   |
|-----|---|--------------------------------------------------|----------------------------------------------------------------------------------------------------|------------------------------|----------------------------------------------------------------------------------------------------|---|
| 9   | I | Parameter<br>Type Value                          | VARCHAR (35)                                                                                                    | Value for the parameter type | Mandatory when Parameter Type Name is: INTP, MXST, INST, TRCD, CURR, AMFL, MXID, SECO, BUSE,CRDB,MA BI,BUCA,PRTY, UMTP; not allowed otherwise When Parameter Type Name is "CRDB", possible values are: CRDT – Credit DBIT – Debit | 0 |
| 1 0 | J | Parameter<br>Parent BIC<br>Identifier            | CHAR(11)                                                                                                    |                              | Mandatory when Parameter Type Name is: PART Not allowed otherwise.                                                                                                    | 0 |
| 1 1 | К | Parameter<br>Party BIC<br>Identifier             | CHAR(11)                                                                                                    |                              | Mandatory<br>when<br>Parameter Type<br>Name is: PART<br>Not allowed<br>otherwise.                                                                                                    | 0 |
| 1 2 | L | Parameter<br>Securities<br>Account<br>Identifier | VARCHAR(35)                                                                                                    |                              | Mandatory when Parameter Type Name is: SACC Not allowed otherwise.                                                                                                    | 0 |

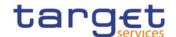

| 1 3 | M | Parameter<br>Securities<br>Identifier                         | CHAR(12)    | Manda<br>when<br>Param<br>Name<br>ISIN<br>Not allo<br>otherw | eter Type<br>is: | 0 |
|-----|---|---------------------------------------------------------------|-------------|--------------------------------------------------------------|------------------|---|
| 1 4 | N | Parameter<br>Cash<br>Account<br>Identifier                    | VARCHAR(34) | Manda<br>when<br>Param<br>Name<br>CASH<br>Not allo<br>otherw | eter Type<br>is: |   |
| 1 5 | 0 | Parameter<br>Business<br>Sending<br>Parent BIC<br>Identifier  | CHAR(11)    | Manda<br>when<br>Param<br>Name<br>BUPA<br>Not allo<br>otherw | eter Type<br>is: | 0 |
| 1 6 | Р | Parameter<br>Business<br>Sending<br>Party BIC<br>Identifier   | CHAR(11)    | Manda<br>when<br>Param<br>Name<br>BUPA<br>Not allo<br>otherw | eter Type<br>is: | 0 |
| 1 7 | Q | Parameter<br>Instructing<br>Party<br>Parent BIC<br>Identifier | CHAR(11)    | Manda<br>when<br>Param<br>Name<br>INPA<br>Not allo<br>otherw | eter Type<br>is: | 0 |
| 1 8 | R | Parameter<br>Instructing<br>Party Party<br>BIC<br>Identifier  | CHAR(11)    | Manda<br>when<br>Param<br>Name<br>INPA<br>Not allo<br>otherw | eter Type<br>is: | 0 |

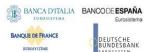

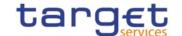

# 4.5.3.9. Report Configuration - New

• Record Type: "Report Configuration"

The record is used to create a report configuration.

|           |       | Column                           | Format                                                                                                    | Description                                                                                                    | Rules                                           |                      |                     |
|-----------|-------|----------------------------------|----------------------------------------------------------------------------------------------------|----------------------------------------------------------------------------------------------------|-------------------------------------------------|----------------------|---------------------|
| Flat file | Excel | Name                             | Format                                                                                                    | Description                                                                                                    | Kules                                           | Occurs per<br>Record | Occurs per<br>Group |
| 2         | В     | Record Id                        | NUMERIC (10)                                                                                                    | Unique identifier of the record.                                                                                                   | Must occur<br>in each<br>line of the<br>record. | 1n                   |                     |
| Gro       | up "R | eport Configura                  | ation"                                                                                                    |                                                                                                    |                                                 | 11                   |                     |
| 3         | С     | Configuratio n Name              | VARCHAR (35)                                                                                                    | Name of the report configuration.                                                                                                  |                                                 |                      | 11                  |
| 4         | D     | Configuratio<br>n<br>Description | VARCHAR (350)                                                                                                    | Description of the report configuration.                                                                                           |                                                 |                      | 11                  |
| 5         | Е     | Delta Mode                       | BOOLEAN                                                                                                    | <ul> <li>true = The recipient gets the report in delta mode</li> <li>false = The recipient gets the report in full mode</li> </ul> |                                                 |                      | 11                  |
| 6         | F     | Report<br>Name                   | Possible values: T2S Report Types  Statement of Holdings  Statement of Transactions  Statement of Pending Instructions  Statement of Settlement Allegements  Statement of Accounts  SD Party Statement  SD Securities Statement  SD Securities Accounts Statement  SD T2S DCA Statement  Current Business Day Cash Forecast  Next Business Day Cash Forecast  Executed AI on Cash | Name of the report type.                                                                                                    |                                                 |                      | 11                  |

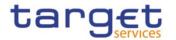

|   |   |                                            | Executed AI on     Securities          |                                                                  |                                               |    |
|---|---|--------------------------------------------|----------------------------------------|------------------------------------------------------------------|-----------------------------------------------|----|
|   |   |                                            | • Executed CI on Cash                  |                                                                  |                                               |    |
|   |   |                                            | Executed CI on<br>Securities           |                                                                  |                                               |    |
|   |   |                                            | Pending AI on Cash                     |                                                                  |                                               |    |
|   |   |                                            | • Pending AI on Securities             |                                                                  |                                               |    |
|   |   |                                            | Pending CI on Cash                     |                                                                  |                                               |    |
|   |   |                                            | Pending CI on Securities               |                                                                  |                                               |    |
|   |   |                                            | Pending Restrictions on Cash           |                                                                  |                                               |    |
|   |   |                                            | Pending Restrictions on Securities     |                                                                  |                                               |    |
|   |   |                                            | Settled Restrictions on Cash           |                                                                  |                                               |    |
|   |   |                                            | Settled Restrictions on Securities     |                                                                  |                                               |    |
|   |   |                                            | TIPS Report Types:                     |                                                                  |                                               |    |
|   |   |                                            | TIPS Statement of                      |                                                                  |                                               |    |
|   |   |                                            | Accounts                               |                                                                  |                                               |    |
|   |   |                                            | TIPS Statement of<br>Account Turnover  |                                                                  |                                               |    |
|   |   |                                            | TIPS Directory                         |                                                                  |                                               |    |
|   |   |                                            | TIPS Directory                         |                                                                  |                                               |    |
|   |   |                                            | Update                                 |                                                                  |                                               |    |
|   |   |                                            | MPL Repository     Maintananae Banart  |                                                                  |                                               |    |
|   |   |                                            | Maintenance Report                     |                                                                  |                                               |    |
|   |   |                                            | CLM Report Types:                      |                                                                  |                                               |    |
|   |   |                                            | CLM Statement of                       |                                                                  |                                               |    |
|   |   |                                            | Accounts                               |                                                                  |                                               |    |
|   |   |                                            | CLM Repository                         |                                                                  |                                               |    |
|   |   |                                            | CLM Repository Update                  |                                                                  |                                               |    |
|   |   |                                            | DTCC David T                           |                                                                  |                                               |    |
|   |   |                                            | RTGS Report Types: • RTGS Statement of |                                                                  |                                               |    |
|   |   |                                            | Accounts                               |                                                                  |                                               |    |
|   |   |                                            | RTGS Directory                         |                                                                  |                                               |    |
|   |   |                                            | RTGS Directory Update                  |                                                                  |                                               |    |
| 7 | G | System<br>Entity Wide<br>Reporting<br>Flag | BOOLEAN                                | true = System<br>entity wide reporting                           |                                               | 11 |
| 8 | Н | Frequency                                  | DECIMAL (2,0)                          | Frequency in hours for<br>the generation of the<br>delta reports | Mandatory<br>when<br>Delta<br>Mode =<br>true. | 01 |

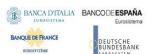

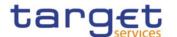

|     |       |                           |                   |                                                                                                    | Not allowed otherwise.                                                                                                    |     |    |
|-----|-------|---------------------------|-------------------|----------------------------------------------------------------------------------------------------|----------------------------------------------------------------------------------------------------|-----|----|
| 9   |       | Cash<br>Account<br>Number | VARCHAR(34)       | Number of the Cash<br>Account linked to the<br>Report Configuration.                                                              | Only allowed for T2 RTGS and T2 CLM Reports.  Not allowed otherwise.  Field is used by DMT to retrieve the account identifier for backend processing .                                          |     | 01 |
| Gro | up "R | eport Configura           | ation Party Link" |                                                                                                    |                                                                                                    | 010 |    |
| 1 0 | J     | Parent BIC                | CHAR (11)         | Parent BIC of the linked party.                                                                                                   |                                                                                                    |     | 11 |
| 1   | К     | Party BIC                 | CHAR (11)         | Party BIC of the linked party.                                                                                                    |                                                                                                    |     | 11 |
| 1 2 | L     | Push Mode                 | BOOLEAN           | <ul> <li>true = The recipient gets the report in push mode</li> <li>false = The recipient gets the report in pull mode</li> </ul> | Only<br>allowed<br>value in<br>TIPS is<br>"true".                                                                                                    |     | 11 |
| 1 3 | M     | Execution<br>Time         | TIME              | Time of the execution of the report.                                                                                              | Mandatory for non- TIPS reports if Event Type is not filled in. Not allowed if Event Type is used.Not allowed for TIPS Reports, CLM Repository , CLM Repository update, RTGS Directory and RTGS |     | 01 |

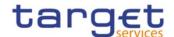

|     |   |            |          |                                                  | Directory update, RTGS Statement of Accounts, Update or CLM Statement of Accounts. Mandatory otherwise unless Event Type is used. {CSLD CR0110}                                                                                                    |    |
|-----|---|------------|----------|--------------------------------------------------|----------------------------------------------------------------------------------------------------|----|
| 1 4 | N | Event Type | CHAR (4) | Code of the event type that triggers the report. | Mandatory for non- TIPS reports if Execution Time is not filled in. Not allowed if Execution Time is used.Not allowed for TIPS Reports, CLM Repository , CLM Repository update, RTGS Directory and RTGS Directory update. Mandatory otherwise unless Execution Time is used. {CSLD CR0110} | 01 |
| 1 5 | 0 | Valid From | DATE     | Starting date for the validity period.           | Must be equal or greater than the current date.                                                                                                    | 11 |
| 1 6 | Р | Valid To   | DATE     | Ending date for the validity period.             | Must be greater than the                                                                                                    | 01 |

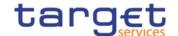

|     |   |          |         |                                             | Valid From date.                                        |    |
|-----|---|----------|---------|---------------------------------------------|---------------------------------------------------------|----|
| 1 7 | Q | Currency | CHAR(3) | Currency linked to the Report Configuration | Not<br>allowed if<br>Event<br>Type is not<br>filled in. | 01 |

# 4.5.3.10. Certificate Distinguished Name

• Record Type: "Certificate DN"

The record is used to create a certificate distinguished name.

| Flat file | Excel | Column<br>Name                        | Format        | Description                      | Rules                                                                              | Occur<br>s per<br>Recor<br>d | Occu<br>rs<br>per<br>Grou<br>p |
|-----------|-------|---------------------------------------|---------------|----------------------------------|------------------------------------------------------------------------------------|------------------------------|--------------------------------|
| 2         | В     | Record Id                             | NUMERIC (10)  | Unique identifier of the record. |                                                                                    | 11                           |                                |
| 3         | С     | Certificate<br>Distinguishe<br>d Name | VARCHAR (256) |                                  | EPC SCT Inst<br>interoperability<br>character set<br>restriction does<br>not apply | 11                           |                                |

# 4.5.3.11. User Certificate Distinguished Name Link

• Record Type: "User Certificate DN Link"

The record is used to create a link between a Certificate DN and a User.

| Flat file | Excel<br>Column | Column<br>Name                        | Format        | Description                      | Rules                                                              | Occur<br>s per<br>Recor<br>d | Occu<br>rs<br>per<br>Grou<br>p |
|-----------|-----------------|---------------------------------------|---------------|----------------------------------|--------------------------------------------------------------------|------------------------------|--------------------------------|
| 2         | В               | Record Id                             | NUMERIC (10)  | Unique identifier of the record. |                                                                    | 11                           |                                |
| 3         | O               | Certificate<br>Distinguishe<br>d Name | VARCHAR (256) |                                  | Interoperability<br>character set<br>restriction does<br>not apply | 11                           |                                |
| 4         | D               | Login Name                            | VARCHAR (35)  | User's login name.               |                                                                    | 11                           |                                |
| 5         | Е               | Default                               | BOOLEAN       |                                  |                                                                    | 11                           |                                |
| 6         | F               | Main User                             | BOOLEAN       | Link for enabling user in TIPS   |                                                                    | 11                           |                                |

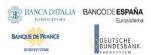

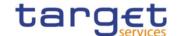

#### 4.5.3.12. Cash Account

• Record Type: "Cash Account"

The record is used to create a Cash Account.

| Flat file | Excel<br>Column | Column Name            | Format                                                                                                    | Description                                                                                                    | Rules                                                                                                    | Occur<br>s per<br>Recor<br>d | Occ<br>urs<br>per<br>Gro<br>up |
|-----------|-----------------|------------------------|----------------------------------------------------------------------------------------------------|----------------------------------------------------------------------------------------------------|----------------------------------------------------------------------------------------------------|------------------------------|--------------------------------|
| 2         | В               | Record Id              | NUMERIC (10)                                                                                                    | Unique identifier of the record.                                                                                                    |                                                                                                    | 11                           |                                |
| 3         | С               | Cash Account<br>Number | VARCHAR (34)                                                                                                    | Unique number of the<br>Cash Account                                                                                                    |                                                                                                    | 11                           |                                |
| 4         | D               | Currency Code          | CHAR (3)                                                                                                    | Currency of the Cash<br>Account                                                                                                    | This field is not allowed if the Account Type is "TIPS Credit Memorandum Balance".  It is mandatory otherwise. | 01                           |                                |
| 5         | E               | Account Type           | Possible values:  CSHA  NCBA  RTGS  TACC  TCMB  TTAC  TAST  RDCA  RSAA  RCBA  RTAC  AGAC  ATEC  CMCA  ONDP  MGLD  CCAC  CECB  CECB  CTTI  CTTT  CTEC  ECCB  ECCA  ECCA  ECCA  ECCA  ECCA  ECCA  ECCA  ECCA  ECCA  ECCA  ECCA  ECCA  ECCA  ECCA  ECCA  ECCA  ECCA  ECCA  ECCA  ECCA  ECCA  ECCA  ECCA  ECCA  ECCA  ECCA  ECCA  ECCA  ECCA  ECCA  ECCA  ECCA  ECCA  ECCA  ECCA  ECCA | Possible values:  T2S Account Types: CSHA: T2S Dedicated Cash Account NCBA: T2S Central Bank Account RTGS; T2S Dedicatd Transit Account  TIPS Account Types: TACC: TIPS Account TCMB: TIPS Credit Memorandum Balance TTAC: TIPS Transit Account TAST: TIPS AS Technical Account {Tips  RTGS Account Types: RDCA: RTGS Dedicated Cash Account RSAA: RTGS Sub- Account RCBA: RTGS Central Bank Account RTAC: RTGS Dedicated Transit Account AGAC: Ancillary System Guarantee Funds Account |                                                                                                    | 11                           |                                |

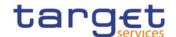

|   |   |                                 | • ECTR     | ATEC : Ancillary System Technical Account     |                            |    |  |
|---|---|---------------------------------|------------|-----------------------------------------------|----------------------------|----|--|
|   |   |                                 |            |                                               |                            |    |  |
|   |   |                                 |            | CLM Account Types:<br>CMCA : Main Cash        |                            |    |  |
|   |   |                                 |            | Account                                       |                            |    |  |
|   |   |                                 |            | ONDP : Overnight Deposit Account              |                            |    |  |
|   |   |                                 |            | MGLD : Marginal Lending                       |                            |    |  |
|   |   |                                 |            | Account CCAC : CLM Central                    |                            |    |  |
|   |   |                                 |            | Bank Account CECB : Central Bank              |                            |    |  |
|   |   |                                 |            | ECB Account                                   |                            |    |  |
|   |   |                                 |            | CEMA : ECB Mirror Account                     |                            |    |  |
|   |   |                                 |            | CTTS : CLM Dedicated Transit Account for T2S  |                            |    |  |
|   |   |                                 |            | CTTI : CLM Dedicated                          |                            |    |  |
|   |   |                                 |            | Transit Account for TIPS CTRT : CLM Dedicated |                            |    |  |
|   |   |                                 |            | Transit Account for RTGS                      |                            |    |  |
|   |   |                                 |            | CTEC: CLM Technical Account for ECONSII       |                            |    |  |
|   |   |                                 |            | {CSLD CR0076}                                 |                            |    |  |
|   |   |                                 |            | ECONS II Account<br>Types:                    |                            |    |  |
|   |   |                                 |            | ECCB : CB Contingency Account                 |                            |    |  |
|   |   |                                 |            | ECCA : Contingency                            |                            |    |  |
|   |   |                                 |            | Cash Account ECTA: Contingency                |                            |    |  |
|   |   |                                 |            | Technical Account ECTR : Contingency          |                            |    |  |
|   |   |                                 |            | Transit Account                               |                            |    |  |
| 6 | F | Opening Date                    | DATE       | Opening date of the Cash<br>Account           |                            | 11 |  |
| 7 | G | Closing Date                    | DATE       | Closing date of the Cash<br>Account           |                            | 01 |  |
| 8 | Н | Floor<br>Notification<br>Amount | DEC (13,5) | Threshold for floor notifications             | This field is only allowed | 01 |  |
|   |   | Amount                          |            |                                               | for<br>- all T2S           |    |  |
|   |   |                                 |            |                                               | account types - all TIPS   |    |  |
|   |   |                                 |            |                                               | account types              |    |  |
|   |   |                                 |            |                                               | - RTGS DCAs<br>- RTGS CB   |    |  |
|   |   |                                 |            |                                               | Accounts                   |    |  |
|   |   |                                 |            |                                               | - Main Cash<br>Accounts    |    |  |
|   |   |                                 |            |                                               | - CLM CB                   |    |  |
|   |   |                                 |            |                                               | Accounts                   |    |  |

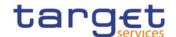

| 9   | 1 | Ceiling                | DEC (13,5)   | Threshold for ceiling           | This field is                                                                                                    | 01 |  |
|-----|---|------------------------|--------------|---------------------------------|----------------------------------------------------------------------------------------------------|----|--|
| 3   |   | Notification<br>Amount | DEC (13,3)   | notifications                   | only allowed for - all T2S account types - all TIPS account types - RTGS DCAs - RTGS CB Accounts - Main Cash Accounts - CLM CB Accounts                                                                                                    | 01 |  |
| 1   | J | Parent BIC             | CHAR (11)    | Parent BIC of the account owner |                                                                                                    | 11 |  |
| 1   | К | BIC                    | CHAR (11)    | BIC of the account owner        |                                                                                                    | 11 |  |
| 1 2 | L | Linked Account         | VARCHAR (34) | Linked Cash Account             | This field is mandatory if the Account Type is T2S Dedicated Transit Account, T2S Central Bank Account, T2S Dedicated Cash Account, TIPS Credit Memorandum Balance, RTGS Dedicated Cash Account (CSLD CR0076), RTGS Sub-Account, Contingency Cash Account, Contingency Cash Account, Contingency Cash Account, Contingency Cash Account, Contingency Cash Account, Contingency Cash Account, Contingency Cash Account, Contingency Cash Account, Contingency Cash Account, Contingency Account, ECB Contingency Account, ECB Mirror Account.  {CSLD CR0065}  It is optional if the Account Type is Overnight Deposit Account, Marginal Lending | 01 |  |

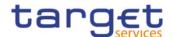

|     |                     |                                             |                                                                       | Account or                                                                                                    |  |
|-----|---------------------|---------------------------------------------|-----------------------------------------------------------------------|----------------------------------------------------------------------------------------------------|--|
|     |                     |                                             |                                                                       | RTGS Dedicated Cash Account. It is also mandatory if the Account Type is Main Cash Account and Default MCA is set to TRUE. {CSLD CR0076} It is not allowed otherwise.                                                                                                    |  |
| 1 M | Linked Account Type | Possible values:  CASHA {CSLD CR0076}  EXTA | Possible values: - CASH (Cash Account) - EXTA (External RTGS Account) | This field is mandatory if the Account Type is T2S Dedicated Transit Account, T2S Central Bank Account, T2S Dedicated Cash Account, TIPS Credit Memorandum Balance, RTGS Dedicated Cash Account, RTGS Sub-Account, ECB Mirror Account, (CSLD CR0065) Contingency Cash Account, Contingency Technical Account (CSLD CR0081), CB Contingency Account. It is optional if the Account Type is Overnight Deposit Account, Marginal Lending Account or RTGS Dedicated Cash Account. It is also mandatory if the Account. |  |

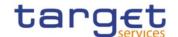

|        |          |                                                |                |                                                                                                    | Type is Main Cash Account and Default MCA is set to TRUE. {CSLD CR0076} It is not                       |     |    |
|--------|----------|------------------------------------------------|----------------|----------------------------------------------------------------------------------------------------|----------------------------------------------------------------------------------------------------|-----|----|
|        |          |                                                |                |                                                                                                    | allowed otherwise.                                                                                      |     |    |
| G      | roup "Ca | sh Account Restri                              | ction List"    | <u> </u>                                                                                                    |                                                                                                    | 010 |    |
| 1 4    | N        | Restriction<br>Type                            | CHAR (4)       | List of blocking restrictions.                                                                                                    |                                                                                                    |     | 11 |
| 1<br>5 | 0        | Restriction<br>Valid From<br>Date              | DATE           | Valid from date and time of the restriction.                                                                                                    | Must be equal or greater than the current                                                               |     | 11 |
| 1<br>6 | Р        | Restriction<br>Valid From<br>Time              | TIME           |                                                                                                    | date and time.                                                                                          |     | 11 |
| 1 7    | Q        | Restriction<br>Valid To Date                   | DATE           | Valid to date and time of the restriction.                                                                                                    | Date and time<br>must occur<br>together.<br>Must be<br>greater than<br>the Valid From<br>date and time. |     | 01 |
| 1 8    | R        | Restriction<br>Valid To Time                   | TIME           |                                                                                                    |                                                                                                    |     | 01 |
| G      | roup "A  | ccount Threshold                               | Configuration" |                                                                                                    |                                                                                                    | 01  |    |
| 1 9    | Ø        | Target Amount<br>After<br>Breaching<br>Floor   | DEC (13,5)     | Amount to reach with automated liquidity transfer.                                                                                                    | This field is<br>only allowed if<br>"Floor<br>Notification<br>Amount" is<br>used.                       |     | 01 |
| 2 0    | Т        | Target Amount<br>After<br>Breaching<br>Ceiling | DEC (13,5)     | Amount to reach with automated liquidity transfer.                                                                                                    | This field is<br>only allowed if<br>"Ceiling<br>Notification<br>Amount" is<br>used.                     |     | 01 |
| 2      | C        | Associated LT<br>Account                       | CHAR (34)      | Account used for automated liquidity transfers and rule-based liquidity transfers in case of pending high/urgent payments-and AS transfers. {CSLD CR0076} | This field can<br>only be used if<br>"Account Type"<br>is MCA or<br>RTGS DCA.                           |     | 01 |
| 2 2    | V        | Floor<br>Notification                          | BOOLEAN        | Flag to enable floor notifications.                                                                                                    |                                                                                                    |     | 01 |
| 2 3    | W        | Ceiling<br>Notification                        | BOOLEAN        | Flag to enable ceiling notifications.                                                                                                    |                                                                                                    |     | 01 |
| 2 4    | X        | Rule-based LT for Queued                       | BOOLEAN        | Flag to enable automated liquidity transfers for                                                                                                    | This attribute can only be used for RTGS                                                                |     | 01 |

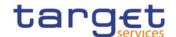

|     |          | High Priority<br>Payments                                                                       |                                             | queued high priority payments.                                                                          | DCA and must<br>be equal to<br>FALSE.<br>{CSLD<br>CR0076}<br>It is only<br>allowed if<br>"Associated LT<br>Account" is<br>used.                                |    |    |
|-----|----------|-------------------------------------------------------------------------------------------------|---------------------------------------------|----------------------------------------------------------------------------------------------------|----------------------------------------------------------------------------------------------------|----|----|
| 2 5 | Y        | Rule-based LT<br>for Queued<br>Urgent Priority<br>Payments <del>/AS</del><br>Transfer<br>Orders | BOOLEAN                                     | Flag to enable automated liquidit transfers for queued urgent priority payments-and AS transfer orders. | This attribute can only be used for RTGS DCA and must be equal to FALSE.  {CSLD CR0076}  It is only allowed if "Associated LT Account" is used.                |    | 01 |
| G   | Group "R | eserve Manageme                                                                                 | ent Account Configura                       | ation"                                                                                                  | This group is not allowed if the Account Type is CB Contingency Account, Contingency Cash Account, Contingency Technical Account, Contingency Transit Account. | 01 |    |
| 2 6 | Z        | Minimum<br>Reserve<br>Calculation                                                               | BOOLEAN                                     | Flag to enable account for minimum reserve calculation.                                                 |                                                                                                    |    | 01 |
| 2 7 | AA       | Default MCA                                                                                     | BOOLEAN                                     | Flag to enable account as default MCA.                                                                  | This field is mandatory if Account Type is Main Cash Account or CLM CB Account. It is not allowed otherwise.                                                   |    | 01 |
| 2 8 | AB       | Interest<br>Calculation                                                                         | Possible values:     NONE     MINI     MONT | Possible values: - NONE - MINI : Minimum reserve calculation period - MONT : Monthly                    | This attribute is mandatory if Minimum Reserve Calculation is set to FALSE. It is not allowed otherwise.                                                       |    | 01 |

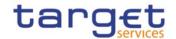

|        |         |                                                                             |                                                            |                                                                                                    |                                                                                                    | 1  |    |
|--------|---------|-----------------------------------------------------------------------------|------------------------------------------------------------|----------------------------------------------------------------------------------------------------|----------------------------------------------------------------------------------------------------|----|----|
| 2 9    | AC      | Interest Rate Type                                                          | Possible values:  MRIR  MRP1  MRP2  EXRE  EXRR  ODIR  MLIR | Possible values: - MRIR - Minimum reserve interest rate -MRP1 - Minimum reserve penalty rate type 1 - MRP2 - Minimum reserve penalty rate type 2 - EXRE - Excess reserve interest rate (exempt tier) - EXRR - Excess reserve interest rate (non-exempt tier) - ODIR - Overnight deposit interest rate - MLIR - Marginal lending interest rate | This field is mandatory if Interest Calculation is set to a value different from "No". It is not allowed otherwise. |    | 01 |
| 3 0    | AD      | Automated<br>Generation of<br>Interest<br>Payment<br>(System<br>Generated), | BOOLEAN                                                    | Flag to enable the automated generation of interest payments.                                                                                                    |                                                                                                    |    | 01 |
| G      | roup "A | dditional Account (                                                         | Configuration"                                             |                                                                                                    |                                                                                                    | 01 |    |
| 3 1    | AE      | Co-managed                                                                  | BOOLEAN                                                    | Flag to enable account for co-management.                                                                                                    | This field is<br>only allowed if<br>Account Type<br>is Main Cash<br>Account.                                        |    | 01 |
| 3 2    | AF      | Co-manager<br>Parent BIC                                                    | CHAR (11)                                                  | Parent BIC of the party co-managing the account.                                                                                                    | This field is not allowed if "Co-managed" is set to FALSE. It is mandatory if "Co-managed" is set to TRUE.          |    | 01 |
| 3 3    | AG      | Co-manager                                                                  | CHAR (11)                                                  | BIC of the Party co-<br>managing the account.                                                                                                    | This field is not allowed if "Co-managed" is set to FALSE. It is mandatory if "Co-managed" is set to TRUE.          |    | 01 |
| 3 4    | АН      | Default RTGS<br>Account                                                     | BOOLEAN                                                    | Flag to enable an RTGS<br>DCA as default.                                                                                                    | This field is mandatory if Account Type is "RTGS DCA". It is not allowed otherwise.                                 |    | 01 |
| 3<br>5 | Al      | Credit-Based<br>Only                                                        | BOOLEAN                                                    | Flag to prevent negative balances on the account.                                                                                                    | This field is only allowed for CLM and                                                                              |    | 01 |

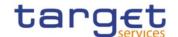

|     |    |                                               |           |                                                                         | RTGS account types.                                                    |    |
|-----|----|-----------------------------------------------|-----------|-------------------------------------------------------------------------|------------------------------------------------------------------------|----|
| 3 6 | AJ | Non-published                                 | BOOLEAN   | Flag to enable or not the publishing of the account in the directories. | This field is<br>only allowed<br>for CLM and<br>RTGS account<br>types. | 01 |
| 3 7 |    | Maximum<br>Amount to be<br>Debited per<br>Day | DEC(13,5) | Maximum amount to be debited per day.                                   | This field is<br>only allowed<br>for CLM and<br>RTGS account<br>types. | 01 |

## 4.5.3.13. Limit

• Record Type: "Limit"

The record is used to create a Limit on a Cash Account.

| Flat file<br>column | Excel | Column Name            | Format                                               | Description                                                                                                    | Rules                                        | Occu<br>rs per<br>Recor<br>d | Occu<br>rs per<br>Grou<br>p |
|---------------------|-------|------------------------|------------------------------------------------------|----------------------------------------------------------------------------------------------------|----------------------------------------------|------------------------------|-----------------------------|
| 2                   | В     | Record Id              | NUMERIC (10)                                         | Unique identifier of the record.                                                                                                    |                                              | 11                           |                             |
| 3                   | С     | Cash Account<br>Number | VARCHAR (34)                                         | Unique number of the Cash Account                                                                                                    |                                              | 11                           |                             |
| 4                   | D     | Limit Type             | Possible values:  BILI  MULT  UCDT  ACOL  EXGT  INBI | Classification of the Limit:  BILI: ISO Code identifying a bilateral Limit set between an Account Owner and a counterparty  MULT: Multilateral limit for RTGS Cash Account  UCDT: Unsecured credit  ACOL: Auto-Collateralisation  EXGT: External Guarantee  INBI: TIPS CMB Limit |                                              | 11                           |                             |
| 5                   | Е     | Limit Amount           | DEC (18,5)                                           | Amount defined for the<br>Limit                                                                                                    |                                              | 11                           |                             |
| 6                   | F     | Valid From             | DATE                                                 | Starting validity date for the Limit                                                                                                    |                                              | 11                           |                             |
| 7                   | G     | Valid To               | DATE                                                 | Ending validity date for the Limit.                                                                                                    | This field can only be used if Limit Type is | 01                           |                             |

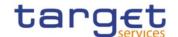

|   |   |                   |             |                                                                         | Bilateral Limit<br>and the Cash<br>Account Number<br>identifies a RTGS<br>Account or if<br>Limit Type is<br>Multilateral Limit. |    |  |
|---|---|-------------------|-------------|-------------------------------------------------------------------------|----------------------------------------------------------------------------------------------------|----|--|
| 8 | Н | BIC               | VARCHAR(11) |                                                                         | This field is not allowed if Limit Type is BILI or MULT. It is mandatory otherwise.                                             | 01 |  |
| 9 | I | To Account<br>BIC | VARCHAR(11) | Account BIC of the cash account towards which the Limit is established. | This field is mandatory if Limit Type is Bilateral Limit. It is not allowed otherwise.                                          | 01 |  |

#### 4.5.3.14. Authorised Account User

Record Type: "Authorised Account User"

The record is used to define Authorised Account Users for a Cash Account.

| Flat file<br>column | Excel | Column Name                       | Format               | Description                                                                                                    | Rules | Occu<br>rs per<br>Recor<br>d | Occu<br>rs per<br>Grou<br>p |
|---------------------|-------|-----------------------------------|----------------------|----------------------------------------------------------------------------------------------------|-------|------------------------------|-----------------------------|
| 2                   | В     | Record Id                         | NUMERIC (10)         | Unique identifier of the record.                                                                                                 |       | 11                           |                             |
| 3                   | С     | Cash Account<br>Number            | VARCHAR (34)         | Unique number of the<br>Cash Account                                                                                             |       | 11                           |                             |
| 4                   | D     | Authorised<br>Account User<br>BIC | VARCHAR (11)         | BIC code to authorise for the Cash Account                                                                                       |       | 11                           |                             |
| 5                   | E     | Valid From                        | DATE                 | Starting validity date for the authorisation                                                                                     |       | 11                           |                             |
| 6                   | F     | Valid To                          | DATE                 | Ending validity date for the authorisation                                                                                       |       | 01                           |                             |
| 7                   | G     | Max Amount                        | DEC (18,5)           | Maximum Amount accepted for an IP transaction                                                                                    |       | 01                           |                             |
| 8                   | Н     | Participation<br>Type             | Possible values are: | Type of participation<br>for RTGS service •DIRE = Direct •INDI = Indirect •MADI = Multi Addressee – Branch of Direct Participant |       | 01                           |                             |

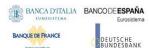

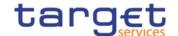

| • ADBC • EXCL | • MACI = Multi<br>Addressee – Credit                            |  |  |
|---------------|-----------------------------------------------------------------|--|--|
|               | Institution                                                     |  |  |
|               | • ADCO = Addressable BIC - Correspondent                        |  |  |
|               | • ADDI = Addressable<br>BIC – Branch of Direct<br>Participant   |  |  |
|               | ADIN = Addressable     BIC - Branch of     Indirect Participant |  |  |
|               | • ADBC = Addressable<br>BIC – Branch of<br>Correspondent        |  |  |
|               | • EXCL = Exclusion<br>(BIC excluded from participation)         |  |  |
|               | {CSLD CR0085}                                                   |  |  |

## 4.5.3.15. Party Service Link

• Record Type: "Party Service Link"

The record is used to Link a Party to a Service.

| Flat file<br>column | Excel | Column Name           | Format                                                                   | Description                                                                                                    | Rules | Occu<br>rs per<br>Recor<br>d | Occu<br>rs per<br>Grou<br>p |
|---------------------|-------|-----------------------|--------------------------------------------------------------------------|----------------------------------------------------------------------------------------------------|-------|------------------------------|-----------------------------|
| 2                   | В     | Record Id             | NUMERIC (10)                                                             | Unique identifier of the record.                                                                                                    |       | 11                           |                             |
| 3                   | С     | Parent BIC            | CHAR (11)                                                                | Parent BIC of the party to link.                                                                                                    |       | 11                           |                             |
| 4                   | D     | Party BIC             | CHAR (11)                                                                | Party BIC of the party to link.                                                                                                    |       | 11                           |                             |
| 5                   | Е     | Service Name          | CHAR (4)                                                                 | Identifier of the Service.                                                                                                    |       | 11                           |                             |
| 6                   | F     | Valid From            | DATE                                                                     | Starting validity date for the link.                                                                                                    |       | 11                           |                             |
| 7                   | G     | Valid To              | DATE                                                                     | Ending validity date for the link                                                                                                    |       | 01                           |                             |
| 8                   | Н     | Service Party<br>Type | Possible values: • TPPT • TPRP • TPAS • MPPT • RACH • ANSY • CACH • IMMR | Classification of the<br>Service Name: • TPPT: TIPS Participant • TPRP: Reachable Party • TPAS: TIPS Ancillary System • MPPT: MPL-Only Participant |       | 11                           |                             |

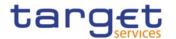

| Group | "RTGS                      | Configuration"                    | • ECAH<br>• ECAS                                                          | RACH (RTGS Account Holder)  ANSY (Ancillary System)  CACH (CLM Account Holder)  IMMR (Institution managing minimum reserve without account in CLM)  ECAH (Contingency Account Holder)  ECAS (Contingency Ancillary System)                                                                                          | This block is mandatory if the                                                                                                    | 01 |    |
|-------|----------------------------|-----------------------------------|---------------------------------------------------------------------------|----------------------------------------------------------------------------------------------------|----------------------------------------------------------------------------------------------------|----|----|
|       | Group "RTGS Configuration" |                                   |                                                                           |                                                                                                    |                                                                                                    |    |    |
| 9     | I                          | U2A only                          | BOOLEAN                                                                   | Specifies whether a Party acts only through the U2A channel in RTGS.                                                                                                    |                                                                                                    |    | 11 |
| 10    | J                          | Ancillary<br>System Sub-<br>Type  | Possible values:  • HVPS  • RPS  • IPS  • SSS  • FXS  • MMS  • CCP  • OTH | Sub-Type for an Ancillary System. Possible values: • HVPS: High-Value-Payment-Systems • RPS: Retail-Payment-Systems • IPS: Instant-Payment-Systems • IPS: Security-Settlement-Systems • FXS: Foreign-Exchange-Settlement-Systems • MMS: Money-Market-Settlement-Systems • CCP: Central-Counter-Parties • OTH: Other | This field is mandatory if the Service Identifier in input refers to T2_RTGS and Service Party Type is "Ancillary System".  It is not allowed in any other case. |    | 01 |
| Group | "CLM C                     | configuration"                    |                                                                           | This block is mandatory if the Service Identifier in input refers to T2_CLM. It is not allowed in any other case.                                                                                                    | 01                                                                                                    |    |    |
| 11    | К                          | Overnight<br>Deposit<br>Indicator | BOOLEAN                                                                   | Specifies whether the Party uses the Overnight Deposit facility.                                                                                                    |                                                                                                    |    | 11 |

# Common Reference Data Management User Detailed Functional Specifications

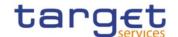

|    | 1 | 1                                           | T                                                                                                    |                                                                                                    |                                                                                                    |    |
|----|---|---------------------------------------------|----------------------------------------------------------------------------------------------------|----------------------------------------------------------------------------------------------------|----------------------------------------------------------------------------------------------------|----|
| 12 | L | Marginal<br>Lending<br>Indicator            | BOOLEAN                                                                                                    | Specifies whether the Party uses the Marginal Lending facility.                                                                    |                                                                                                    | 11 |
| 13 | M | Minimum<br>Reserve<br>Obligation            | Possible values:     Direct     Pool     Indirect     No                                                                                                    | Specifies whether the Party is subject to the minimum reserve requirement and through which method it is calculated.               |                                                                                                    | 11 |
| 14 | N | Intraday Credit<br>Indicator                | BOOLEAN                                                                                                    | Specifies whether the Party is allowed to receive intraday credit.                                                                 |                                                                                                    | 11 |
| 15 | 0 | Institutional<br>Sector Code                | CHAR (35)-Possible values are:  • S.11  • S.121  • S.122  • S.123  • S.124  • S.125  • S.126  • S.127  • S.128  S.128  • S.129  • S.1311  • S.1312  • S.1314  • S.14  • S.15  {CSLD CR0080} | Identifies the financial corporations sector classification to which the Party belongs with respect to the nature of its business. |                                                                                                    | 11 |
| 16 | P | U2A Only                                    | BOOLEAN                                                                                                    | Specifies whether a<br>Party acts only through<br>the U2A channel in<br>CLM.                                                       |                                                                                                    | 11 |
| 17 | Q | MFI Code                                    | CHAR (35)                                                                                                    | Monetary Financial<br>Institution Code                                                                                             | Mandatory if "Minimum Reserve Obligation" is equal to "Pool", "Direct" or "Indirect" Not allowed if "Minimum Reserve Obligation" is equal to "No" | 01 |
| 18 | R | Leading CLM<br>Account Holder<br>Parent BIC | CHAR (11)                                                                                                    | Parent BIC of the<br>Leading CLM Account<br>Holder for the<br>calculation and                                                      | Mandatory if "Minimum Reserve Obligation" is equal to "Pool",                                                                                     | 01 |

## Common Reference Data Management User Detailed Functional Specifications

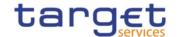

|    |   |                                            |           | settlement of interests or penalties                                                                           | "Direct" or<br>"Indirect"                                                            |    |
|----|---|--------------------------------------------|-----------|----------------------------------------------------------------------------------------------------|--------------------------------------------------------------------------------------|----|
| 19 | S | Leading CLM<br>Account Holder<br>Party BIC | CHAR (11) | BIC of the Leading<br>CLM Account Holder<br>for the calculation and<br>settlement of interests<br>or penalties | Mandatory if "Minimum Reserve Obligation" is equal to "Pool", "Direct" or "Indirect" | 01 |

## 4.5.3.16. DN-BIC Routing

Record Type: "DN-BIC Routing"

The record is to define a Distinguished Name as Instructing Party for a specific BIC.

| Flat file<br>column | Excel | Column Name           | Format                                                                                                    | Description                                                      | Rules                                                              | Occu<br>rs per<br>Recor<br>d | Occu<br>rs per<br>Grou<br>p |
|---------------------|-------|-----------------------|----------------------------------------------------------------------------------------------------|------------------------------------------------------------------|--------------------------------------------------------------------|------------------------------|-----------------------------|
| 2                   | В     | Record Id             | NUMERIC (10)                                                                                                    | Unique identifier of the record.                                 |                                                                    | 11                           |                             |
| 3                   | С     | Distinguished<br>Name | VARCHAR (256)                                                                                                    | Distinguished Name to link to the BIC.                           | Interoperability<br>character set<br>restriction does<br>not apply | 11                           |                             |
| 4                   | D     | BIC                   | VARCHAR (11)                                                                                                    | BIC to link to the<br>Distinguished Name                         |                                                                    | 11                           |                             |
| 5                   | E     | Inbound Flag          | BOOLEAN                                                                                                    | Type of link: • TRUE: Inbound • FALSE: Outbound                  |                                                                    | 01                           |                             |
| 6                   | F     | Participation<br>Type | Possible values:  • DIRE (Direct)  • MACI (Multi-Addressee – Credit Institution)  • MADI (Multi-Addressee – Branch of Direct Participant) | Participation Type of<br>the related Authorised<br>Account User. | Cannot be input if<br>"Inbound Flag" is<br>TRUE                    | 01                           |                             |
| 7                   | G     | Valid From            | DATE                                                                                                    | Starting validity date for the link.                             |                                                                    | 11                           |                             |
| 8                   | Н     | Valid To              | DATE                                                                                                    | Ending validity date for the link                                |                                                                    | 01                           |                             |

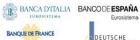

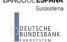

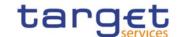

# 4.6. Format of "Enriched Files"

The format of the enriched files is based on the format of the Excel and the flat files that have been submitted to DMT. The submitted data remains unchanged but is supplemented with "Further Notifications" and "Statistical Information".

#### 4.6.1. Further Notifications for Static Data records

This data appears in the first row of each Static Data record. It is located right to the migration data.

| Flat file<br>column | Excel       | Field                  | Format                                         | Description               | Rules                                 | Occu<br>rs<br>per<br>Reco<br>rd |
|---------------------|-------------|------------------------|------------------------------------------------|---------------------------|---------------------------------------|---------------------------------|
| last<br>+1          | last<br>+1  | Status                 | Possible values:     Migrated     Not migrated | Status of the migration.  | n/a                                   | 11                              |
| last<br>+2          | last<br>+2  | Error Code             | CHAR (4)                                       | Code of the error.        | Occurs when Status is 'Not migrated'. | 01                              |
| last<br>+3          | last<br>+3  | Error<br>Description   | VARCHAR (210)                                  | Description of the error. | Occurs when Status is 'Not migrated'. | 01                              |
| last<br>+4          | last<br>+4  | Error Code 2           | CHAR (4)                                       | Code of the error.        | Occurs when Status is 'Not migrated'. | 01                              |
| last<br>+5          | last<br>+5  | Error<br>Description 2 | VARCHAR (210)                                  | Description of the error. | Occurs when Status is 'Not migrated'. | 01                              |
| last<br>+6          | last<br>+6  | Error Code 3           | CHAR (4)                                       | Code of the error.        | Occurs when Status is 'Not migrated'. | 01                              |
| last<br>+7          | last<br>+7  | Error<br>Description 3 | VARCHAR (210)                                  | Description of the error. | Occurs when Status is 'Not migrated'. | 01                              |
| last<br>+8          | last<br>+8  | Error Code 4           | CHAR (4)                                       | Code of the error.        | Occurs when Status is 'Not migrated'. | 01                              |
| last<br>+9          | last<br>+9  | Error<br>Description 4 | VARCHAR (210)                                  | Description of the error. | Occurs when Status is 'Not migrated'. | 01                              |
| last<br>+10         | last<br>+10 | Error Code 5           | CHAR (4)                                       | Code of the error.        | Occurs when Status is 'Not migrated'. | 01                              |
| last<br>+11         | last<br>+11 | Error<br>Description 5 | VARCHAR (210)                                  | Description of the error. | Occurs when Status is 'Not migrated'. | 01                              |

"last" stands for the last column with migration data

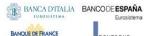

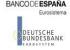

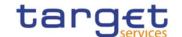

## 4.6.2. Statistical Information

This data appears in the 2<sup>nd</sup> row of the spreadsheet. It is located right to the further notifications.

| Flat file<br>column | Excel        | Field        | Format       | Description                                                          | Rules | Occu<br>rs<br>per<br>File |
|---------------------|--------------|--------------|--------------|----------------------------------------------------------------------|-------|---------------------------|
| last<br>+12         | last<br>+12  | Submitted    | NUMERIC (10) | Total number of records submitted.                                   | n/a   | 11                        |
| last<br>+13         | last<br>+13  | Migrated     | NUMERIC (10) | Total number of records that have been migrated successfully.        | n/a   | 11                        |
| last<br>+14         | last<br>+ 14 | Not Migrated | NUMERIC (10) | Total number or records that have not been migrated due to an error. | n/a   | 11                        |

"last" stands for the last column with migration data

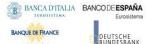

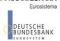

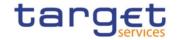

# 5. Appendices

# 5.1. Business Rules

| Rule Id | Description                                                                                                    | Inbound<br>message | Outbound message | Reason<br>Code | Error Text            | T2S | TIPS | RTGS | CLM | ECONS2 |
|---------|----------------------------------------------------------------------------------------------------|--------------------|------------------|----------------|-----------------------|-----|------|------|-----|--------|
| DCC1001 | When performing a Cash Account create request, the Party Type of the Requestor must be NCB, Ancillary System or Payment Bank.  Users belonging to NCBs can only create Cash Accounts for Parties that fall under their responsibility according to the Hierarchical Party Model, or TIPS Credit Memorandum Balances linked to Cash Accounts that fall under their responsibility.  Users belonging to Payment Banks can only create TIPS Credit Memorandum Balances linked to Cash Accounts that fall under their responsibility.  Users belonging to Ancillary Systems can only create TIPS Credit Memorandum Balances linked to Cash Accounts that fall under their responsibility. | acmt.007           | acmt.011         | REJT           | Requestor not allowed | Yes | Yes  | Yes  | Yes | Yes    |
|         | Exceptions to the above rules are represented by any user that is granted the appropriate privilege(s) on the specific Party to be linked to the account.                                                                                                    |                    |                  |                |                       |     |      |      |     |        |

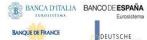

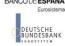

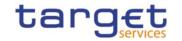

| Rule Id | Description                                                                                                    | Inbound<br>message | Outbound message | Reason<br>Code | Error Text                                                           | T2S | TIPS | RTGS | CLM | ECONS2 |
|---------|----------------------------------------------------------------------------------------------------|--------------------|------------------|----------------|----------------------------------------------------------------------|-----|------|------|-----|--------|
| DCC1024 | When performing a Cash Account create request, the Restriction Type must refer to an existing Restriction Type with Object Restriction Type equal to Cash Account and belonging to the same system entity of the Cash Account or of the Service Operator and to the correct Service . | acmt.007           | acmt.011         | REJT           | Invalid restriction type                                             | Yes | Yes  | Yes  | Yes | Yes    |
| DCC1025 | When performing a Cash Account create request, the Valid From specified in the Cash Account Restriction section must be equal to or greater than the current timestamp. For CLM and RTGS restrictions it must be equal to or greater than the current date.  {CSLD CR0107}            | acmt.007           | acmt.011         | REJT           | 'Valid From' invalid                                                 | Yes | Yes  | Yes  | Yes | Yes    |
| DCC1100 | When performing a Cash Account create request the Currency Code must refer to an existing instance in CRDM with Settlement Currency set to True or a Currency-Service Link in place with the relevant Service.                                                                        | acmt.007           | acmt.011         | REJT           | Currency Code not found                                              | Yes | Yes  | Yes  | Yes | Yes    |
| DCC1101 | When performing a Cash Account create request the Floor Notification Amount specified must be less than the Ceiling Notification Amount.                                                                                                    | acmt.007           | acmt.011         | REJT           | Invalid Floor Notification<br>Amount/ Ceiling<br>Notification Amount |     | Yes  | Yes  | Yes | No     |
| DCC1103 | When performing a Cash Account create request, the Cash Account Number must be compliant with ISO 20022 standards and it must not be already assigned to any other Cash Account in CRDM.                                                                                              |                    | acmt.011         | REJT           | Cash Account Number already assigned.                                | Yes | Yes  | Yes  | Yes | Yes    |
| DCC1204 | When performing a Cash Account create request to create a T2S Dedicated Cash Account, T2S Dedicated Transit Account or T2S Central Bank Account, if the Linked Account refers to a Cash Account it must be an existing and active Cash                                                | acmt.007           | acmt.011         | REJT           | Invalid linked account.                                              | Yes | No   | No   | No  | No     |

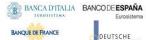

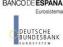

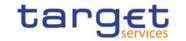

| Rule Id | Description                                                                                                    | Inbound<br>message | Outbound message | Reason<br>Code | Error Text                    | T2S | TIPS | RTGS | CLM | ECONS2 |
|---------|----------------------------------------------------------------------------------------------------|--------------------|------------------|----------------|-------------------------------|-----|------|------|-----|--------|
|         | Account (respectively a Main Cash Account, CLM Dedicated Transit Account for T2S or CLM Central Bank Account/Central Bank ECB Account) that is open in the relevant validity period in CRDM.                                                                                                    |                    |                  |                |                               |     |      |      |     |        |
| DCC1205 | When performing a Cash Account create request the Opening Date must be equal to or greater than the current date and be equal or greater than the Account Holder Opening Date. Furthermore it must be equal to or less than the Account Holder Closing Date. For CLM and RTGS accounts, the Opening Date cannot be equal to the current date. | acmt.007           | acmt.011         | REJT           | `Opening Date' invalid        | Yes | Yes  | Yes  | Yes | Yes    |
| DCC1206 | When performing a Cash Account create request to create a T2S Dedicated Cash Account, T2S Dedicated Transit Account or T2S Central Bank Account, if the Linked Account refers to an External RTGS Account it must be an existing, active and open External RTGS Account in CRDM.                                                              |                    | acmt.011         | REJT           | Invalid External RTGS account | Yes | Yes  | No   | No  | No     |
| DCC1207 | When performing a Cash Account create request, the Linked Account, regardless of type, must have the same currency code as the Cash Account.                                                                                                    | acmt.007           | acmt.011         | REJT           | Invalid Currency code         | Yes | Yes  | Yes  | Yes | Yes    |
| DCC1208 | When performing a Cash Account create request, in case of request of creation of Cash Account Restriction, the Valid From of the Cash Account Restriction must be equal or greater than the Valid From of the Restriction Type entity.                                                                                                    |                    | acmt.011         | REJT           | 'Valid From' invalid          | Yes | Yes  | Yes  | Yes | Yes    |
| DCC1209 | When performing a Cash Account<br>create request, in case of request of<br>creation of Cash Account Restriction,                                                                                                    |                    | acmt.011         | REJT           | 'Valid To' invalid            | Yes | Yes  | Yes  | Yes | Yes    |

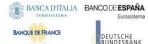

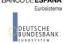

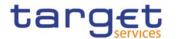

| Rule Id | Description                                                                                                    | Inbound         | Outbound | Reason      | Error Text                       | T2S       | TIPS      | RTGS       | CLM        | ECONS2    |
|---------|----------------------------------------------------------------------------------------------------|-----------------|----------|-------------|----------------------------------|-----------|-----------|------------|------------|-----------|
|         | Description                                                                                                    | message         | message  | Code        |                                  |           |           |            |            |           |
|         | the Valid To of the Cash Account<br>Restriction must be equal or less than<br>the Valid To of the Restriction Type<br>entity.                                                                                                    | J               |          |             |                                  |           |           |            |            |           |
| DCC1210 | When performing a Cash Account create request the Closing Date specified in the request must be equal to or greater than the Opening Date. Furthermore it must be equal to or less than the Account Holder Closing Date.                                                                                         | acmt.007        | acmt.011 | REJT        | 'Closing Date' invalid           | Yes       | Yes       | Yes        | Yes        | Yes       |
| DCC1212 | When performing a Cash Account create request, the Valid To specified in the Cash Account Restriction section must be equal to or greater than the Valid From.                                                                                                    | acmt.007        | acmt.011 | REJT        | 'Valid to ' invalid              | Yes       | Yes       | Yes        | Yes        | Yes       |
| DCC1213 | When performing a Cash Account Create request, there cannot be more than one Cash Account Restriction on the same Cash Account for CLM or RTGS at any given point in time.                                                                                                    | <u>acmt.007</u> | acmt.011 | REJT        | Overlapping restriction detected | <u>No</u> | <u>No</u> | Yes        | <u>Yes</u> | <u>No</u> |
| DCC1214 | When performing a Cash Account Create request for a Cash Account Restriction related to CLM or RTGS, the time part of the Valid From and Valid To attributes must be set to zero.  {CSLD CR0107}                                                                                                    | <u>acmt.007</u> | acmt.011 | <u>REJT</u> | Invalid timestamp.               | <u>No</u> | No        | <u>Yes</u> | Yes        | <u>No</u> |
| DCC1216 | When performing a Cash Account create request to create a TIPS Credit Memorandum Balance the Linked Account must refer to an existing Cash Account instance in CRDM with type "TIPS Account" or "TIPS AS Technical Account" which is open throughout the specified opening period of the TIPS CMB being created. | acmt.007        | acmt.011 | REJT        | Invalid linked account           | No        | Yes       | No         | No         | No        |

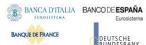

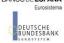

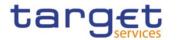

| Rule Id            | Description                                                                                                    | Inbound<br>message | Outbound message | Reason<br>Code | Error Text             | T2S       | TIPS      | RTGS          | CLM       | ECONS2                 |
|--------------------|----------------------------------------------------------------------------------------------------|--------------------|------------------|----------------|------------------------|-----------|-----------|---------------|-----------|------------------------|
| DCC1217            | When performing a Cash Account create request to create an RTGS Sub-Account, the Linked Account must refer to an existing Cash Account instance in CRDM with type "RTGS Dedicated Cash Account" or "RTGS CB Account" which is open throughout the specified opening period of the Sub-Account being created and belongs to the same Account Owner Party.  {CSLD CR0065}                                                                                                    | acmt.007           | acmt.011         | REJT           | Invalid linked account | No        | No        | Yes           | No        | No                     |
| <del>DCC1218</del> | When performing a Cash Account create request to create a CLM Main Cash Account, the Linked Account, if specified, must refer to an existing Cash Account instance in CRDM with type "RTGS Dedicated Cash Account" which is open throughout the specified opening period of the Cash Account being created and belongs to the same System Entity.                                                                                                    |                    | acmt.011         | REJT           | Invalid linked account | Ne        | No        | <del>No</del> | Yes       | No<br>{CSLD<br>CR0076} |
| DCC1219            | When performing a Cash Account create request to create an RTGS Dedicated Cash Account, Overnight Deposit Account or Marginal Lending Account the Linked Account, if specified, must refer to an existing Cash Account instance in CRDM with type "Main Cash Account" which is open throughout the specified opening period of the RTGS DCA being created and belongs to the same System Entity. Moreover, different RTGS DCAs cannot have the same Main Cash Account defined as Linked Account. {CSLD CR0076} |                    | acmt.011         | REJT           | Invalid linked account | No        | No        | Yes           | No        | No                     |
| DCC1221            | When performing a Cash Account create request on a Contingency                                                                                                    | <u>acmt.007</u>    | <u>acmt.011</u>  | <u>REJT</u>    | Invalid linked account | <u>No</u> | <u>No</u> | <u>No</u>     | <u>No</u> | <u>Yes</u>             |

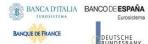

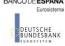

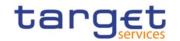

| Rule Id | Description                                                                                                    | Inbound<br>message | Outbound message | Reason<br>Code | Error Text                    | T2S       | TIPS | RTGS      | CLM        | ECONS2    |
|---------|----------------------------------------------------------------------------------------------------|--------------------|------------------|----------------|-------------------------------|-----------|------|-----------|------------|-----------|
|         | Technical Account, the Linked Account must refer to an existing Cash Account instance in CRDM with type "Ancillary System Technical Account" which is open throughout the specified opening period of the Cash Account being created and belongs to the same System Entity.  Moreover, different Contingency Technical Accounts cannot have the same AS Technical Account defined as Linked Account.  {CSLD CR0065} {CSLD CR0081}                                                                                     |                    |                  |                |                               |           |      |           |            |           |
| DCC1222 | When performing a Cash Account create request to create a Contingency Cash Account or CB Contingency Account, the Linked Account must refer to an existing Cash Account instance in CRDM (respectively with type "Main Cash Account" and "CLM CB Account") which is open throughout the specified opening period of the Cash Account being created and belongs to the same System Entity.  Moreover, the Linked account cannot be specified as such for any other Contingency Cash Account or Contingency CB Account. |                    | acmt.011         | REJT           | Invalid linked account        | No        | No   | No        | No         | Yes       |
| DCC1223 | When performing a Cash Account create request to create an ECB Mirror Account, the Linked Account must refer to an existing Cash Account instance in CRDM with type "CLM CB Account" with Default Flag set to TRUE which is open throuhqout the specified opening period of the ECB Mirror Account being created. If a CLM CB Account is already linked to an ECB Mirror Account, no                                                                                                    |                    | <u>acmt.011</u>  | REJT           | <u>Invalid linked account</u> | <u>No</u> | No   | <u>No</u> | <u>Yes</u> | <u>No</u> |

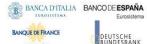

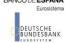

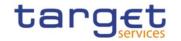

| Rule Id        | Description                                                                                                    | Inbound<br>message | Outbound message | Reason<br>Code | Error Text                                                         | T2S             | TIPS          | RTGS      | CLM        | ECONS2           |
|----------------|----------------------------------------------------------------------------------------------------|--------------------|------------------|----------------|--------------------------------------------------------------------|-----------------|---------------|-----------|------------|------------------|
|                | Accounts of the same CB can be used in a link to another ECB Mirror Account.  {CSLD CR0065}                                                                                                    |                    |                  |                |                                                                    |                 |               |           |            |                  |
| DCC1225        | When performing a Cash Account Create request, if the Account Type is Overnight Deposit Account, Marginal Lending Account, Central Bank ECB Account or ECB Mirror Account, the Currency must be EUR.  {CSLD CR0074}                       | <u>acmt.007</u>    | acmt.011         | REJT           | Currency must be EUR                                               | <u>No</u>       | No            | <u>No</u> | <u>Yes</u> | <u>No</u>        |
| <u>DCC1226</u> | When performing a Cash Account Create request for a Marginal Lending Account, the requestor must be a Eurosystem CB.  {CSLD CR0074}                                                                                                    | <u>acmt.007</u>    | acmt.011         | <u>REJT</u>    | Requestor must be a Eurosystem CB                                  | <u>No</u>       | <u>No</u>     | <u>No</u> | <u>Yes</u> | <u>No</u>        |
| DCC1230        | When performing a Cash Account Create request including a Cash Account Restriction related to TIPS, the Valid From must take the conventional value representing the current timestamp and the Valid To cannot be set.                    |                    | acmt.011         | REJT           | TIPS blocking can only have immediate effect                       | <sup>,</sup> No | Yes           | No        | No         | No               |
| DCC1250        | When performing a Cash Account<br>Create request, the Closing Date for T2<br>Accounts cannot be set to a Currency<br>Closing Day in the relevant Service.                                                                                 |                    | acmt.011         | REJT           | Closing Date cannot be<br>set to Currency Closing<br>Day           |                 | No            | Yes       | Yes        | No               |
| DCC1300        | When performing a Cash Account Create request, in case of request for creation of a Cash Account Restriction, the created restriction must not overlap with any other Cash Account Restriction in input having the same Restriction Type. |                    | acmt.011         | REJT           | Cash Account Restriction overlaps with existing instance           |                 | Yes           | Yes       | Yes        | Yes              |
| DCC1400        | When performing a Cash Account<br>Create request, if a CLM Account Holder<br>is specified as Owner Party, Automated<br>Generation of Interest Payment<br>(system generated) can only be set to                                            | acmt.007           | acmt.011         | REJT           | Invalid use of Automated<br>Generation of Interest<br>Payment flag |                 | <del>No</del> | No        | Yes        | No {CSLD CR0102} |

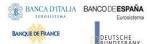

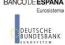

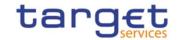

| Rule Id | Description                                                                                                    | Inbound<br>message | Outbound message | Reason<br>Code | Error Text                                         | T2S       | TIPS      | RTGS      | CLM        | ECONS2    |
|---------|----------------------------------------------------------------------------------------------------|--------------------|------------------|----------------|----------------------------------------------------|-----------|-----------|-----------|------------|-----------|
|         | TRUE in case a Leading CLM Account Holder is defined at Party Service Link Level.                                                                                                    |                    |                  |                |                                                    |           |           |           |            |           |
| DCC1405 | When performing a Cash Account create request to create an ECB Mirror Account, the Currency must be set to EUR. {CSLD CR0065}                                                                            |                    | acmt.011         | <u>REJT</u>    | <u>Invalid currency</u>                            | <u>No</u> | <u>No</u> | <u>No</u> | <u>Yes</u> | <u>No</u> |
| DCC1524 | When performing a Cash Account create request, the account holding Party must refer to an existing active and open instance in CRDM with Party Type equal to NCB, Payment Bank or Ancillary System.      |                    | acmt.011         | REJT           | Invalid Party Mnemonic                             | Yes       | Yes       | Yes       | Yes        | Yes       |
| DCC1530 | When performing a Cash Account create request, when creating a T2S Dedicated Transit Account, no other account of the same type must be already associated to the relevant currency.                     |                    | acmt.011         | REJT           | Transit account already existing for this currency | Yes       | No        | No        | No         | No        |
| DCC1531 | When performing a Cash Account create request, when creating a T2S Dedicated Cash Account or a T2S central bank account, there must be a T2S Dedicated Transit Account related to the relevant currency. |                    | acmt.011         | REJT           | Transit account not found for this currency        | Yes       | No        | No        | No         | No        |
| DCC1532 | When performing a Cash Account create request, when creating a TIPS Account or a TIPS AS Technical Account, there must be a TIPS Transit Account related to the relevant currency.                       |                    | acmt.011         | REJT           | Transit account not found for this currency        | No        | Yes       | No        | No         | No        |
| DCC1533 | When performing a Cash Account create request, when creating a TIPS Transit Account, no other account of the same type must be already associated to the relevant currency.                              |                    | acmt.011         | REJT           | Transit account already existing for this currency | No        | Yes       | Yes       | Yes        | No        |
| DCC1534 | When performing a Cash Account create request, when creating an RTGS                                                                                                    |                    | acmt.011         | REJT           | Transit account already existing for this currency | Yes       | Yes       | Yes       | Yes        | No        |

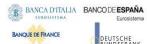

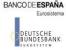

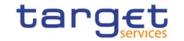

| Rule Id | Description                                                                                                    | Inbound<br>message | Outbound<br>message | Reason<br>Code | Error Text                                            | T2S | TIPS | RTGS | CLM | ECONS2 |
|---------|----------------------------------------------------------------------------------------------------|--------------------|---------------------|----------------|-------------------------------------------------------|-----|------|------|-----|--------|
|         | Dedicated Transit Account, no other account of the same type must be already associated to the relevant currency over the same validity period.                                                                                                    |                    |                     |                |                                                       |     |      |      |     |        |
| DCC1535 | When performing a Cash Account create request, when creating an RTGS Dedicated Cash Account or RTGS Central Bank Account, there must be an RTGS Dedicated Transit Account related to the relevant currency.                                                                                                    | Acmt.007           | acmt.011            | REJT           | Transit account not found for this currency           | No  | No   | Yes  | No  | No     |
| DCC1536 | When performing a Cash Account create request, when creating any kind of CLM Dedicated Transit Account or Contingency Transit Account, no other account of the same type must be already associated to the relevant currency over the same validity period.                                                                                                    | Acmt.007           | acmt.011            | REJT           | Transit account already existing for this currency    | No  | No   | No   | Yes | Yes    |
| DCC1550 | When performing a Cash Account Create request, the specified Currency Code must be consistent with the Currency Code of the responsible Central Bank.                                                                                                    | acmt.007           | acmt.011            | REJT           | Invalid Currency cde                                  | Yes | Yes  | Yes  | Yes | Yes    |
| DCC1555 | When performing a Cash Account create request the Account Type to be created must be consistent with the Party Type of the account holder.                                                                                                    | acmt.007           | acmt.011            | REJT           | Invalid relations between account type and party type |     | Yes  | Yes  | Yes | No     |
| DCC1601 | When performing a Cash Account Create request, in case of immediate setup of Cash Account Restriction, the timestamp to be used must take a conventional value which the system will interpret as the current timestamp. Furthermore, no check must be performed on such a conventional value in case of four eyes second step or processing of retrieved queued requests. | acmt.007           | n/a                 | REJT           | n/a                                                   | Yes | Yes  | Yes  | Yes | Yes    |

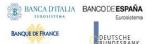

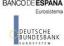

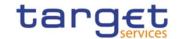

| Rule Id        | Description                                                                                                    | Inbound<br>message | Outbound<br>message | Reason<br>Code | Error Text                      | T2S        | TIPS      | RTGS      | CLM       | ECONS2    |
|----------------|----------------------------------------------------------------------------------------------------|--------------------|---------------------|----------------|---------------------------------|------------|-----------|-----------|-----------|-----------|
| DCC1800        | When performing a Cash Account Create request, the number of decimals in the values provided for Floor Notification Amount, Target Amount After Breaching Floor, Ceiling Notification Amount Target Amount After Breaching Ceiling and Maximum Amount To Be Debited Per Day must be compliant with the number of decimals foreseen for the relevant currency.                                                                                               | acmt.007           | acmt.011            | REJT           | Invalid number of decimals.     | Yes        | Yes       | Yes       | Yes       | Yes       |
| DCC4001        | A Standing and Predefined Liquidity Transfer Order can only be created by the NCB or Payment Bank or Ancillary System responsible for the account to be debited. Exceptions to the above rule are represented by any user that is granted the appropriate privilege(s) on the specified account to be debited. In addition, NCBs and Payment Banks can manage LTOs on Cash Accounts for which they are defined as Co-Managers.                              | camt.024           | camt.025            | REJT           | Requestor not allowed           | Yes        | No        | Yes       | Yes       | No        |
| DCC4070        | When performing a Standing and Predefined (CSLD CR0107) Liquidity Transfer Order Create request, the specified Cash account to be debited must refer to an existing, active and open instance in CRDM with cash account type RTGS DCA, RTGS Sub-Account, RTGS Central Bank Account, Ancillary System Technical Account, MCA, CLM Central Bank Account, T2S Dedicated Cash Account, T2S Dedicated Transit Account or T2S Central Bank Account. (CSLD CR0058) | camt.024           | camt.025            | REJT           | Invalid Debited Cash<br>Account | Yes        | No        | Yes       | Yes       | No        |
| <u>DCC4071</u> | When performing Predefined Liquidity<br>Transfer Order Create request, the<br>specified Cash account to be debited                                                                                                    | <u>camt.024</u>    | <u>camt.025</u>     | <u>REJT</u>    | Invalid Debited Cash<br>Account | <u>Yes</u> | <u>No</u> | <u>No</u> | <u>No</u> | <u>No</u> |

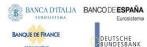

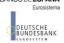

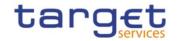

| Rule Id | Description                                                                                                    | Inbound<br>message | Outbound<br>message | Reason<br>Code | Error Text                                                                           | T2S | TIPS | RTGS | CLM | ECONS2 |
|---------|----------------------------------------------------------------------------------------------------|--------------------|---------------------|----------------|--------------------------------------------------------------------------------------|-----|------|------|-----|--------|
|         | must refer to an existing, active and open instance in CRDM with cash account type T2S Dedicated Cash Account or T2S Central Bank Account. {CSLD CR0107}                                                                                                    |                    |                     |                |                                                                                      |     |      |      |     |        |
| DCC4075 | When performing a Standing and Predefined Liquidity Transfer Order Create request, the specified Standing and Predefined Liquidity Transfer Order Reference must not be already assigned to an existing and active instance for the same debited Cash Account.                                                                                                    | camt.024           | camt.025            | REJT           | Standing and Predefined<br>Liquidity Transfer Order<br>Reference already<br>assigned |     | No   | Yes  | Yes | No     |
| DCC4079 | When performing a Standing and Predefined Liquidity Transfer Order Create request, when the specified Creditor Account is a Cash Account, it must refer to an existing, active and open instance in CRDM with cash account type RTGS DCA, RTGS Sub-Account, RTGS Central Bank Account, Ancillary System Technical Account, TIPS Account, MCA, Overnight Deposit Account, Marginal Lending Account, CLM Central Bank Account, Central Bank ECB Account, T2S Dedicated Cash Account, T2S Dedicated Transit Account, T2S Dedicated Transit Account, T2S Central Bank Account If the debited account is a T2S DCA or T2S CB Account, the creditor account must be a TIPS Account, RTGS DCA, RTGS CB Account, MCA or CLM CB Account.  If the debited account is an MCA, the creditor account cannot be an RTGS AS Technical Account. If the debited account is a CLM CB Account, the creditor account cannot be an RTGS AS | camt.024           | camt.025            | REJT           | Invalid Creditor Cash<br>Account                                                     | Yes | No   | Yes  | Yes | No     |

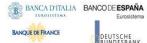

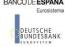

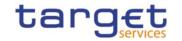

| Rule Id            | Description                                                                                                    | Inbound<br>message  | Outbound message | Reason<br>Code | Error Text                                                                                         | T2S           | TIPS          | RTGS           | CLM | ECONS2              |
|--------------------|----------------------------------------------------------------------------------------------------|---------------------|------------------|----------------|----------------------------------------------------------------------------------------------------|---------------|---------------|----------------|-----|---------------------|
|                    | Technical Account or an Overnight Deposit Account. {CSLD CR0058} Furthermore, when the Creditor Account is a Cash Account, it must have the same currency as the debited Cash Account.                                                                                                    |                     |                  |                |                                                                                                    |               |               |                |     |                     |
| DCC4080            | When performing a Standing and Predefined Liquidity Transfer Order Create request, when the specified Creditor Account is an External RTGS Account, it must refer to an existing, active and open instance in CRDM. Furthermore, it must have the same currency as the debited Cash Account.                 | camt.024            | camt.025         | REJT           | Invalid Creditor External<br>RTGS Cash Account                                                     | Yes           | No            | Yes            | Yes | No                  |
| DCC4081            | When performing a Standing and Predefined Liquidity Transfer Order Create request, the Event Type Code, when specified in the create request, must refer to an active and existing instance in Event Type belonging to the same Service as the debited Cash Account and eligible for this use. {CSLD CR0085} | camt.024            | camt.025         | REJT           | Unknown Event Type<br>Identifier                                                                   | Yes           | No            | Yes            | Yes | No                  |
| <del>DCC4085</del> | When performing a Standing and Predefined Liquidity Transfer Order Create request, if the specified Creditor or Debited Cash account is an Ancillary System Technical Account, then the counterpart must be an RTGS DCA.                                                                                     | <del>camt.024</del> | camt.025         | REJT           | Invalid Creditor and<br>Debited Cash Accounts                                                      | <del>No</del> | <del>No</del> | <del>Yes</del> |     | No {CSLD<br>CR0058} |
| DCC4090            | Only one predefined liquidity transfer order can be defined to be executed at the same timestamp and/or business event for each Cash account.                                                                                                    | camt.024            | camt.025         | REJT           | Predefined liquidity<br>transfer order already<br>defined for the specified<br>time/business event |               | No            | Yes            | Yes | No                  |
| DCC4092            | When performing a Standing and Predefined Liquidity Transfer Order Create request, the Amount must be set to zero if the Dedicated Amount                                                                                                    | camt.024            | camt.025         | REJT           | Amount must be set to<br>zero if All Cash/Dedicated<br>Amount is TRUE                              |               | No            | Yes            | Yes | No                  |

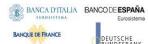

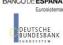

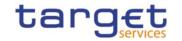

| Rule Id | Description                                                                                                    | Inbound<br>message | Outbound message | Reason<br>Code | Error Text                                                               | T2S | TIPS | RTGS | CLM | ECONS2 |
|---------|----------------------------------------------------------------------------------------------------|--------------------|------------------|----------------|--------------------------------------------------------------------------|-----|------|------|-----|--------|
|         | field or the All Cash field are set to True.                                                                                                    |                    |                  |                |                                                                          |     |      |      |     |        |
| DCC4093 | When performing a Standing and Predefined Liquidity Transfer Order Create request, the Amount cannot be set to zero if the Dedicated Amount field and the All Cash field are set to False.                                                                                                    | camt.024           | camt.025         | REJT           | Amount cannot be set to<br>zero if All Cash/Dedicated<br>Amount is FALSE |     | No   | Yes  | Yes | No     |
| DCC4120 | When performing a Standing and Predefined Liquidity Transfer Order Create request, the Valid From specified in a Liquidity Transfer Order maintenance request must be equal to or greater than the current date and not greater than the debited account's closing date (if applicable).                                                                 | camt.024           | camt.025         | REJT           | Valid From invalid                                                       | Yes | No   | Yes  | Yes | No     |
| DCC4121 | When performing a Standing and Predefined Liquidity Transfer Order Create request, the Valid To specified in a Standing and Predefined Liquidity Transfer Order maintenance request must be equal to or greater than the current date, equal to or greater than the Valid From, and not greater than the debited account's closing date (if applicable). | camt.024           | camt.025         | REJT           | Valid To invalid                                                         | Yes | No   | Yes  | Yes | No     |
| DCC4200 | When performing a Standing and Predefined Liquidity Transfer Order Create request, there cannot be more than one instance for each Cash Account linked to Event Type Code 'CARL' in a given time period.                                                                                                    | camt.024           | camt.025         | REJT           | LTO linked to CARL event<br>already exists for this<br>DCA               |     | No   | No   | No  | No     |
| DCC4210 | When performing a Liquidity Transfer Order Create request, Event Type Code 'OCS2' (second optional cash sweep) can only be linked to Cash Accounts in EUR.                                                                                                    | camt.024           | camt.025         | REJT           | OCS2 cannot be linked to<br>a non-EUR account                            | Yes | No   | No   | No  | No     |

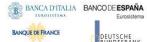

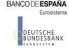

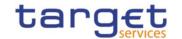

| Rule Id | Description                                                                                                    | Inbound<br>message | Outbound message | Reason<br>Code | Error Text                                                              | T2S           | TIPS          | RTGS          | CLM | ECONS2              |
|---------|----------------------------------------------------------------------------------------------------|--------------------|------------------|----------------|-------------------------------------------------------------------------|---------------|---------------|---------------|-----|---------------------|
| DCC4300 | When performing a Liquidity transfer Order Create request, the Liquidity Transfer Order Reference cannot be longer than 16 characters for LTOs defined on DKKExternal RTGS accounts. <b>{CSLD CR0107}</b>                                                                                                    |                    | camt.025         | REJT           | Invalid reference length for DKK                                        | Yes           | No            | No            | No  | No                  |
| DCC4800 | When performing a Liquidity Transfer Order Create request, the number of decimals in the value provided for Amount must be compliant with the number of decimals foreseen for the relevant currency.                                                                                                    |                    | camt.025         | REJT           | Invalid number of decimals.                                             | Yes           | No            | Yes           | Yes | No                  |
| IIMP063 | Element CtrctDts/RmvlInd must be equal `true'.                                                                                                    | acmt.019           | acmt.011         | REJT           | Removal indicator not set for cash account closing request.             | Yes           | No            | Yes           | Yes | No                  |
| DCD1300 | When performing a Cash Account deletion request, the Cash Account cannot be deleted if it is referenced in an object privilege assignment.                                                                                                    |                    | acmt.011         | REJT           | Deletion not allowed due<br>to exist-ing object<br>privilege assignment | Yes           | No            | No            | No  | No                  |
| DCD1400 | When performing a Cash Account delete request, if a CLM Account Holder is specified as Owner Party, they must have at least one active and open MCA at all times.                                                                                                    | acmt.019           | acmt.011         | REJT           | At least one MCA must be configured                                     | <del>No</del> | <del>No</del> | <del>No</del> |     | No {CSLD<br>CR0076} |
| DCD1001 | When performing a Cash Account delete or restore request, the Party Type of the Requestor must be NCB, Ancillary System or Payment Bank.  Users belonging to NCBs can only delete or restore Cash Accounts for Parties that fall under their responsibility according to the Hierarchical Party Model, or TIPS Credit Memorandum Balances linked to Cash Accounts that fall under their responsibility. In addition, they can |                    | acmt.011         | REJT           | Requestor not allowed                                                   | Yes           | Yes           | Yes           | Yes | Yes                 |

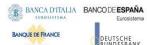

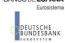

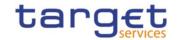

| Rule Id | Description                                                                                                    | Inbound<br>message | Outbound<br>message | Reason<br>Code | Error Text                                                                                           | T2S | TIPS | RTGS | CLM | ECONS2 |
|---------|----------------------------------------------------------------------------------------------------|--------------------|---------------------|----------------|----------------------------------------------------------------------------------------------------|-----|------|------|-----|--------|
|         | delete or restore Cash Accounts for which they are defined as Co-Managers.                                                                                                    |                    |                     |                |                                                                                                    |     |      |      |     |        |
|         | Users belonging to Payment Banks can only delete or restore TIPS Credit Memorandum Balances linked to Cash Accounts that fall under their responsibility.                                                                                                    |                    |                     |                |                                                                                                    |     |      |      |     |        |
|         | Users belonging to Ancillary Systems can only delete or restore TIPS Credit Memorandum Balances linked to Cash Accounts that fall under their responsibility.  Exceptions to the above rule are                                                                             |                    |                     |                |                                                                                                    |     |      |      |     |        |
|         | represented by any user that is granted<br>the appropriate privilege(s) on the<br>account or on the relevant Party<br>holding the account.                                                                                                    |                    |                     |                |                                                                                                    |     |      |      |     |        |
| DCD1003 | The delete requests of Cash Accounts must refer to an existing and active instance. The account to be deleted must be already closed or must have Opening Date greater than the current date.                                                                               | acmt.019           | acmt.011            | REJT           | Unknown Cash Account. The account must be closed or have Opening Date greater than the current date. |     | Yes  | Yes  | Yes | Yes    |
| DCD1014 | When performing a Cash Account delete request, in case of deletion of a future T2S Dedicated Transit Account, RTGS Dedicated Transit Account or TIPS Transit Account, no active Cash Accounts with the same currency for T2S, RTGS or TIPS respectively must exist in CRDM. |                    | acmt.011            | REJT           | Deletion not allowed due<br>to open Cash Accounts<br>related to this Transit<br>Account.             |     | Yes  | Yes  | Yes | No     |
| DCD1030 | A Cash Account cannot be deleted if<br>there still are valid instances of the<br>following entities linked to it: Liquidity<br>Transfer Order, Liquidity Transfer                                                                                                    | acmt.019           | acmt.011            | REJT           | The deletion/close is not allowed due to a deletion priority constraint                              | Yes | Yes  | Yes  | Yes | Yes    |

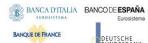

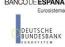

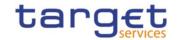

| Rule Id | Description                                                                                                    | Inbound<br>message | Outbound<br>message | Reason<br>Code | Error Text                                                              | T2S | TIPS | RTGS | CLM | ECONS2 |
|---------|----------------------------------------------------------------------------------------------------|--------------------|---------------------|----------------|-------------------------------------------------------------------------|-----|------|------|-----|--------|
|         | Order Link Set, Credit Memorandum Balance, Authorised Account User, Data Aggregation, Limit, Standing Order for Reservation, Direct Debit Mandate, or if it is referenced in another Cash Account as a Linked Account, Associated LT Account or Debited MCA.                                                                                                    |                    |                     |                |                                                                         |     |      |      |     |        |
| DCD4001 | A Standing and Predefined Liquidity Transfer Order can only be deleted by the NCB or Payment Bank responsible for the account to be debited. Exceptions to the above rule are represented by any user that is granted the appropriate privilege(s) on the specified account to be debited. In addition, NCBs and Payment Banks can manage LTOs on Cash Accounts for which they are defined as Co-Managers. | camt.071           | camt.025            | REJT           | Requestor not allowed                                                   | Yes | No   | Yes  | Yes | No     |
| DCD4003 | When performing a Standing and Predefined Liquidity Transfer Order delete request, it must refer to an existing and active instance in CRDM.                                                                                                    | camt.071           | camt.025            | REJT           | Unknown Standing and<br>Predefined Liquidity<br>Transfer Order          |     | No   | Yes  | Yes | No     |
| DCD4030 | When performing a Standing and Predefined Liquidity Transfer Order delete request, a Standing and Predefined Liquidity Transfer Order cannot be deleted if there still are valid instances of Standing and Predefined Liquidity Transfer Order Link Set linked to it.                                                                                                    | camt.071           | camt.025            | REJT           | The deletion/close is not allowed due to a deletion priority constraint |     | No   | Yes  | Yes | No     |
| DCU1001 | When performing a Cash Account update request the Party Type of the Requestor must be NCB, Ancillary System or Payment Bank.  Users belonging to NCBs can only update Cash Accounts for Parties that fall under their responsibility according                                                                                                    | acmt.015           | acmt.011            | REJT           | Requestor not allowed                                                   | Yes | Yes  | Yes  | Yes | No     |

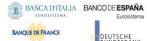

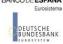

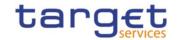

| Rule Id | Description                                                                                                    | Inbound<br>message | Outbound<br>message | Reason<br>Code | Error Text                                                        | T2S | TIPS | RTGS | CLM | ECONS2 |
|---------|----------------------------------------------------------------------------------------------------|--------------------|---------------------|----------------|-------------------------------------------------------------------|-----|------|------|-----|--------|
|         | to the Hierarchical Party Model, or<br>TIPS Credit Memorandum Balances<br>linked to Cash Accounts that fall under<br>their responsibility. In addition, they<br>can update Cash Accounts for which<br>they are defined as Co-Managers.                                                                                                    |                    |                     |                |                                                                   |     |      |      |     |        |
|         | Users belonging to Payment Banks can only update floor/ceiling attributes for Cash Accounts for which they are defined as Account Owners or Co-Managers. In addition, they can update TIPS Credit Memorandum Balances linked to Cash Accounts that fall under their responsibility. Exceptions to the above rule are represented by any user that is granted the appropriate privilege(s) on the account or on the relevant Party holding the account. |                    |                     |                |                                                                   |     |      |      |     |        |
| DCU1003 | The update requests of a Cash Account must refer to an existing and active account. Furthermore, the Closing Date must be equal to or greater than the current date.                                                                                                    | acmt.015           | acmt.011            | REJT           | Data to be updated not found                                      | Yes | Yes  | Yes  | Yes | Yes    |
| DCU1024 | When performing a Cash Account update request, in case of request of creation of Cash Account Restriction, the Restriction Type must refer to an existing Restriction Type with Object Restriction Type equal to Cash Account and belonging to the same system entity of the Cash Account or of the Service Operator and to the correct Service.                                                                                                    | acmt.015           | acmt.011            | REJT           | Invalid restriction type                                          | Yes | Yes  | Yes  | Yes | Yes    |
| DCU1030 | A Cash Account cannot be closed if<br>there still are valid instances of the<br>following entities linked to it: Liquidity                                                                                                    | acmt.015           | acmt.011            | REJT           | The account cannot be closed due to a closure priority constraint | Yes | Yes  | Yes  | Yes | No     |

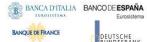

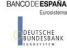

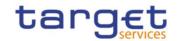

| Rule Id | Description                                                                                                    | Inbound<br>message | Outbound message | Reason<br>Code | Error Text                                                          | T2S | TIPS | RTGS | CLM | ECONS2 |
|---------|----------------------------------------------------------------------------------------------------|--------------------|------------------|----------------|---------------------------------------------------------------------|-----|------|------|-----|--------|
|         | Transfer Order, Liquidity Transfer Order Link Set, Authorised Account User, Data Aggregation, Limit, Standing Order for Reservation, Direct Debit Mandate, AS Procedure.  {CSLD CR0074}                                                                           |                    |                  |                |                                                                     |     |      |      |     |        |
| DCU1040 | When performing a Cash Account update request, any update of the Opening Date and Closing Date must be consistent with the validity periods of other existing Cash Accounts with type 'TIPS Credit Memorandum Balance' linking to it.                             |                    | acmt.011         | REJT           | Opening/Closing Date not<br>consistent with linked<br>TIPS CMB      |     | Yes  | No   | No  | No     |
| DCU1041 | When performing a Cash Account update request, any update of the Opening Date and Closing Date must be consistent with the validity periods of other existing Cash Accounts referencing it as Linked Account, Associated LT Account or Debited MCA. {CSLD CR0076} | acmt.015           | acmt.011         | REJT           | Opening/Closing Date not<br>consistent with linked<br>Cash Account  |     | Yes  | Yes  | Yes | Yes    |
| DCU1101 | When performing a Cash Account update request, the Floor Notification Amount must be less than the Ceiling Notification Amount.                                                                                                    | acmt.015           | acmt.011         | REJT           | Invalid Floor Notification<br>Amount/Ceiling<br>Notification Amount | Yes | Yes  | Yes  | Yes | No     |
| DCU1210 | When performing a Cash Account update request, the Closing Date must be equal to or greater than the current date and equal to or greater than the Cash Account Opening Date. Furthermore it must be equal to or less than the Account Holder Closing Date.       | acmt.015           | acmt.011         | REJT           | "Closing Date" Invalid                                              | Yes | Yes  | Yes  | Yes | Yes    |
| DCU1211 | When performing a Cash Account update request, in case of request of creation of Cash Account Restriction, the Valid From must be equal to or greater than the current timestamp. For CLM and RTGS restrictions it must                                           | acmt.015           | acmt.011         | REJT           | "Valid From" invalid                                                | Yes | Yes  | Yes  | Yes | Yes    |

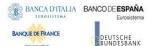

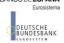

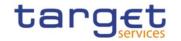

| Rule Id | Description                                                                                                    | Inbound<br>message | Outbound<br>message | Reason<br>Code | Error Text             | T2S                          | TIPS | RTGS      | CLM        | ECONS2 |
|---------|----------------------------------------------------------------------------------------------------|--------------------|---------------------|----------------|------------------------|------------------------------|------|-----------|------------|--------|
|         | be equal to or greater than the current date. {CSLD CR0107}                                                                                                    |                    |                     |                |                        |                              |      |           |            |        |
| DCU1212 | When performing a Cash Account update request, in case of request of creation/update of Cash Account Restriction, the Valid To specified in the Cash Account Restriction section must be equal to or greater than the current timestamp, or the current date for CLM and RTGS restrictions, {CSLD CR0107} and must be equal to or greater than the Valid From.                                                                                                    |                    | acmt.011            | REJT           | "Valid To" invalid     | Yes                          | Yes  | Yes       | Yes        | Yes    |
| DCU1214 | When performing a Cash Account update request on the Linked Account, Opening Date and/or Closing Date of a TIPS Credit Memorandum Balance, the Linked Account must refer to an existing Cash Account instance in CRDM with type "TIPS Cash Account" or "TIPS AS Technical Account" which is open throughout the specified validity period of the TIPS CMB being updated.                                                                                                    |                    | acmt.011            | REJT           | Invalid linked account | No                           | Yes  | No        | No         | No     |
| DCU1215 | When performing a Cash Account update request on the Linked Account, Opening Date and/or Closing Date of an RTGS Dedicated Cash Account, RTGS Sub-Account, Overnight Deposit Account, Marginal Lending Account, Main Cash Account, Contingency Cash Account or CB Contingency Account, the Linked Account must refer to an existing Cash Account instance in CRDM with the correct type which is open throughout the specified validity period of the Cash Account being updated. For RTGS DCA, Contingency Cash Account, Overnight Deposit Account and Marginal Lending Account | acmt.015           | acmt.015            | acmt.011       | REJT                   | Invalid<br>linked<br>account | No   | <u>No</u> | <u>Yes</u> | Yes    |

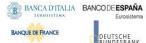

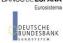

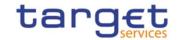

| Rule Id | Description                                                                                                    | Inbound<br>message | Outbound message | Reason<br>Code | Error Text                    | T2S | TIPS | RTGS | CLM | ECONS2 |
|---------|----------------------------------------------------------------------------------------------------|--------------------|------------------|----------------|-------------------------------|-----|------|------|-----|--------|
|         | the Linked Account must be a Main Cash Account; for RTGS sub-account it must be an RTGS DCA; for RTGS sub-account it must be an RTGS DCA or RTGS CB Account; for CB Contingency Account it must be a CLM CB Account; for ECB Mirror Account it must be a CLM CB Account with Default Flaq set to TRUE. Moreover, the same Linked account cannot be specified as such for multiple Contingency Cash Accounts or Contingency CB Accounts. Accounts of the same CB cannot be specified as Linked Accounts for multiple ECB Mirror Accounts.  {CSLD CR0065} {CSLD CR0065} |                    |                  |                |                               |     |      |      |     |        |
| DCU1216 | When performing a Cash Account update request, in case of request of deletion of Cash Account Restriction, the Valid From must be greater than the current timestamp (or the current date for CLM and RTGS restrictions)  {CSLD CR0107}_or the Cash Account Restriction must be closed.                                                                                                    |                    | acmt.011         | REJT           | Restriction cannot be deleted | Yes | Yes  | Yes  | Yes | Yes    |
| DCU1217 | When performing a Cash Account update request, case of request of update of Cash Account Restriction, it must refer to an existing Cash Account Restriction with a non-past Valid To.                                                                                                    |                    | acmt.011         | REJT           | Account is not restricted     | Yes | Yes  | Yes  | Yes | Yes    |
| DCU1218 | When performing a Cash Account update request, the specified Currency Code must refer to the one already linked to the existing Cash Account.                                                                                                    |                    | acmt.011         | REJT           | Invalid Currency Code         | Yes | Yes  | Yes  | Yes | Yes    |
| DCU1219 | When performing a Cash Account update request, in case of request of creation of Cash Account Restriction, the Valid From of the Cash Account                                                                                                    |                    | acmt.011         | REJT           | "Valid From" invalid          | Yes | Yes  | Yes  | Yes | Yes    |

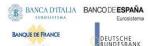

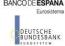

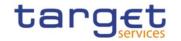

| Rule Id        | Description                                                                                                    | Inbound<br>message | Outbound<br>message | Reason<br>Code | Error Text                                                 | T2S       | TIPS      | RTGS       | CLM        | ECONS2    |
|----------------|----------------------------------------------------------------------------------------------------|--------------------|---------------------|----------------|------------------------------------------------------------|-----------|-----------|------------|------------|-----------|
|                | Restriction must be equal or greater than the Valid From of the Restriction Type.                                                                                                    |                    |                     |                |                                                            |           |           |            |            |           |
| DCU1220        | When performing a Cash Account update request, in case of request of creation of Cash Account Restriction, the Valid To of the Cash Account Restriction must be equal or less than the Valid To of the Restriction Type.                                               | acmt.015           | acmt.011            | REJT           | "Valid To" invalid                                         | Yes       | Yes       | Yes        | Yes        | Yes       |
| DCU1222        | When performing a Cash Account Update request, there cannot be more than one Cash Account Restriction on the same Cash Account for CLM or RTGS at any given point in time.                                                                                             | <u>acmt.007</u>    | <u>acmt.011</u>     | <u>REJT</u>    | Overlapping restriction detected                           | <u>No</u> | <u>No</u> | <u>Yes</u> | <u>Yes</u> | <u>No</u> |
| <u>DCU1223</u> | When performing a Cash Account Update request for a Cash Account Restriction related to CLM or RTGS, the time part of the Valid From and Valid To attributes must be set to zero. {CSLD CR0107}                                                                        | <u>acmt.007</u>    | <u>acmt.011</u>     | REJT           | Invalid timestamp.                                         | <u>No</u> | <u>No</u> | <u>Yes</u> | <u>Yes</u> | <u>No</u> |
| DCU1250        | When performing a Cash Account Update request, the Closing Date for T2 Accounts cannot be set to a Currency Closing Day in the relevant Service.                                                                                                    | acmt.015           | acmt.011            | REJT           | Closing Date cannot be<br>set to a Currency Closing<br>Day | No        | No        | Yes        | Yes        | No        |
| DCU1263        | When performing a Cash Account Update request including Cash Account Restrictions related to TIPS, the changes can only be performed via U2A.                                                                                                    | acmt.015           | acmt.011            | REJT           | TIPS blocking/unblocking<br>cannot be performed via<br>A2A |           | Yes       | No         | No         | No        |
| DCU1300        | When performing a Cash Account Update request, in case of request for creation/update of Cash Account Restriction, the new or updated restriction must not overlap with any other Cash Account Restrictions having the same Restriction Type on the same Cash Account. | acmt.015           | acmt.011            | REJT           | Cash Account Restriction overlaps with existing instance   |           | Yes       | Yes        | Yes        | Yes       |

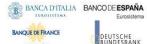

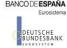

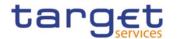

| Rule Id | Description                                                                                                    | Inbound<br>message | Outbound<br>message | Reason<br>Code | Error Text                                                                                                    | T2S | TIPS | RTGS | CLM | ECONS2 |
|---------|----------------------------------------------------------------------------------------------------|--------------------|---------------------|----------------|----------------------------------------------------------------------------------------------------|-----|------|------|-----|--------|
| DCU1313 | When performing a Cash Account update request, in case of update of the Opening or Closing Date of a T2S Dedicated Transit Account, RTGS Dedicated Transit Account or TIPS Transit Account, no active Cash Account with the same currency for T2S, RTGS and TIPS respectively must be open outside of the Transit Account validity period.                                                                |                    | acmt.011            | REJT           | Closing Date not allowed<br>due to open DCA related<br>Transit Account                                                                |     | Yes  | Yes  | Yes | No     |
| DCU1400 | When performing a Cash Account Update request, to update a Main Cash Account, Automated Generation of Interest Payment (system generated) can only be set to TRUE in case a Leading CLM Account Holder is defined at Party Service Link Level. changes to the Opening and Closing Date of a Main Cash Account must ensure that the owner has at least one active and open MCA at all times. {CSLD CR0076} |                    | acmt.011            | REJT           | At least one MCA must be set up over the Account Owner's validity period Invalid use of Automated Generation of Interest Payment flag |     | No   | No   | Yes | No     |
| DCU1532 | When performing a Cash Account Update request, the validity period of the Cash Account must be contained within the validity period of the relevant Transit Account.                                                                                                    |                    | acmt.011            | REJT           | No valid Transit Account<br>found for the specified<br>validity period                                                                |     | Yes  | Yes  | Yes | Yes    |
| DCU1534 | When performing a Cash Account Update request, when updating the Opening/Closing Dates of an RTGS Dedicated Transit Account, T2S Dedicated Transit Account, TIPS Transit Account or any kind of Contingency Transit Account or CLM Dedicated Transit Account, no other account of the same type must be already associated to the relevant currency over the same validity period.                        |                    | acmt.011            | REJT           | Transit Account already defined                                                                                                    | Yes | Yes  | Yes  | Yes | Yes    |

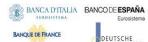

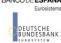

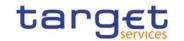

| Rule Id | Description                                                                                                    | Inbound<br>message | Outbound message | Reason<br>Code | Error Text                                                 | T2S | TIPS | RTGS | CLM | ECONS2 |
|---------|----------------------------------------------------------------------------------------------------|--------------------|------------------|----------------|------------------------------------------------------------|-----|------|------|-----|--------|
| DCU1555 | When performing a Cash Account Update request, Cash Accounts for TIPS require an existing and active Party-Service Link to be in place between the Owner Party and TIPS for the relevant validity period.                                                                                                    | acmt.015           | acmt.011         | REJT           | Party-Service Link for<br>TIPS not found or not<br>valid   |     | Yes  | No   | No  | No     |
| DCU1556 | When performing a Cash Account Update request, Cash Accounts for CLM require an existing and active Party-Service Link to be in place between the Owner Party and CLM for the relevant validity period.                                                                                                    |                    | acmt.011         | REJT           | Party-Service Link for<br>CLM not found or not<br>valid    |     | No   | No   | Yes | No     |
| DCU1557 | When performing a Cash Account Update request, Cash Accounts for RTGS require an existing and active Party-Service Link to be in place between the Owner Party and RTGS for the relevant validity period.                                                                                                    | acmt.015           | acmt.011         | REJT           | Party-Service Link for<br>RTGS not found or not<br>valid   |     | No   | Yes  | No  | No     |
| DCU1558 | When performing a Cash Account Update request, Cash Accounts for ECONS2 require an existing and active Party-Service Link to be in place between the Owner Party and ECONS2 for the relevant validity period.                                                                                                    | acmt.015           | acmt.011         | REJT           | Party-Service Link for<br>ECONS2 not found or not<br>valid |     | No   | No   | No  | Yes    |
| DCU1600 | When performing a Cash Account Update request, in case of immediate setup or removal of Cash Account Restriction, the timestamp to be used must take a conventional value which the system will interpret as the current timestamp. Furthermore, no check must be performed on such a conventional value in case of four eyes second step or processing of retrieved queued requests. |                    | n/a              | n/a            | n/a                                                        | Yes | Yes  | Yes  | Yes | Yes    |
| DCU1800 | When performing a Cash Account<br>Update request, the number of<br>decimals in the values provided for<br>Floor Notification Amount, Target                                                                                                    |                    | acmt.011         | REJT           | Invalid number of decimals.                                | Yes | Yes  | Yes  | Yes | Yes    |

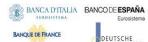

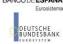

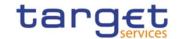

| Rule Id | Description                                                                                                    | Inbound<br>message | Outbound message | Reason<br>Code | Error Text                                                              | T2S | TIPS | RTGS | CLM | ECONS2 |
|---------|----------------------------------------------------------------------------------------------------|--------------------|------------------|----------------|-------------------------------------------------------------------------|-----|------|------|-----|--------|
|         | Amount After Breaching Floor, Ceiling Notification Amount, Target Amount After Breaching Ceiling and Maximum Amount To Be Debited Per Day must be compliant with the number of decimals foreseen for the relevant currency.                                                                                                    |                    |                  |                |                                                                         |     |      |      |     |        |
| DCU4001 | A Standing and Predefined Liquidity Transfer Order can only be updated by the NCB, Payment Bank or Ancillary System responsible for the account to be debited. Exceptions to the above rule are represented by any user that is granted the appropriate privilege(s) on the specified account to be debited. In addition, NCBs and Payment Banks can manage LTOs on Cash Accounts for which they are defined as Co-Managers. | camt.024           | camt.025         | REJT           | Requestor not allowed                                                   | Yes | No   | Yes  | Yes | No     |
| DCU4003 | When performing a Standing and Predefined Liquidity Transfer Order update request, it must refer to an existing and active instance in CRDM.                                                                                                    | camt.024           | camt.025         | REJT           | Data to be updated not found                                            | Yes | No   | Yes  | Yes | No     |
| DCU4010 | When performing a Standing and Predefined Liquidity Transfer Order Update request, if the Order Type is 'Predefined', the Valid From and Valid To must contain identical values.                                                                                                    | camt.024           | camt.025         | REJT           | Invalid "Valid<br>From"/"Valid To" for a<br>Predefined Order            |     | No   | Yes  | Yes | No     |
| DCU4030 | When performing a Standing and Predefined Liquidity Transfer Order update request, the Standing and Predefined Liquidity Transfer Order cannot be 'closed' if there still are valid Standing and Predefined Liquidity Transfer Order Link Sets linked to it.                                                                                                    |                    | camt.025         | REJT           | The deletion/close is not allowed due to a deletion priority constraint |     | No   | No   | No  | No     |
| DCU4081 | When performing a Standing and Predefined Liquidity Transfer Order update request, the Event Type Code, when specified in the update request, must refer to an active and existing                                                                                                    |                    | camt.025         | REJT           | Unknown Event Type<br>Identifier                                        | Yes | No   | Yes  | Yes | No     |

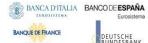

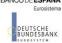

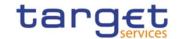

| Rule Id | Description                                                                                                    | Inbound<br>message | Outbound message | Reason<br>Code | Error Text                                                                                         | T2S | TIPS | RTGS | CLM | ECONS2 |
|---------|----------------------------------------------------------------------------------------------------|--------------------|------------------|----------------|----------------------------------------------------------------------------------------------------|-----|------|------|-----|--------|
|         | instance in Event Type_eligible for this use. {CSLD CR0085}                                                                                                    |                    |                  |                |                                                                                                    |     |      |      |     |        |
| DCU4090 | Only one predefined liquidity transfer order can be defined to be executed at the same timestamp and/or business event for each cash account.                                                                                                    |                    | camt.025         | REJT           | Predefined liquidity<br>transfer order already<br>defined for the specified<br>time/business event |     | No   | Yes  | Yes | No     |
| DCU4091 | When performing a Standing and Predefined Liquidity Transfer Order update request, the Dedicated Amount field and the All Cash field cannot be set both to True.                                                                                     |                    | camt.025         | REJT           | All Cash/Dedicated<br>Amount must not be set<br>both to TRUE                                       |     | No   | Yes  | Yes | No     |
| DCU4092 | When performing a Standing and Predefined Liquidity Transfer Order update request, the Amount must be set to zero if the Dedicated Amount field or the All Cash field are set to True.                                                               | camt.024           | camt.025         | REJT           | Amount must be set to<br>zero if All Cash/Dedicated<br>Amount is TRUE                              |     | No   | Yes  | Yes | No     |
| DCU4093 | When performing a Standing and Predefined Liquidity Transfer Order update request, the Amount cannot be set to zero if the Dedicated Amount field and the All Cash field are set to False.                                                           | camt.024           | camt.025         | REJT           | Amount cannot be set to<br>zero if All Cash and<br>Dedicated Amount are<br>FALSE                   |     | No   | Yes  | Yes | No     |
| DCU4130 | When performing a Standing and Predefined Liquidity Transfer Order update request, the Valid To must be equal to or greater than the current date, greater than the valid from and not greater than the Cash account's closing date (if applicable). |                    | camt.025         | REJT           | "Valid To" invalid                                                                                 | Yes | No   | Yes  | Yes | No     |
| DCU4140 | When performing a Standing and Predefined Liquidity Transfer Order update request, the Valid From specified must be equal to or greater than the current date and not greater than the Cash account's closing date (if applicable).                  | camt.024           | camt.025         | REJT           | "Valid From" invalid                                                                               | Yes | No   | Yes  | Yes | No     |

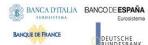

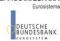

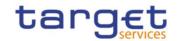

| Rule Id | Description                                                                                                    | Inbound<br>message | Outbound message | Reason<br>Code | Error Text                                                                                  | T2S | TIPS      | RTGS       | CLM        | ECONS2    |
|---------|----------------------------------------------------------------------------------------------------|--------------------|------------------|----------------|---------------------------------------------------------------------------------------------|-----|-----------|------------|------------|-----------|
| DCU4141 | When performing a Standing and Predefined Liquidity Transfer Order update request, the Valid From can be modified only if the existing one is greater than the current date.                                                                                                    | camt.024           | camt.025         | REJT           | "Valid From" invalid                                                                        | Yes | No        | Yes        | Yes        | No        |
| DCU4185 | When performing a Liquidity Transfer Order Update request from an RTGS DCA to another RTGS DCA or from an MCA to another MCA, the accounts must belong to the same Liquidity Transfer Group defined in CRDM. {CSLD CR0058}                                                                                                    | <u>camt.024</u>    | <u>camt.025</u>  | REJT           | The Creditor and Debited<br>Accounts must belong to<br>the same Liquidity<br>Transfer Group |     | <u>No</u> | <u>Yes</u> | <u>Yes</u> | <u>No</u> |
| DCU4200 | When performing a Standing and Predefined Liquidity Transfer Order Update request, there cannot be more than one instance for each Cash Account linked to Event Type Code 'CARL' in a given time period.                                                                                                    |                    | camt.025         | REJT           | LTO linked to CARL event<br>already exists for this<br>DCA                                  |     | No        | No         | No         | No        |
| DCU4210 | When performing a Liquidity Transfer<br>Order Update reques,t Event Type<br>Code 'OCS2' (second optional cash<br>sweep) can only be linked to Cash<br>Accounts in EUR.                                                                                                    |                    | camt.025         | REJT           | OCS2 cannot be linked to a non-EUR account                                                  | Yes | No        | No         | No         | No        |
| DCU4800 | When performing a Liquidity Transfer Order Update request, the number of decimals in the value provided for Amount must be compliant with the number of decimals foreseen for the relevant currency.                                                                                                    |                    | camt.025         | REJT           | Invalid number of decimals.                                                                 | Yes | No        | Yes        | Yes        | No        |
| DPC1001 | A Party can be created only by Service Operator, CSD or NCB. A user belonging to a CSD or NCB can only create parties that fall under their responsibility according to the Hierarchical Party Model. Exceptions to the above rule are represented by any user that is granted the appropriate privilege(s) on the Party responsible for the Party to be created. |                    | reda.016         | REJT           | Requestor not allowed                                                                       | Yes | Yes       | Yes        | Yes        | Yes       |

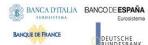

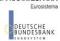

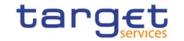

| Rule Id | Description                                                                                                    | Inbound<br>message   | Outbound<br>message | Reason<br>Code | Error Text                                           | T2S | TIPS | RTGS | CLM | ECONS2                          |
|---------|----------------------------------------------------------------------------------------------------|----------------------|---------------------|----------------|------------------------------------------------------|-----|------|------|-----|---------------------------------|
| DPC1002 | When performing a Party Create request, the 'System Entity' specified in input must refer to an existing instance in CRDM, and its type must be consistent with the 'Party Type' specified in input.                         | reda.014             | reda.016            | REJT           | Invalid System Entity<br>Identifier                  | Yes | Yes  | Yes  | Yes | Yes                             |
| DPC1005 | When performing a Party Create request, the Party Type cannot be 'CSD' or 'NCB' if there is already a CSD or NCB defined within the System Entity.                                                                           | <del>reda.01</del> 4 | reda.016            | REJT           | Only one CSD/NCB per<br>System Entity allowed        | Yes | Yes  | Yes  |     | <del>Yes</del> {CSLD<br>CR0107} |
| DPC1013 | When performing a Party Create request, the 'Party Mnemonic' specified in the Party Code section must not be already assigned to another active Party belonging to the same System Entity and having the same Parent BIC.    | reda.014             | reda.016            | REJT           | Party Mnemonic already<br>used                       | Yes | Yes  | Yes  | Yes | Yes                             |
| DPC1021 | When performing a Party Create request, the 'Country Code' specified in the Party Address section must refer to an existing Country Code in CRDM.                                                                            | reda.014             | reda.016            | REJT           | Invalid country code                                 | Yes | Yes  | Yes  | Yes | Yes                             |
| DPC1024 | When performing a Party Create request, In case of request for creation of Party Restriction, the created restriction type must refer to an existing type in [Restriction Type] entity with Object Restriction Type 'Party'. | reda.014             | reda.016            | REJT           | Invalid restriction type                             | Yes | Yes  | Yes  | Yes | Yes                             |
| DPC1025 | When performing a Party Create request, In case of request for creation of Party Restriction, the created restriction type must not overlap with any other Party Restriction in input having the same [Restriction Type].    |                      | reda.016            | REJT           | Party Restriction overlaps<br>with existing instance | Yes | Yes  | Yes  | Yes | Yes                             |
| DPC1180 | When performing a Party Create request, the 'Party Mnemonic' specified                                                                                                    | reda.014             | reda.016            | REJT           | Party Mnemonic not found in BIC directory            | Yes | Yes  | Yes  | Yes | Yes                             |

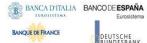

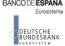

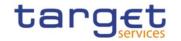

| Rule Id        | Description                                                                                                    | Inbound<br>message | Outbound<br>message | Reason<br>Code | Error Text                        | T2S       | TIPS      | RTGS       | CLM        | ECONS2    |
|----------------|----------------------------------------------------------------------------------------------------|--------------------|---------------------|----------------|-----------------------------------|-----------|-----------|------------|------------|-----------|
|                | in the Party Code section (when its type is BIC) must exist in the BIC Directory.                                                                                                    |                    |                     |                |                                   |           |           |            |            |           |
| DPC1205        | When performing a Party Create request, the Party Opening Date specified in the request must be equal to or greater than the current date.                                                                                                    |                    | reda.016            | REJT           | "Opening Date" invalid            | Yes       | Yes       | Yes        | Yes        | Yes       |
| DPC1206        | When performing a Party Create request, the Party Closing Date, if specified, must be equal to or greater than the current date and greater than the Opening Date.                                                                                                    |                    | reda.016            | REJT           | "Closing Date" invalid            | Yes       | Yes       | Yes        | Yes        | Yes       |
| DPC1207        | When performing a Party Create request, the Party Restriction 'Valid To', when specified, must be equal to or greater than the current timestamp(or the current date for CLM and RTGS restrictions), <b>{CSLD CR0107}</b> equal to or greater than the Party Restriction Valid From and equal to or less than the Valid To of the relevant Restriction Type entity.                      |                    | reda.016            | REJT           | "Valid To" invalid                | Yes       | Yes       | Yes        | Yes        | Yes       |
| DPC1208        | When performing a Party Create request, the Party Restriction 'Valid From', when specified, must be equal to or greater than the current timestamp (or the current date for CLM and RTGS restrictions) {CSLD CR0107} and equal to or greater than the Valid From of the relevant Restriction Type entity and equal to or less than the Valid To of the relevant Restriction Type entity. |                    | reda.016            | REJT           | "Valid From" invalid              | Yes       | Yes       | Yes        | Yes        | Yes       |
| <u>DPC1209</u> | When performing a Party Create request for a Party Restriction related to CLM or RTGS, the time part of the Valid From and Valid To attributes must be set to zero. <b>{CSLD CR0107}</b>                                                                                                    |                    | <u>reda.016</u>     | <u>REJT</u>    | Overlapping restrictiond detected | <u>No</u> | <u>No</u> | <u>Yes</u> | <u>Yes</u> | <u>No</u> |

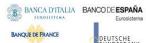

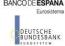

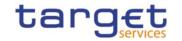

| Rule Id | Description                                                                                                    | Inbound<br>message | Outbound<br>message | Reason<br>Code | Error Text                                                                                    | T2S | TIPS | RTGS | CLM | ECONS2 |
|---------|----------------------------------------------------------------------------------------------------|--------------------|---------------------|----------------|-----------------------------------------------------------------------------------------------|-----|------|------|-----|--------|
| DPC1230 | When performing a Party Create request including a Party Restriction related to TIPS, the Valid From must take the conventional value representing the current timestamp and the Valid To cannot be set.                                     |                    | reda.016            | REJT           | TIPS blocking can only have immediate effect                                                  | No  | Yes  | No   | No  | No     |
| DPC1252 | When performing a Party Create request, in case of request for creation of Market-Specific Party Attribute Value, it must refer to an existing Market-Specific Attribute with Type "Party" and it must belong to the relevant System Entity. |                    | reda.016            | REJT           | Invalid Market-Specific<br>Party Attribute Value                                              | Yes | Yes  | No   | No  | No     |
| DPC1254 | When performing a Party Create request, in case of request for creation of Market-Specific Party Attribute Value, it must be unique within its System Entity in case it is defined as such in CRDM.                                          |                    | reda.016            | REJT           | The value for the Market-<br>Specific attribute is<br>already used (and it must<br>be unique) |     | Yes  | No   | No  | No     |
| DPC1256 | When performing a Party Create request, in case of request for creation of a Market-Specific Party Attribute, the Market-Specific Attribute Value must be present if the relevant Market-Specific Attribute is defined as mandatory.         |                    | reda.016            | REJT           | Missing mandatory<br>Market-Specific attribute<br>value                                       |     | Yes  | No   | No  | No     |
| DPC1257 | When performing a Party create request the Market-Specific Party Attribute Value must be compliant with the values or rules defined in the relevant Attribute Domain.                                                                        |                    | reda.016            | REJT           | Invalid Market-Specific<br>Party Attribute Value                                              | Yes | Yes  | No   | No  | No     |
| DPC1300 | When performing a Party Create request, the 'Valid From' specified in the Party Code section must be equal to the current business date.                                                                                                    |                    | reda.016            | REJT           | "Valid From" invalid                                                                          | Yes | Yes  | Yes  | Yes | No     |

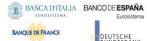

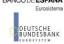

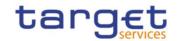

| Rule Id | Description                                                                                                    | Inbound<br>message | Outbound<br>message | Reason<br>Code | Error Text                                                                                  | T2S | TIPS | RTGS | CLM | ECONS2 |
|---------|----------------------------------------------------------------------------------------------------|--------------------|---------------------|----------------|---------------------------------------------------------------------------------------------|-----|------|------|-----|--------|
| DPC1301 | When performing a Party Create request, the 'Valid From' specified in the Party Address section must be equal to the current business date.                                                                                                    |                    | reda.016            | REJT           | "Valid From" invalid                                                                        | Yes | Yes  | Yes  | Yes | Yes    |
| DPC1302 | When performing a Party Create request, the 'Valid From' specified in the Party Name section must be equal to the current business date.                                                                                                    |                    | reda.016            | REJT           | "Valid From" invalid                                                                        | Yes | Yes  | Yes  | Yes | Yes    |
| DPC1305 | When performing a Party Create request, the Party Address section must not be filled in if the Party Type is CSD Participant.                                                                                                    | reda.014           | reda.016            | REJT           | Party Address must not<br>be defined for CSD<br>Participant                                 | Yes | No   | No   | No  | No     |
| DPC1600 | When performing a Party Create request, in case of immediate setup of Party Restriction, the timestamp to be used must take a conventional value which the system will interpret as the current timestamp. Furthermore, no check must be performed on such a conventional value in case of four eyes second step or processing of retrieved queued requests.                 |                    | n/a                 | n/a            | n/a                                                                                         | Yes | Yes  | Yes  | Yes | Yes    |
| IIMP132 | When performing a Party Create request, the Party Address section must be filled in if the Party Type is different than CSD Participant.                                                                                                    |                    | reda.016            | REJT           | Party Address must be<br>defined if the Party Type<br>is different than CSD<br>Participant. |     | No   | No   | No  | No     |
| DPD1001 | Party can only be deleted or restored by the Service Operator, CSD or NCB. A user belonging to a CSD or NCB can only delete or restore parties that fall under their responsibility according to the Hierarchical Party Model. Exceptions to the above rule are represented by any user that is granted the appropriate privilege(s) on the specific Party to be maintained. |                    | reda.016            | REJT           | Requestor not allowed                                                                       | Yes | Yes  | Yes  | Yes | Yes    |

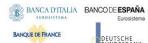

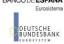

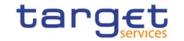

| Rule Id | Description                                                                                                    | Inbound             | Outbound            | Reason<br>Code | Error Text                                                             | T2S | TIPS | RTGS | CLM | ECONS2 |
|---------|----------------------------------------------------------------------------------------------------|---------------------|---------------------|----------------|------------------------------------------------------------------------|-----|------|------|-----|--------|
| DPD1003 | When performing a Party Delete request, it must refer to an existing, active and closed Party or with a future Opening date.                                                                                                    | message<br>reda.031 | message<br>reda.016 | REJT           | Unknown party                                                          | Yes | Yes  | Yes  | Yes | Yes    |
| DPD1030 | In case of request to delete a Party, all the linked instances in a higher position within the deletion hierarchy (i.e. Securities Account, Cash Account, External RTGS Account, Security CSD Link, CSD Account Link, Party Service Link and Party) must be deleted.                                                                                  | reda.031            | reda.016            | REJT           | The deletion is not allowed due to a deletion priority constraint      |     | Yes  | Yes  | Yes | Yes    |
| DPD1300 | When performing a Party deletion request, the Party cannot be deleted if it is referenced in an object privilege assignment.                                                                                                    | reda.031            | reda.016            | REJT           | Deletion not allowed due<br>to existing object<br>privilege assignment |     | Yes  | Yes  | Yes | Yes    |
| DPU1001 | Party can only be updated by the Service Operator, CSD or NCB. A user belonging to a CSD or NCB can only update parties that fall under their responsibility according to the Hierarchical Party Model. Exceptions to the above rule are represented by any user that is granted the appropriate privilege(s) on the specific Party to be maintained. | reda.022            | reda.016            | REJT           | Requestor not allowed                                                  | Yes | Yes  | Yes  | Yes | Yes    |
| DPU1003 | When performing a Party Update request, it must refer to an existing and active Party whose Closing Date is equal to or greater than the current business date.                                                                                                    | reda.022            | reda.016            | REJT           | Unknown party                                                          | Yes | Yes  | Yes  | Yes | Yes    |
| DPU1005 | When performing a Party Update request, the update request of a "minor" entity (such as Party Name, Party code, Party Address, Party Contact, Market-Specific Party Attribute, Party Restriction, AutoCollateralisation Rule) must refer                                                                                                    | reda.022            | reda.016            | REJT           | Unknown minor entity                                                   | Yes | Yes  | Yes  | Yes | Yes    |

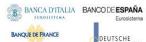

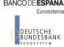

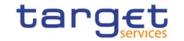

| Rule Id | Description                                                                                                    | Inbound  | Outbound | Reason | Error Text                                               | T2S | TIPS | RTGS | CLM | ECONS2 |
|---------|----------------------------------------------------------------------------------------------------|----------|----------|--------|----------------------------------------------------------|-----|------|------|-----|--------|
|         |                                                                                                    | message  | message  | Code   |                                                          |     |      |      |     |        |
|         | to an existing and active instance with a non-past Valid To, where applicable.                                                                                                    |          |          |        |                                                          |     |      |      |     |        |
| DPU1007 | When performing a Party Update request, in case of request for creation of Party Technical Address, the PTA specified cannot be identical to a PTA already linked to the relevant Party.                                                                                                    | reda.022 | reda.016 | REJT   | Party Technical address<br>already defined for Party     | Yes | Yes  | Yes  | Yes | Yes    |
| DPU1009 | When performing a Party Update request, the create request of a historical (i.e. which has the validity date) "minor" entity (such as Party Name Party code, Party Address, Party Contact) cannot have a past validity date.                                                                                                    | reda.022 | reda.016 | REJT   | "Opening Date" or "Close<br>Date" invalid                | Yes | Yes  | Yes  | Yes | Yes    |
| DPU1010 | When performing a Party Update request, the delete request of a historical (i.e. which has the validity date) "minor" entity (such as Party Name, Party Address) cannot refer to an entity having a past validity date. This does not apply to the Party Code, for which only the currently active entity cannot be deleted, nor to Party Contact. | reda.022 | reda.016 | REJT   | Instance with past<br>validity date cannot be<br>deleted |     | Yes  | Yes  | Yes | Yes    |
| DPU1013 | When performing a Party Update request, the 'Party Mnemonic' specified in the Party Code section must not be already assigned, as an active instance, to another active Party belonging to the same System Entity and having the same Parent BIC.                                                                                                  | reda.022 | reda.016 | REJT   | Party Mnemonic already used                              | Yes | Yes  | Yes  | Yes | Yes    |
| DPU1021 | When performing a Party Update request, the 'Country Code' specified in the Party Address section must refer to an existing Country Code in CRDM.                                                                                                    | reda.022 | reda.016 | REJT   | Invalid country code                                     | Yes | Yes  | Yes  | Yes | Yes    |
| DPU1024 | When performing a Party Update request, in case of request for creation of Party Restriction, the created                                                                                                    |          | reda.016 | REJT   | Invalid restriction type                                 | Yes | Yes  | Yes  | Yes | Yes    |

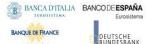

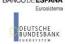

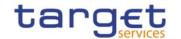

| Rule Id | Description                                                                                                    | Inbound<br>message | Outbound message | Reason<br>Code | Error Text                                                              | T2S | TIPS | RTGS | CLM | ECONS2 |
|---------|----------------------------------------------------------------------------------------------------|--------------------|------------------|----------------|-------------------------------------------------------------------------|-----|------|------|-----|--------|
|         | restriction type must refer to an existing type in [Restriction Type] entity with Object Restriction Type 'Party'.                                                                                                    |                    |                  |                |                                                                         |     |      |      |     |        |
| DPU1025 | When performing a Party Update request, in case of request for deletion of Party Restriction, it must refer to a closed instance or its Valid From must be greater than the current timestamp (or the current date for CLM and RTGS restrictions). <b>{CSLD CR0107}</b>                                                                                      | reda.022           | reda.016         | REJT           | Invalid restriction type                                                | Yes | Yes  | Yes  | Yes | Yes    |
| DPU1030 | When performing a Party Update request, in case of request to close a Party, all the linked instances in a higher position within the deletion hierarchy (i.e. Securities Account, Cash Account, External RTGS Account, Security CSD Link and CSD Account link, Party, Party Service Link, Data Aggregation) must be closed or deleted. <b>{CSLD CR0107}</b> | reda.022           | reda.016         | REJT           | The deletion/close is not allowed due to a deletion priority constraint |     | Yes  | Yes  | Yes | Yes    |
| DPU1180 | When performing a Party Update request, the 'Party Mnemonic' specified in the Party Code section (when its type is BIC) must exist in the BIC Directory.                                                                                                    | reda.022           | reda.016         | REJT           | Party Mnemonic not found in BIC directory                               | Yes | Yes  | Yes  | Yes | Yes    |
| DPU1205 | When performing a Party Update request, in case of Closing of [Party], the specified 'Closing Date' must be equal to or greater than the current business date.                                                                                                    | reda.022           | reda.016         | REJT           | "Opening Date" or "Close<br>Date" invalid                               | Yes | Yes  | Yes  | Yes | Yes    |
| DPU1206 | When performing a Party Update request, it is only possible to update the 'Opening Date' if it is greater than the current business date. The new specified value must be equal to or greater than the current business date and it must not be greater than the                                                                                             | reda.022           | reda.016         | REJT           | "Opening Date" or "Close<br>Date" invalid                               | Yes | Yes  | Yes  | Yes | Yes    |

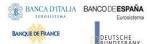

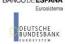

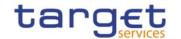

| Rule Id        | Description                                                                                                    | Inbound<br>message | Outbound<br>message | Reason<br>Code | Error Text                                                 | T2S       | TIPS      | RTGS | CLM        | ECONS2    |
|----------------|----------------------------------------------------------------------------------------------------|--------------------|---------------------|----------------|------------------------------------------------------------|-----------|-----------|------|------------|-----------|
|                | opening date of the Cash Account for which the party is the Account holder.                                                                                                    |                    |                     |                |                                                            |           |           |      |            |           |
| DPU1207        | When performing a Party Update request, the specified Party Restriction 'Valid To' must be equal to or greater than the current timestamp (or the current date for CLM and RTGS restrictions) {CSLD CR0107}, greater than the relevant Valid From, equal to or greater than the Valid From of the relevant Restriction Type and equal to or less than the Valid To of the relevant Restriction Type. |                    | reda.016            | REJT           | "Valid To" invalid                                         | Yes       | Yes       | Yes  | Yes        | Yes       |
| DPU1208        | When performing a Party update request, the Valid From specified in a Party Restriction create request must be equal to or greater than the current timestamp (or the current date for CLM and RTGS restrictions) {CSLD CR0107}, equal to or greater than the Valid From of the relevant Restriction Type and equal to or less than the Valid To of the relevant Restriction Type.                   |                    | reda.016            | REJT           | "Valid From" invalid                                       | Yes       | Yes       | Yes  | Yes        | Yes       |
| <u>DPU1209</u> | When performing a Party Update request for a Party Restriction related to CLM or RTGS, the time part of the Valid From and Valid To attributes must be set to zero. <b>{CSLD CR0107}</b>                                                                                                    |                    | <u>reda.016</u>     | REJT           | Overlapping restrictiond detected                          | <u>No</u> | <u>No</u> | Yes  | <u>Yes</u> | <u>No</u> |
| DPU1233        | When performing a Party Update request including Party Restrictions related to TIPS, the changes can only be performed via U2A.                                                                                                    |                    | reda.016            | REJT           | TIPS blocking/unblocking<br>cannot be performed via<br>A2A |           | Yes       | No   | No         | No        |
| DPU1250        | When performing a Party Update request, the Closing Date for Parties linked to CLM or RTGS cannot be set to a Currency Closing Day in the relevant Service                                                                                                    |                    | reda.016            | REJT           | Closing Date cannot be<br>set to Currency Closing<br>Day   |           | No        | Yes  | Yes        | No        |

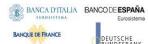

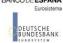

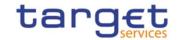

| Rule Id | Description                                                                                                    | Inbound<br>message | Outbound<br>message | Reason<br>Code | Error Text                                                                                    | T2S | TIPS | RTGS | CLM | ECONS2 |
|---------|----------------------------------------------------------------------------------------------------|--------------------|---------------------|----------------|-----------------------------------------------------------------------------------------------|-----|------|------|-----|--------|
| DPU1252 | When performing a Party Update request, in case of request for creation/update of Market-Specific Party Attribute Value, it must refer to an existing Market-Specific Attribute with Type "Party" and it must belong to the relevant System Entity. |                    | reda.016            | REJT           | Invalid Market-Specific<br>Party Attribute Name                                               | Yes | No   | No   | No  | No     |
| DPU1254 | When performing a Party Update request, in case of request for creation/update of Market-Specific Party Attribute Value, it must be unique within its System Entity in case it is defined as such in CRDM.                                          |                    | reda.016            | REJT           | The value for the Market-<br>Specific attribute is<br>already used (and it must<br>be unique) |     | No   | No   | No  | No     |
| DPU1255 | When performing a Party Update request, in case of request for deletion of a Market-Specific Party Attribute, the relevant [Market-Specific Attribute] entity must not be defined as "mandatory".                                                   |                    | reda.016            | REJT           | Missing mandatory section/field                                                               | Yes | No   | No   | No  | No     |
| DPU1256 | When performing a Party Update request, in case of request for update of a Market-Specific Party Attribute, the Market-Specific Attribute Value must be present if the relevant [Market-Specific Attribute] is defined as mandatory.                |                    | reda.016            | REJT           | Missing mandatory<br>Market-Specific attribute<br>value                                       |     | No   | No   | No  | No     |
| DPU1257 | When performing a Party update request the Market-Specific Party Attribute Value must be compliant with the values or rules defined in the relevant Attribute Domain.                                                                               |                    | reda.016            | REJT           | Invalid Market-Specific<br>Party Attribute Name                                               | Yes | Yes  | No   | No  | No     |
| DPU1258 | When performing a Party Update request, each Market-Specific Attribute can have no more than one value for a                                                                                                    |                    | reda.016            | REJT           | Market-Specific Attribute cannot have more than one value for this Party                      | Yes | Yes  | No   | No  | No     |

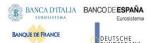

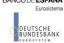

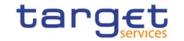

| Rule Id | Description                                                                                                    | Inbound<br>message | Outbound<br>message | Reason<br>Code | Error Text                                                     | T2S | TIPS | RTGS | CLM | ECONS2 |
|---------|----------------------------------------------------------------------------------------------------|--------------------|---------------------|----------------|----------------------------------------------------------------|-----|------|------|-----|--------|
|         | given Party.                                                                                                    |                    |                     |                |                                                                |     |      |      |     |        |
| DPU1300 | When performing a Party Update request, in case of request for creation/update of Party Restriction, the new or updated restriction must not overlap with any other Party Restriction having the same Restriction Type on the same Party.                                                                   |                    | reda.016            | REJT           | Party Restriction overlaps with existing instance              | Yes | Yes  | Yes  | Yes | Yes    |
| DPU1305 | When performing a Party update request, the Party Address section must not be filled in if the Party Type is CSD Participant.                                                                                                    | reda.022           | reda.016            | REJT           | Party Address must not<br>be defined for CSD<br>Participant    | Yes | No   | No   | No  | No     |
| DPU1350 | When performing a Party Update request to change the Party BIC, there cannot be more than one Party, with the same BIC linked to the same Service (if the Service is TIPS, ECONS2, T2_CLM or T2_RTGS).  Moreover, different Parties with the same BIC cannot be linked simultaneously to T2_CLM and T2_RTGS |                    | reda.016            | REJT           | Party BIC already linked to this service                       | No  | Yes  | Yes  | Yes | Yes    |
| DPU1351 | When performing a Party Update request to change the Party BIC, there cannot be more than one User flagged as Main User for the same Certificate DN and the same Party BIC.                                                                                                    | reda.022           | reda.016            | REJT           | Main User already exists<br>for this Party BIC                 | No  | Yes  | No   | No  | No     |
| DPU1500 | When performing a Party Update request, the update request of a historical "minor" entity (such as Party Name, Party Address, Party Contact) must refer to an instance currently in use or having a future validity.                                                                                        | reda.022           | reda.016            | REJT           | Minor entity is not the one currently in use or the future one |     | Yes  | Yes  | Yes | Yes    |
| DPU1501 | When performing a Party Update request, the update request of Party                                                                                                    | reda.022           | reda.016            | REJT           | Party Code to be updated must have a future validity           |     | Yes  | Yes  | Yes | Yes    |

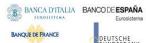

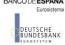

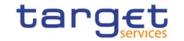

| Rule Id | Description                                                                                                    | Inbound<br>message | Outbound<br>message | Reason<br>Code | Error Text                                                                    | T2S | TIPS | RTGS | CLM | ECONS2 |
|---------|----------------------------------------------------------------------------------------------------|--------------------|---------------------|----------------|-------------------------------------------------------------------------------|-----|------|------|-----|--------|
|         | Code must refer to an instance having a future validity.                                                                                                    |                    |                     |                |                                                                               |     |      |      |     |        |
| DPU1600 | When performing a Party Update request, in case of immediate setup or removal of Party Restriction, the timestamp to be used must take a conventional value which the system will interpret as the current timestamp. Furthermore, no check must be performed on such a conventional value in case of four eyes second step or processing of retrieved queued requests. |                    | n/a                 | n/a            | n/a                                                                           | Yes | Yes  | Yes  | Yes | Yes    |
| DXAA007 | Each historical entity may have no more than one future instance.                                                                                                    | reda.022           | reda.016            | REJT           | Only one instance may become effective in the future.                         | Yes | Yes  | Yes  | Yes | Yes    |
| IIMP101 | If the requested operation is an update (UPDT), the party technical address must not be present.                                                                                                    | reda.022           | reda.016            | REJT           | The party technical address can not be modified.                              | Yes | Yes  | Yes  | Yes | Yes    |
| IIMP104 | Combined values for SysRstrctn/Tp and SysRstrctn/VldFr must be unique per message.                                                                                                    | reda.022           | reda.016            | REJT           | Combined value for<br>SysRstrctn/Tp and<br>SysRstrctn/VldFr is not<br>unique. | Yes | Yes  | Yes  | Yes | Yes    |
| IIMP105 | Value for MktSpcfcAttr/Nm must be unique per message.                                                                                                    | reda.022           | reda.016            | REJT           | Value for<br>MktSpcfcAttr/Nm must<br>be unique per message.                   | Yes | Yes  | Yes  | Yes | Yes    |
| IIMP106 | An attribute for 'SysPtyDt' can be used only once per message.                                                                                                    | reda.022           | reda.016            | REJT           | An attribute for 'SysPtyDt' must be used only once.                           | Yes | Yes  | Yes  | Yes | Yes    |
| IIMP107 | Value for PtyId/VldFr must be unique per message.                                                                                                    | reda.022           | reda.016            | REJT           | Value for PtyId/VldFr<br>must be unique per<br>message.                       | Yes | Yes  | Yes  | Yes | Yes    |

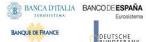

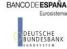

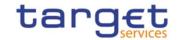

| Rule Id | Description                                                                                                    | Inbound<br>message | Outbound<br>message | Reason<br>Code | Error Text                                               | T2S | TIPS | RTGS | CLM | ECONS2 |
|---------|----------------------------------------------------------------------------------------------------|--------------------|---------------------|----------------|----------------------------------------------------------|-----|------|------|-----|--------|
| IIMP108 | Value for PtyNm/VldFr must be unique per message.                                                                                                    | reda.022           | reda.016            | REJT           | Value for PtyNm/VldFr<br>must be unique per<br>message.  | Yes | Yes  | Yes  | Yes | Yes    |
| IIMP109 | Value for PtyAdr/VldFr must be unique per message.                                                                                                    | reda.022           | reda.016            | REJT           | Value for PtyAdr/VldFr<br>must be unique per<br>message. | Yes | Yes  | Yes  | Yes | Yes    |
| IIMP110 | Value for TechAdr must be unique per message.                                                                                                    | reda.022           | reda.016            | REJT           | Value for TechAdr must be unique per message.            | Yes | Yes  | Yes  | Yes | Yes    |
| DRD9001 | When performing a request to delete a Limit, the requestor must be authorised to delete the requested data according to the following: A System Operator user can delete all data A NCB user can delete only Limits for CMBs (T2S CMBs and TIPS CMBs) and RTGS Dedicated Cash Accounts belonging to its own System Entity A Payment Bank user can delete only Limits for its own non-primary T2S CMBs, its own RTGS DCAs and TIPS CMBs linked to its own Cash Account |                    | camt.025            | REJT           | Requestor not allowed                                    | Yes | Yes  | Yes  | No  | No     |
| DRD9003 | The delete requests of an autocollateralisation, external guarantee or unsecured credit Limit must refer to an existing and active instance whose Limit Amount is equal to zero.                                                                                                    |                    | camt.025            | REJT           | Limit to be deleted not found                            | Yes | No   | No   | No  | No     |
| DRU9001 | When performing a request to update a Limit, the requestor must be authorised to update the requested data according to the following: A Service Operator user can update all data                                                                                                    |                    | camt.025            | REJT           | Requestor not allowed                                    | Yes | Yes  | Yes  | No  | No     |

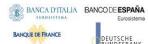

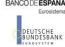

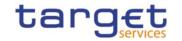

| Rule Id | Description                                                                                                    | Inbound<br>message | Outbound message | Reason<br>Code | Error Text                   | T2S | TIPS | RTGS | CLM | ECONS2 |
|---------|----------------------------------------------------------------------------------------------------|--------------------|------------------|----------------|------------------------------|-----|------|------|-----|--------|
|         | A NCB user can update only Limits for CMBs (T2S CMBs and TIPS CMBs) and RTGS Dedicated Cash Accounts belonging to its own System Entity A Payment Bank user can update only Limits for its own non-primary T2S CMBs, its own RTGS DCAs and TIPS CMBs linked to its own Cash Account |                    |                  |                |                              |     |      |      |     |        |
| DRU9003 | The update requests of a Limit must refer to an existing and active instance.                                                                                                    | camt.011           | camt.025         | REJT           | Data to be updated not found | Yes | Yes  | Yes  | No  | No     |
| DRU9055 | When performing an autocollateralisation, external guarantee or unsecured credit Limit update request, the Limit Value must be set to zero for Primary CMB if the Regular Securities Account or the NCB Cash Account for the relevant CMB are not defined.                          | camt.011           | camt.025         | REJT           | Limit Amount must be zero    | Yes | No   | No   | No  | No     |
| DRU9056 | When performing an autocollateralisation, external guarantee or unsecured credit Limit update request, the Limit Value must be set to zero if the Receiving Securities Account for the relevant CMB are not defined for Repo and Pledge countries.                                  | camt.011           | camt.025         | REJT           | Limit Amount must be zero    | Yes | No   | No   | No  | No     |
| DRU9059 | When performing a Limit update request, the To Account BIC specified must refer to an existing and active Authorised Account User instance of type "Direct" in CRDM defined on an RTGS Dedicated Cash Account.                                                                      | camt.011           | camt.025         | REJT           | Unknown To Account BIC       | No  | No   | Yes  | Yes | No     |
| DRU9101 | When performing a T2 Bilateral Limit or T2 Multilateral Limit update request, there cannot be more than one Limit on the same Cash Account for each Limit Type and To Account BIC over the same validity period.                                                                    | camt.011           | camt.025         | REJT           | Limit already defined        | No  | No   | Yes  | Yes | No     |

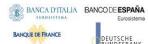

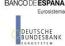

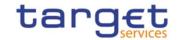

| Rule Id | Description                                                                                                    | Inbound<br>message | Outbound message | Reason<br>Code | Error Text                                                               | T2S | TIPS | RTGS | CLM | ECONS2 |
|---------|----------------------------------------------------------------------------------------------------|--------------------|------------------|----------------|--------------------------------------------------------------------------|-----|------|------|-----|--------|
| DRU9150 | When performing a T2 Bilateral Limit or T2 Multilateral Limit update request, the Limit Amount must be equal to or greater than the minimum value defined by the Operator in the relevant Attribute Domain for the given Currency.                                                                                          | camt.011           | camt.025         | REJT           | Amount below minimum threshold                                           | Yes | No   | Yes  | No  | No     |
| DRU9233 | When performing a Limit Update request for a TIPS CMB Limit, the changes can only be performed via U2A.                                                                                                    | camt.011           | camt.025         | REJT           | TIPS CMB Limit can only<br>be updated via U2A                            | No  | Yes  | No   | No  | No     |
| DRU9800 | When performing a Limit Update request, the number of decimals in the value provided for Limit Amount must be compliant with the number of decimals foreseen for the relevant currency.                                                                                                    |                    | camt.025         | REJT           | Invalid number of decimals.                                              | Yes | Yes  | Yes  | No  | No     |
| DCU7001 | Standing Order for Reservation can be updated by Service Operator, CB, Payment Bank or Ancillary System.  CBs can update Standing Orders for Reservation for Cash Accounts in their System Entity.  Payment Banks and Ancillary Systems can update Standing Orders for Reservation for Cash Accounts they own or co-manage. | camt.048           | camt.025         | REJT           | Requestor not allowed                                                    | No  | No   | Yes  | Yes | No     |
| DCU7002 | The Standing Order for Reservation to be updated must refer to an existing and active instance with future Valid To.                                                                                                    | camt.048           | camt.025         | REJT           | Unknown or invalid<br>Standing Order for<br>Reservation to be<br>updated |     | No   | Yes  | Yes | No     |
| DCU7006 | There can be no more than one Standing Order for Reservation for the same Cash Account and Priority over the same validity period.                                                                                                    |                    | camt.025         | REJT           | Overlapping instance exists                                              | No  | No   | Yes  | Yes | No     |
| IIMP200 | For the user query 'Liquidity Transfer<br>Order Detail Query (SDTL)' the                                                                                                    | camt.069           | camt.070         | REJT           | While referring to the query 'Liquidity Transfer                         |     | No   | Yes  | Yes | No     |

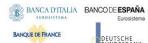

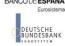

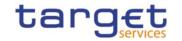

| Rule Id | Description                                                                                                    | Inbound<br>message | Outbound message | Reason<br>Code | Error Text                                                                                                    | T2S | TIPS | RTGS | CLM | ECONS2 |
|---------|----------------------------------------------------------------------------------------------------|--------------------|------------------|----------------|----------------------------------------------------------------------------------------------------|-----|------|------|-----|--------|
|         | following search criteria are allowed: - Account Identification - Party BIC - Parent BIC                                                                                                    |                    |                  |                | Order Detail Query (SDTL)', the selected search criteria are invalid.                                              |     |      |      |     |        |
| IIMP054 | <ul> <li>For the Cash Account Reference         Data Query the following search         criteria are allowed:Cash         Account Identifier</li> <li>BIC of the account owner</li> <li>BIC of the NCB</li> <li>Account Type</li> <li>Opening Date</li> <li>Closing Date</li> <li>Referenced account</li> <li>Currency</li> </ul> | acmt.025           | acmt.026         | REJT           | While referring to the query 'Cash Account Reference Data Query (CASH)', the selected search criteria are invalid. | Yes | Yes  | Yes  | Yes | No     |
| IIMP055 | For the user query 'Cash Account List Query (LIST)' the following search criteria are allowed: - BIC of the account owner - BIC of the NCB - Currency code                                                                                                    | acmt.025           | acmt.026         | REJT           | While referring to the query 'Cash Account List Query (LIST)', the selected search criteria are invalid.           | Yes | Yes  | No   | No  | No     |
| IIMP056 | For the Cash Account Reference Data Query, at least one of the following search criteria fields should be present:  - Cash Account Identifier - Account Type - Currency - Opening Date - Closing Date - Account Owner BIC                                                                                                    | acmt.025           | acmt.026         | REJT           | While referring to the query 'Cash Account Reference Data Query (CASH)', the selected search criteria are invalid. | Yes | Yes  | Yes  | Yes | No     |
| IIMP057 | At least one of the following search criteria fields should be present, if the tag search criteria is specified for query 'Cash Account List Query (LIST)':  - BIC of the account owner                                                                                                    | acmt.025           | acmt.026         | REJT           | While referring to the query 'Cash Account List Query (LIST)', the selected search criteria are invalid.           | Yes | Yes  | No   | No  | No     |

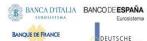

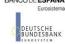

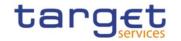

| Rule Id | Description                                                                                                    | Inbound<br>message   | Outbound message     | Reason<br>Code | Error Text                                                                                   | T2S | TIPS | RTGS | CLM | ECONS2 |
|---------|----------------------------------------------------------------------------------------------------|----------------------|----------------------|----------------|----------------------------------------------------------------------------------------------|-----|------|------|-----|--------|
|         | - BIC of the NCB<br>- Currency code                                                                                                    |                      |                      |                |                                                                                              |     |      |      |     |        |
| IIMP064 | If element Prtry/SchmeNm is equal<br>'REQT', Prtry/Id must be 'CASH' or<br>'LIST'                                                                                                 | acmt.025             | acmt.026             | REJT           | Request type invalid                                                                         | Yes | Yes  | Yes  | Yes | No     |
| IIMP065 | If element Prtry/SchmeNm is equal<br>'PTYP', Prtry/Id must be 'PMBK' or<br>'NCBK'                                                                                                 | acmt.025             | acmt.026             | REJT           | Party type invalid                                                                           | Yes | Yes  | Yes  | Yes | No     |
| IIMP087 | A single REQT - Request Type - must be present in a message                                                                                                    | acmt.025             | acmt.026             | REJT           | Request type invalid or redundant                                                            | Yes | Yes  | Yes  | Yes | No     |
| DRRI001 | When performing a request to read an Audit Trail, the requestor must be authorised to access the requested data.                                                                  | reda.039<br>reda.042 | reda.040<br>reda.043 | REJT<br>REJT   | Requestor not allowed                                                                        | Yes | Yes  | Yes  | Yes | No     |
| DRRI002 | A request to read an Audit Trail must refer to existing data in CRDM.                                                                                                    | reda.039<br>reda.042 | reda.040<br>reda.043 | REJT<br>REJT   | No data available                                                                            | Yes | Yes  | Yes  | Yes | No     |
| IIMP073 | At least one of the following search criteria fields should be present, if the tag search criteria is specified for query Cash Account Audit Trail:  - CashAccountId - DatePeriod | reda.039             | reda.040             | REJT           | Please select at least one valid search criteria parameter.                                  | Yes | Yes  | Yes  | Yes | No     |
| IIMP114 | For the user query 'Limit Query (LIMI)' the following search criteria are allowed:                                                                                                | camt.009             | camt.010             | REJT           | While referring to the query 'Limit Query (LIMI)', the selected search criteria are invalid. | Yes | Yes  | Yes  | Yes | No     |
| DPR1001 | When performing a request to read a Party, the requestor must be                                                                                                    | reda.015             | reda.017             | REJT           | Requestor not allowed                                                                        | Yes | Yes  | Yes  | Yes | Yes    |

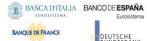

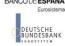

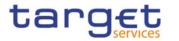

| Rule Id | Description                                                                                                    | Inbound<br>message | Outbound<br>message | Reason<br>Code | Error Text                                                                                                    | T2S | TIPS | RTGS | CLM | ECONS2 |
|---------|----------------------------------------------------------------------------------------------------|--------------------|---------------------|----------------|----------------------------------------------------------------------------------------------------|-----|------|------|-----|--------|
|         | authorised to access the requested data according to the following:                                                                                                    |                    |                     |                |                                                                                                    |     |      |      |     |        |
|         | The Service Operator user can access all data                                                                                                    |                    |                     |                |                                                                                                    |     |      |      |     |        |
|         | A CSD or NCB user can access only<br>data belonging to its own System<br>Entity                                                                                                    |                    |                     |                |                                                                                                    |     |      |      |     |        |
|         | A CSD Participant or Payment Bank user can access only its own data                                                                                                    |                    |                     |                |                                                                                                    |     |      |      |     |        |
|         | Exceptions to the above rule are represented by any user that is granted the appropriate privilege(s) to read the specified Party or the Party responsible for it.                                                  |                    |                     |                |                                                                                                    |     |      |      |     |        |
| IIMP036 | For the user query 'Party Reference Data Query (PYRD)' the following search criteria are allowed:  - BIC of the Party  - Parent BIC of the Party (NCB BIC or CSD BIC)  - Party Type  - Opening Date  - Closing Date | reda.015           | reda.017            | REJT           | While referring to the query 'Party Reference Data Query (PYRD)', the selected search criteria are invalid.    | Yes | Yes  | Yes  | Yes | Yes    |
| IIMP037 | For the user query 'Party List Query (PY-LI)' the following search criteria are al-lowed:  - BIC of the CSD - BIC of the NCB                                                                                        | reda.015           | reda.017            | REJT           | While referring to the<br>query ' Party List Query<br>(PYLI)', the selected<br>search criteria are<br>invalid. | Yes | Yes  | Yes  | Yes | Yes    |
| IIMP038 | For the user query 'Restricted Party Que-ry (PYRS)' the following search criteria are allowed:  - BIC of the CSD - BIC of the NCB - Party Type - Restriction Type - Restriction Issue Date                          | reda.015           | reda.017            | REJT           | While referring to the query 'Restrict-ed Party Query (PYRS)', the selected search criteria are invalid.       | Yes | Yes  | Yes  | Yes | Yes    |

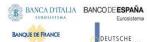

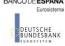

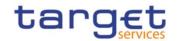

| Rule Id | Description                                                                                                    | Inbound<br>message | Outbound message | Reason<br>Code | Error Text                                                  | T2S | TIPS | RTGS | CLM | ECONS2 |
|---------|----------------------------------------------------------------------------------------------------|--------------------|------------------|----------------|-------------------------------------------------------------|-----|------|------|-----|--------|
| IIMP039 | At least one of the following search criteria fields should be present, if the tag search criteria is specified for query 'Party Reference Data Query (PYRD) ':  - BIC of the Party - BIC of the CSD - BIC of the NCB - Party Type - Opening Date - Closing Date | reda.015           | reda.017         | REJT           | Please select at least one valid search criteria parameter. | Yes | Yes  | Yes  | Yes | Yes    |
| IIMP040 | At least one of the following search crite-ria fields should be present, if the tag search criteria is specified for query 'Party List Query (PYLI)':  - BIC of the CSD  - BIC of the NCB                                                                        | reda.015           | reda.017         | REJT           | Please select at least one valid search criteria parameter. | Yes | Yes  | Yes  | Yes | Yes    |
| IIMP041 | At least one of the following search crite-ria fields should be present, if the tag search criteria is specified for query 'Re-stricted Party Query (PYRS)':  - BIC of the CSD - BIC of the NCB - Party Type - Restriction Type - Restriction Issue Date         | reda.015           | reda.017         | REJT           | Please select at least one valid search criteria parameter. | Yes | Yes  | Yes  | Yes | Yes    |
| IIMP070 | At least one of the following search criteria fields should be present, if the tag search criteria is specified for query Party Audit Trail: - PartyId - DatePeriod                                                                                              | reda.042           | reda.043         | REJT           | Please select at least one valid search criteria parameter. | Yes | Yes  | Yes  | Yes | Yes    |
| DCR8001 | In case a Cash Account Identification is specified, it has to be known in CRDM.                                                                                                    | camt.099           | camt.100         | REJT           | Unknown or invalid Cash<br>Account                          | No  | No   | Yes  | Yes | Yes    |
| DCR8002 | The Creditor Party has to be known in CRDM.                                                                                                    | camt.099           | camt.100         | REJT           | Unknown or invalid<br>Creditor Party                        | No  | No   | Yes  | Yes | Yes    |

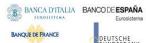

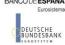

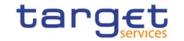

| Rule Id | Description                                                                                                    | Inbound<br>message   | Outbound<br>message  | Reason<br>Code | Error Text                                                            | T2S | TIPS | RTGS | CLM | ECONS2 |
|---------|----------------------------------------------------------------------------------------------------|----------------------|----------------------|----------------|-----------------------------------------------------------------------|-----|------|------|-----|--------|
| QMPC111 | For the Calendar Query, at least the search criteria Service and Currency should be present.                                        | reda.064             | reda.065             | REJT           | Invalid selected search criteria.                                     | Yes | Yes  | Yes  | Yes | Yes    |
| QMPC112 | For the Calendar Query, specified Service and Currency has to be known in CRDM.                                                     | reda.064             | reda.065             | REJT           | Unknown Service and<br>Currency                                       | Yes | Yes  | Yes  | Yes | Yes    |
| QMPC113 | For the Calendar Query, in case a Month is specified, also Year has to be specified in the search criteria fields.                  | reda.064             | reda.065             | REJT           | Search criteria Year is mandatory if Month is specified.              |     | Yes  | Yes  | Yes | Yes    |
| QMPC104 | For the Calendar Query, requested data should exists in CRDM.                                                                       | reda.064             | reda.065             | REJT           | No data available                                                     | Yes | Yes  | Yes  | Yes | Yes    |
| IIMP199 | CRDM requests.                                                                                                    | camt.011<br>camt.048 | camt.025             | REJT           | Default block not present                                             | Yes | Yes  | Yes  | Yes | Yes    |
| ICSA002 | The System User sending the inbound A2A communication has to be known in CRDM.                                                      | head.001<br>head.002 | admi.007             | 1008           | The System User is not known in CRDM.                                 | Yes | Yes  | Yes  | Yes | Yes    |
| ICSA003 | The System User sending the inbound A2A communication must not be locked.                                                           | head.001<br>head.002 | admi.007             | 1009           | The System User is blocked due to lockout.                            | Yes | Yes  | Yes  | Yes | Yes    |
| ICSA004 | Technical Address) which was used for                                                                                               | head.001<br>head.002 | admi.007<br>admi.007 | I018           | The Technical Sending<br>User is not known for<br>CRDM.               | Yes | Yes  | Yes  | Yes | Yes    |
| ICSA005 | The Technical Sending User (Party Technical Address) of the inbound A2A communication has to be known for the used Network Service. | head.001<br>head.002 | admi.007             | I019           | The Technical Sending User is not known for the used Network Service. | Yes | Yes  | Yes  | Yes | Yes    |
| ICSA008 | The File Header tags which are necessary for authentication                                                                         | head.002             | admi.007             | I011           | At least one BFH tag for authentica-tion is not valid.                | Yes | Yes  | Yes  | Yes | Yes    |

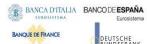

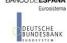

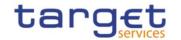

| Rule Id | Description                                                                                                    | Inbound<br>message   | Outbound message                                                                                                    | Reason<br>Code | Error Text                                                                                                    | T2S | TIPS | RTGS | CLM | ECONS2 |
|---------|----------------------------------------------------------------------------------------------------|----------------------|----------------------------------------------------------------------------------------------------|----------------|----------------------------------------------------------------------------------------------------|-----|------|------|-----|--------|
|         | processing must be valid according to the XML schema.                                                                                                    |                      |                                                                                                    |                | //Dynamic error including element name.//                                                                      |     |      |      |     |        |
| ICSA009 | The Business Application Header tags which are necessary for authentication processing must be valid according to the XML schema.                                                                                                    | head.001             | admi.007                                                                                                    | 1070           | At least one BAH tag for<br>authentication is not<br>valid.<br>//Dynamic error<br>including element<br>name.// | Yes | Yes  | Yes  | Yes | Yes    |
| ICSA011 | The Business Sending User has to be known in CRDM.                                                                                                    | head.001<br>head.002 | admi.007                                                                                                    | I072           | The Business Sending User is not known in CRDM.                                                                | Yes | Yes  | Yes  | Yes | Yes    |
| ICSA012 | Technical Sending User is allowed to send for the Business Sending Party.                                                                                                    | head.001<br>head.002 | admi.007<br>admi.007                                                                                                    | 1073           | Technical Sending User is not allowed to send for the Business Sending Party.                                  | Yes | Yes  | Yes  | Yes | Yes    |
| ICSA013 | Business Sending User is allowed to send for the system user reference.                                                                                                    | head.001<br>head.002 | admi.007<br>admi.007                                                                                                    | 1075           | Business Sending User is<br>not allowed to send for<br>the system user<br>reference.                           | Yes | Yes  | Yes  | Yes | Yes    |
| IICP001 | A System User must have the appropriate privilege to be authorised for an intended request. The check only includes generic authorisation for the requested action on system level. The check for the data scope including object level is processed in the backend modules. | head.001             | respective<br>outbound business<br>message for<br>received inbound<br>message except<br>for the messages<br>which are explicitly<br>listed |                | The System User is not authorised to initiate such request due to missing privilege.                           | Yes | Yes  | Yes  | Yes | Yes    |
| IICP002 | It is only allowed to initiate requests in A2A mode, if the required privilege is assigned to the System User with four eyes option = 'False'. A request in U2A mode can be initiated independent from the four eyes option usage.                                           |                      | respective<br>outbound business<br>message for<br>received inbound<br>message except<br>for the messages<br>which are explicitly<br>listed |                | It is not allowed to initiate A2A requests in four eyes mode.                                                  | Yes | Yes  | Yes  | Yes | Yes    |

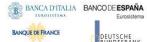

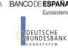

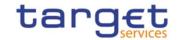

| Rule Id | Description                                                                                                    | Inbound<br>message | Outbound<br>message                                                                                                    | Reason<br>Code | Error Text                                                                                  | T2S | TIPS | RTGS | CLM | ECONS2 |
|---------|----------------------------------------------------------------------------------------------------|--------------------|----------------------------------------------------------------------------------------------------|----------------|---------------------------------------------------------------------------------------------|-----|------|------|-----|--------|
| IIMP066 | It is not possible to process elements, which are only filled with blanks, CR/LFs and/or tabs.                                                                                         | head.001           | respective<br>outbound business<br>message for<br>received inbound<br>message<br>except for the<br>messages which<br>are explicitly listed                                            | 1064           | Content of element //tag name// is only filled with blanks, CR/LFs and/or tabs.             | Yes | Yes  | Yes  | Yes | Yes    |
| IIMP069 | CRDM does not process any copies of messages.                                                                                                    | head.001           | respective<br>outbound business<br>message for<br>received inbound<br>message except<br>for the messages<br>which are explicitly<br>listed                                            |                | The usage of the Copy<br>Duplicate Indicator with<br>Code Copy is not<br>possible.          | Yes | Yes  | Yes  | Yes | Yes    |
| IIMP089 | A message definition identifier of the BAH is equal to the message type in namespace.                                                                                                  | head.001           | respective<br>outbound business<br>message for linked<br>received inbound<br>message except<br>for the messages<br>which are explicitly<br>listed based on<br>namespace<br>definition |                | The message definition identifier of the BAH is not equal to the message type in namespace. | Yes | Yes  | Yes  | Yes | Yes    |
| IIMP097 | In order to ensure correct processing, it is only possible to send instructing requests (e.g. Static Data updates or settlement instructions) via a store and forward network service. | head.001           | respective<br>outbound business<br>message for<br>received inbound<br>message except<br>for the messages<br>which are explicitly<br>listed                                            |                | The instructing request has to be sent via store and forward network service.               | Yes | Yes  | Yes  | Yes | Yes    |
| IIMP098 | In order to ensure correct processing, it is only possible to send query requests via a real-time network service.                                                                     | head.001           | respective<br>outbound business<br>message for<br>received inbound<br>message except                                                                                                  | 1067           | The query request has to be sent via real-time network service.                             | Yes | Yes  | Yes  | Yes | Yes    |

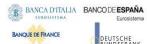

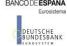

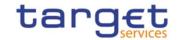

| Rule Id | Description                                                                                                    | Inbound<br>message | Outbound<br>message                                                                                                    | Reason<br>Code | Error Text                                                                                                    | T2S | TIPS | RTGS | CLM | ECONS2 |
|---------|----------------------------------------------------------------------------------------------------|--------------------|----------------------------------------------------------------------------------------------------|----------------|----------------------------------------------------------------------------------------------------|-----|------|------|-----|--------|
|         |                                                                                                    |                    | for the messages<br>which are explicitly<br>listed                                                                                         |                |                                                                                                    |     |      |      |     |        |
| IIMP099 | In order to ensure correct processing, it is only possible to send instructing requests within a functional file (multimessage).                               | head.001           | respective<br>outbound business<br>message for<br>received inbound<br>message except<br>for the messages<br>which are explicitly<br>listed | 1068           | In order to ensure correct processing, it is only possible to send instructing requests within a functional file (multi-message). | Yes | Yes  | Yes  | Yes | Yes    |
| IIMP120 | In an incoming message, Services BIC cannot be informed in the BIC and Parent BIC simultaneously within the 'From' block.                                      | head.001           | respective<br>outbound business<br>message for<br>received inbound<br>message except<br>for the messages<br>which are explicitly<br>listed | 1069           | Services are not allowed as Instructing Party                                                                                     | Yes | Yes  | Yes  | Yes | Yes    |
| IIMS001 | A message type has to be supported by CRDM.                                                                                                    | head.001           | admi.007                                                                                                    | 1005           | The received single message type is not known in CRDM.                                                                            | Yes | Yes  | Yes  | Yes | Yes    |
| IIFV001 | The file must be valid according to the XML schema.                                                                                                    | head.002           | admi.007                                                                                                    | 1011           | The file is not valid.<br>//Dynamic error<br>including element<br>name.//                                                         | Yes | Yes  | Yes  | Yes | Yes    |
| IIFV007 | The file must not have been already processed. The file was sent twice or the reference number of the file was used before by the same Business Sending Party. | head.002           | admi.007                                                                                                    | 1003           | The file was sent twice or the reference number of the file was used before. It could only be processed once.                     | Yes | Yes  | Yes  | Yes | Yes    |
| IIFV008 | The file must be delivered via a store and forward network service.                                                                                            | head.002           | admi.007                                                                                                    | 1078           | The file is delivered via real-time network service. It can only be processed if received via store and forward.                  | Yes | Yes  | Yes  | Yes | Yes    |

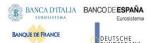

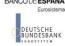

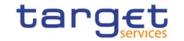

| Rule Id | Description                                                                                                    | Inbound<br>message | Outbound<br>message | Reason<br>Code | Error Text                                                                                                    | T2S | TIPS | RTGS | CLM | ECONS2 |
|---------|----------------------------------------------------------------------------------------------------|--------------------|---------------------|----------------|----------------------------------------------------------------------------------------------------|-----|------|------|-----|--------|
| IIMP011 | For the user query 'Liquidity Transfer Order List Query (LLIQ) ' the following search criteria are allowed:  - Parent BIC of the party  - BIC of the party  - Cash Account Number  - Currency  - Only key fields returned  - Valid From  - Valid To | camt.069           | camt.070            | I030           | While referring to the query 'Liquidity transfer order list query (LLIQ)', the selected search criteria are invalid.                | Yes | No   | No   | No  | No     |
| IIMP012 | For the user query 'Liquidity Transfer<br>Order Detail Query (LDEQ)' the<br>following search criteria are allowed:<br>I Liquidity Transfer Order Identifier<br>I Only key fields returned                                                           | camt.069           | camt.070            | I031           | While referring to the query 'Liquidity Transfer detail query (LDEQ)', the selected search criteria are invalid.                    | Yes | No   | No   | No  | No     |
| IIMP013 | For the user query 'Liquidity Transfer Order Link Set Query (LLSQ)' the follow-ing search criteria are allowed:                                                                                                    | camt.069           | camt.070            | 1032           | While referring to the query 'Liquidity transfer Order link set query (LLSQ)', the selected search criteria are invalid.            | Yes | No   | No   | No  | No     |
| IIMP014 | For the user query 'Sequenced liquidity transfer order for a link set (SLSQ)' the following search criteria are allowed:  - Unique technical identifier of the liquidity transfer order link set  - Key field indicator.                            |                    | camt.070            | 1033           | While referring to the query 'Se-quenced liquidity transfer order for a link set (SLSQ)', the selected search criteria are invalid. | Yes | No   | No   | No  | No     |
| IIMP015 | For the user query 'Total amount of standing and predefined orders Query (TALT)' the following search criteria are allowed:                                                                                                    | camt.069           | camt.070            | 1033           | While referring to the<br>query 'Total<br>predefined/standing<br>liquidity transfer orders                                          | Yes | No   | No   | No  | No     |

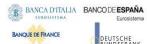

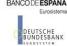

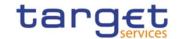

| Rule Id | Description                                                                                                    | Inbound<br>message   | Outbound<br>message  | Reason<br>Code | Error Text                                                                                                    | T2S | TIPS | RTGS | CLM | ECONS2 |
|---------|----------------------------------------------------------------------------------------------------|----------------------|----------------------|----------------|----------------------------------------------------------------------------------------------------|-----|------|------|-----|--------|
|         | <ul><li>BIC of the Party</li><li>Parent BIC of the Party.</li></ul>                                                                                                    |                      |                      |                | (TALT)', the selected search criteria are invalid.                                                                      |     |      |      |     |        |
| IIMP027 | For the user query 'Liquidity transfer order list query (LLIQ)' the following search criteria are mandatory:  - Key field indicator                                            | camt.069             | camt.070             | I045           | For 'Liquidity transfer order list query (LLIQ)', selection of  - Key field indicator is mandatory.                     | Yes | No   | No   | No  | No     |
| IIMP028 | For the user query 'Liquidity Transfer detail query (LDEQ)' the following search criteria are mandatory:  Liquidity Transfer Order Identifier  - Key field indicator.          | camt.069             | camt.070             | I046           | For 'Liquidity Transfer<br>detail query (LDEQ)'<br>query, selection of<br>- LTO Identifier                              | Yes | No   | No   | No  | No     |
| IIMP029 | For the user query 'Sequenced liquidity transfer order for a link set (SLSQ)' the following search criteria are mandatory:  - Key field indicator.                             |                      | camt.070             | 1047           | For 'Sequenced liquidity transfer order for a link set (SLSQ)' query, selection of  - Key field indicator is mandatory. | Yes | No   | No   | No  | No     |
| ICQ001  | If a query has to be queued due to maintenance window, then the real-time communication has to be finalised and the query response will be sent out after successful execution | any query<br>message | admi.007             | I001           | The Query is queued due to maintenance window.                                                                          | Yes | Yes  | Yes  | Yes | Yes    |
| IIMP152 | The request type must be valid for the addressed service.                                                                                                    | camt.009<br>camt.069 | camt.010<br>camt.070 | REJT           | The used request type is not valid.                                                                                     | Yes | Yes  | Yes  | Yes | No     |
| IIMS002 | A message structure is valid according to the schema defined for a message.                                                                                                    | any message          | admi.007             | 1006           | The message is not valid.                                                                                               | Yes | Yes  | Yes  | Yes | No     |

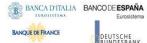

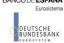

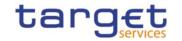

| Rule Id | Description                                                                                                    | Inbound<br>message | Outbound<br>message | Reason<br>Code | Error Text                                | T2S | TIPS | RTGS | CLM | ECONS2 |
|---------|----------------------------------------------------------------------------------------------------|--------------------|---------------------|----------------|-------------------------------------------|-----|------|------|-----|--------|
|         |                                                                                                    |                    |                     |                | //Dynamic error including element name.// |     |      |      |     |        |
| QMPC114 | When performing a Cash Account Create request, the reference account is mandatory if the Account Type is T2S Dedicated Transit Account, T2S Central Bank Account, T2S Dedicated Cash Account, TIPS Credit Memorandum Balance, RTGS Dedicated Cash Account, RTGS Sub- Account, Contingency Cash Account or CB Contingency Account. It is also mandatory if the Account Type is Main Cash Account Type is Overnight Deposit Account, or Marginal Lending Account, or Marginal Lending Account, or RTGS Dedicated Cash Account if the Account Type is Main Cash Account and Default MCA is set to FALSE. It is not allowed in all other cases. {CSLD CR0076} |                    | acmt.011            | REJT           | Invalid filling of<br>Reference Account   | Yes | Yes  | Yes  | Yes | Yes    |